# **UNIVERSIDAD NACIONAL AGRARIA LA MOLINA**

## **FACULTAD DE INGENIERÍA AGRÍCOLA**

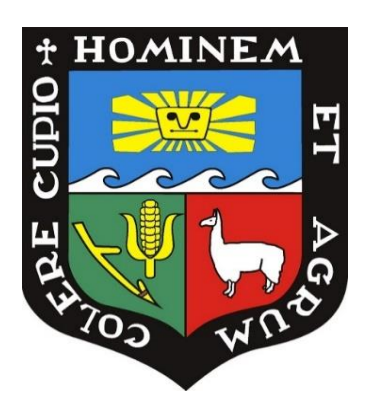

## **"MEJORAMIENTO DEL DISEÑO HIDRÁULICO DE LA BOCATOMA ZAPATERO EN LA LOCALIDAD DE CASCAJAL, DISTRITO DE OLMOS, DEPARTAMENTO DE LAMBAYEQUE"**

## **TESIS PARA OPTAR EL TÍTULO DE INGENIERO AGRÍCOLA**

## **DIEGO FABIÁN HUARANGA MANRIQUE**

**LIMA – PERÚ**

**2019**

**La UNALM es titular de los derechos patrimoniales de la presente investigación (Art. 24** - **Reglamento de Propiedad Intelectual)**

### **UNIVERSIDAD NACIONAL AGRARIA LA MOLINA**

### **FACULTAD DE INGENIERIA AGRICOLA**

### **"MEJORAMIENTO DEL DISEÑO HIDRÁULICO DE LA BOCATOMA ZAPATERO EN LA LOCALIDAD DE CASCAJAL, DISTRITO DE OLMOS, DEPARTAMENTO DE LAMBAYEQUE"**

TESIS PARA OPTAR EL TITULO PROFESIONAL DE:

### **INGENIERO AGRÍCOLA**

Presentado por:

### **BACH. DIEGO FABIÁN HUARANGA MANRIQUE**

Sustentado y aprobado por el siguiente jurado:

Presidente Asesor(a)

Dr. EUSEBIO MERCEDES INGOL BLANCO Mg. Sc. TERESA OLINDA VELÁSQUEZ BEJARANO

Mg. Sc. DAVID RICARDO ASCENCIOS TEMPLO Mg. Sc. CAYO LEONIDAS RAMOS TAIPE Miembro Miembro

Ing. BRUNO GABRIEL JAUREGUI JAUREGUI

Co-Asesor

LIMA – PERÚ

2019

### **DEDICATORIA**

*A Dios, por darnos la vida.*

*A mis padres, por su tiempo y* 

*sustento desde temprana* 

*edad.*

*A mi sobrino Fabiano y hermanos.*

*A mi tutora Teresa Velásquez, por el constante apoyo y asesoramiento para la realización y culminación de la presente Tesis.*

*A mis abuelos Esther y Darío que en paz descansen. A mi mamita Dora, por su solidaridad ante toda la familia*

*Por toda su colaboración y amor.*

#### **AGRADECIMIENTOS**

*A la Universidad Nacional Agraria La Molina y Facultad de Ingeniería Agrícola, a todos los docentes y amigos con los que compartí aulas y momentos inolvidables.*

*Al núcleo familiar que componen mis padres Rosario, Fabián; hermanos Noelia, Martín y ahora último mi sobrino Tadeo, por todo su apoyo incondicional en todo sentido, principalmente por enseñarme los valores en casa y tratar de ser siempre el mejor en lo que me proponga.*

*A mi asesora, Ing. Mg. Sc. Teresa Velásquez por su fiel y persistente apoyo en las pautas, guías y consejos, no solo para la culminación del proyecto, sino para mi desarrollo profesional; igualmente a mi coasesor, Ing. Bruno Jáuregui por las críticas y enseñanzas que me brindó a lo largo de todo el proyecto.*

*A los ingenieros: Carlos Bravo y Edgar Rodríguez, por todo el apoyo en cuanto a las sugerencias respectivas para la realización del proyecto.*

*A mis grandes amigos: Giancarlo y Lorena, quienes también cooperaron en el desarrollo del trabajo, en la culminación de planos, modelo en Lumion y reconocimiento de la zona de estudio Cascajal para el diagnóstico en las visitas técnicas de campo.*

*Finalmente, a los miembros de jurado, por las constantes revisiones y observaciones del presente trabajo de investigación para una idónea publicación.*

## ÍNDICE GENERAL

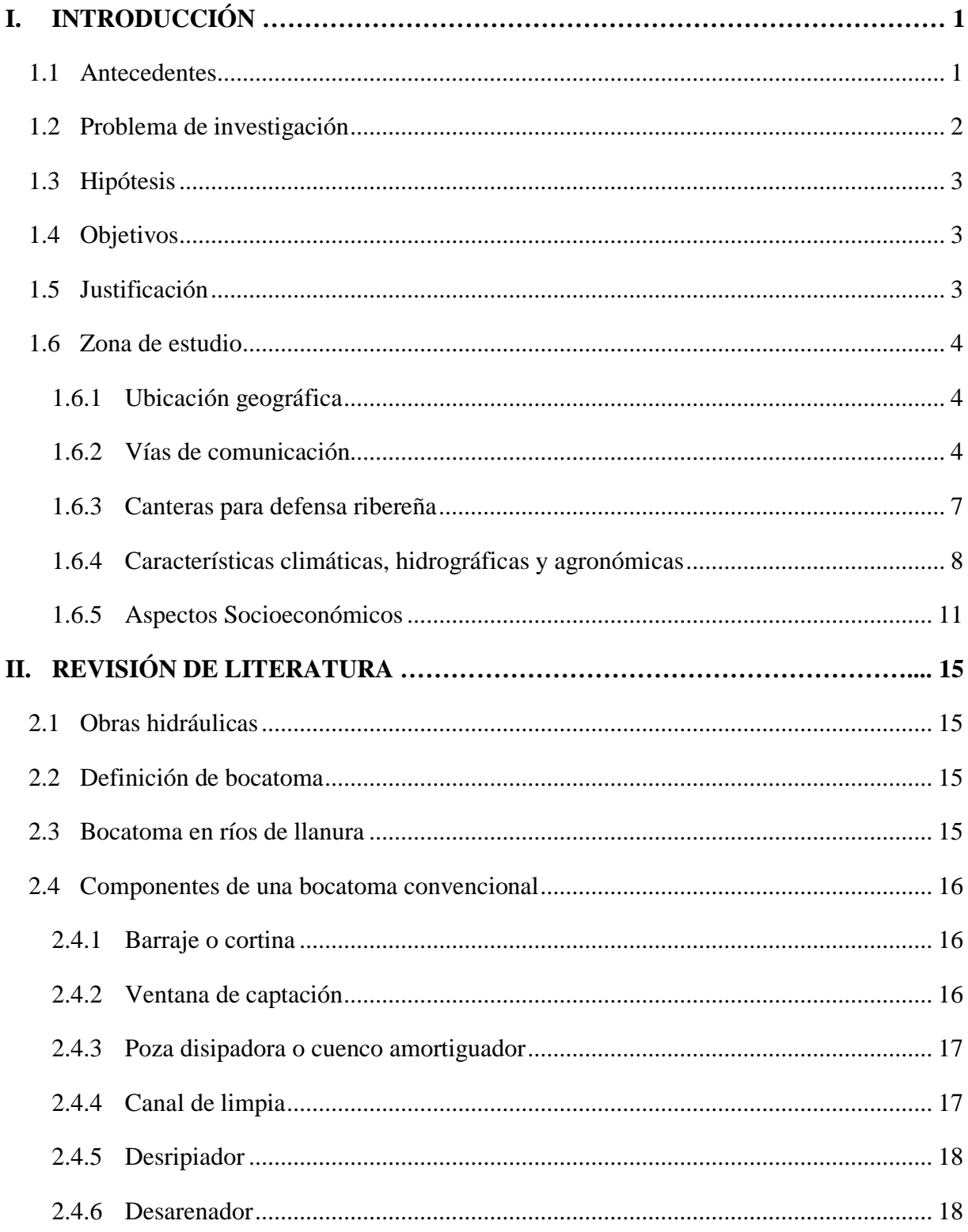

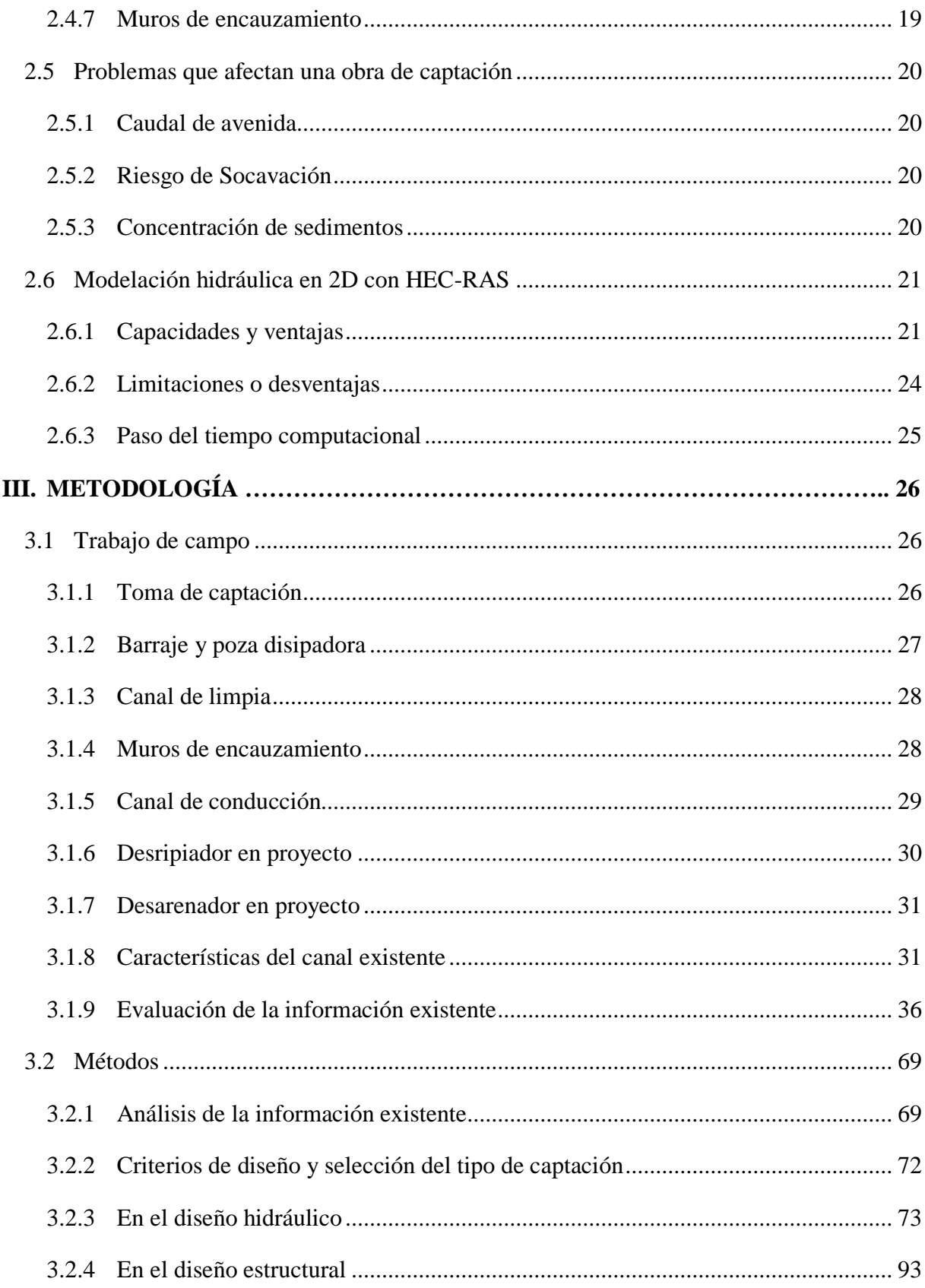

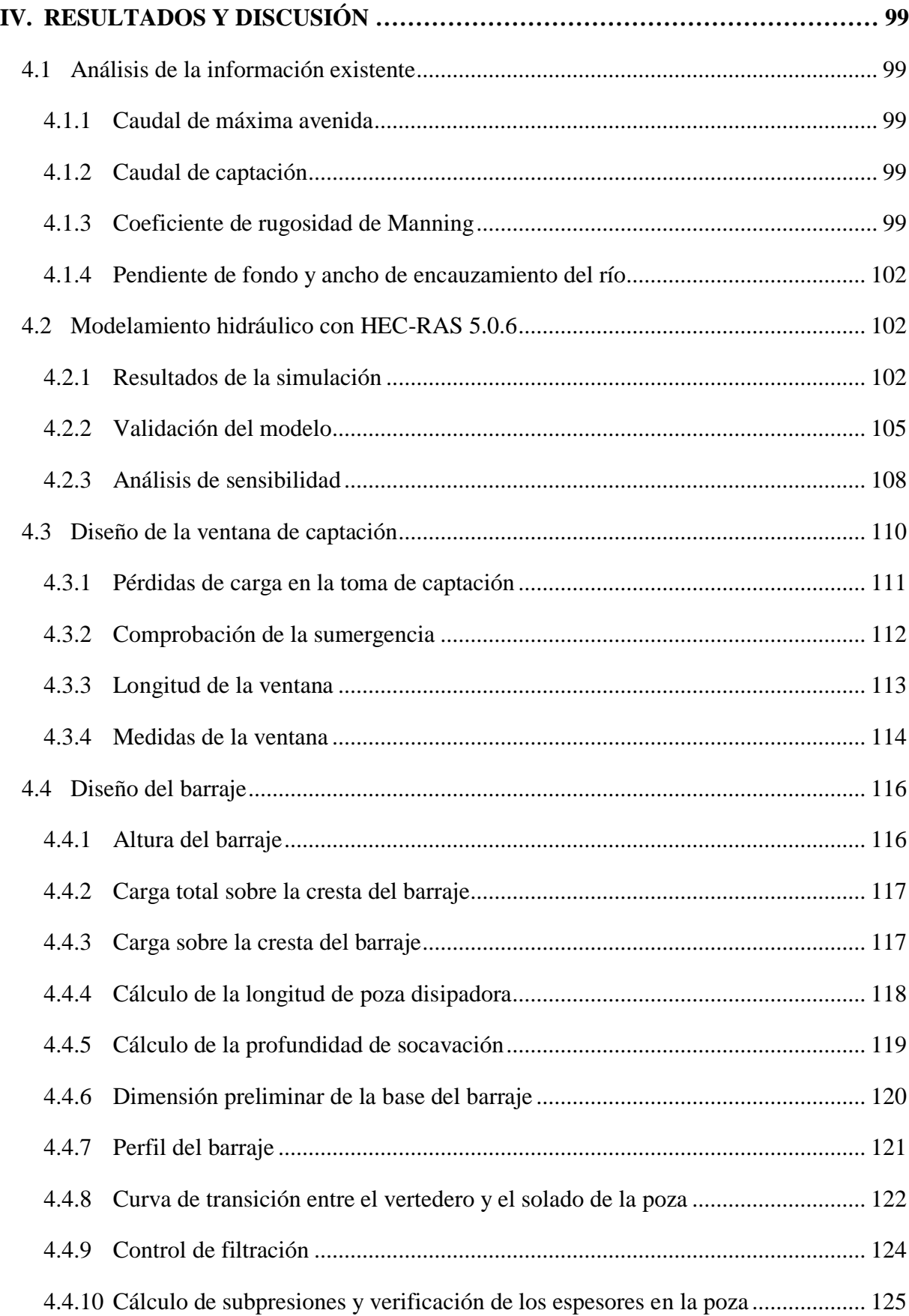

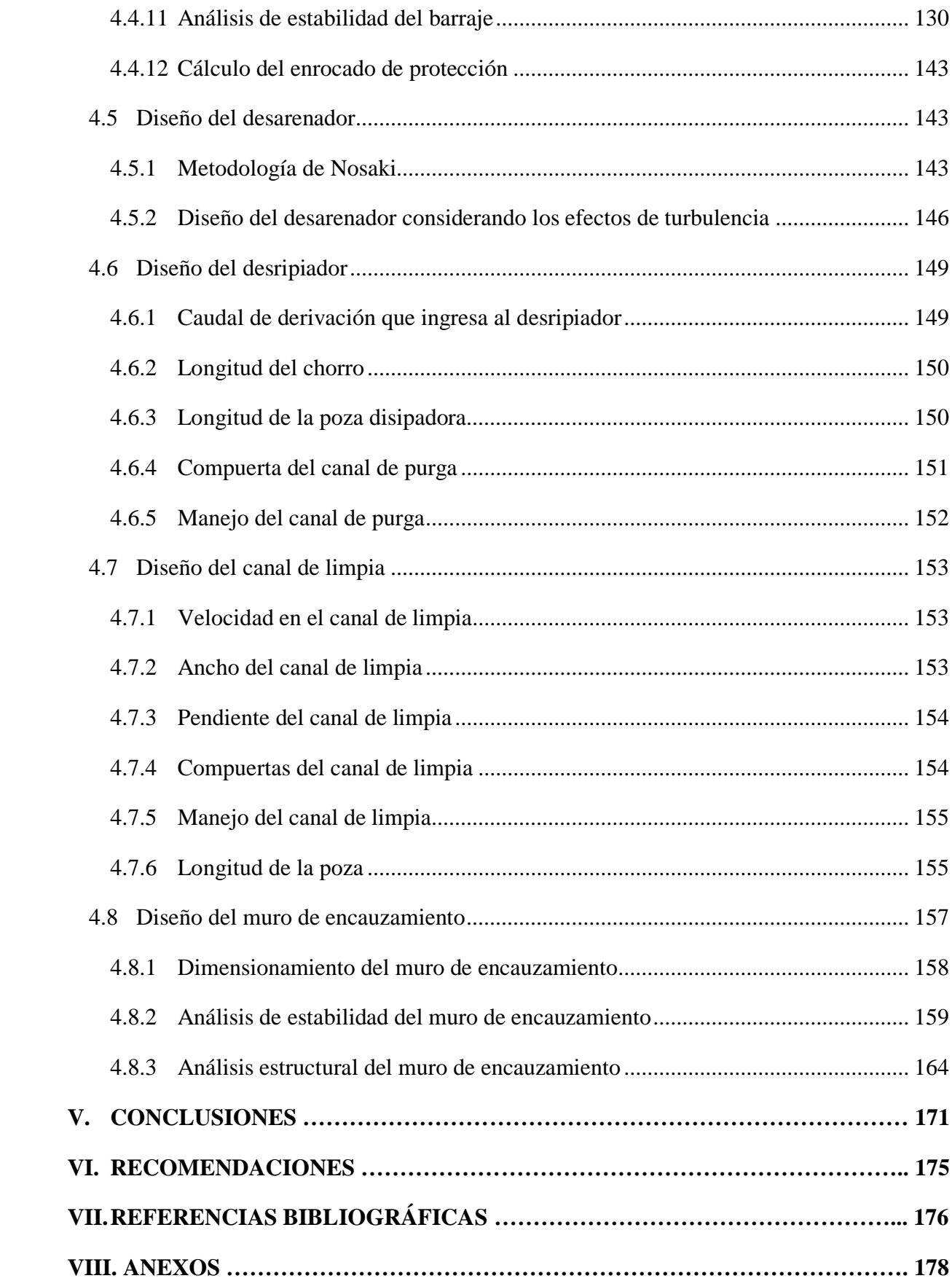

## **ÍNDICE DE FIGURAS**

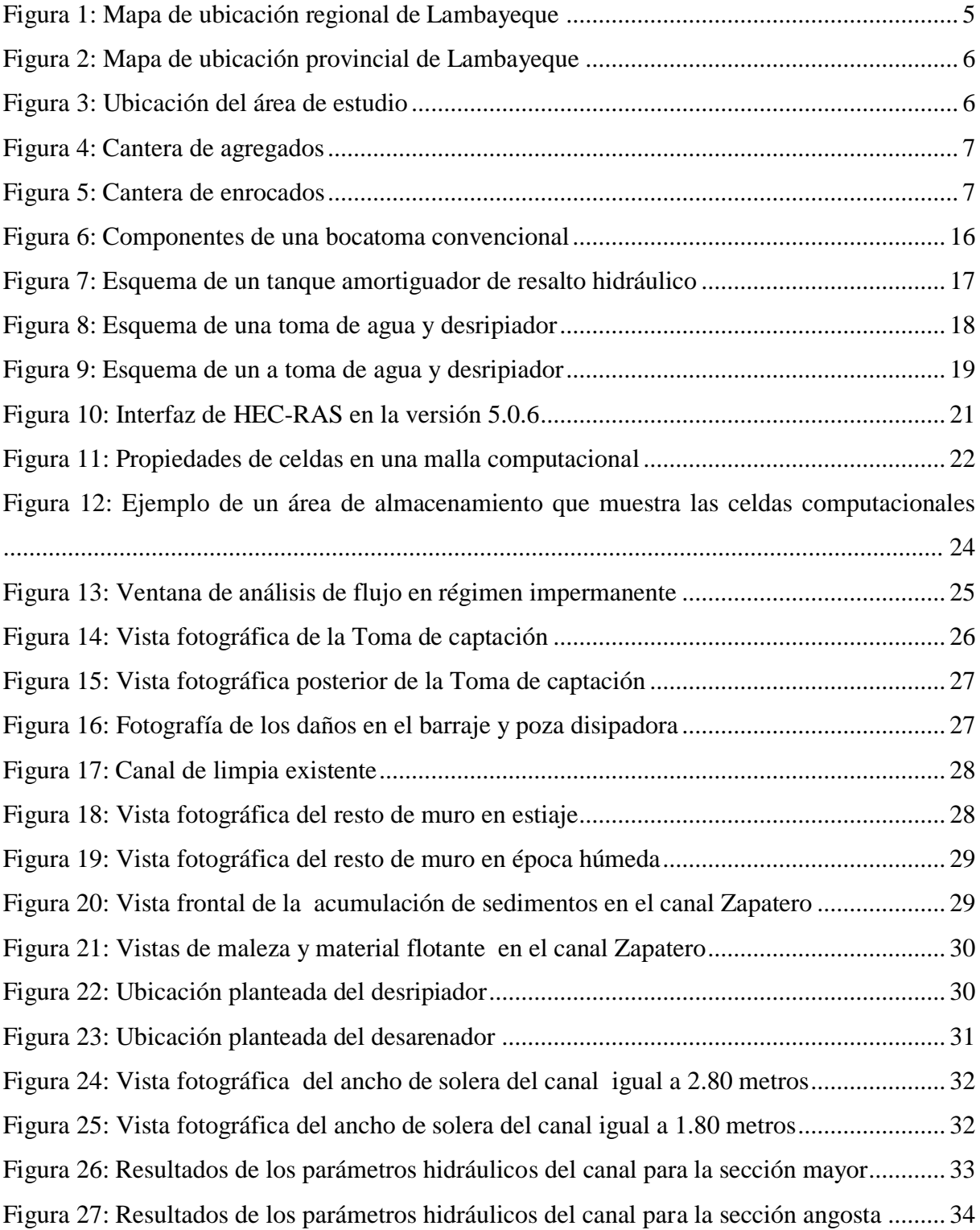

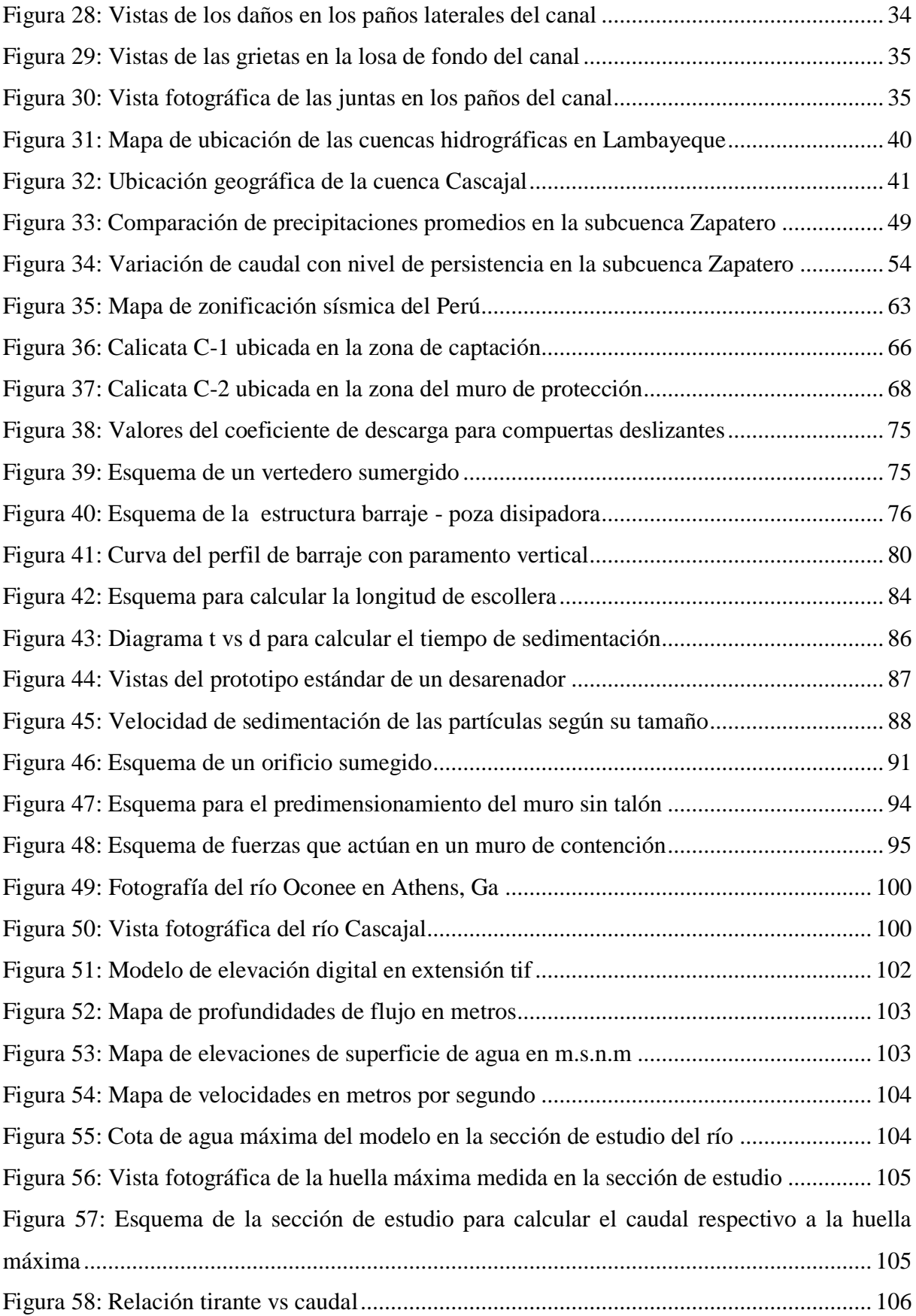

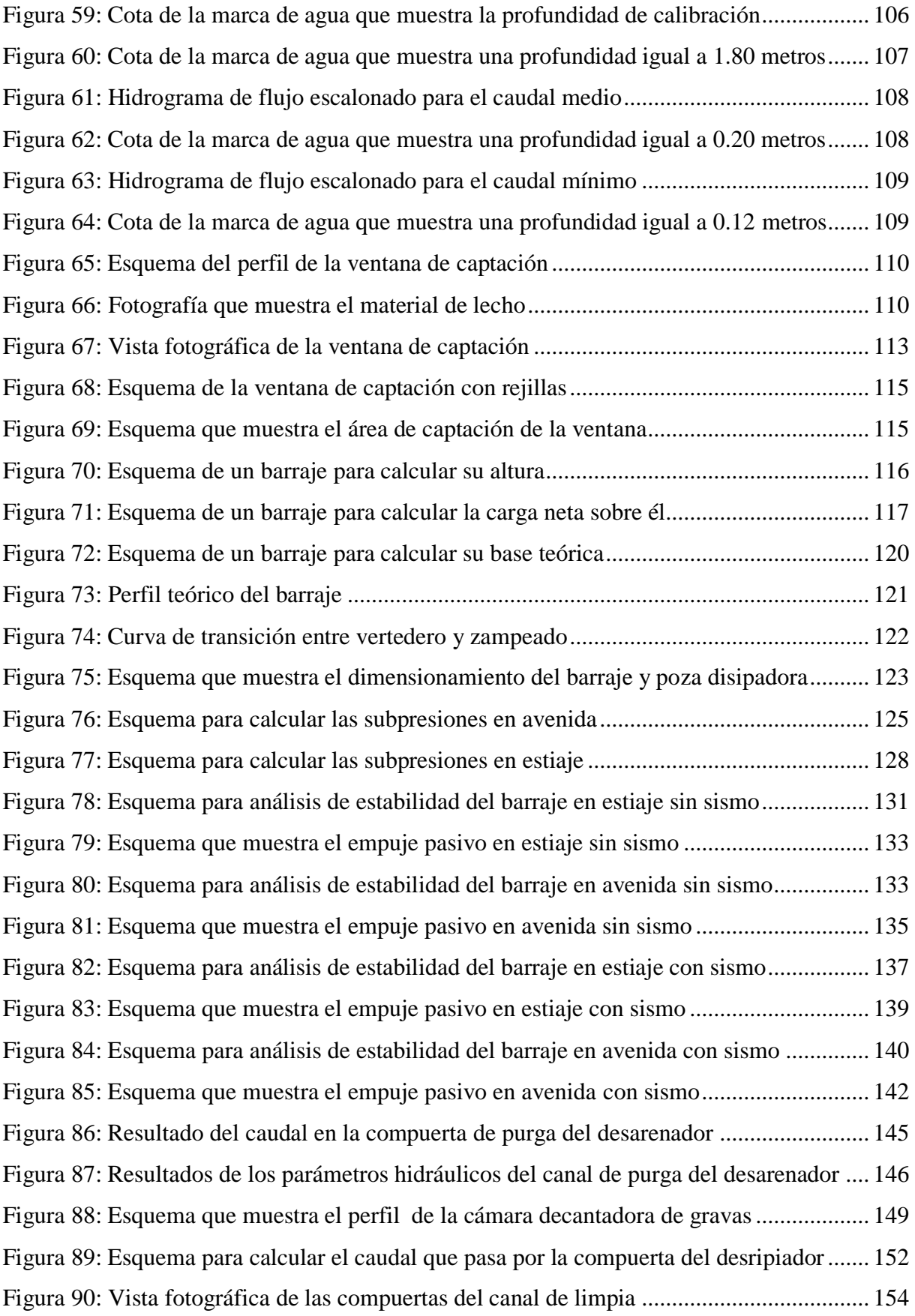

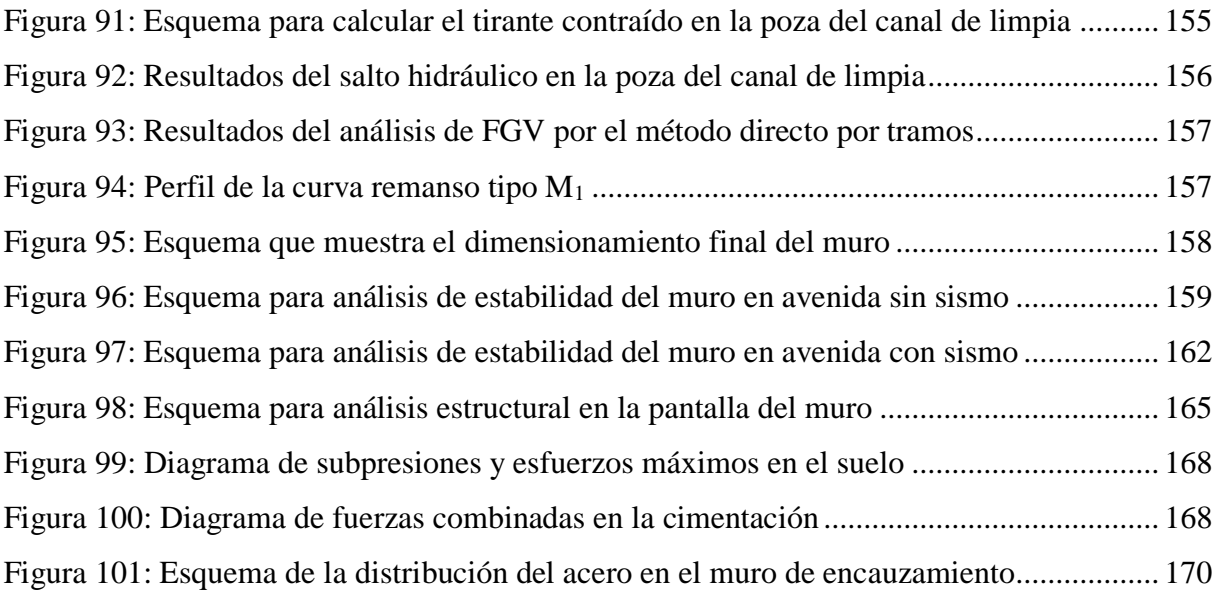

## **ÍNDICE DE TABLAS**

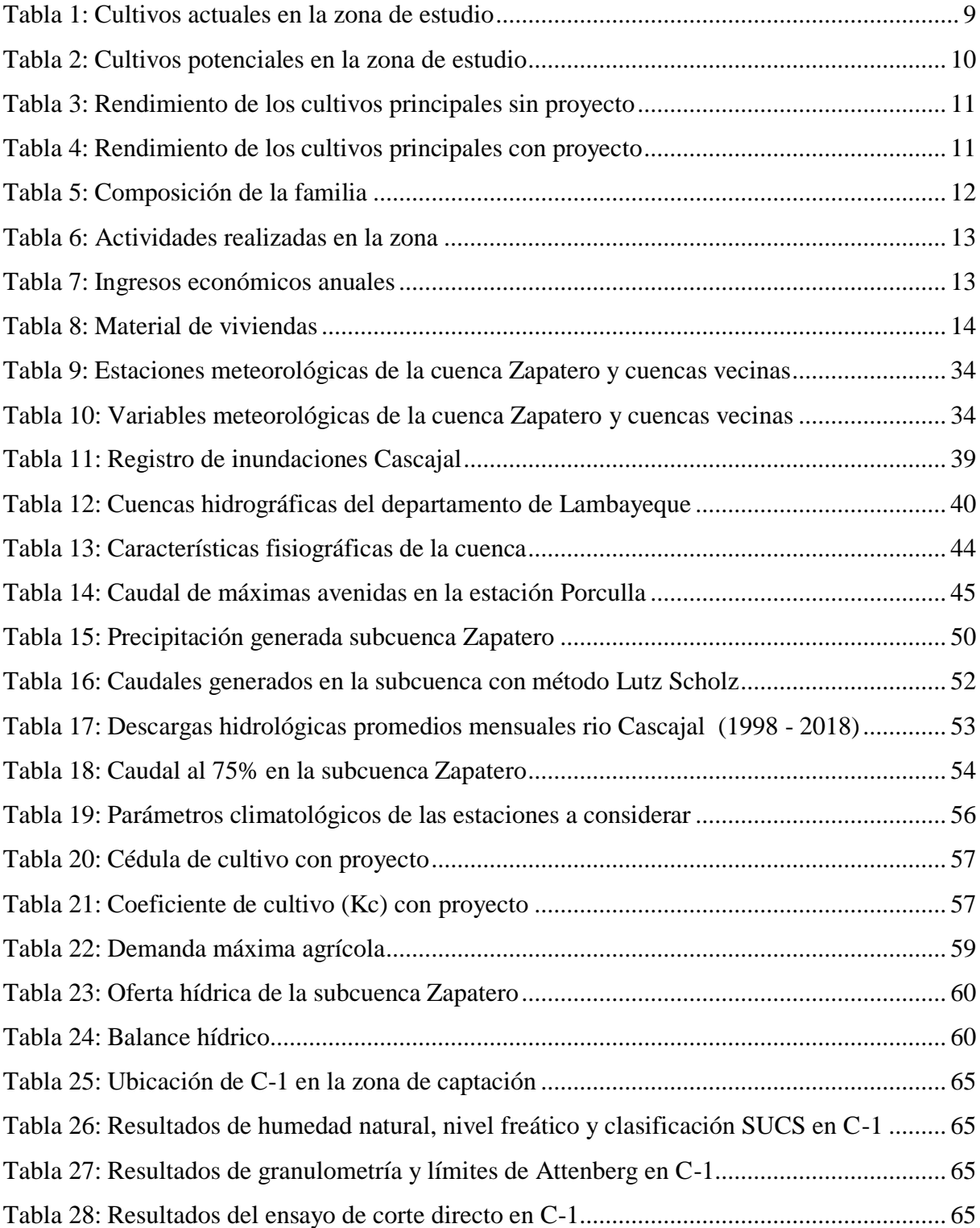

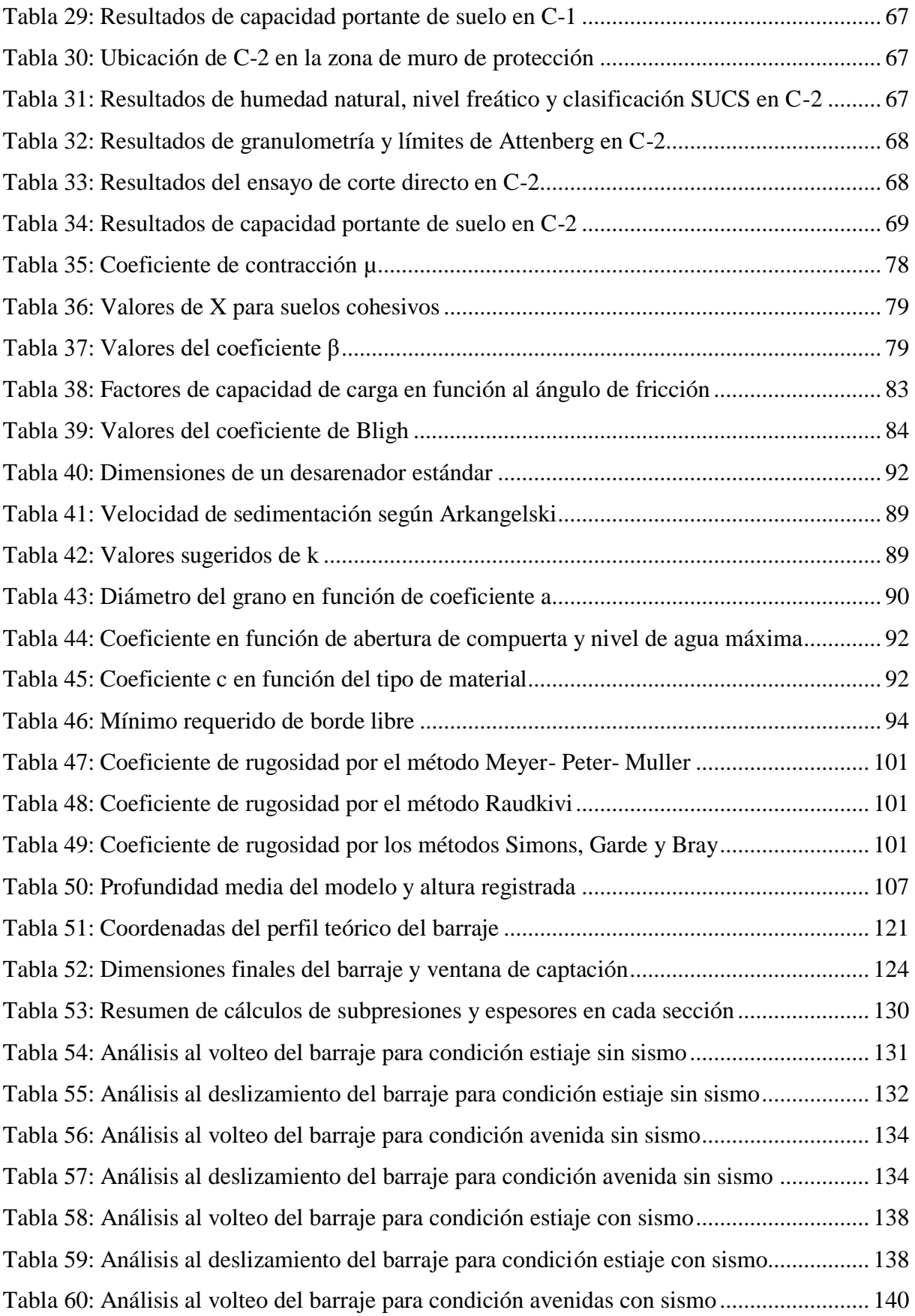

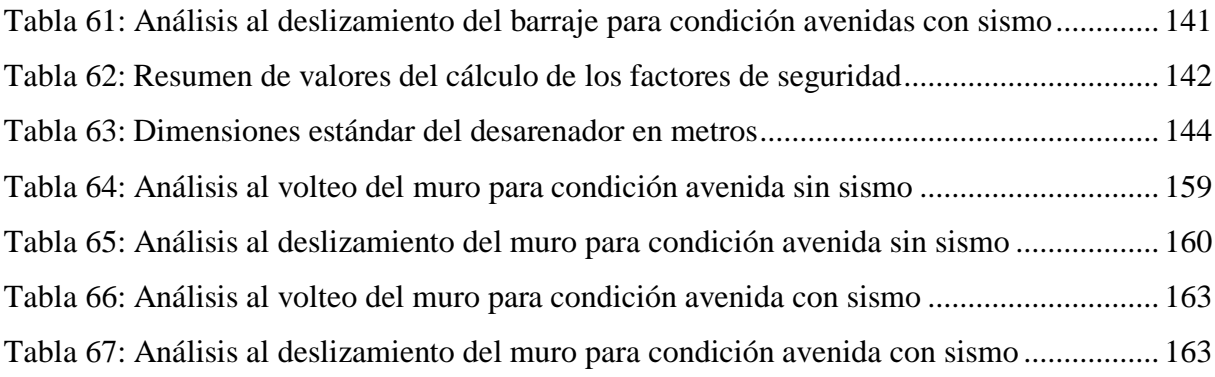

## **ÍNDICE DE ANEXOS**

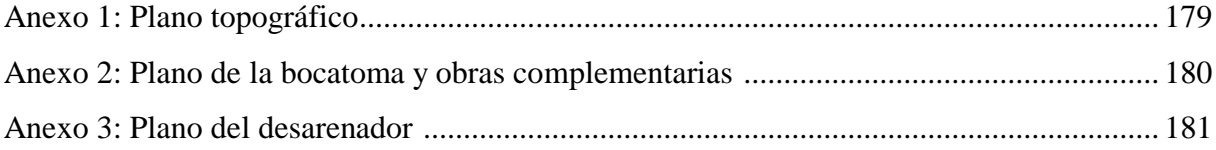

#### **RESUMEN**

Distintas causas aquejaron al Perú en el año 2017, específicamente en el manejo y planeamiento de las obras hidráulicas para su protección; uno de los principales factores que perjudicaron dichas estructuras fue el fenómeno de "El Niño costero" del año mencionado. En consecuencia, es de suma importancia la evaluación de daños provocados en la infraestructura física hidráulica existente, ya que permite formular una planificación adecuada y sostenible. Por ello, se realizó el mejoramiento del diseño hidráulico de una bocatoma ubicada al norte del territorio, la cual lleva por nombre Zapatero; esta mejora no solo es para prevenir y proteger las obras dañadas en la toma de captación, sino que también benefició 1022 familias con el fin de poder irrigar las hectáreas agrícolas que hay en la zona de estudio, asegurando de esta manera una adecuada captación del recurso hídrico. La metodología incluyó la recopilación y fundamentalmente la evaluación del trabajo de campo de los estudios básicos a nivel de expediente técnico del proyecto "Rehabilitación del servicio de agua para riego del canal Zapatero en el distrito de Olmos, caserío Cascajal". Además, se establecieron criterios de diseño hidráulico y estructural para la bocatoma y muros de protección respectivamente. Los resultados muestran que el diseño de las estructuras y en particular el barraje o presa derivadora tienen relación directa con el modelamiento bidimensional que se realizó de un tramo del río Cascajal cercano a la captación. Finalmente se verificó con las recomendaciones de autores, especialistas hidráulico - estructural y manuales de diseño que las estructuras fueron calculadas satisfactoriamente cumpliendo todos los parámetros, variables y criterios establecidos.

**Palabras clave:** Mejoramiento, bocatoma, diseño, modelamiento, hidráulica, estructura.

#### **SUMMARY**

Many causes afflicted Peru in 2017, specifically in the management and planning of the hydraulic works for their protection; one of the principal factors that damaged these structures was the phenomenon of "El Niño costero"" which took place in the mentioned year. In consequence, it is of paramount importance the assessment of damage caused in the existing physical hydraulic infrastructure, as it allows to prepare an adequate and sustainable planning. For this reason, the improvement of the hydraulic design of an intake located in the north of the territory, which is named Zapatero, was carried out; this improvement was not only to prevent and protect damaged works in the takeover, but also benefited 1022 families in order to be able to irrigate the agricultural hectares that are in the study area, ensuring an adequate capture of the water resource. The methodology included the collection and, fundamentally, the evaluation of the fieldwork of the basic studies at the level of technical file of the project "Rehabilitation of the water service for irrigation of the Zapatero canal in the district of Olmos, Cascajal hamlet". Furthermore, hydraulic and structural design criteria were established for the intake and retaining walls respectively. The results show that the design of the structures and the spillway or diversion dam have a direct relationship with the two-dimensional modeling that was performed in a stretch of the Cascajal river near the catchment. Finally, were verified with the recommendations of authors, hydraulic specialists - structural and design manuals that the structures were successfully calculated, fulfilling all the parameters, variables and criteria established.

**Key words:** Improvement, intake structure, design, modeling, hydraulic, structure.

### **I. INTRODUCCIÓN**

<span id="page-18-0"></span>El Perú fue afectado a comienzos del 2017 por el fenómeno de "El Niño costero", condición climática producto del calentamiento anómalo del mar, a causa del debilitamiento de las corrientes de aire frías y trajo como consecuencia que los vientos cálidos provenientes del Ecuador ingresen con mayor intensidad al pacífico sur. En ese contexto se ha desarrollado un importante conjunto de proyectos orientados para evitar la futura reincidencia de daños experimentados como consecuencia de dicho fenómeno. La intervención del Minagri en el Plan Integral para la Reconstrucción con Cambios (PIRCC) a nivel nacional tuvo un papel importante desde el año pasado en la rehabilitación, reposición y reconstrucción de infraestructura hidráulica existente de captación y conducción como consecuencia del fenómeno mencionado.

Las obras de captación son estructuras hidráulicas ubicadas en corrientes naturales tales como ríos que derivan agua mediante un canal de aducción y alimentan desde la fuente al sistema de riego que durante periodos de estiaje satisfacen demandas y necesidades de los diferentes usuarios de riego. Por ello los sistemas de captación y su mejoramiento son importantes para evitar problemas de dotación del recurso hídrico con fines de riego, abastecimiento de agua potable y generación de energía eléctrica

#### <span id="page-18-1"></span>**1.1 Antecedentes**

El proyecto "Mejoramiento del servicio de agua del sistema de riego El Medio, localidad de Cascajal, distrito de Olmos, provincia y departamento de Lambayeque". surge del interés de los agricultores y directivos de la comisión de usuarios del sub sector Cascajal y Junta de usuarios de Olmos, además del apoyo de la Gerencia Regional de Agricultura de Lambayeque. Se planteó desde el año 2001 en el gobierno de Alejandro Toledo, se formuló un estudio con el nombre de irrigación El Medio, siendo el único sistema de captación, conducción y distribución de agua para riego del sector mencionado.

Ante las deficiencias y pérdidas considerables del servicio de agua, se propuso en el año 2014 la mejora de infraestructura de captación y conducción formulando el estudio a nivel de perfil que consistía en revestir 8240 metros de canal trapezoidal con concreto de  $\mathbf{f} = 175$ kg/cm<sup>2</sup> y capacidad de 2 m<sup>3</sup>/s.; además el mejoramiento de la infraestructura de distribución y obras de arte, cuya meta es la construcción de 16 tomas laterales (ramales), construcción de 6 puentes vehiculares y 28 puentes peatonales y complementando con la capacitación en los agricultores para realizar una eficiente distribución del agua para riego y mantenimiento del canal El Medio. Luego del proceso de evaluación del estudio de pre-inversión la Oficina Regional de Programación y Promoción de Inversiones (OPI Regional) concluye en la aprobación del estudio emitiendo la correspondiente declaración de viabilidad.

En el año 2018, después del evento climatológico "El Niño costero" ocurrido el 2017 nace el proyecto "Rehabilitación del servicio de agua para riego del canal Zapatero, distrito de Olmos, provincia de Lambayeque, departamento de Lambayeque" Código ARC 1028 y Registro Único de Inversiones (IRI) 2425742. Recomendaciones realizadas por la Autoridad para la Reconstrucción con Cambios de un bloque de 16 intervenciones, solicitó el requerimiento primero para la elaboración del estudio definitivo a nivel de expediente técnico donde se planteó una inversión empleada de S/.7, 314,910.92 soles teniendo como plazo 6 meses, el cual beneficie a 1022 familias y permitirá abastecer de agua para riego a 5486 hectáreas de cultivo.

#### <span id="page-19-0"></span>**1.2 Problema de investigación**

Específicamente en la zona de estudio, se ha detectado, acorde con la verificación de campo y sustentado por estudios realizados por el gobierno distrital de Olmos mediante el Programa Subsectorial de Irrigaciones que la bocatoma Zapatero (barraje, losa disipadora y canal de conducción) fue afectada parcialmente por el fenómeno de "El Niño costero"; trayendo como resultado ineficiencias en la captación del agua. Asimismo, se ha verificado que las defensas ribereñas en ambas márgenes del río que protegen la estructura hidráulica de captación, en una longitud de 560 m, colapsaron totalmente debido al evento previamente descrito.

#### <span id="page-20-0"></span>**1.3 Hipótesis**

El nuevo diseño de la bocatoma Zapatero en el río Cascajal puede mejorar la captación de agua para riego del caserío Cascajal en el distrito de Olmos.

#### <span id="page-20-1"></span>**1.4 Objetivos**

#### **1.4.1 Objetivo general**

Realizar la mejora del diseño hidráulico de la bocatoma Zapatero en el río Cascajal con fines de irrigación para la estructura de captación y protección de las defensas ribereñas del sector Cascajal.

#### **1.4.2 Objetivos específicos**

- Revisar y analizar la información hidrológica, topográfica, geológica y geotécnica existente en la zona de estudio.
- Establecer los criterios del diseño de la bocatoma, así como la elección del tipo de toma de captación según un análisis en la situación actual de estudio.
- Diseñar hidráulicamente la bocatoma Zapatero con el fin de mejorar la captación existente del recurso hídrico en el río Cascajal.
- Diseñar estructuralmente los muros de encauzamiento con la finalidad de proteger las defensas ribereñas en ambas márgenes del río Cascajal.

#### <span id="page-20-2"></span>**1.5 Justificación**

El presente trabajo de investigación es necesario porque determinará en qué medida inciden el diseño hidráulico de la bocatoma y estructural de los muros de encauzamiento para la solución de inconvenientes en cuanto al colapso parcial o total de la infraestructura afectada en el lugar de estudio. Además, se aplicarán criterios hidráulicos para la mejora del diseño con el fin de asegurar un suministro continuo del recurso hídrico captado y derivado por el canal de conducción.

En la investigación se ejecutará la mejora del diseño hidráulico de la bocatoma Zapatero en el río Cascajal, correspondiendo irrigar a 5486 has de cultivo beneficiando a 1022 usuarios o familias.

#### <span id="page-21-0"></span>**1.6 Zona de estudio**

#### <span id="page-21-1"></span>**1.6.1 Ubicación geográfica**

El distrito de Olmos, conocido comúnmente como capital del limón, se encuentra ubicado al extremo norte de la provincia de Lambayeque; a 115 kilómetros aproximadamente de la ciudad de Chiclayo con un tiempo estimado de 16 horas de viaje desde la ciudad de Lima; el área de estudio se describe en las siguientes características físicas:

- *-* Coordenadas geográficas: 4°14' E 5°56' S
- *-* Coordenadas UTM: 636122.5478 E, 9344507.8216 N
- *-* Altitud: 148.50 122.22 m.s.n.m
- *-* Región: Lambayeque
- *-* Provincia: Lambayeque
- *-* Distrito: Olmos
- *-* Caserío: Playa Cascajal
- *-* Autoridad Administrativa del Agua: Jequetepeque Zarumilla
- *-* Autoridad Local del Agua: Motupe, Olmos La Leche

#### <span id="page-21-2"></span>**1.6.2 Vías de comunicación**

Por vía terrestre, desde la ciudad de Lima hasta Chiclayo, consta de 680 km, de carretera asfaltada en buenas condiciones de tránsito y un tiempo promedio de viaje de 14 horas. Desde Chiclayo hacia el distrito de Olmos, la carretera se encuentra en mantenimiento, pero sigue siendo asfaltada con 106 km de recorrido y un tiempo estimado de 2 horas. Finalmente, para llegar a la zona de estudio, el tipo de carretera es trocha carrozable, la distancia aproximada es de 12 km y con un tiempo de 20 minutos en camioneta.

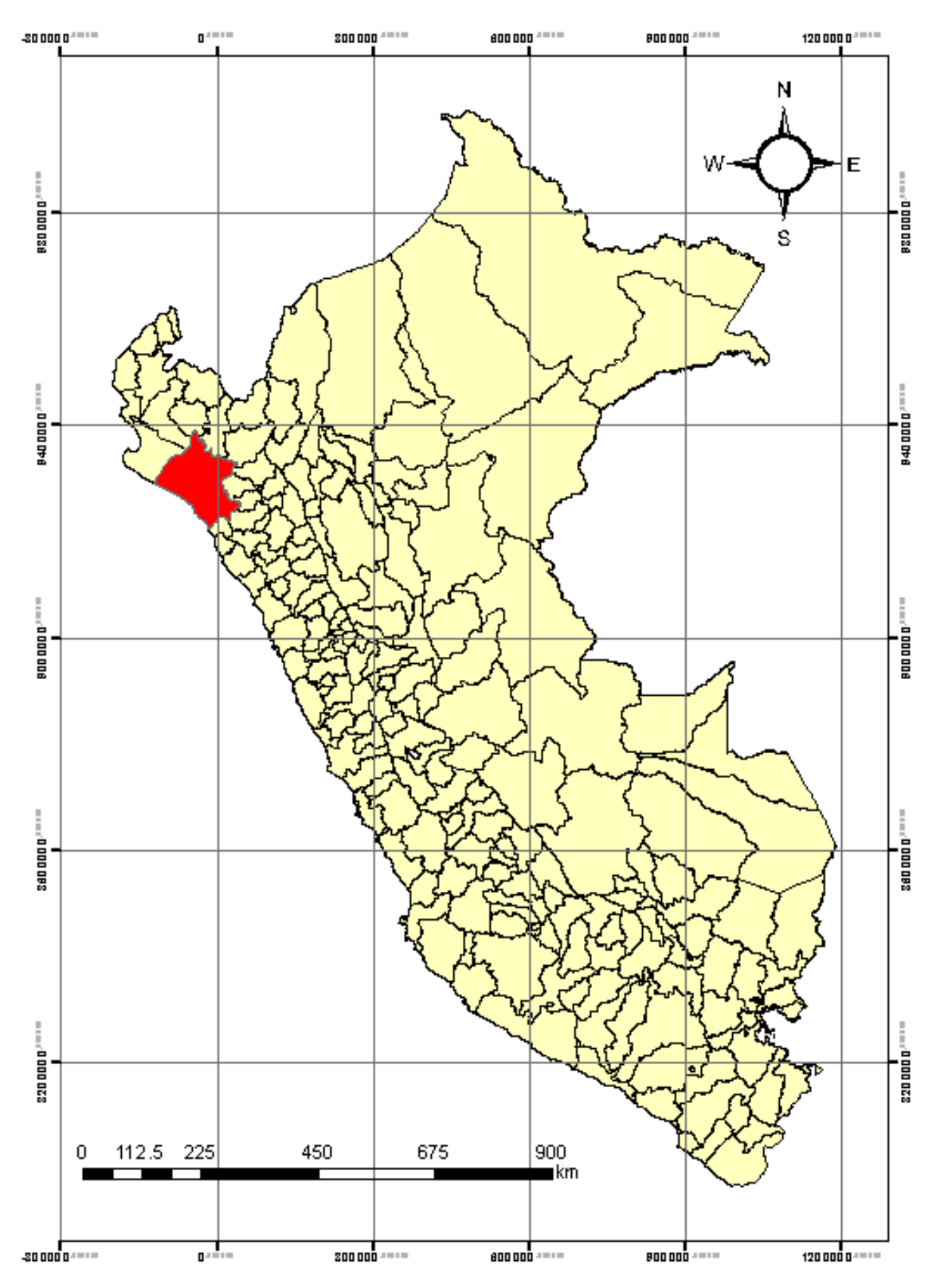

<span id="page-22-0"></span>**Figura 1: Mapa de ubicación regional de Lambayeque**

FUENTE: Google.com

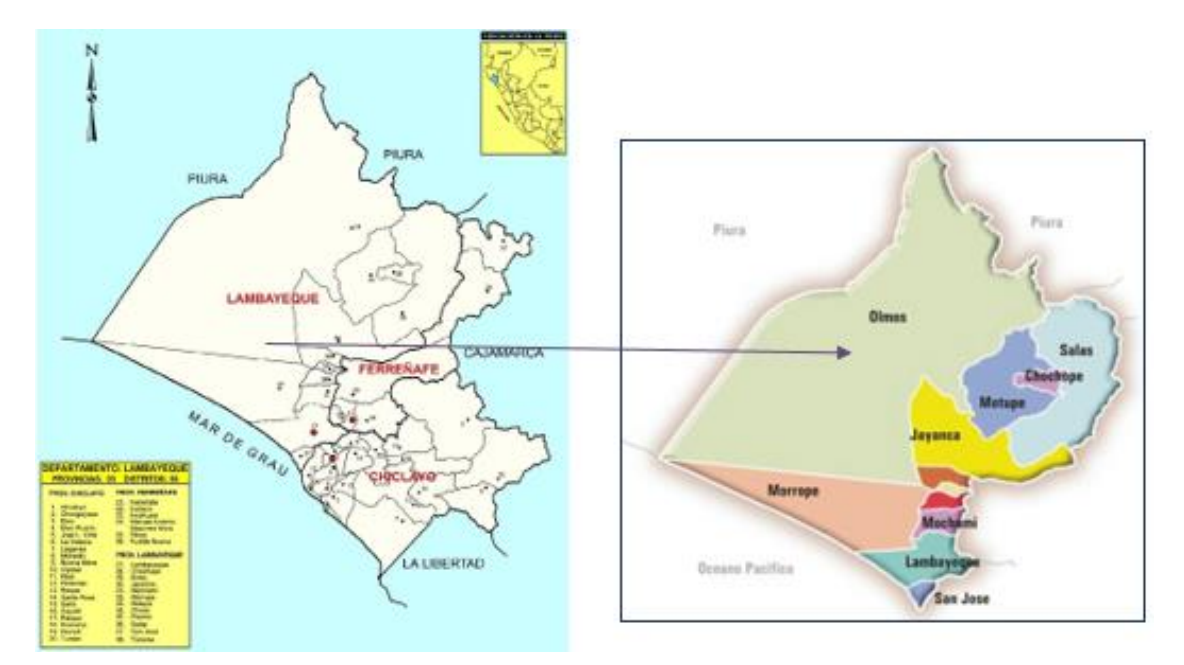

<span id="page-23-0"></span>**Figura 2: Mapa de ubicación provincial de Lambayeque**

FUENTE: Google.com

<span id="page-23-1"></span>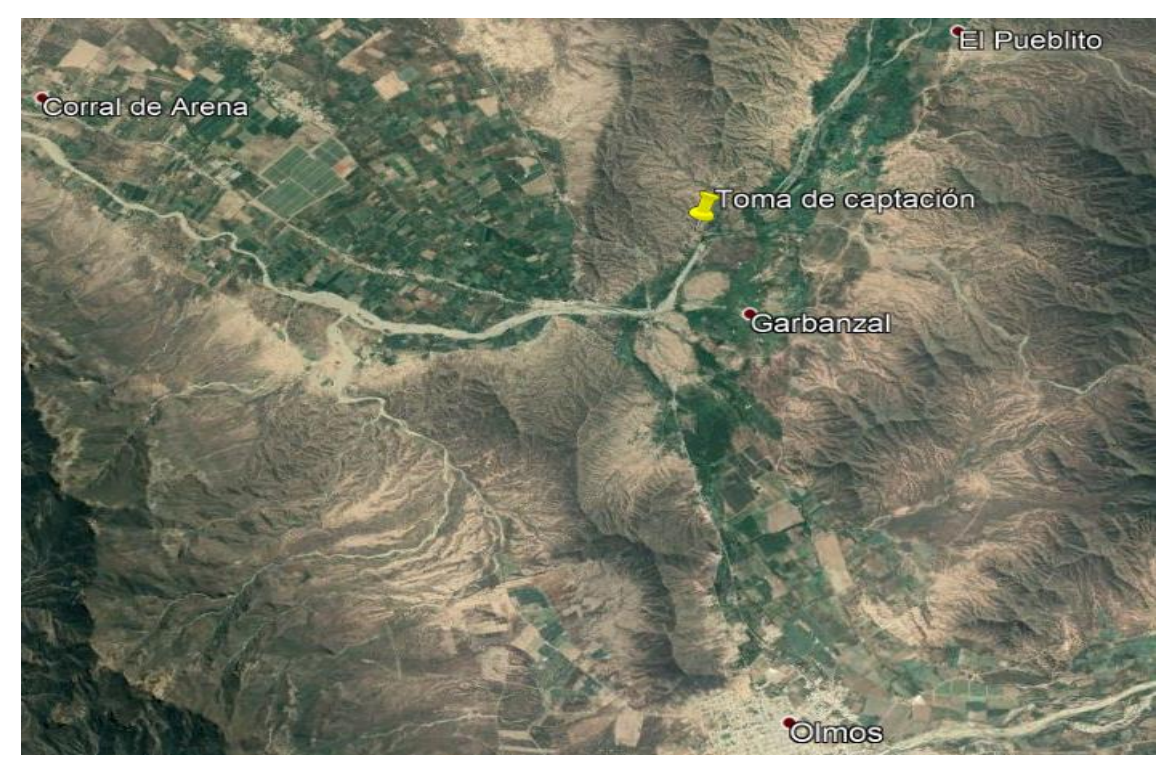

**Figura 3: Ubicación del área de estudio** FUENTE: Google Earth

#### <span id="page-24-0"></span>**1.6.3 Canteras para defensa ribereña**

#### A. Cantera de agregados

Se encuentra ubicada en el caserío Cascajal con un potencial de 146,639 m<sup>3</sup>, a 3.49 km de la Toma de captación y un tiempo estimado de 15 minutos.

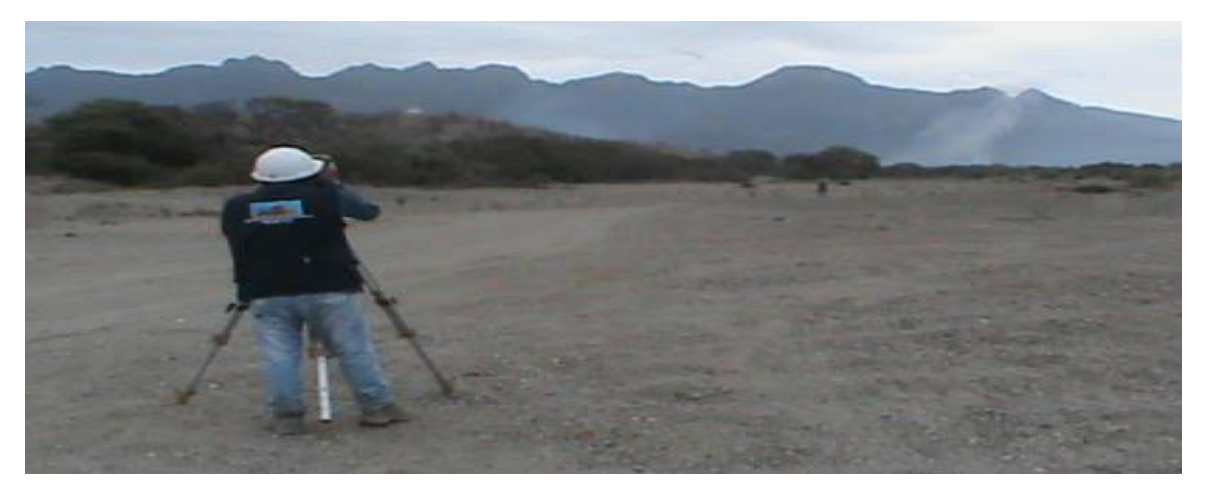

<span id="page-24-1"></span>**Figura 4: Cantera de agregados** FUENTE: Archivo del trabajo de campo

B. Cantera de enrocados

Se encuentra ubicada en el caserío Nichipo con un potencial de  $245,918 \text{ m}^3$ , a 9.5 Km de la Toma de captación y un tiempo estimado de 30 minutos.

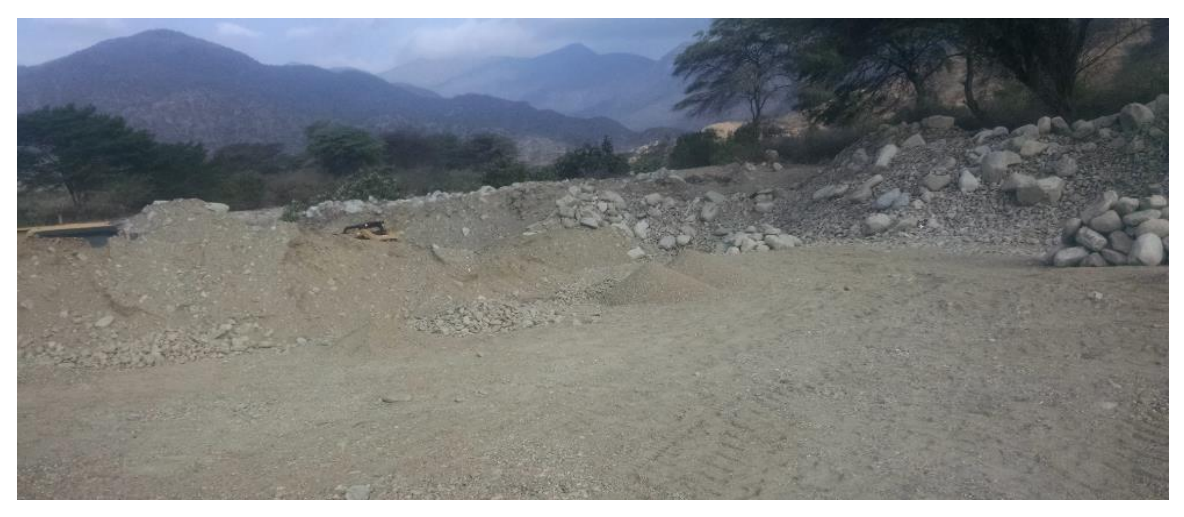

**Figura 5: Cantera de enrocados**

<span id="page-24-2"></span>FUENTE: Archivo del trabajo de campo

#### <span id="page-25-0"></span>**1.6.4 Características climáticas, hidrográficas y agronómicas**

#### **1.6.4.1 Clima**

El área que comprende la cuenca del río Cascajal, abarca parte de la costa y parte de la región de la sierra, razón por la cual está influenciada por las condiciones climáticas de ambas regiones, presentando clima sub tropical seco.

Presenta temperaturas mínimas medias anuales, en la parte alta de la cuenca de 17 °C, en la zona de San Cristóbal fluctúa entre los 19 a 18 °C y en la parte baja de 17 °C. La temperatura máxima media anual, siendo en la parte alta, fluctuando entre los 29 a 30 °C, en la zona de inicio del río Cascajal es de 31 °C, y en la parte baja fluctúa entre 30 a 29 °C. Teniendo temperaturas extremas de 36 °C en verano y 11.5 °C en invierno.

Con humedad relativa promedio anual 76% (2001), fluctuando entre 58% a 93% y la evaporación varía de 2,500 a 3,000 mm/año (1972-1982), con valores máximos de diciembre a marzo y mínimos de junio a julio. Teniendo una precipitación pluvial media anual que registra datos de haber llegado a 460 mm hasta el 2001, y hasta 530 mm en los primeros meses de 1983; y precipitaciones máximas de 400 mm y mínima de 0 mm, y vientos homogéneos llegando a máximas de 20 m/s, y velocidades medias anuales que no pasan de 2 m/s, en cuanto a las horas de sol, fluctúan irregularmente entre 70 a 240 horas/mes.

#### **1.6.4.2 Hidrografía**

El rio principal de la cuenca de estudio es el rio cascajal, se forma de la unión del río Tocto y el rio Palo Blanco (Huancabamaba – Piura), a una altitud de 200 m.s.n.m. en el caserío Sincape (en las Juntas), tiene una longitud de 72.89 km. Está conformada por las subcuencas de los ríos Palo Blanco (Racali), Tocto, San Cristóbal y Vega del Padre.

#### **1.6.4.3 Geomorfología**

Regionalmente la zona del proyecto se encuentra en la llanura costera, comprendida entre la cordillera de la costa y el borde oeste de la cordillera occidental, varía de 0 a 500 m.s.n.m.

bordeando el macizo de Olmos, está constituido por superficies de poca altitud de relieves suaves y ondulados que varían desde los 500 a 800 msnm.

Se han reconocido cuatro unidades geomorfológicas regionales o morfoestructurales: cordillera occidental (macizo de Olmos y macizo de Chignia), llanura Costera, lomas y valles.

#### **1.6.4.4 Geología**

La zona de estudio presenta un relieve topográfico bastante plano, conformada principalmente por terrenos agrícolas; encontrándose suelos gravo – arenosos con profundidades que van desde los 0.80 hasta los 2.00 metros de profundidad desde el nivel de terreno.

#### **1.6.4.5 Área agrícola Aprovechable y Potencial**

A. Área aprovechable

El área agrícola aprovechada actualmente es aproximadamente de 3831 has, cuyos cultivos actuales se han proyectado en base a la encuesta realizada.

Según la tabla 1, los cultivos predominantes son el limón y el maracuyá, con 1511 y 1459 has respectivamente. Los cultivos de plátanos y maíz se cultivan en menor cantidad.

<span id="page-26-0"></span>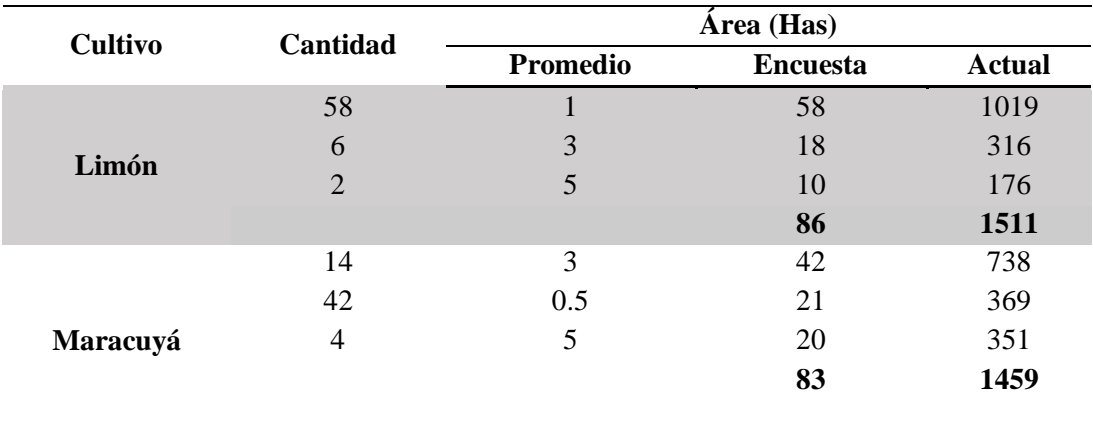

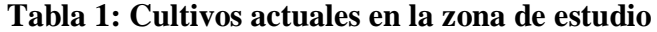

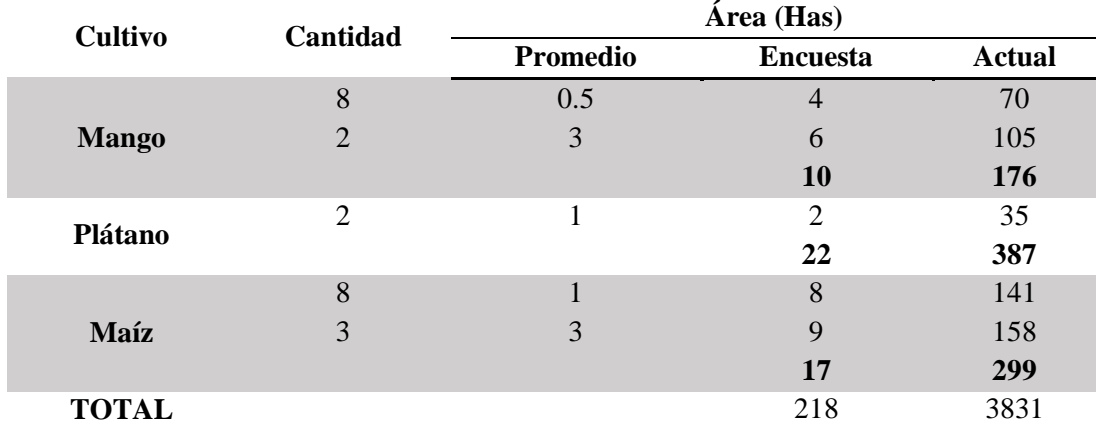

FUENTE: Adaptado de encuestas

#### B. Área potencial

En condiciones óptimas, cuando el sistema de riego esté funcionando en toda su plenitud, se podrá aprovechar toda el área de riego que es aproximadamente de 5486 has, cuya cedula proyectada, teniendo en cuenta la demanda potencial del maracuyá y el limón.

| Cultivo                       | Área total |  |  |
|-------------------------------|------------|--|--|
|                               | (has)      |  |  |
| Limón                         | 2164       |  |  |
| Maracuyá                      | 2089       |  |  |
| <b>Mango</b>                  | 252        |  |  |
| Plátano                       | 554        |  |  |
| Maíz                          | 428        |  |  |
| <b>Total</b>                  | 5486       |  |  |
| FUENTE: Adaptado de encuestas |            |  |  |

<span id="page-27-0"></span>**Tabla 2: Cultivos potenciales en la zona de estudio**

#### **1.6.4.6 Rendimientos de los Principales Cultivos**

De acuerdo a las encuestas realizadas dentro de la zona de estudio, los cultivos predominantes son: limón, maracuyá, mango, plátano, maíz, cuyos rendimientos, costos de producción, precios de cultivo se presentan en los cuadros siguientes:

<span id="page-28-1"></span>

|              | Area           | <b>Rendimiento</b> | <b>Precio</b>     | Costo prod. $(S/\lambda)$ |              | Valor total (S/.) |             |
|--------------|----------------|--------------------|-------------------|---------------------------|--------------|-------------------|-------------|
| Cultivo      | total<br>(has) | kg/ha              | $S/\overline{Kg}$ | Hectárea                  | <b>Total</b> | <b>Bruto</b>      | <b>Neto</b> |
| Limón        | 1511           | 17538              | 0.6               | 2730                      | 4125658      | 15902789          | 11777131    |
| Maracuyá     | 1459           | 17833              | 1.2               | 2600                      | 3792133      | 31212170          | 27420037    |
| <b>Mango</b> | 176            | 7500               | 0.6               | 3250                      | 571104       | 790759.86         | 219656      |
| Plátano      | 387            | 16500              | 0.6               | 2990                      | 1155915      | 3827277.7         | 2671363     |
| Maíz         | 299            | 5909               | 1.1               | 3640                      | 1087383      | 1941754.76        | 854372      |
| <b>Total</b> | 3831           |                    |                   |                           | 10732193     | 53674751          | 42942559    |

**Tabla 3: Rendimiento de los cultivos principales sin proyecto**

FUENTE: Adaptado de encuestas

Con proyecto, esperamos que los rendimientos se incrementen en un 20 por ciento, al disponer mayor volumen de agua al rehabilitar el sistema de riego, los cultivos proyectados y el valor neto de producción será mayor, tal como se presenta en el cuadro siguiente:

<span id="page-28-2"></span>

| Area            |                | <b>Rendimiento</b> | <b>Precio</b>    | Costo prod. $(S/\lambda)$ |              | Valor total (S/.) |             |
|-----------------|----------------|--------------------|------------------|---------------------------|--------------|-------------------|-------------|
| <b>Cultivo</b>  | total<br>(has) | kg/ha              | $S/\mathbf{k}$ g | Hectárea                  | <b>Total</b> | <b>Bruto</b>      | <b>Neto</b> |
| Limón           | 2164           | 21046              | 0.6              | 3003                      | 6499098      | 27328874.9        | 20829777    |
| <b>Maracuyá</b> | 2089           | 21400              | 1.2              | 2860                      | 5973700      | 53637981          | 47664281    |
| <b>Mango</b>    | 252            | 9000               | 0.6              | 3575                      | 899654       | 1358917.4         | 459264      |
| <b>Plátano</b>  | 554            | 19800              | 0.6              | 3289                      | 1820899      | 6577160.4         | 4756261     |
| Maíz            | 428            | 7091               | 1.1              | 4004                      | 1712941      | 3336897.3         | 1623957     |
| <b>Total</b>    | 5486           |                    |                  |                           | 16906292     | 92239831          | 75333539    |

**Tabla 4: Rendimiento de los cultivos principales con proyecto**

FUENTE: Adaptado de encuestas

#### <span id="page-28-0"></span>**1.6.5 Aspectos Socioeconómicos**

#### **1.6.5.1 Población beneficiada**

La población beneficiaria comprende 1022 jefes de familia, haciendo un total de 5110 habitantes, pertenecientes políticamente a la localidad de Cascajal y administrativamente a la Junta de usuarios del distrito de riego de Olmos, asentados en cinco sectores que son abastecidos por el canal Zapatero y estos son: Pampas, Corral de Arena, El Puente, El Medio y San Isidro.

<span id="page-29-0"></span>De acuerdo a la encuesta realizada los miembros de 2 a 4 por familias son las que predominan en la localidad de Cascajal, con 22.34 por ciento (2 miembros por familia), 25.53 por ciento (3 miembros por familia) y 22.34 por ciento (4 miembros por familia) y así hasta llegar a los 8 miembros por familia que se muestran en la Tabla 5.

| $N^{\circ}$                   | <b>Frecuencia</b> |                     |  |  |
|-------------------------------|-------------------|---------------------|--|--|
| <b>Miembros</b>               |                   | Cantidad Porcentaje |  |  |
| 2                             | 21                | 22.34               |  |  |
| 3                             | 24                | 25.53               |  |  |
| 4                             | 21                | 22.34               |  |  |
| 5                             | 16                | 17.02               |  |  |
| 6                             | 9                 | 9.57                |  |  |
| 7                             | 2                 | 2.13                |  |  |
| 8                             | 1                 | 1.06                |  |  |
| FUENTE: Adaptado de encuestas |                   |                     |  |  |

**Tabla 5: Composición de la familia**

**1.6.5.2 Actividad principal de la población y nivel de vida**

Según el censo del INEI del 2007, la población económicamente activa (PEA) de 14 a más, es de 528 y 475 respectivamente esta población es su mayoría su actividad principal es la agricultura predominando los cultivos de frutales seguido de las menestras, maíz y otros cultivos en pequeños porcentajes.

De acuerdo a las encuestas realizadas en la localidad de Cascajal, el 100 por ciento de la población realiza actividad agrícola, complementada con trabajos temporales como jornaleros en otras parcelas en un 31.91 por ciento, docencia 7.45 por ciento y comercio 12.77 por ciento respectivamente.

| <b>Actividad</b>   |    | Cantidad Porcentaje |
|--------------------|----|---------------------|
| <b>Agricultura</b> | 94 | 100.0               |
| <b>Jornaleros</b>  | 30 | 31.91               |
| <b>Docencia</b>    | 7  | 7.45                |
| Comercio           | 12 | 12.77               |

<span id="page-30-0"></span>**Tabla 6: Actividades realizadas en la zona**

FUENTE: Adaptado de encuestas

Los ingresos de los beneficiarios en un 10.64 por ciento están por debajo del sueldo mínimo vital, un 42.55 por ciento tienen ingresos que van entre S/. 5000 a S/. 10000 en un 42.5 por ciento y entre S/. 10000 a S/. 20000 en un 42.55 por ciento. Los ingresos que perciben son bajos que les permite solo para su alimentación, y generalmente los ingresos son realizando otras actividades fuera de la agricultura.

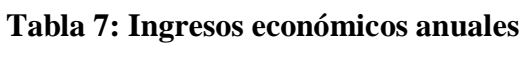

<span id="page-30-1"></span>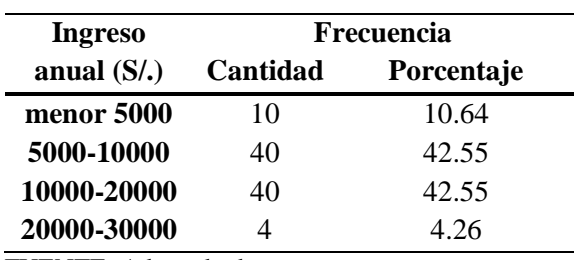

FUENTE: Adaptado de encuestas

#### **1.6.5.3 Servicios básicos de la población**

#### A. Educación

Todos los pobladores aledaños al sector Cascajal y anexos, envían a sus hijos a estudiar en el Centro Educativo primario y secundario de Cerro Cascajal N° 10182.

#### B. Vivienda

Las viviendas son propias y en un 55.3 por ciento son de adobe y 30.9 por ciento de material noble.

<span id="page-31-0"></span>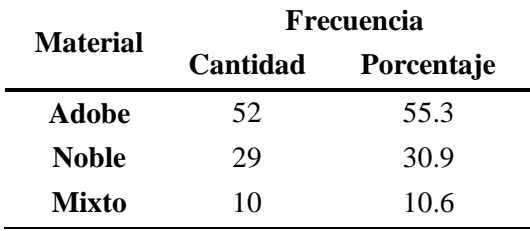

#### **Tabla 8: Material de viviendas**

FUENTE: Adaptado de encuestas

#### C. Saneamiento

El sector Cascajal cuenta con tanque elevado que no logra abastecer a los pobladores, por lo que se está haciendo las mejoras en los equipos para su expansión, de acuerdo a las encuestas si tienen acceso al agua potable, pero en forma limitada. Sin embargo, no cuentan con sistema de alcantarillado, actualmente se han instalado letrinas familiares en ciertas familias, pero según las encuestas las letrinas están en mal estado.

#### D. Electricidad

Actualmente el caserío Cascajal, cuenta con servicio de energía eléctrica suministrada de un transformador de 10 KVA. Actualmente el consumo de este caserío es de 9,5 KVA, para realizar las ampliaciones de esta red de distribución secundaria es necesario realizar la expansión sustancial de las instalaciones de transformación: cambio de transformador de 10 KVA por uno de 15 KVA. Según los encuestados, todos mencionan que tienen servicio eléctrico.

#### E. Servicios de salud.

Los centros de atención que hacen uso los pobladores del caserío Cascajal, en un 56.38 por ciento hacen uso del centro de salud en la localidad de Olmos, un 12.77 por ciento del hospital de Chiclayo y un 8.51 por ciento a EsSalud. El resto no va a ninguno de ellos.

### **II. REVISIÓN DE LITERATURA**

#### <span id="page-32-1"></span><span id="page-32-0"></span>**2.1 Obras hidráulicas**

Se puede definir y afirmar que las obras hidráulicas constituyen un conjunto de estructuras construidas con el objeto de manejar el agua, cualquiera que sea su origen, con fines (energéticos, de riego o agua potable) de aprovechamiento o de defensa. (Torres,1987)

#### <span id="page-32-2"></span>**2.2 Definición de bocatoma**

Se define así a la estructura que tiene finalidad de derivar parte o el total del caudal que discurre en un río, para irrigar un área bajo riego o generar energía mediante su utilización en una central hidroeléctrica. (Mansen, 1993).

La estructura de bocatoma o regulador de cabeza es un dispositivo hidráulico construido en la cabecera de un canal de irrigación o de uno hidroeléctrico, o un túnel de conducción a través de cual el flujo se desvía de su fuente original como un embalse o un rio (Novak,2001). Los principales propósitos de esta estructura son:

- Admitir y regular el agua de la fuente y en lo posible medir el caudal.
- Minimizarla sedimentación del canal, es decir controlar la entrada de sedimentos al mismo en su bocatoma.
- Prevenir la obstrucción de desechos flotantes.

#### <span id="page-32-3"></span>**2.3 Bocatoma en ríos de llanura**

Este tipo de Toma realiza la captación mediante el cierre del río con una estructura llamada barraje, el cual puede ser fijo o móvil. Será fijo cuando se utiliza un elemento rígido, por lo general de concreto, y será móvil cuando se utilizan compuertas de acero. (Mansen, 2006)

#### <span id="page-33-0"></span>**2.4 Componentes de una bocatoma convencional**

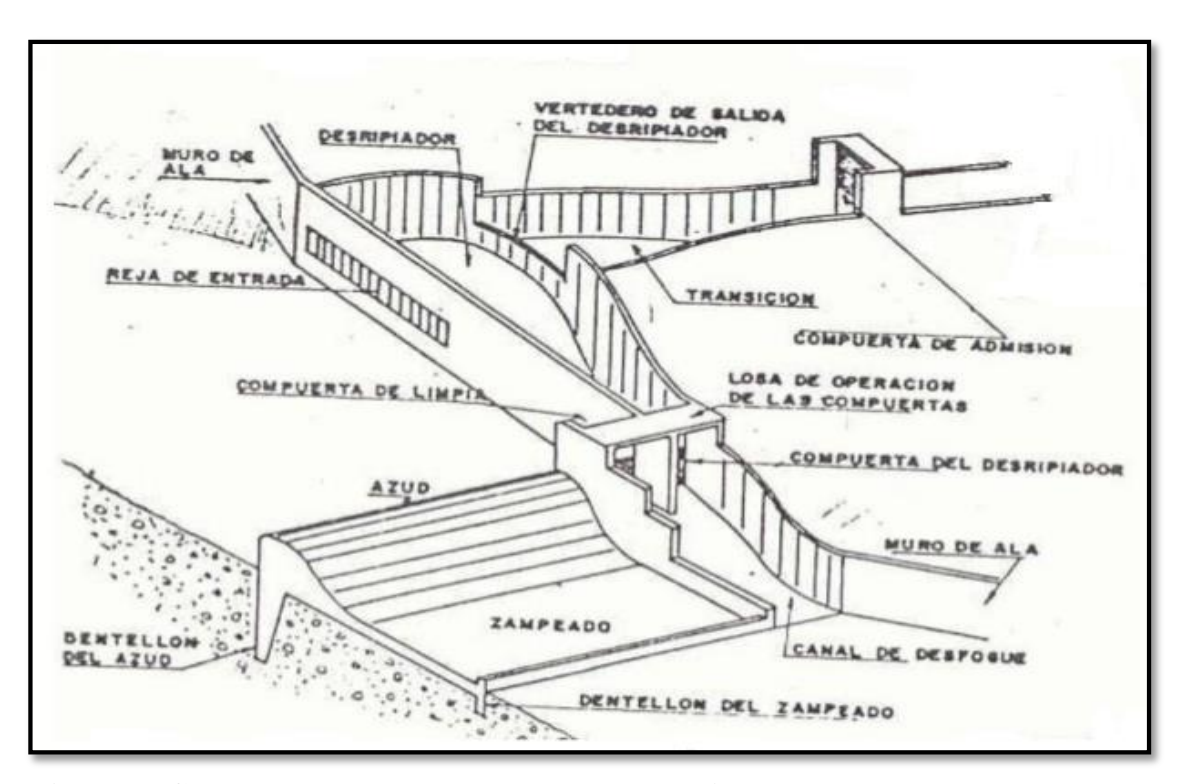

<span id="page-33-3"></span>**Figura 6: Componentes de una bocatoma convencional** FUENTE: Krochin, 1982

#### <span id="page-33-1"></span>**2.4.1 Barraje o cortina**

Presa de derivación que se construye ordinariamente para derivar el agua hacia zanjas, canales u otros sistemas de conducción al lugar en que se van a usar. El uso principalmente se da en los sistemas de riego para derivar de la corriente natural hacia un vaso de almacenamiento fuera del cauce, para usos municipales e industriales o para una combinación de los mismos (Bureau of Reclamation, 1966).

#### <span id="page-33-2"></span>**2.4.2 Ventana de captación**

Estructura de entrada para captar el agua del río y funciona como vertedero sumergido en estiaje, mientras que como orificio en avenida. Para contrarrestar los sedimentos esta compuestas por rejas o barras que generan pérdidas hidráulicas y son consideradas en el cálculo del caudal de captación para evitar daños físicos (Rojas, 2011 & Herquinio, 2013).

#### <span id="page-34-0"></span>**2.4.3 Poza disipadora o cuenco amortiguador**

Sirve para disipar la energía de manera que el agua pase al cauce no revestido con velocidades lo suficientemente bajas para no producir erosión ni socavación causando destrucción en las obras secundarias (Novak, 2001).

Estructura encargada de disipar la energía cinética después del barraje, producto del paso del agua por este, pues la caída genera un gran potencial de erosión. Aguas abajo del barraje se genera un tirante menor al crítico o supercrítico y un resalto hidráulico seguidamente para elevar el nivel de agua hasta el tirante normal (Mansen, 2000).

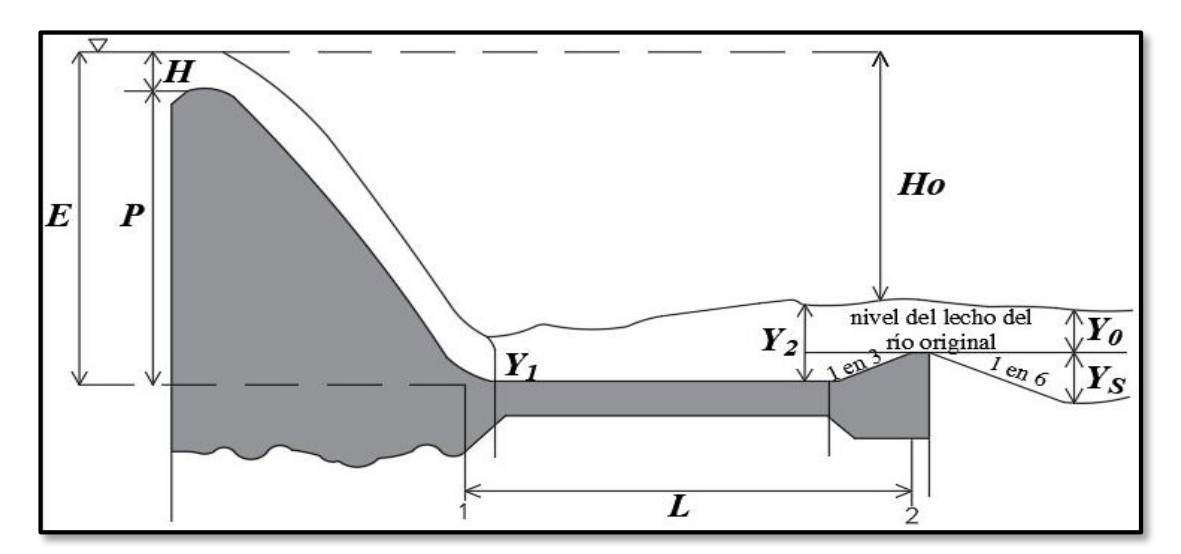

<span id="page-34-2"></span> **Figura 7: Esquema de un tanque amortiguador de resalto hidráulico** FUENTE: Novak, 2001

#### <span id="page-34-1"></span>**2.4.4 Canal de limpia**

En las estructuras de derivación se tiene siempre el problema de acumulación de sedimentos y estos generan problemas en el funcionamiento de la obra, bajo aprovechamiento, aumento de costos de operación y conservación para la suspensión temporal del servicio de riego.

Esta estructura se encuentra ubicado entre la ventana de captación y el barraje fijo y da lugar al llamado barraje móvil, cuyo fin es evitar la acumulación de material sólido. En época de avenida sirve para desaguar parte del caudal de agua y el ingreso de las aguas es controlado por un sistema de compuertas (Rojas, 2014).

<span id="page-35-0"></span>Ubicado después de la ventana de captación y sirve para detener las piedras que alcanzaron a pasar entre los barrotes y que no deben entrar al canal. Con ese fin la velocidad en esta cámara debe ser relativamente baja y el paso hacia el canal debe hacerse por un vertedero sumergido.

Entre la ventana y el vertedero de salida puede formarse un resalto hidráulico sumergido y para que éste último funcione en una forma normal es conveniente que el ancho del desripiador en este sitio sea igual por lo menos a la longitud del resalto. El ancho también puede establecerse similar al de una transición que uniera los anchos de la reja y el vertedero.

Para poder eliminar las piedras que se depositan en el fondo del desripiador; debe dejarse una compuerta que conecta con el canal de purga; este debe tener una gradiente suficiente para conseguir una velocidad de lavado alta y que sea capaz de arrastrar todas las gravas (Krochin, 1982).

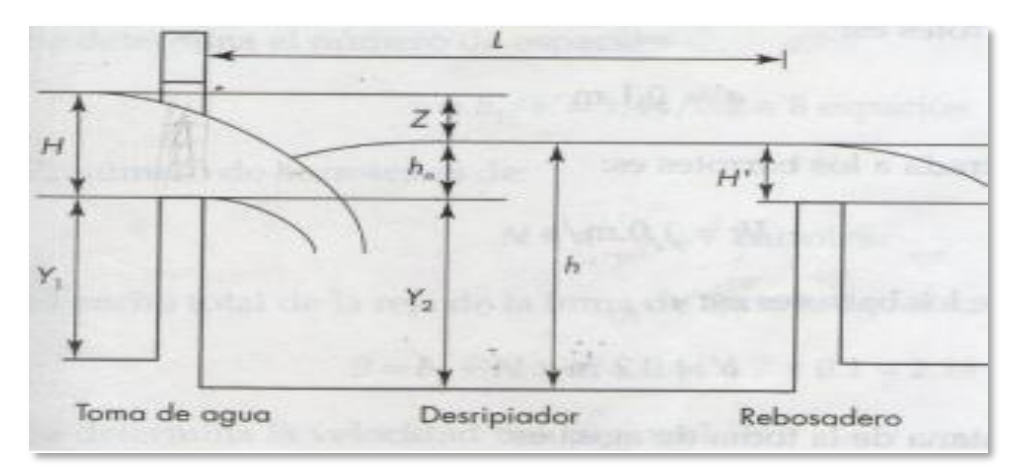

<span id="page-35-2"></span> **Figura 8: Esquema de una toma de agua y desripiador**

FUENTE: Pequeñas centrales hidroeléctricas. Ortiz, 2001

#### <span id="page-35-1"></span>**2.4.6 Desarenador**

Estructura diseñada con la finalidad de decantar arenas que ingresan en la captación de caudales en una Toma y que provienen del arrastre en suspensión de las partículas en el río; compuesta por naves de decantación las que a su vez cuentan con una fuga de limpia al final de su longitud.
En río que arrastran mucho caudal sólido, aun contando con las disposiciones en la Tomas y canales de desagüe para evitar la entrada de aquel, nunca se llega a una eficacia absoluta para impedirlo. La velocidad de entrada del agua en el canal suele ser mayor que la necesaria para el abandono, antes del bocal, de todo caudal sólido. Y por ellos, parte más o menos importante de él penetra en el canal, en donde puede sedimentarse parcialmente, y el resto ser arrastrado hasta una poza de sedimentación para luego ser tratada, en caso de abastecimiento para agua potable o riego y hasta pasar por las turbinas si se tratara de generación de energía (Gomez, 1932).

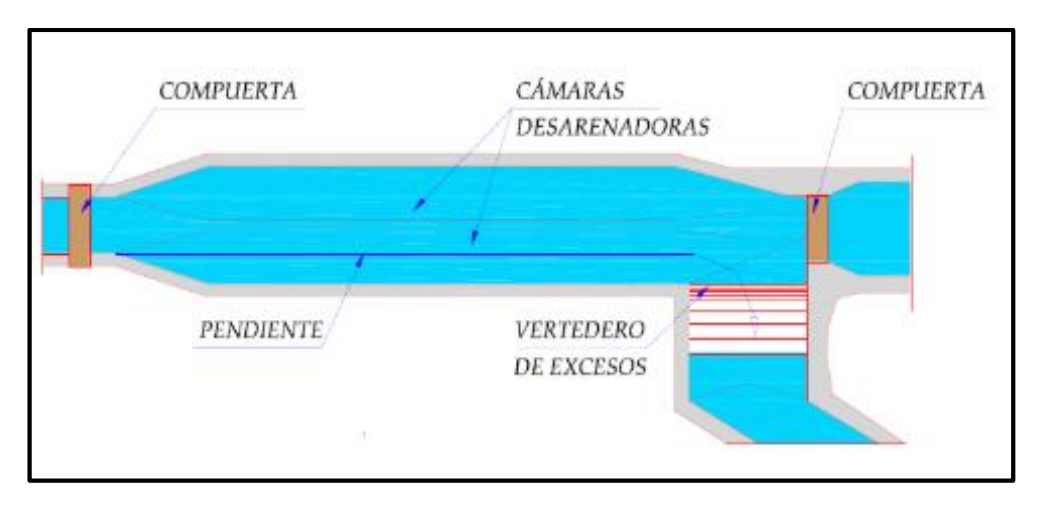

 **Figura 9: Esquema de un a toma de agua y desripiador** FUENTE: El desarenador. Coronado del Águila, 2004

# **2.4.7 Muros de encauzamiento**

Son elementos de soporte, rígidos y se construyen generalmente de mampostería, concreto simple o reforzado (Badillo & Rodríguez, 1978). Permiten encauzar el flujo del río entre determinados límites del ancho del barraje con el fin de formar una adecuada condición de diseño (Mansen, 1993).

La condición más desfavorable depende de la topografía del terreno, ya que puede ser el empuje del agua quien desestabilice al muro (en avenidas); o el relleno (cuando no hay agua en el río) quien sería el factor desencadenante.

#### **2.5 Problemas que afectan una obra de captación**

### **2.5.1 Caudal de avenida**

Las avenidas constituyen momentos en que se incrementan los flujos de energía a través del sistema fluvial. En consecuencia, se superan umbrales de resistencia en el sistema fluvial de modo que la crecidas e inundaciones representan episodios de aceleración en la evolución de una cuenca (Schumm, 1973).

Para irrigaciones, el caudal de avenida que normalmente se usa para el diseño de la estructura de captación es para un tiempo de retorno de 200 años, pero siendo conservadores para esta investigación se utilizó un periodo de ocurrencia de 100 años.

#### **2.5.2 Riesgo de Socavación**

La socavación consiste en una disminución generalizada del fondo por el aumento del arrastre de sedimentos debido al incremento de la capacidad de flujo (crecidas). Este complejo problema se produce debido a un desequilibrio entre el aporte sólido que transporta el agua a una sección y el material removido (Toapaxi, Galiano, Castro, Hidalgo, & Valencia, 2015).

### **2.5.3 Concentración de sedimentos**

El problema de la entrada de sedimentos a la captación es un problema fundamental, siendo uno de los aspectos más relevantes del análisis y diseño de una Toma; determina la disposición de las obras y condiciona la operación de la bocatoma.

En la época de avenida, el arrastre de sólidos se efectúa fundamentalmente de dos maneras: en suspensión, que constituye la mayor parte del sedimento arrastrado y el acarreo o arrastre de fondo en menor cantidad. La primera forma de arrastre, incluye a los sedimentos más finos, en contraste con los de fondo comprende a los granos medianos, gruesos, arenas y a las partículas mayores (gravillas, gravas y bolonerías) (Mery, 1985).

# **2.6 Modelación hidráulica en 2D con HEC-RAS**

HEC-RAS es un *software* de uso libre, cuyo proceso evolutivo ha venido desarrollando nuevas herramientas de trabajo para el análisis de flujo en diferentes condiciones. Esta evolución va desde la versión 2.2, la cual analiza el flujo de forma unidimensional en condiciones permanentes, hasta la actual versión 5.0, que permite la modelización en una y dos dimensiones para condiciones permanentes y no permanentes.

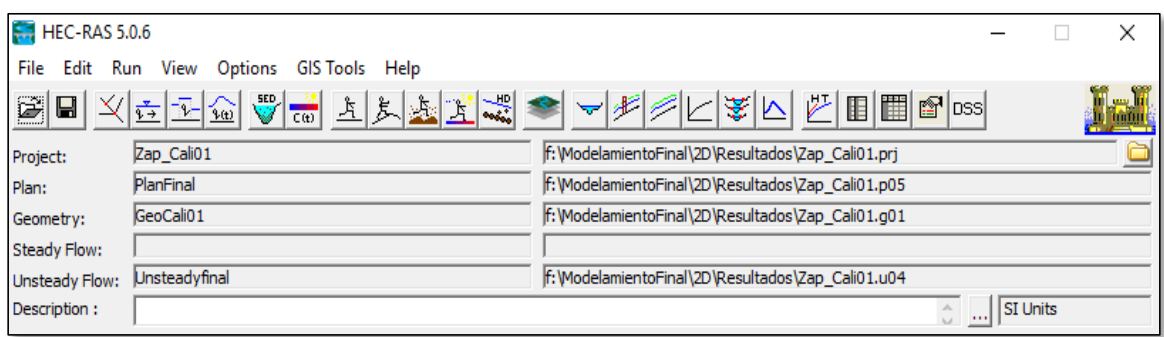

**Figura 10: Interfaz de HEC-RAS en la versión 5.0.6** FUENTE: *Software* HEC-RAS

### **2.6.1 Capacidades y ventajas**

A. Puede realizar modelización en 1D, 2D o una combinación de ambos

La capacidad de ejecutar modelos combinados permite al usuario trabajar en amplios sistemas de ríos, por ejemplo, se puede usar el modelo 1D sobre el cauce de un río y el modelo 2D sobre las zonas adyacentes al mismo, en donde se requiere mayor detalle los resultados hidráulicos.

B. Emplea ecuaciones de Saint-Venant y Onda Difusa en 2D

El programa permite elegir entre las ecuaciones de Saint-Venant u Onda Difusa en 2D para llevar a cabo la modelización. De forma general las ecuaciones de Onda Difusa en 2D permiten que el software procese la información rápidamente y tiene mayores propiedades de estabilidad; sin embargo, las ecuaciones de Saint-Venant 2D son aplicables a una gama más amplia en la resolución de problemas.

#### C. Esquema numérico empleado: volumen finito implícito

El método de volúmenes finitos, incrementa la mejora en la estabilidad y robustez sobre las técnicas de diferencias finitas y elementos finitos; pudiendo manejar adecuadamente situaciones de flujo en regímenes subcrítico, supercrítico y mixto.

#### D. Algoritmo de solución para el acoplamiento de modelos 1D y 2D

Este algoritmo permite la retroalimentación directa en cada paso de tiempo entre los elementos de flujo 1D y 2D. Por ejemplo, el caso del río modelado en 1D que conecta a cualquiera área (en 2D) mediante un dique (estructura lateral). Si consideramos que el flujo se desplaza por encima del dique, o por efecto de ruptura del dique, del modelo 1D hacia el 2D, entonces el programa emplea la ecuación de vertedero para resolver el cómputo del flujo.

#### E. Mallas computacionales estructuradas y no estructuradas

La versión 5.0 fue diseñado para trabajar con mallas no estructuradas, pero también puede trabajar con mallas estructuradas. Las celdas computacionales de una malla pueden ser triángulos, cuadrados, rectángulos o polígonos de hasta 8 lados como máximo. La malla computacional no necesita ser ortogonal, sin embargo, si fuera así la discretización numérica es más simplificada y eficiente.

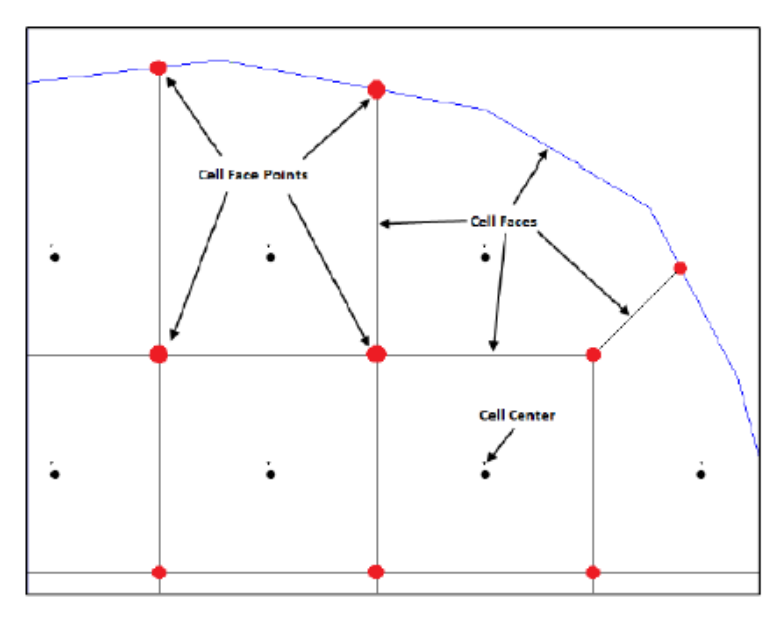

 **Figura 11: Propiedades de celdas en una malla computacional** FUENTE: Manual de usuario de modelado 2D

# F. Tabla detallada de propiedades hidráulicas para celdas y contornos de celdas computaciones 2D

Cada celda y contorno de celda es pre-procesada con la finalidad de obtener tablas de propiedades hidráulicas basadas en el terreno subyacente empleado en la modelización. Básicamente el pre-proceso, calcula una relación detallada de elevación-volumen para cada celda; y para cada contorno de celda calcula la relación elevación-perímetro mojado, elevación-área, elevación-rugosidad, y demás propiedades hidráulicas.

Estas relaciones que crea el programa permiten al usuario crear celdas computacionales grandes conservando los detalles del terreno; lo cual resulta ventajoso porque hace más rápido los tiempos de cálculo, pues genera mayores detalles hidráulicos a nivel de cada celda.

G. Mapas detallados de inundación y animaciones de los mismos

Esta versión 5.0, a través de su herramienta RAS Mapper, ofrece la posibilidad de visualizar mapas de zonas inundadas, así como la animación del flujo de agua cuando acontece la inundación. Dicho proceso se basa en función del terreno subyacente y no en el tamaño de celda computacional de la malla generada.

### H. Solución del esquema numérico basado en multiprocesadores

La solución obtenida de la modelización, ha sido programada para que aproveche los procesadores que tiene el ordenador, lo que permite que se ejecute más rápido si solo empleáramos uno.

### I. Permite trabajar con procesadores de 64 bit y 32 bit

El *software* puede trabajar en ordenadores que tengan procesadores de 32 y 64 bit, siendo conocido que un procesador de 64 bit se ejecutará más rápido que el de 32 bit y puede manejar gran cantidad de datos.

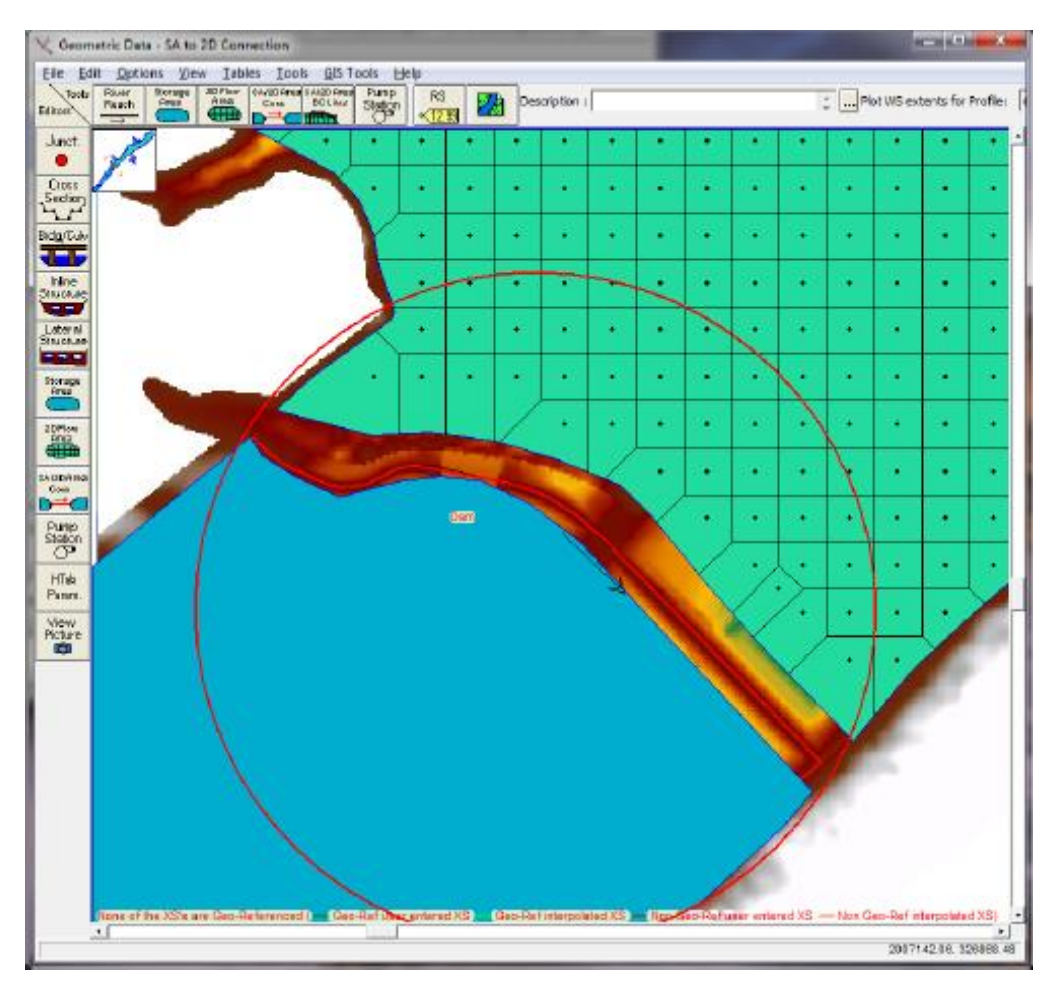

**Figura 12: Ejemplo de un área de almacenamiento que muestra las celdas computacionales**

FUENTE: Manual de referencia hidráulica. Versión 5.0

# **2.6.2 Limitaciones o desventajas**

- Ofrece poca flexibilidad para añadir estructuras hidráulicas dentro de un área 2D
- No se puede ejecutar simulación de transportes de sedimentos producto de la erosión o deposición dentro de un área 2D.
- No se puede ejecutar simulación de calidad de agua dentro de un área 2D.
- No se puede conectar centrales de bombeo dentro de un área 2D.
- No se puede utilizar las capacidades de modelización de puentes de HEC-RAS dentro de un área 2D. Se pueden modelar alcantarillas, vertederos, y rupturas, pero usando la herramienta SA/2D Area Connection.

## **2.6.3 Paso del tiempo computacional**

Existe la necesidad de elegir un paso de tiempo computacional adecuado que funcione bien con la malla. El *software* 2D hace referencia a dos formas para elegir el valor de éste parámetro. Estas se basan en el número de Courant, y se aplicará según se emplee la ecuación de Saint Venant u Onda Difusa para resolver el modelo.

La sección (2.6) fue extraída del primer capítulo de la tesis de maestría titulada: "Aplicación de la nueva herramienta HEC-RAS 5.0 para cálculos bidimensionales del flujo de agua en ríos" cuyo autor es Willy LLuen.

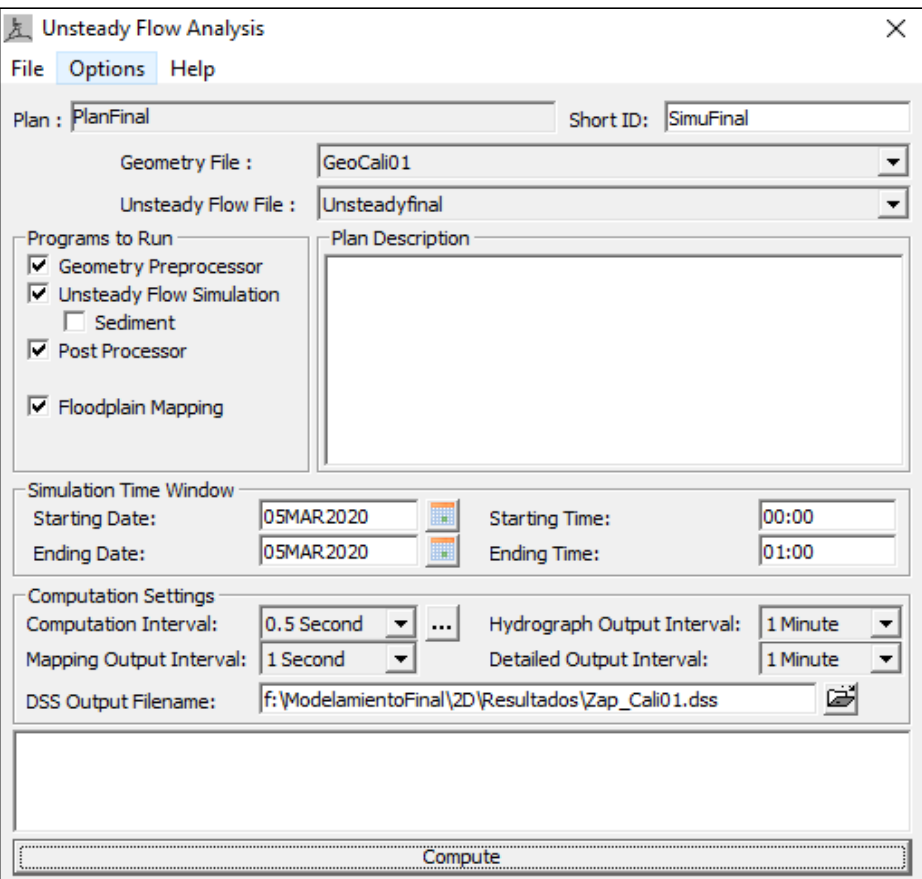

**Figura 13: Ventana de análisis de flujo en régimen impermanente**

FUENTE: *Software* HEC-RAS

# **III. METODOLOGÍA**

# **3.1 Trabajo de campo**

Para este apartado se realizó una visita a la zona de estudio que comprende el diagnóstico de las estructuras existentes en la captación y la evaluación de información de los estudios básicos del proyecto: "Rehabilitación del servicio de agua para riego del canal Zapatero".

# **3.1.1 Toma de captación**

La captación de la bocatoma Zapatero se conforma de una ventana sin barrotes, y un mecanismo de tres compuertas deslizantes. Las figuras 14 y 15 muestran la infraestructura actual existente.

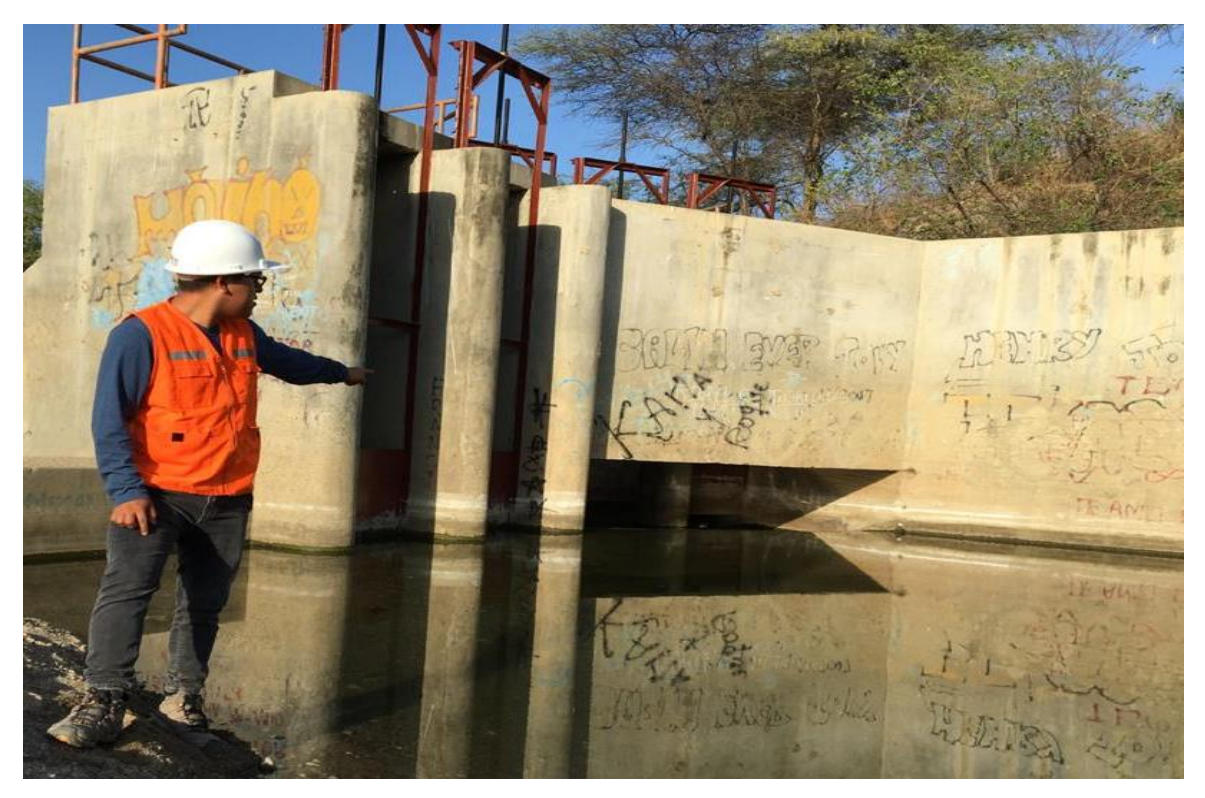

**Figura 14: Vista fotográfica de la Toma de captación**

FUENTE: Archivo del trabajo de campo

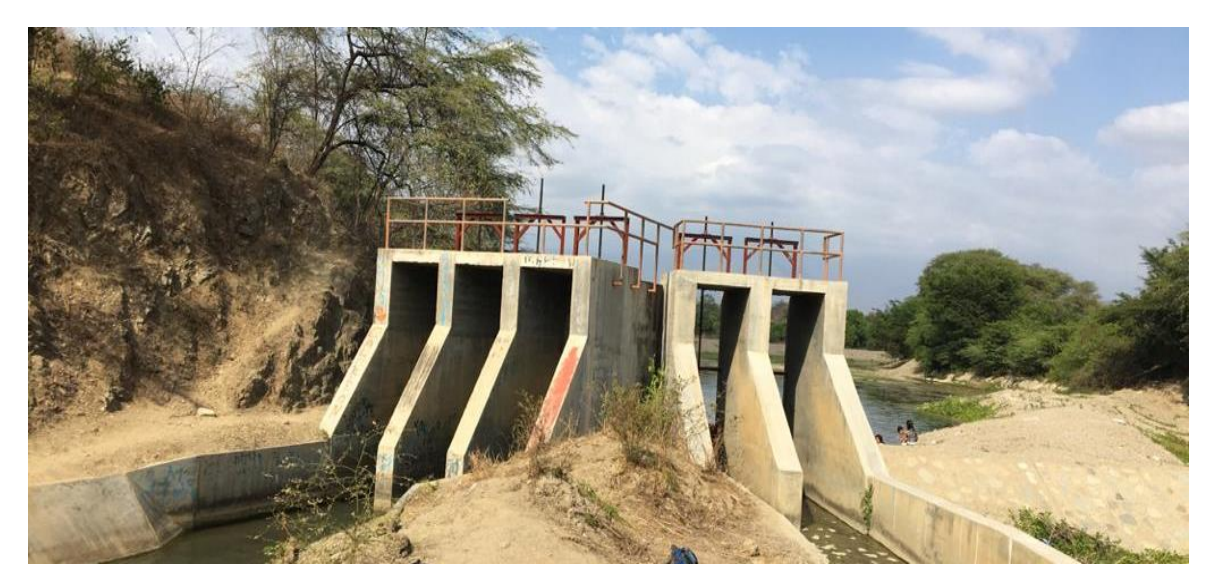

**Figura 15: Vista fotográfica posterior de la Toma de captación** FUENTE: Archivo del trabajo de campo

# **3.1.2 Barraje y poza disipadora**

El barraje de la bocatoma Zapatero ha colapsado, producto de una falla probable por tubificación en la cimentación. Hasta la fecha la estructura se encuentra inoperable, ya que no capta eficientemente las aguas del río Cascajal. La poza disipadora también presenta daños, con presencia de material acumulado y cobertura vegetal. La figura 16 muestra la infraestructura actual existente de ambas estructuras.

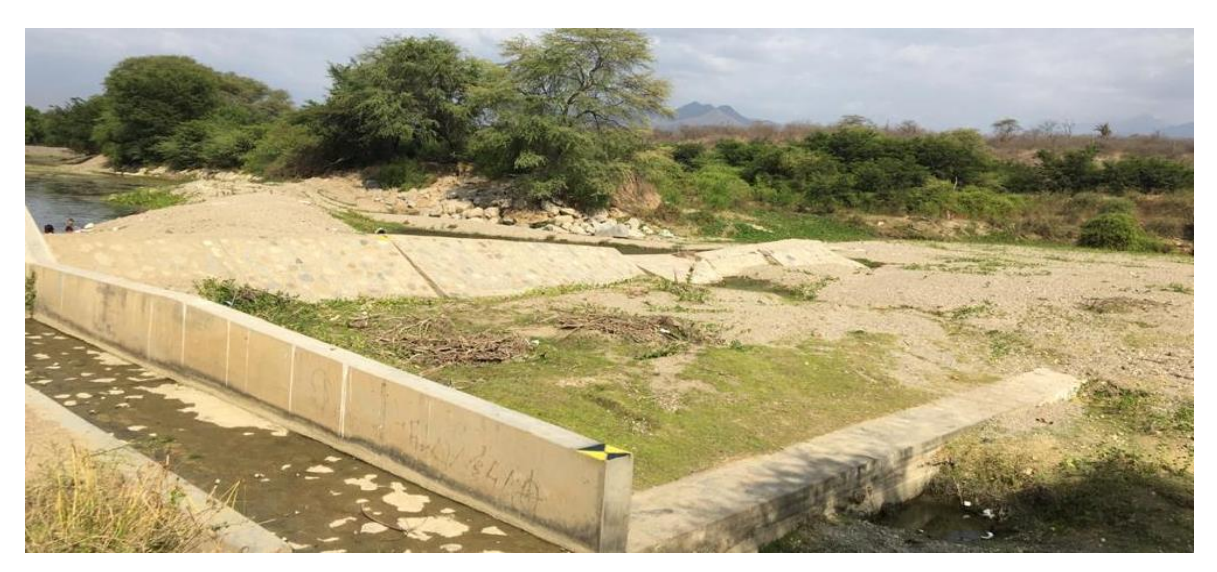

**Figura 16: Fotografía de los daños en el barraje y poza disipadora** FUENTE: Archivo del trabajo de campo

# **3.1.3 Canal de limpia**

El canal de limpia no presenta daño estructural alguno, por este motivo, el diseño existente se mantendrá respetando las dimensiones verificadas de campo. En la figura 17 se aprecia que la estructura está conformada por 2 compuertas deslizantes y regulables.

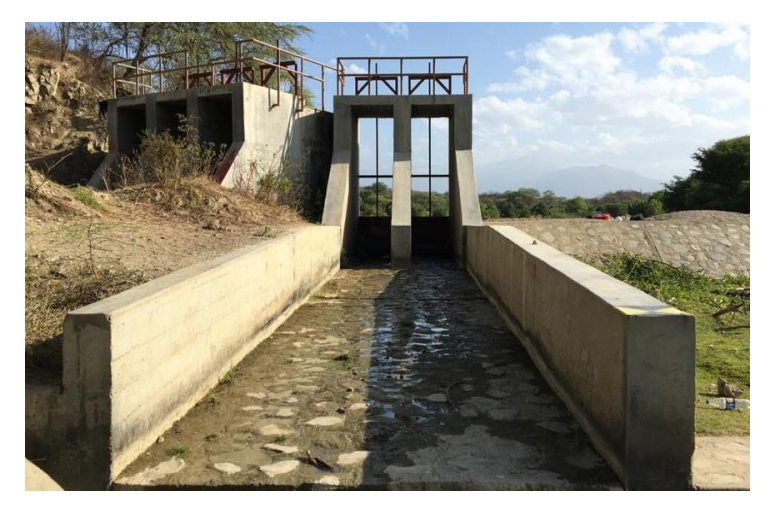

 **Figura 17: Canal de limpia existente** FUENTE: Archivo del trabajo de campo.

# **3.1.4 Muros de encauzamiento**

Los muros de protección presentan daños totales, principalmente se encontraron fallas estructurales en la margen izquierda del río. Las figuras 18 y 19 muestran su estado actual.

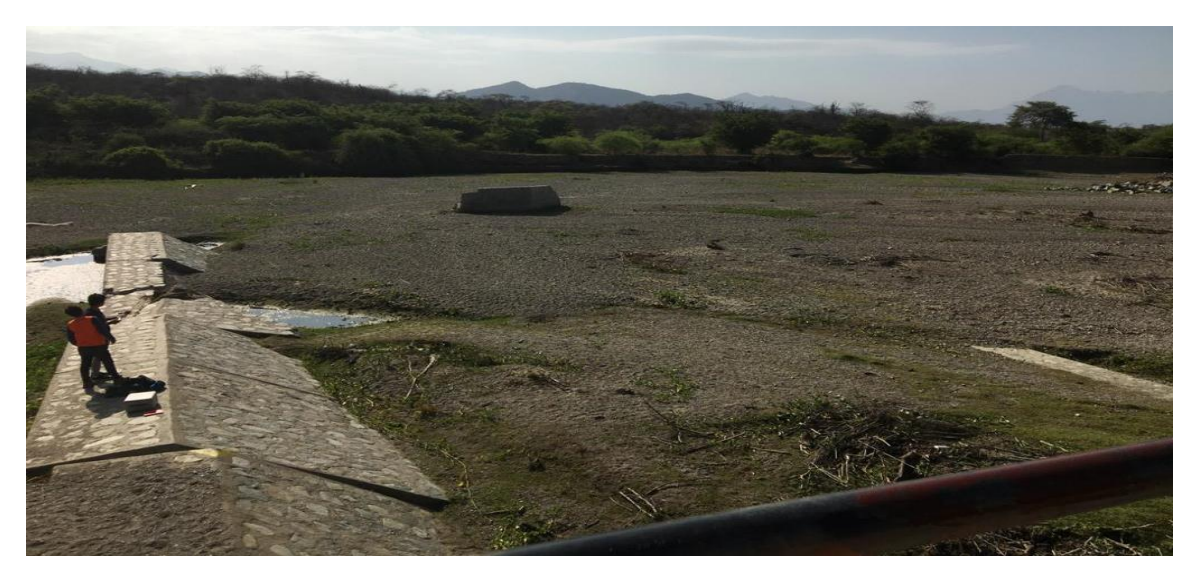

**Figura 18: Vista fotográfica del resto de muro en estiaje** FUENTE: Archivo del trabajo de campo

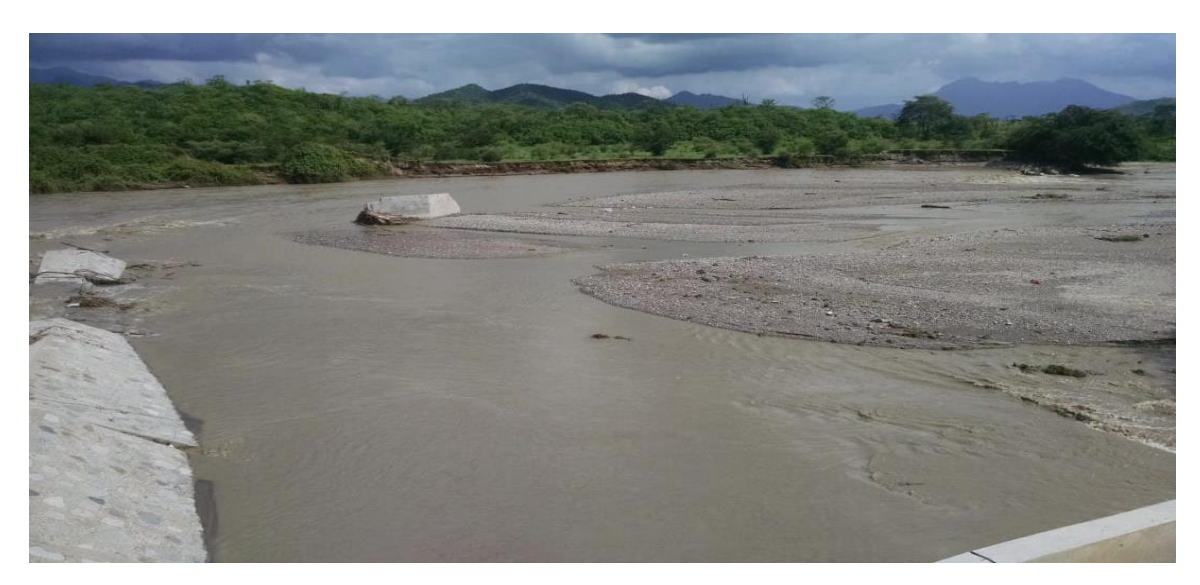

**Figura 19: Vista fotográfica del resto de muro en época húmeda** FUENTE: Archivo del trabajo de campo

# **3.1.5 Canal de conducción**

El canal de conducción Zapatero tiene una longitud aproximada de 2 kilómetros, presentando de la verificación de campo en unos tramos, la excesiva cantidad de sedimentos de arena y grava media. Las figuras 20 y 21 muestran el canal colmatado de agregados, malezas, plantas y material flotante en algunos tramos de su recorrido.

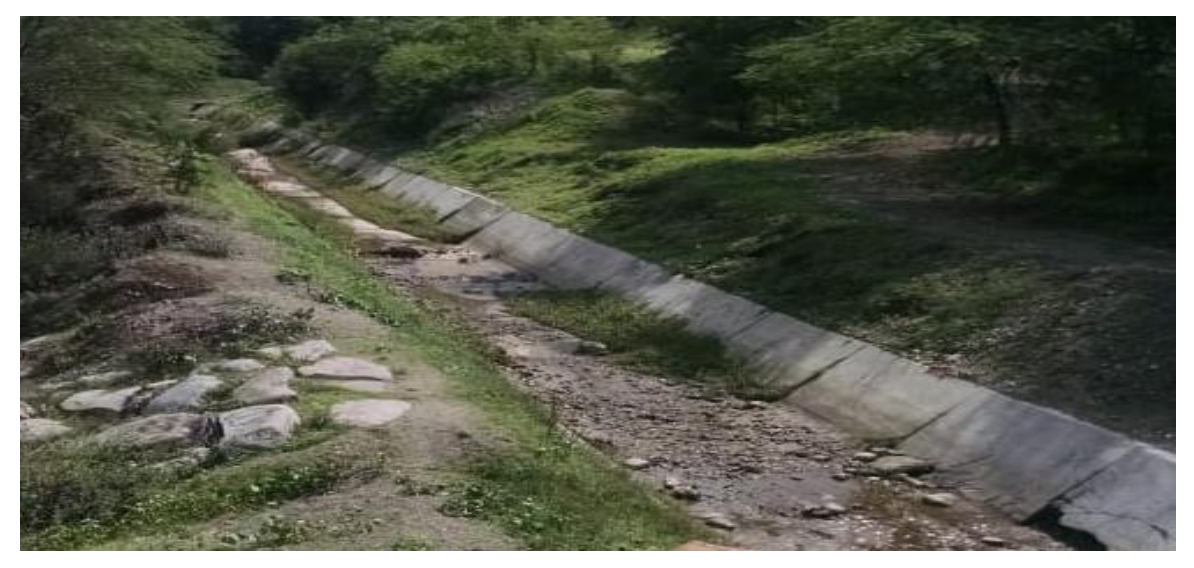

**Figura 20: Vista frontal de la acumulación de sedimentos en el canal Zapatero** FUENTE: Archivo del trabajo de campo

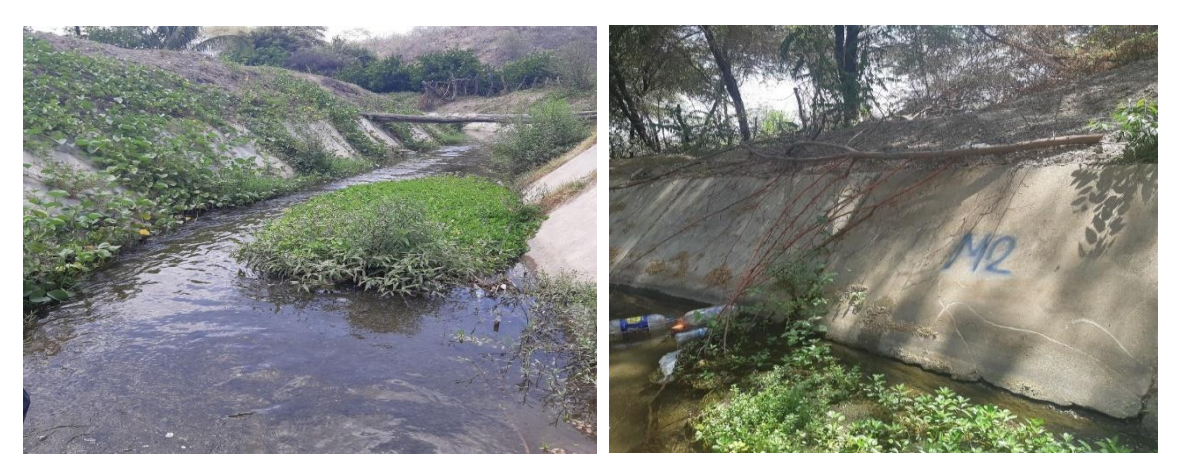

**Figura 21: Vistas de maleza y material flotante en el canal Zapatero** FUENTE: Archivo del trabajo de campo

### **3.1.6 Desripiador en proyecto**

Esta cámara decantadora de gravas o también denominado desempedrador, se propone proyectarlo en el diseño integral de la bocatoma, por la cantidad apreciable de gravas que transporta el canal y otros factores como las compuertas en la entrada de Toma. Su ubicación se plantea desde el comienzo de canal hasta la progresiva 0 + 010 m.

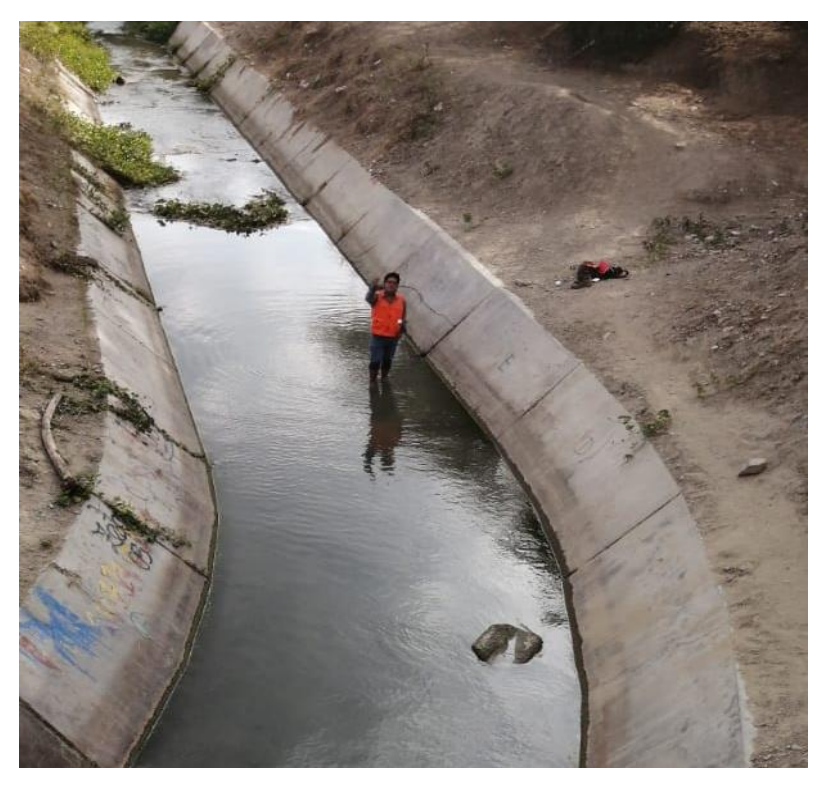

**Figura 22: Ubicación planteada del desripiador** FUENTE: Archivo del trabajo de campo

### **3.1.7 Desarenador en proyecto**

Esta obra complementaria, también se propone proyectarlo en el diseño de la bocatoma; ya que de los resultados de laboratorio de mecánica de suelos presenta un 37 por ciento de arenas en la granulometría, de una muestra de suelo cerca al canal donde se pretende construir. Su ubicación se plantea en la progresiva  $0 + 080$  m del canal de conducción.

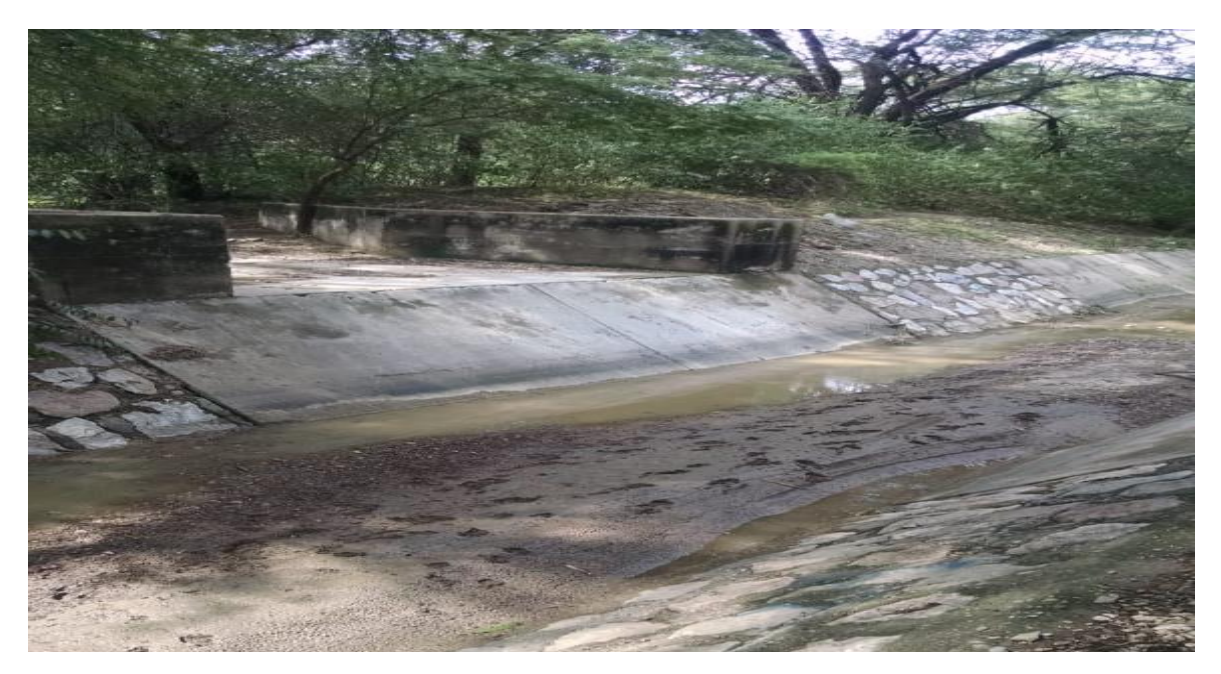

**Figura 23: Ubicación planteada del desarenador** FUENTE: Archivo del trabajo de campo

# **3.1.8 Características del canal existente**

### **3.1.8.1 Parámetros hidráulicos**

A. Dimensiones de la sección

Del reconocimiento de campo, las dimensiones del canal existente de sección variable son de: 2.80 metros de ancho de solera, 1.10 metros de altura total y  $Z = 1$  (talud) desde la progresiva 0+000 m hasta 0+460 m. Después de dicho tramo las medidas varían a 1.80 metros de ancho de solera, 1.30 metros de altura total y al igual que el tramo anterior, Z=1. En la figura 24 se muestra la sección de canal con una base mayor, y en la figura 25 se muestra la sección cuya base es más angosta.

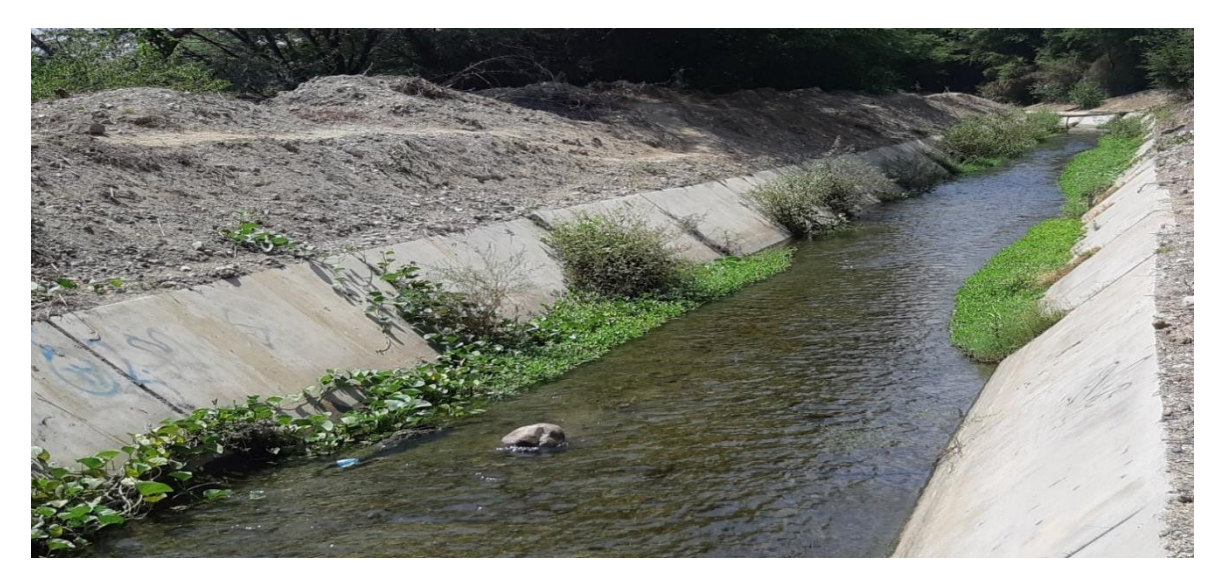

**Figura 24: Vista fotográfica del ancho de solera del canal igual a 2.80 metros** FUENTE: Archivo del trabajo de campo

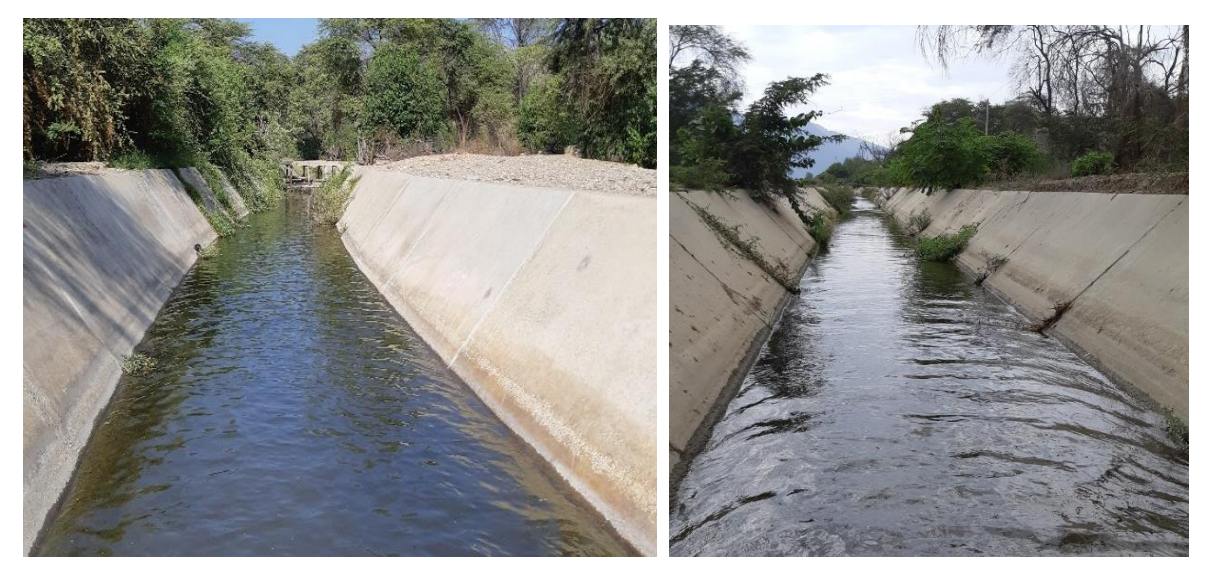

**Figura 25: Vista fotográfica del ancho de solera del canal igual a 1.80 metros** FUENTE: Archivo del trabajo de campo

B. Capacidad de conducción

El caudal que transporta el canal Zapatero es de 5.5 metros cúbicos por segundo, este valor se obtuvo del análisis hídrico en el estudio hidrológico ya descrito.

# C. Longitud y pendiente

El canal tiene una longitud de 1967 metros medidos desde entrada de la Toma y la pendiente promedio de la rasante del canal es 0.32%.

# D. Material del canal

El material del canal en los casi 2 kilómetros es de concreto, es decir es un canal revestido (no erosivo). De la verificación de campo se han encontrado paños con fallas en las juntas entre dos paños y en las mismas losas, grietas.

# E. Coeficiente de rugosidad de Manning

Debido a que el material de canal es revestido de concreto no pulido, entonces se considera un coeficiente de rugosidad de Manning (n) igual a 0.016.

# F. Tirante normal

Se realizará el cálculo para las dos secciones de canal. Las figuras 26 y 27 muestran el resultado automático de las variables hidráulicas previamente ingresando los datos de entrada ya conocidos.

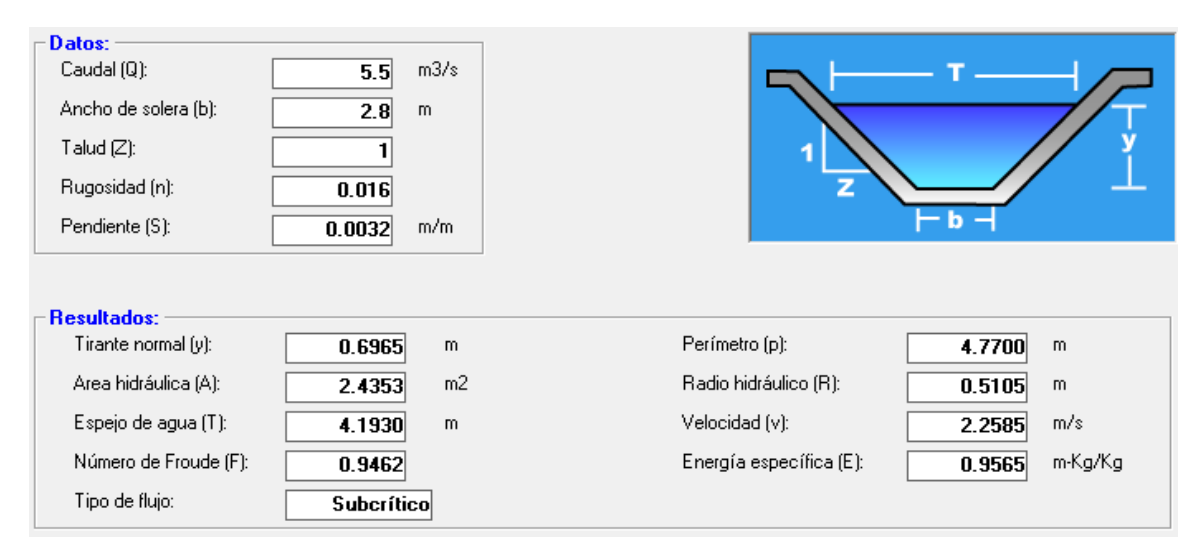

**Figura 26: Resultados de los parámetros hidráulicos del canal para la sección mayor**  FUENTE: *Software* H CANALES

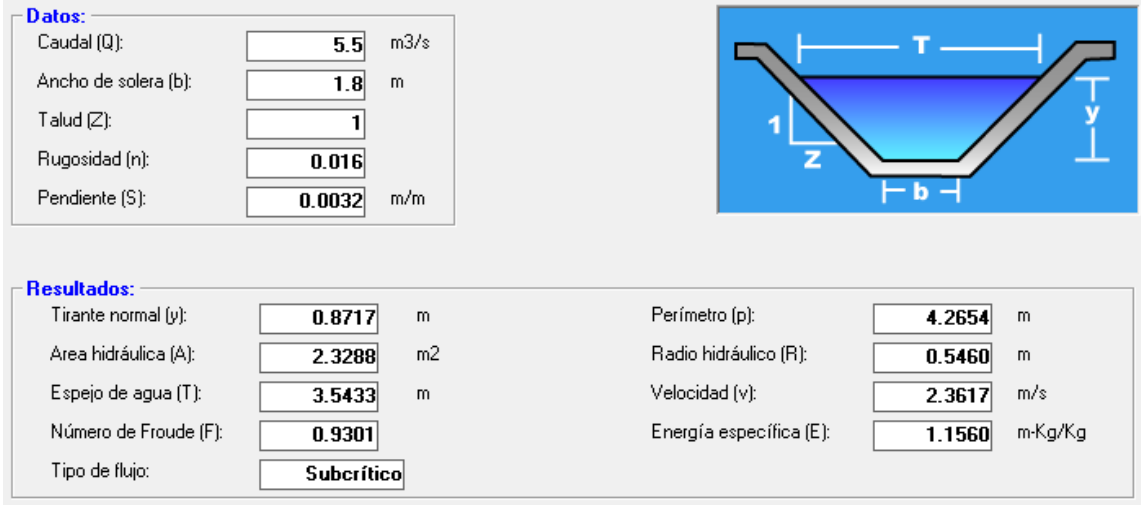

 **Figura 27: Resultados de los parámetros hidráulicos del canal para la sección angosta** FUENTE: *Software* H CANALES

# **3.1.8.2 Fallas estructurales que se presentan en el canal de conducción**

Del reconocimiento de campo, se mencionó uno de los problemas principales que hay en el canal, es la colmatación de sedimentos; sin embargo, también el canal presenta daños estructurales en las juntas constructivas y sobre todo en las losas (fondo y taludes).

Las figuras 28 y 29 muestran los daños en las losas del canal, y en la figura 30 se muestra las juntas constructivas en mal estado.

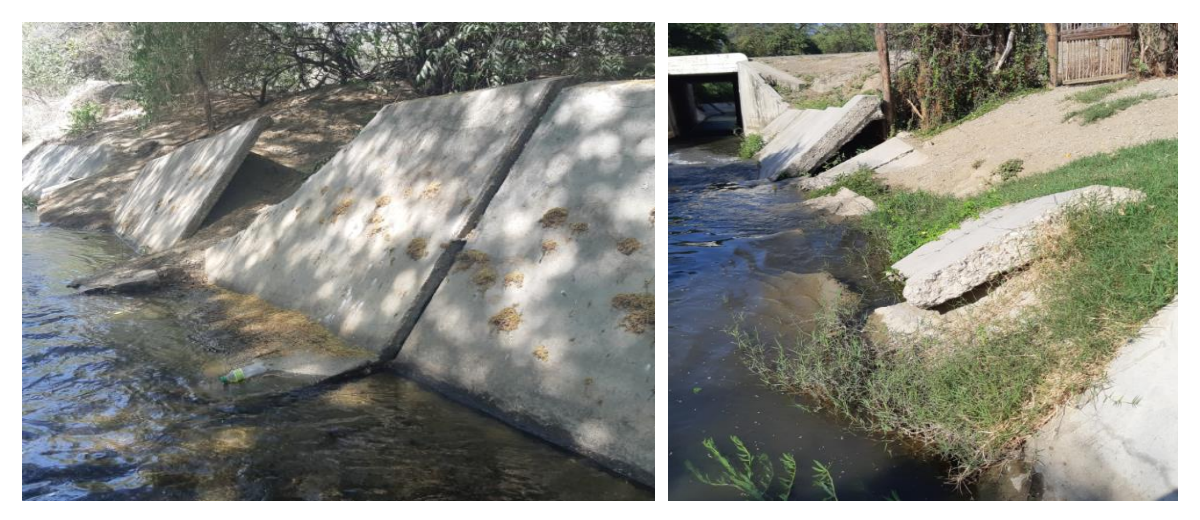

**Figura 28: Vistas de los daños en los paños laterales del canal** FUENTE: Archivo del trabajo de campo

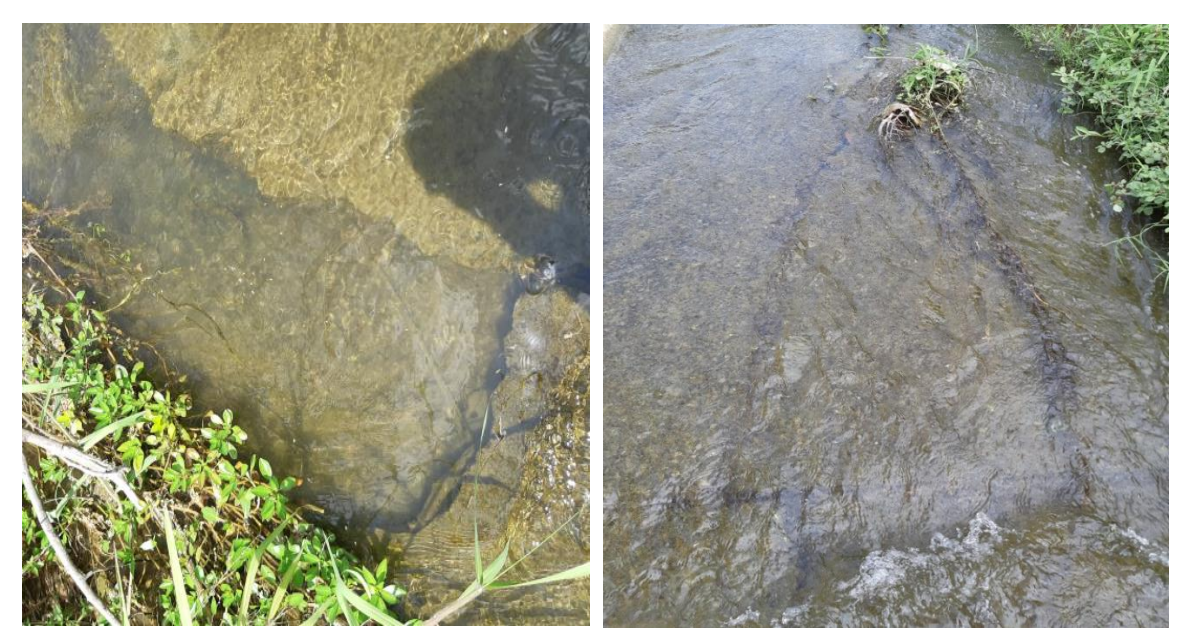

**Figura 29: Vistas de las grietas en la losa de fondo del canal** FUENTE: Archivo del trabajo de campo

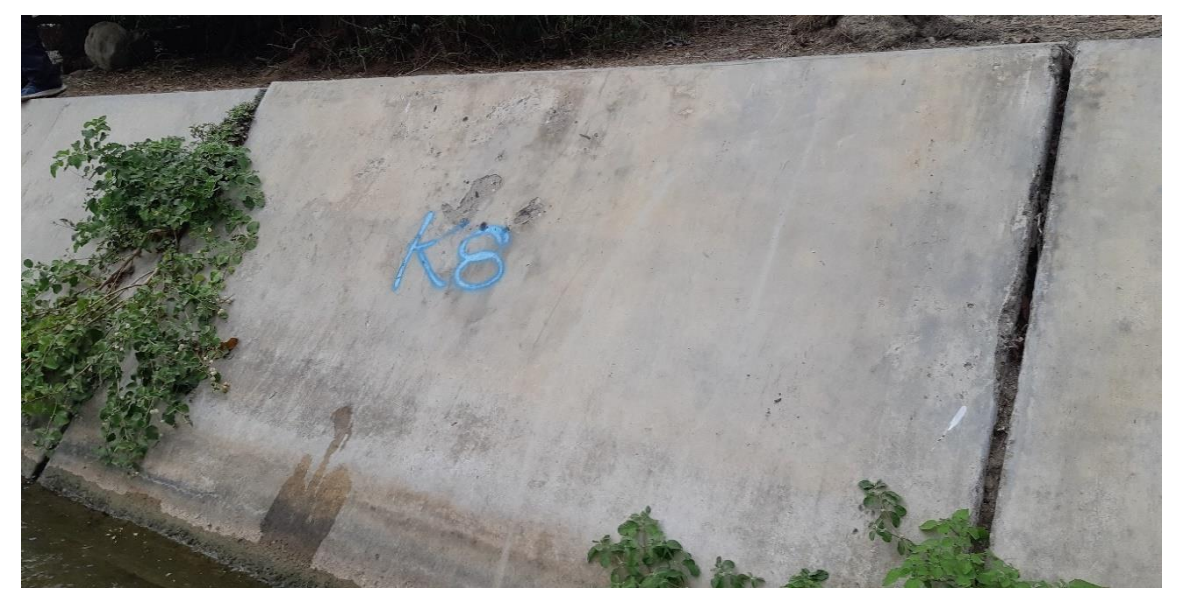

 **Figura 30: Vista fotográfica de las juntas en los paños del canal** FUENTE: Archivo del trabajo de campo

# **3.1.9 Evaluación de la información existente**

### **3.1.9.1 Topografía**

Para el desarrollo del estudio se utilizaron mapas con la mayor información posible de la ubicación del proyecto, vías de acceso, relieve, curvas de nivel, etc. En consecuencia, la realización de trabajo tuvo una fase inicial que comprende los siguientes aspectos:

- Búsqueda de información cartográfica, con el fin de ubicar el proyecto y caracterizar la zona, apoyados con el Google Earth.
- Prospección de campo, con la finalidad de corroborar la información obtenida en la etapa preliminar de gabinete.
- A. Levantamiento del terreno

En el estudio topográfico del expediente tomado se utilizó: una Estación Total LEICA – TS06, un GPS GEODESICO SOUTH GALAXY G1, integrado a un RTK, precisión RTK: H:  $8 \text{ mm} + 1 \text{ ppm} / \text{V}$ :  $15 \text{ mm} + 1 \text{ ppm}$ ,  $2 \text{ prismas}$  con su porta prisma,  $02 \text{ GPS}$  (G ARMIN) navegador, 1 nivel de ingeniero y una wincha metálica de 50 metros. Para un adecuado levantamiento del terreno se tomó en cuenta los siguientes criterios:

- Ubicación de puntos geodésicos de orden C, para la poligonal de apoyo, debidamente monumentados con coordenadas geográficas UTM, referidas a Datum WGS84, tomando como referencia la Norma Técnica Geodésica del IGN.
- Tolerancia de cierre angular de cada poligonal de apoyo de p'' $\sqrt{n}$ , donde p es la precisión del equipo topográfico y n el número de vértices de la poligonal. Para la tolerancia lineal se consideró 1/10000.
- Los vértices de la poligonal de apoyo serán de concreto de 0.30 x 0.30 x 0.40m, con fierro corrugado de media pulgada.
- Levantamiento del eje de río, se marcaron progresivas cada 20 metros en el lecho de río, toma de datos para el perfil longitudinal y secciones transversales.
- Los levantamientos topográficos a detalle se han realizado en la faja del lecho del río 500 metros aguas arriba y 500 metros aguas abajo de la captación.

#### B. Trabajo de gabinete

Luego de la información recabada por el levantamiento del terreno, se procedió el vaciado de datos del GPS DIFERENCIAL al programa Excel, el cual incluye las coordenadas UTM de los puntos tomados del trabajo de campo.

Los trabajos realizados en gabinete fueron hechos por un técnico topógrafo con conocimiento y dominio de programas de ingeniería como AutoCAD civil 3D, Global Mapper otras herramientas útiles para dicho trabajo.

La información fue procesada para posteriormente elaborar los planos topográficos, tanto del perfil longitudinal como secciones. Se obtuvieron planos topográficos con curvas de nivel a cada 0.50 metros de equidistancia.

### **3.1.9.2 Hidrología**

Para evaluar y realizar la hidrología, se ha recurrido básicamente a la información cartográfica, meteorológica (hidrométrica, pluviométrica y climatológica) y estudios antecedentes. A continuación, se detalla cada una de estas informaciones en forma breve.

### A. Información básica

#### A.1 Información cartográfica

La información cartográfica para la realización del estudio de hidrología y la generación de mapas temáticos de la cuenca Zapatero, así como para el inventario y evaluación de fuentes de agua superficial, consiste en:

- Mapas de Cartas Nacionales que abarca la cuenca Zapatero a escala 1/100,000 del Instituto Geográfico Nacional (IGN) digitalizado bajo el entorno de SIG con equidistancia mínima entre curvas de nivel de 0.50 m.
- Mapa de Red de Estaciones Meteorológicas administradas por el Servicio Nacional de Meteorología e Hidrología (SENAMHI), información proporcionada por el SADHO (Sistema de adquisición de datos hidrológicos online – ANA).

### A.2 Información meteorológica

La información meteorológica, consistente en precipitación (total mensual y máxima en 24 horas), temperatura (máxima y mínima), humedad relativa, evaporación, horas de sol, velocidad y dirección del viento; se ha recopilado de las estaciones correspondientes a la cuenca del río Ilave y de las estaciones vecinas a la cuenca, además algunas estaciones complementarias para la completación de datos para aquellas estaciones que tienen registro de corto periodo.

En la tabla 10 se muestra la información y el período de registro de las variables meteorológicas de las estaciones recopiladas.

# A.3 Estudios anteriores

Como parte preliminar para el inicio del desarrollo del presente estudio, se ha revisado algunos estudios antecedentes referidos al estudio del recurso hídrico en la cuenca del río Ilave, a continuación, se muestran los estudios realizados por diferentes instituciones públicas y privadas.

- Estudio de Pre Inversión a nivel de perfil ""Mejoramiento del servicio de agua del sistema de riego El Medio, localidad de Cascajal, distrito de Olmos, provincia y departamento de Lambayeque" – 2012.
- Estudio "Delimitación del ámbito territorial de la Administracion Local de Agua Motupe  $-$  Olmos" – 2013.
- Expediente Técnico: "Mejoramiento del servicio de agua del sistema de riego El Medio, localidad de Cascajal, distrito de Olmos, provincia y departamento de Lambayeque" – 2014.

| $N^{\circ}$ |                 |      |            | <b>UBICACIÓN POLÍTICA</b> |                 |                        | UBICACÓN GEOGRÁFICA    |           |              |                |                                   |                |
|-------------|-----------------|------|------------|---------------------------|-----------------|------------------------|------------------------|-----------|--------------|----------------|-----------------------------------|----------------|
|             | <b>Estación</b> | Tipo |            | Provincia                 | <b>Distrito</b> |                        |                        |           | <b>UTM</b>   |                | Ubicación<br>Hidrografica(Cuenca) | Propietario    |
|             |                 |      | Dpto       |                           |                 | Latitud Sur            | <b>Longitud Oeste</b>  | Este      | <b>Norte</b> | <b>Altitud</b> |                                   |                |
|             | Porculla        | PLU  | Piura      | Huancabamba               | Huarmaca        | $5^{\circ} 50' 22.7'$  | $79^{\circ} 30' 20.6'$ | 665393    | 9354293      | 2142           | Chamaya                           | <b>SENAMHI</b> |
|             | Pirgas          | PLU  | Piura      | Huancabamba               | Huarmaca        | $5^{\circ}40'1.00"$    | 79°37'1.00"            | 653166.99 | 9373429.33   | 1214           | Jequetepeque                      | <b>SENAMHI</b> |
|             | Virrey          | PLU  | Piura      | Morropon                  | La Matanza      | $5^{\circ} 32' 1.2'$   | 79° 58' 56.3"          | 612608.61 | 9386442.38   | 206            | Jequetepeque                      | <b>SENAMHI</b> |
|             | Jayanca         | PLU  | Lambayeque | Lambayeque                | Jayanca         | $6^{\circ}$ 19' 53.73" | 79° 46' 7.29'          | 636193    | 9299978      | 78             | Jequetepeque                      | <b>SENAMHI</b> |

**Tabla 9: Estaciones meteorológicas de la cuenca Zapatero y cuencas vecinas**

FUENTE: Estudio Hidrológico del proyecto: "Rehabilitación del servicio de agua para riego del canal Zapatero"

# **Tabla 10: Variables meteorológicas de la cuenca Zapatero y cuencas vecinas**

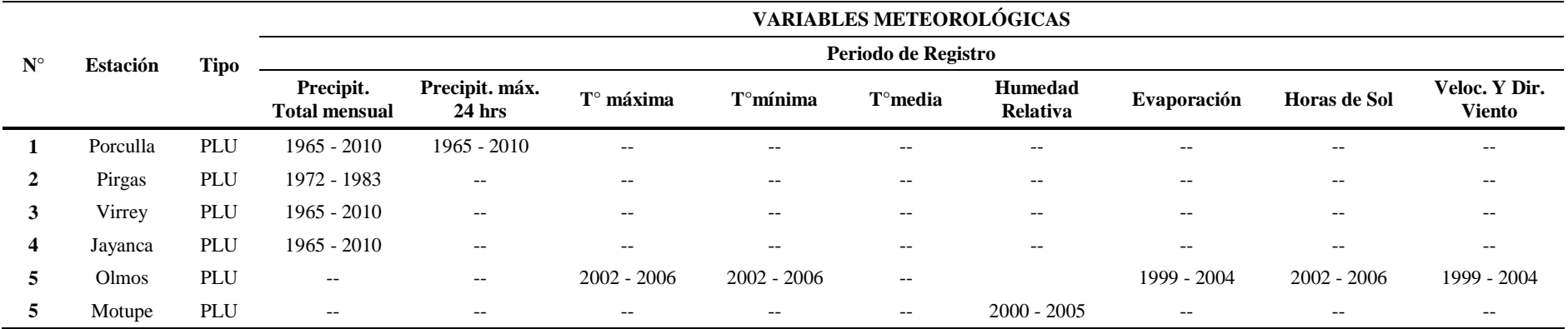

FUENTE: Estudio Hidrológico del proyecto: "Rehabilitación del servicio de agua para riego del canal Zapatero"

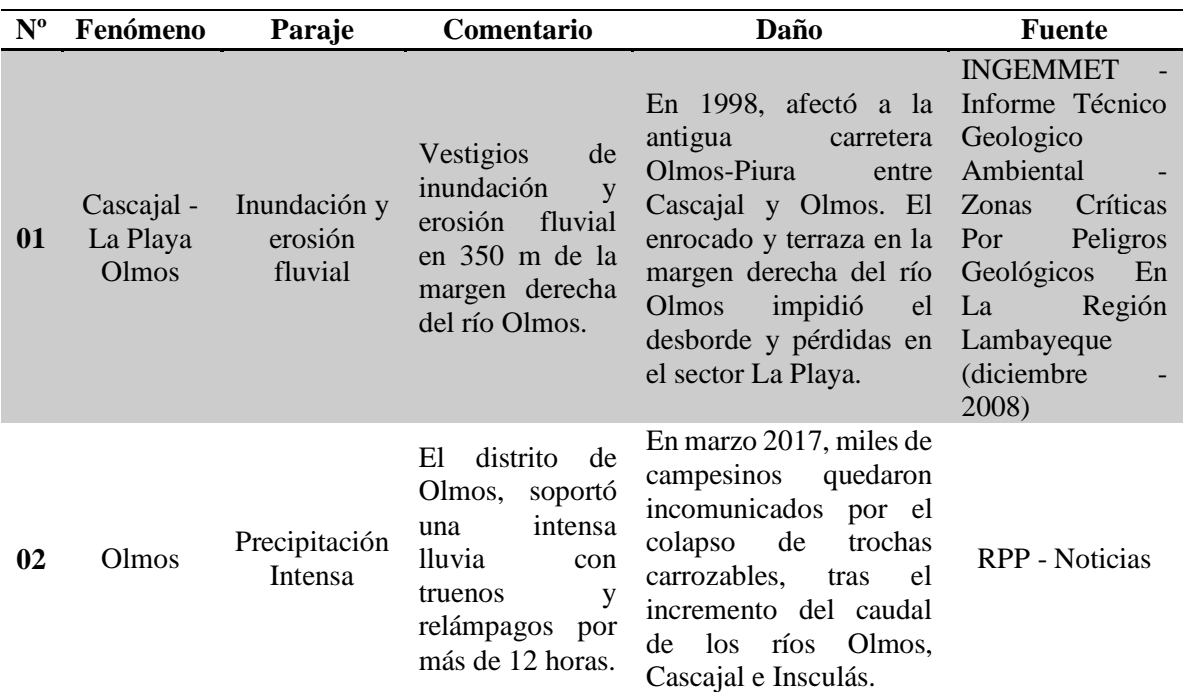

### **Tabla 11: Registro de inundaciones Cascajal**

FUENTE: Estudio Hidrológico del proyecto: "Rehabilitación del servicio de agua para riego del canal Zapatero"

## B. Sistema hidrográfico en Lambayeque

En el departamento de Lambayeque, existen 5 cuencas hidrográficas que forman parte de la cuenca del pacifico y parte de la cuenca hidrográfica Chamaya afluente de la cuenca del atlántico pero si pensamos en la codificación de Pfafstetter sería la del amazonas, entendiendo que el amazonas desemboca en el Atlántico; con 17 subcuencas definidas cada una por un curso o río principal, 5 zonas de escurrimiento, definida como áreas secas que eventualmente drenan hacia un río principal en cualquier parte de su trayectoria y 3 intercuencas, entendiéndose como estas como áreas de depresión o vasos naturales que no drenan hacia ningún río principal.

| Cod Cuenca | <b>Cuencas</b>          | Perímetro<br>(km) | Área (ha)    | $\frac{0}{0}$ |
|------------|-------------------------|-------------------|--------------|---------------|
| 13778      | Cuenca del río Cascajal | 452.16            | 389, 131.26  | 25.25         |
| 137774     | Cuenca del río Olmos    | 375.59            | 176,204.80   | 11.43         |
| 137772     | Cuenca del río Motupe   | 439.39            | 355,996.14   | 23.10         |
|            | Cuenca del río Chamaya  | 199.57            | 55,709.40    | 3.62          |
| 13776      | Cuenca del río Chancay  | 377.67            | 262,461.45   | 17.03         |
| 137754     | Cuenca del río Zaña     | 239.09            | 113,314.63   | 7.35          |
|            | Intercuenca             | 484.02            | 188,182.36   | 12.21         |
|            | <b>Total</b>            |                   | 1,541,000.04 | 100.00        |

**Tabla 12: Cuencas hidrográficas del departamento de Lambayeque**

 FUENTE: Estudio Hidrológico del proyecto: "Rehabilitación del servicio de agua para riego del canal Zapatero"

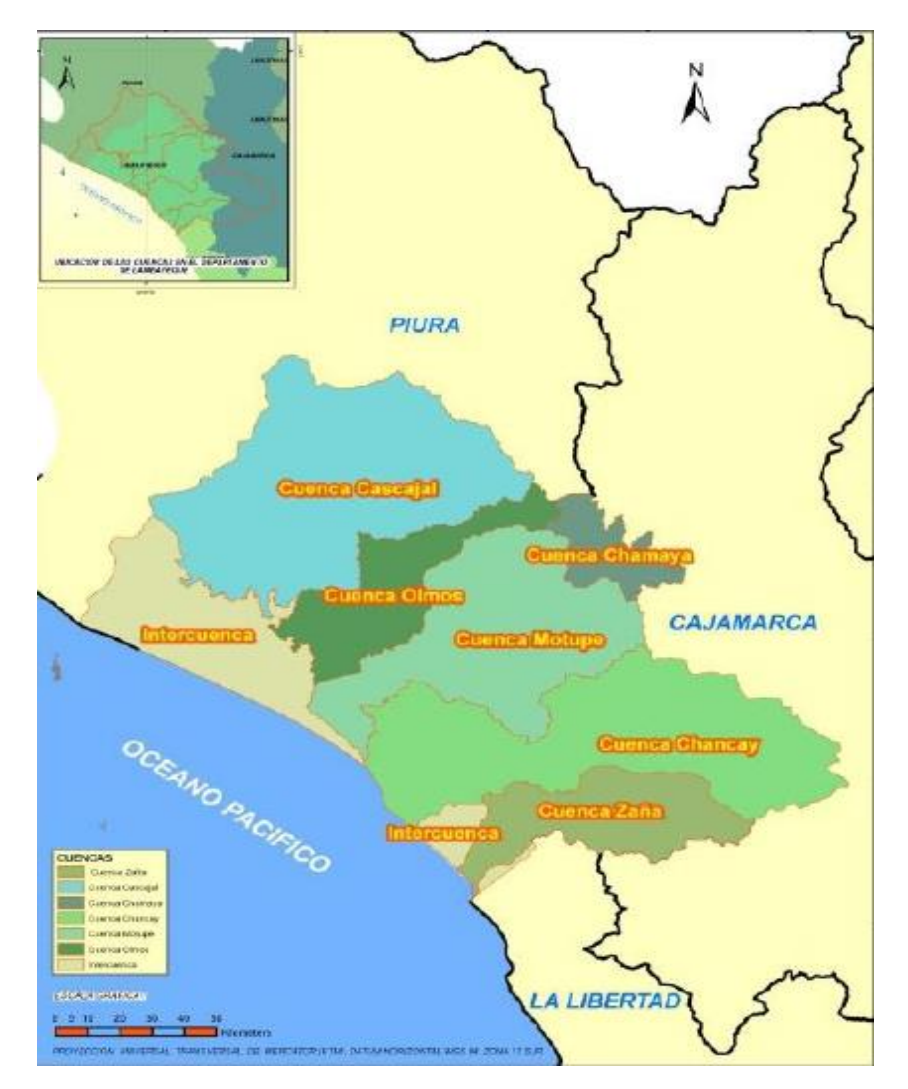

**Figura 31: Mapa de ubicación de las cuencas hidrográficas en Lambayeque**

FUENTE: Intendencia de Recursos Hídricos del INRENA, 2005

### B.1 Cuenca del río Cascajal

#### B.1.1 Descripción general de la cuenca

La cuenca del río Cascajal, pertenece a la cuenca hidrográfica del pacífico, nace Divortium Acuarium de la Cordillera Occidental de los Andes en el departamento de Huancabamba en Piura, esta cuenca se forma de la unión del río Tocto y la conjunción del río Palo Blanco (Huancabamaba – Piura), a los 200 m.s.n.m. Se encuentra ubicada al norte del departamento de Lambayeque; pertenece a dos departamentos, Lambayeque y Piura. Con un área de 568 269.15 has., de las cuales 204 375.33 has pertenecen al departamento de Lambayeque y 179 138.15 a Piura.

Esta cuenca tiene un índice o factor de forma de cuenca (F) de 0.5, siendo la relación que existe entre el ancho y la longitud de la cuenca, implicando que la cuenca presenta una regular posibilidad de tener una tormenta intensa simultáneamente sobre toda la extensión de la cuenca. El río principal de la cuenca es el Cascajal, que tiene una longitud de 72.89 km disponiendo de aguas en los meses de precipitación, entre los meses de enero a marzo, y en el periodo de estiaje no dispone de aguas siendo los meses comprendidos entre junio y noviembre.

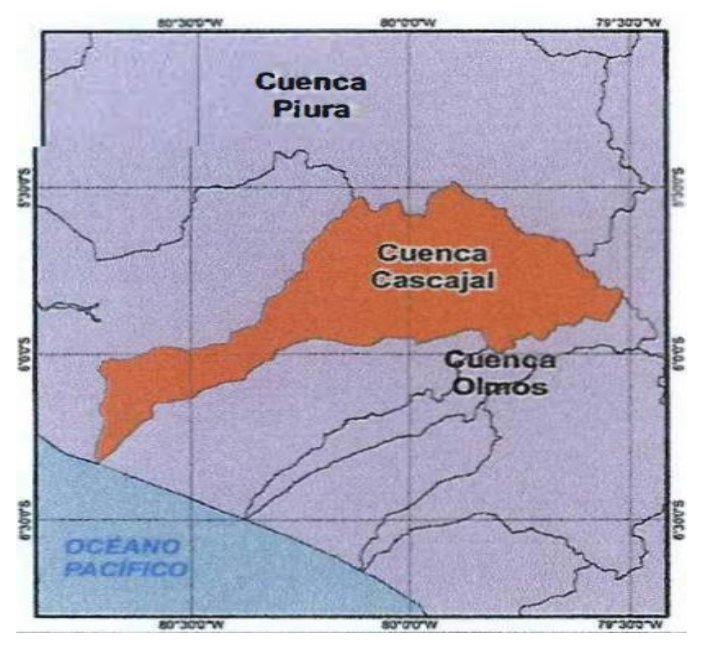

 **Figura 32: Ubicación geográfica de la cuenca Cascajal** FUENTE: Intendencia de Recursos Hídricos del INRENA, 2005

# B.1.2 Parámetros geomorfológicos de la cuenca

La morfología de una cuenca queda definida por su forma, relieve y drenaje, para lo cual se han establecido una serie de parámetros, que, a través de ecuaciones matemáticas, sirven de referencia para la clasificación y comparación de microcuencas. Para un mejor estudio de la microcuenca se han establecido los siguientes parámetros:

# Parámetros de forma

El contorno de la microcuenca define la forma y superficie de ésta, lo cual posee incidencia en la respuesta en el tiempo que poseerá dicha unidad, en lo que respecta al caudal evacuado. Así, una Microcuenca alargada tendrá un diferente tiempo de concentración que una circular, al igual que el escurrimiento manifestará condiciones disímiles. Por ejemplo, en una Microcuenca circular, el agua recorre cauces secundarios antes de llegar a uno principal; en una Microcuenca alargada, se presenta en general un solo cauce que es el principal y, por ende, el tiempo de concentración será menor que el anterior caso.

Los principales factores de forma son:

- Área de la Microcuenca (A)
- Perímetro de la Microcuenca (P)
- Ancho Promedio de la Microcuenca ( *L* )
- Factor de forma (F)
- Coeficiente de compacidad o índice de Gravelius (Kc)
- Rectángulo equivalente (RE)
- Parámetros de relieve

El relieve posee una incidencia más fuerte sobre la escorrentía que la forma, dado que a una mayor pendiente corresponderá un menor tiempo de concentración de las aguas en la red de drenaje y afluentes al curso principal. Es así como a una mayor pendiente corresponderá una menor duración de concentración de las aguas de escorrentía en la red de drenaje y afluentes al curso principal. Los parámetros de relieve tienen mayor influencia sobre la respuesta hidrológica de la microcuenca.

Para describir el relieve de una microcuenca existen numerosos parámetros que han sido desarrollados por varios autores; entre los más utilizados destacan:

- Relación área altitud
- Altitud media de la microcuenca (E)
- Pendiente media de la microcuenca (Sc)
- Coeficiente orográfico (Co)
- Parámetros de red hidrográfica

La red hidrográfica corresponde al drenaje natural, permanente o temporal, por el que fluyen las aguas de los escurrimientos superficiales, hipodérmicos y subterráneos de la microcuenca. La red de drenaje es, probablemente, uno de los factores más importantes a la hora de definir un territorio. De ella se puede obtener información en lo que concierne a la roca madre y a los materiales del suelo, a la morfología y a la cantidad de agua que circula, entre otros.

Diversos autores coinciden en afirmar que mientras mayor sea el grado de bifurcación del sistema de drenaje de una microcuenca, es decir, entre más corrientes tributarias presente, más rápida será la respuesta de la microcuenca frente a una tormenta, evacuando el agua en menos tiempo. En efecto, al presentar una densa red de drenaje, una gota de lluvia deberá recorrer una longitud de ladera pequeña, realizando la mayor parte del recorrido a lo largo de los cauces, donde la velocidad del escurrimiento es mayor.

En virtud de lo anterior, se han propuesto una serie de indicadores de dicho grado de bifurcación, como la densidad de corrientes y la densidad de drenaje. Para analizar la red hidrográfica superficial de una microcuenca, se han utilizado los siguientes parámetros:

- Tipo de corriente
- Longitud de máximo recorrido del cauce principal (L)
- Densidad de drenaje (Dd)
- Pendiente del cauce principal (Sm)
- Tiempo de concentración (Tc)

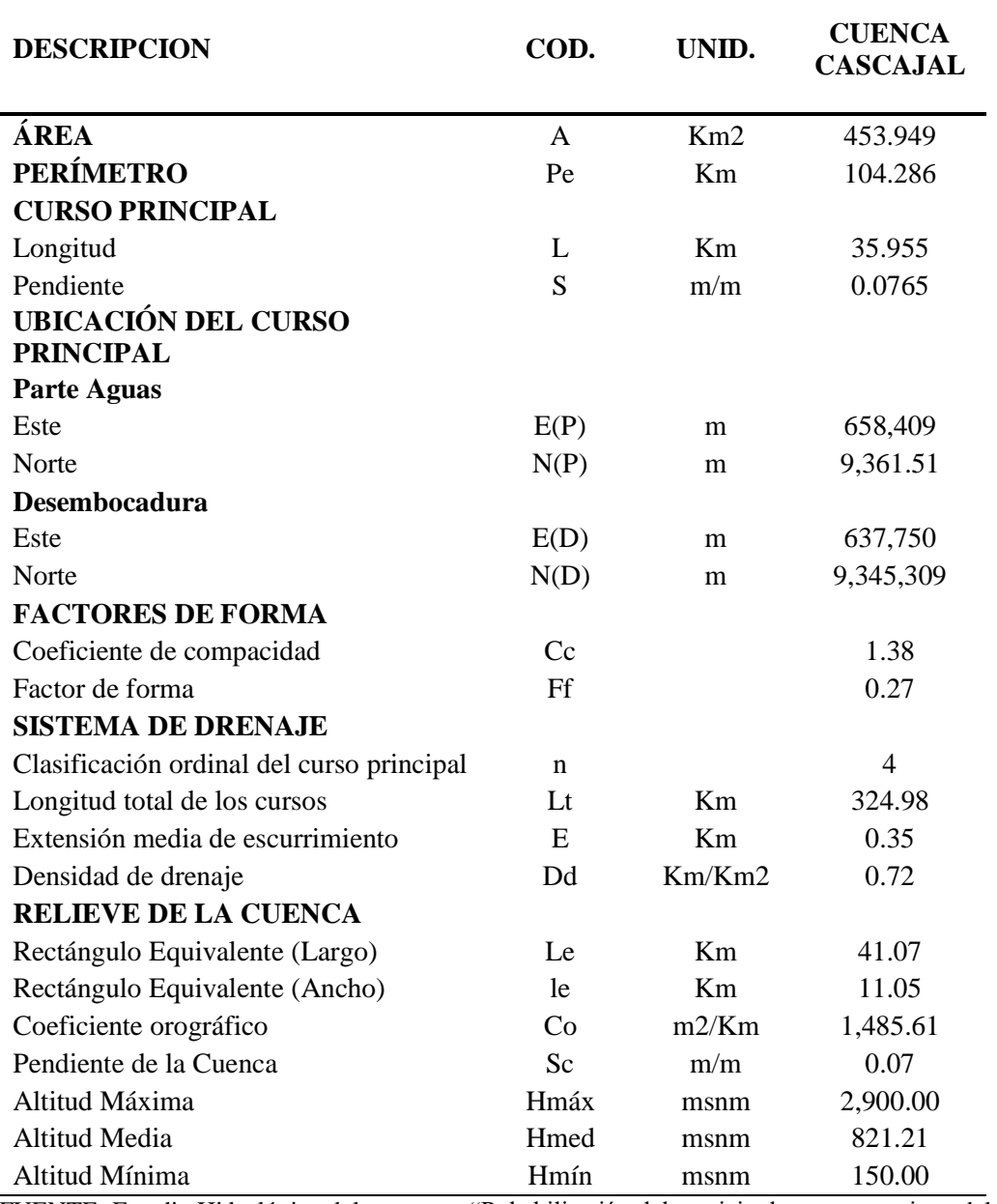

# **Tabla 13: Características fisiográficas de la cuenca**

FUENTE: Estudio Hidrológico del proyecto: "Rehabilitación del servicio de agua para riego del canal Zapatero"

# C. Determinación de caudales máximos

### C.1 Método del hidrograma triangular

Para la determinación de descargas máximas en cuencas con área ( $> 5 \text{ Km}^2$ ), donde aparecen efectos de difusión, que atenúan el caudal pico, se aplicó el método de precipitación – descarga.

Como no se cuenta con datos de caudales, la descarga máxima será estimada en base a las precipitaciones y a las características de las cuencas, tomando en cuenta el método del hidrograma triangular.

Mockus desarrolló un hidrograma unitario sintético de forma triangular. De la geometría del hidrograma unitario, se escribe el gasto pico como:

$$
q_p = \frac{0.555*A}{t_b} \tag{3.1}
$$

Donde:

- A: área de la cuenca  $(Km^2)$ .
- $t<sub>b</sub>$ : tiempo base (hrs)
- $q_p$ : gasto pico de un hidrograma unitario. (m<sup>3</sup>/s/mm)

Del análisis de varios hidrogramas, Mockus concluye que el tiempo base tb y el tiempo de pico tp se relacionan mediante la expresión:

$$
t_b = 2.6 * t_p \tag{3.2}
$$

A su vez, el tiempo de pico se expresa como:

$$
t_p = \frac{de}{2} + tr \tag{3.3}
$$

Donde:

- tp: tiempo pico (hrs)
- de: duración en exceso (hr)
- tr: tiempo de retraso (hr), se estima mediante el tiempo de concentración tc, de la forma:

$$
t_r = 0.6 * t_c \quad (hr)
$$
\n
$$
(3.4)
$$

t<sub>b</sub>: tiempo base (hr).

Sin embargo, para cuencas grandes de más de 5 km<sup>2</sup> de área el tiempo pico se calcula como:

$$
t_p = \sqrt{t_c} + tr \tag{3.5}
$$

Donde:

tr: tiempo de retraso (hr)

t<sub>c</sub>: tiempo de concentración (hr), calculado a partir de la duración en exceso de la forma:

$$
d_e = 2\sqrt{t_c} \tag{3.6}
$$

O bien con la ecuación desarrollada por Chow, como:

$$
t_r = 0.005 * \left(\frac{L}{\sqrt{S}}\right)^{0.64}
$$
 (3.7)

Donde:

tr: tiempo de retraso en horas

- L: longitud del cauce principal en metros
- S: pendiente en %

El tiempo de concentración tc, se puede estimar con la ecuación de Kirpich, como

$$
t_c = 0.06628 * \frac{L^{0.77}}{S^{0.385}}
$$
 (3.8)

Donde:

Tc: tiempo de concentración (horas)

L: longitud del cauce principal (Km).

S: pendiente entre altitudes máximas y mínimas del cauce (m/m)

Otra forma de calcular la duración en exceso con la que se tiene mayor gasto de pico, a falta de mejores datos, se obtiene como:

$$
d_e = \frac{t_c}{(1+t_c)^{0.2}}
$$
 (3.9)

o bien, para cuencas pequeñas, como:

$$
de = t_c \tag{3.10}
$$

Donde:

de: duración en exceso (horas)

tc: tiempo de concentración (hr)

El caudal máximo se determina tomando en cuenta la precipitación efectiva Pe.

$$
Q_p = q_p * P_e \tag{3.11}
$$

Donde:

 $Q_p$ : caudal pico (m3/s).

 $q_p$ : gasto pico de un hidrograma unitario. (m3/s/cm)

Pe = precipitación efectiva. (cm)

Pe puede ser calculada tomando en cuenta los números de escurrimiento propuesto por el Natural Resources Conservation Service (NRCS).

$$
P_e = \frac{\left(P - \frac{508}{CN} + 5.08\right)^2}{P + \frac{2032}{CN} - 20.32}
$$
\n(3.12)

Donde:

N es el número de escurrimiento, Pe y P están en mm.

Para la transformación del hietograma se ha usado la metodología del Hidrograma Unitario, asumiendo despreciable el flujo base y para el cálculo de la infiltración se utiliza el método del número de la curva (N) del Natural Resources Conservation Service (NRCS).

En la tabla 14 se indica los caudales para diferentes periodos de retorno de la subcuenca Zapatero cuya área es mayor a 5 Km<sup>2</sup>

D. Determinación de caudales medios mensuales

Las actividades más importantes en el aprovechamiento de los recursos hídricos, en la cuenca del río Cascajal, es la actividad agrícola.

En el caso de las actividades agrícolas que en nuestro caso producen las mayores demandas con este análisis se podrán plantear posibles áreas de desarrollo dentro de una cuenca con déficit de agua tolerables por los agricultores.

La disponibilidad hídrica, involucra el recurso hídrico superficial, subterráneo y la calidad del agua. En el presente estudio solo se detallará el cálculo de la disponibilidad hídrica superficial.

Una de las principales variables para la determinación de la disponibilidad hídrica superficial, en los puntos de interés, es la distribución de los caudales medios mensuales en los ríos, que son controlados a través de estaciones hidrométricas.

Dentro de la cuenca del río Cascajal, contamos solo con una estación con período de registro de regular longitud y se ubican en la parte media de la cuenca (Zapatero). Dicha información hidrométrica, será utilizada en la construcción y calibración del modelo hidrológico.

Con la finalidad de obtener con mayor precisión la oferta hídrica de la cuenca, se ha incidido en determinar las disponibilidades medias de las subcuencas tributarias que no cuentan con registros hidrométricos, mediante el modelo determinístico Lutz Scholz en lugares específicos de la cuenca.

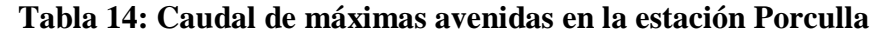

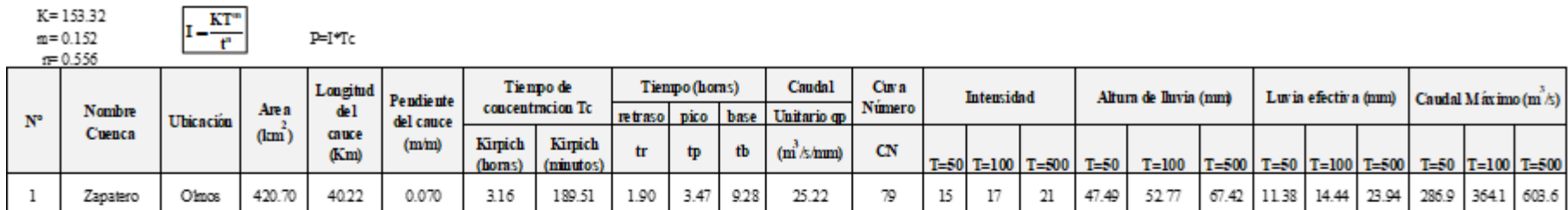

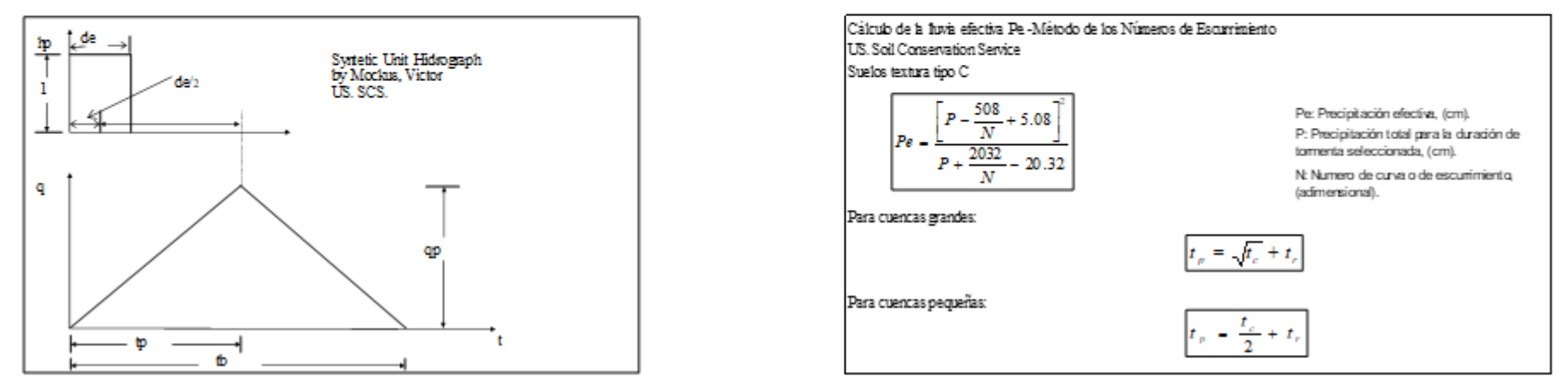

FUENTE: Estudio Hidrológico del proyecto: "Rehabilitación del servicio de agua para riego del canal Zapatero"

# D.1 Generación de precipitación mensual

Para la generación de precipitación medio mensual en la subcuenca Zapatero se utilizó como estación base a Porculla por la cercanía espacial al área del proyecto. Se puede apreciar la generación de precipitación areal de la zona en la figura 33.

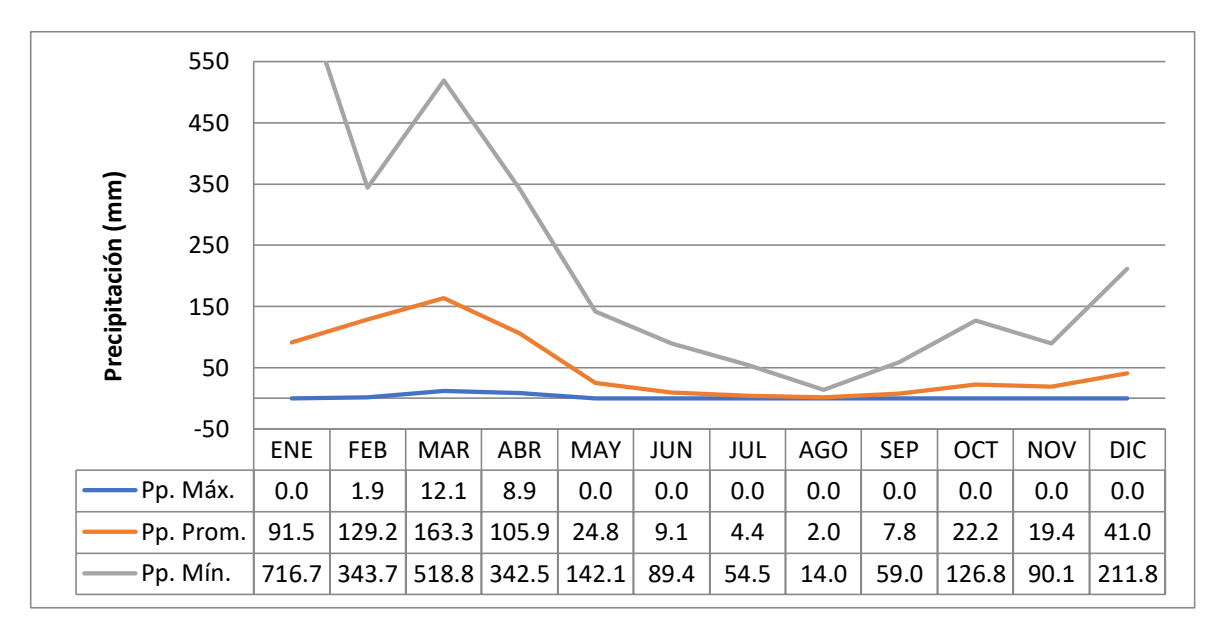

**Figura 33: Comparación de precipitaciones promedios en la subcuenca Zapatero** FUENTE: Estudio Hidrológico del proyecto: "Rehabilitación del servicio de agua para riego del canal Zapatero"

### D.2 Modelo determinístico - estocástico Lutz Scholz

Debido a que en la Microcuenca de estudio no se cuenta con información histórica de registro de caudales, ha sido necesario generar un registro sintético de caudales en puntos de interés a nivel de la Microcuenca. Para tal fin se ha empleado el modelo hidrológico Lutz Sholtz, desarrollado para microcuencas de la sierra peruana, entre los años 1979-1980, en el marco de Cooperación Técnica de la República de Alemania a través del Plan Meris II.

Este modelo combina una estructura determinística para el cálculo de los caudales mensuales para el año promedio (Balance Hídrico - Modelo determinístico) y una estructura estocástica para la generación de series extendidas de caudal (Proceso markoviano - Modelo Estocástico); mediante el cual, en base al conocimiento del proceso del ciclo hidrológico, entradas meteorológicas y las características de la Microcuenca, se obtiene la escorrentía de la microcuenca en estudio.

| AÑO  | <b>ENE</b> | <b>FEB</b> | <b>MAR</b> | <b>ABR</b> | MAY   | <b>JUN</b> | <b>JUL</b> | <b>AGO</b> | <b>SEP</b> | <b>OCT</b> | <b>NOV</b> | <b>DIC</b> | <b>AN UAL</b> |
|------|------------|------------|------------|------------|-------|------------|------------|------------|------------|------------|------------|------------|---------------|
| 1965 | 116.1      | 157.1      | 62.8       | 99.6       | 60.3  | 15.2       | 5.1        | 0.0        | 3.2        | 6.3        | 12.7       | 26.0       | 564.3         |
| 1966 | 29.8       | 1.9        | 55.2       | 26.6       | 3.2   | 0.0        | $0.0\,$    | 0.0        | 3.2        | 22.8       | 10.8       | $7.0\,$    | 160.5         |
| 1967 | 76.1       | 166.8      | 72.9       | 25.4       | 8.9   | 0.0        | 10.1       | 0.0        | 4.4        | 33.6       | 0.0        | 3.8        | 402.1         |
| 1968 | 1.9        | 44.4       | 17.8       | 14.6       | 0.0   | 0.0        | 0.0        | 1.3        | 10.1       | 35.5       | 19.0       | $0.0\,$    | 144.6         |
| 1969 | 49.5       | 91.3       | 236.6      | 176.9      | 0.0   | 0.0        | 0.0        | $0.0\,$    | 0.0        | 6.3        | 33.6       | 25.4       | 619.6         |
| 1970 | 64.7       | 24.7       | 46.3       | 25.4       | 47.6  | 12.1       | 0.0        | 5.1        | 26.0       | 24.7       | 26.6       | 38.1       | 341.2         |
| 1971 | 54.5       | 85.0       | 301.9      | 81.8       | 11.4  | 15.2       | 0.0        | 12.1       | 0.0        | 0.0        | $0.0\,$    | 0.0        | 561.9         |
| 1972 | 110.4      | 71.7       | 414.8      | 133.8      | 123.7 | 89.4       | 0.0        | 0.0        | 3.2        | 0.0        | $0.0\,$    | 13.3       | 960.2         |
| 1973 | 42.5       | 120.5      | 249.2      | 315.8      | 0.0   | 0.0        | 0.0        | 0.0        | 12.1       | 27.9       | 3.2        | 1.3        | 772.5         |
| 1974 | 4.4        | 144.0      | 33.6       | 33.0       | 1.3   | 0.0        | 0.0        | 3.8        | $10.1\,$   | 17.1       | 3.8        | 7.0        | 258.1         |
| 1975 | 69.8       | 177.6      | 213.7      | 68.5       | 55.8  | 5.7        | 0.0        | 0.0        | 14.0       | 102.7      | 6.3        | 14.0       | 728.1         |
| 1976 | 716.7      | 343.7      | 518.8      | 198.3      | 13.9  | 14.5       | 0.0        | 0.0        | 13.0       | 26.9       | 6.4        | 22.2       | 1874.4        |
| 1977 | 97.0       | 78.0       | 96.4       | 109.7      | 40.0  | 17.8       | 16.5       | 14.0       | 26.0       | 5.7        | 8.2        | 25.4       | 534.6         |
| 1978 | 25.4       | 85.0       | 99.6       | 67.2       | 65.3  | 32.3       | 6.3        | 8.9        | 7.6        | 1.3        | 5.7        | $2.5\,$    | 407.2         |
| 1979 | 34.9       | 83.1       | 173.8      | 51.4       | 8.9   | 7.0        | 10.1       | 0.6        | 10.1       | 3.8        | 1.9        | 10.1       | 395.8         |
| 1980 | 45.7       | 60.9       | 29.8       | 32.3       | 7.6   | 5.7        | 0.0        | $2.5\,$    | 1.3        | 126.8      | 28.5       | 53.3       | 394.5         |
| 1981 | 96.4       | 207.4      | 180.8      | 78.0       | 4.4   | 0.6        | 1.3        | 0.6        | $0.0\,$    | 10.8       | 3.8        | 100.2      | 684.3         |
| 1982 | 131.3      | 107.8      | 126.2      | 82.4       | 80.5  | 1.3        | 0.0        | 0.0        | 1.9        | 8.2        | 23.5       | 211.8      | 775.0         |
| 1983 | 98.9       | 90.1       | 326.6      | 292.4      | 0.0   | 51.4       | 54.5       | 7.6        | 4.4        | 8.9        | 89.4       | 131.9      | 1156.2        |
| 1984 | 194.7      | 180.1      | 279.7      | 143.3      | 7.0   | 3.8        | 1.3        | 0.0        | 0.0        | 28.5       | $0.0\,$    | 22.2       | 860.6         |
| 1985 | 69.1       | 46.3       | 38.1       | 8.9        | 27.3  | 0.0        | 0.0        | 12.7       | 0.0        | 8.2        | 24.7       | 152.8      | 388.1         |
| 1986 | 185.2      | 179.5      | 34.9       | 196.6      | 8.2   | 0.0        | 0.0        | 0.0        | 17.1       | 49.5       | 31.1       | 55.8       | 757.9         |
| 1987 | 85.6       | 46.9       | 130.6      | 126.8      | 0.0   | 7.6        | 34.9       | 0.6        | $0.0\,$    | 57.1       | 33.0       | 15.9       | 539.1         |
| 1988 | 253.7      | 263.8      | 81.8       | 35.5       | 0.0   | 0.0        | 0.0        | 0.0        | 13.3       | 6.3        | 35.5       | 164.9      | 854.9         |
| 1989 | 262.6      | 283.5      | 279.1      | 232.4      | 0.0   | 28.5       | 0.0        | 1.3        | 15.9       | 42.5       | 0.6        | 19.7       | 1166.0        |
| 1990 | 14.6       | 86.9       | 83.1       | 111.0      | 0.0   | 21.6       | 0.0        | 0.0        | 0.0        | 81.8       | 90.1       | 20.3       | 509.3         |
| 1991 | 11.4       | 85.0       | 319.0      | 44.4       | 15.9  | 10.1       | 0.6        | 0.0        | 0.0        | 5.1        | 3.2        | 40.6       | 535.3         |
| 1992 | 244.8      | 142.7      | 247.3      | 291.1      | 39.3  | 3.2        | 0.0        | 0.0        | 3.2        | 7.6        | 64.1       | $0.0\,$    | 1043.3        |
| 1993 | 0.6        | 327.3      | 416.7      | 342.5      | 51.4  | 1.3        | 0.0        | 0.0        | 4.4        | 19.0       | $0.0\,$    | 36.2       | 1199.3        |
| 1994 | 55.2       | 163.0      | 102.7      | 157.3      | 21.6  | 1.9        | $2.5\,$    | 0.0        | 12.1       | 3.8        | 7.0        | 27.3       | 554.3         |
| 1995 | 45.0       | 131.3      | 72.9       | 19.7       | 27.3  | 0.0        | 14.6       | 8.2        | 0.0        | $0.0\,$    | 15.2       | 102.7      | 437.0         |
| 1996 | 75.5       | 77.4       | 237.2      | 57.7       | 12.1  | 0.0        | 0.0        | 0.0        | 0.0        | 46.3       | 5.1        | 1.9        | 513.1         |
| 1997 | $0.0\,$    | 100.8      | 58.3       | 63.4       | 0.0   | 9.5        | 12.7       | 0.0        | 59.0       | 0.0        | 50.7       | 102.7      | 457.3         |
| 1998 | 46.3       | 105.3      | 166.8      | 197.2      | 91.3  | 8.2        | 8.9        | 0.0        | 8.2        | 53.3       | 12.7       | 72.3       | 770.6         |
| 1999 | 105.3      | 257.5      | 271.4      | 221.3      | 142.1 | 9.5        | 3.2        | 1.9        | 16.5       | 10.1       | 3.2        | 86.9       | 1128.9        |
| 2000 | 62.8       | 217.5      | 247.3      | 165.5      | 50.7  | 19.7       | 0.0        | 4.4        | 25.4       | 0.0        | 9.5        | 46.9       | 849.9         |
| 2001 | 96.4       | 60.9       | 144.6      | 52.0       | 37.4  | 0.6        | 5.1        | 0.0        | 7.6        | 16.5       | 35.5       | 26.0       | 482.6         |
| 2002 | 19.0       | 79.3       | 75.5       | 78.6       | 15.2  | 1.3        | 2.5        | 0.0        | 0.0        | 24.1       | 15.2       | 27.3       | 338.0         |
| 2003 | 57.7       | 72.3       | 41.9       | 19.7       | 7.0   | 8.9        | 1.9        | 0.0        | 1.3        | 0.6        | 7.6        | 19.7       | 238.5         |
| 2004 | 20.3       | 29.8       | 12.1       | 32.3       | 11.4  | $0.0\,$    | 0.6        | 0.0        | 6.3        | 29.8       | 6.3        | 33.0       | 182.0         |
| 2005 | 13.3       | 91.3       | 142.1      | 14.6       | 1.3   | 1.9        | 0.0        | 0.0        | 1.3        | 5.1        | 1.9        | 24.1       | 296.8         |
| 2006 | 31.1       | 185.2      | 154.8      | 51.4       | 0.6   | 3.2        | 4.4        | 0.0        | $0.6\,$    | 0.0        | 17.1       | 26.6       | 475.0         |
| 2007 | 31.7       | 29.2       | 65.3       | 52.6       | 7.6   | 1.9        | 0.0        | 0.6        | 0.0        | 32.3       | 40.0       | 7.0        | 268.3         |
| 2008 | 128.7      | 246.7      | 251.8      | 154.1      | 12.1  | 4.4        | 3.2        | 2.5        | 1.9        | 24.1       | 29.2       | 1.3        | 860.0         |
| 2009 | 179.5      | 146.5      | 189.0      | 19.0       | 15.2  | 0.6        | 0.0        | 0.6        | 0.0        | 1.3        | 26.0       | 26.0       | 603.8         |
| 2010 | 50.7       | 165.5      | 110.4      | 69.1       | 6.3   | 3.8        | 0.0        | $0.5\,$    | 15.8       | 0.0        | 46.0       | 34.0       | 502.2         |

**Tabla 15: Precipitación generada - subcuenca Zapatero. Periodo 1965 - 2010**

| <b>MAX</b>             | 716.7         | 343.7            | 518.8 |           | 342.5 142.1    | 89.4                 | 54.5    | 14.0 59.0 |     | 126.8   | 90.1      | 211.8 | 1874.4 |
|------------------------|---------------|------------------|-------|-----------|----------------|----------------------|---------|-----------|-----|---------|-----------|-------|--------|
| <b>MEDIA</b>           |               | 91.5 129.2 163.3 |       |           | 105.9 24.8 9.1 |                      | 4.4     | 2.0       | 7.8 | 22.2    | 19.4      | 41.0  | 620.6  |
| <b>MIN</b>             | $0.0^{\circ}$ | 1.9              | 12.1  | 8.9       | $0.0\,$        | 0.0                  | $0.0\,$ | $0.0\,$   | 0.0 | $0.0\,$ | 0.0       | 0.0   | 144.6  |
| <b>DESV. EST</b> 115.5 |               | 81.0             | 119.6 | 88.8 33.0 |                | $\cdot$ 15.9 $\cdot$ | 9.9     | 3.7 10.7  |     |         | 27.4 21.7 | 47.9  | 336.2  |

FUENTE: Estudio Hidrológico del proyecto: "Rehabilitación del servicio de agua para riego del canal Zapatero"

El modelo se desarrolló tomando en consideración parámetros físicos y meteorológicos de la Microcuenca, que pueden ser obtenidos a través de las mediciones cartográficas y de campo. Los parámetros más importantes del modelo son la determinación de la precipitación efectiva hidrológica, el déficit de escurrimiento, la retención y agotamiento de la microcuenca.

### D.3 Análisis de persistencia

El nivel de persistencia se ha determinado con la información de precipitaciones totales mensuales, para lo cual se empleado la fórmula de Weibull, y para la persistencia en el tiempo del 75%, optándose por este método debido a que no se trata de extrapolar valores fuera del rango de frecuencias de los valores observados. Asimismo, para los caudales se utilizaron la misma metodología que muestra los resultados en la Figura 34.

### E. Determinación de la demanda de agua

El régimen mensual de evapotranspiración del área de estudio donde se instalará la cédula de cultivo se expone al régimen de precipitaciones promedio mensual, de lo cual resulta la precipitación efectiva.

Para su estimación, el CROPWAT considera 4 opciones de cálculo, asignando un porcentaje fijo de precipitación del cual se descuenta la escorrentía y la percolación profunda, la precipitación fiable estimada a través de una fórmula desarrollada por FAO utilizable a nivel de diseño, una fórmula empírica desarrollada sobre la base de registros locales o a través del método del USDA Soil Conservation Service. Para el presente estudio, se ha considerado la aplicación del primer método considerando un nivel intermedio del rango promedio variable entre 10 y 30 por ciento.

| Año  | Ene.    | Feb.   | Mar.  | Abr.  | May. | Jun.    | Jul.     | Ago.     | Set. | Oct. | Nov.     | Dic. | Prom.  |
|------|---------|--------|-------|-------|------|---------|----------|----------|------|------|----------|------|--------|
|      | 30      | $28\,$ | 31    | 30    | 31   | 30      | 31       | 31       | 30   | 31   | 30       | 31   | (m3/s) |
| 1963 | 3.12    | 6.14   | 5.03  | 3.91  | 1.97 | 1.39    | 1.24     | 1.17     | 1.18 | 1.20 | 1.24     | 1.35 | 2.41   |
| 1964 | 1.68    | 1.31   | 3.83  | 2.18  | 1.36 | 1.2     | 1.17     | 1.16     | 1.18 | 1.29 | 1.24     | 1.21 | 1.57   |
| 1965 | 2.44    | 6.31   | 5.54  | 2.45  | 1.42 | 1.2     | 1.25     | 1.17     | 1.20 | 1.36 | 1.20     | 1.19 | 2.23   |
| 1966 | 1.2     | 2.47   | 2.24  | 1.65  | 1.25 | 1.17    | 1.16     | 1.17     | 1.23 | 1.37 | 1.30     | 1.19 | 1.45   |
| 1967 | 1.99    | 4.00   | 12.99 | 6.91  | 2.15 | 1.34    | 1.20     | 1.17     | 1.17 | 1.20 | 1.36     | 1.37 | 3.07   |
| 1968 | 2.27    | 2.08   | 3.54  | 2.11  | 1.59 | 1.31    | 1.19     | 1.20     | 1.32 | 1.32 | 1.34     | 1.45 | 1.73   |
| 1969 | 2.11    | 3.84   | 16.1  | 5.45  | 1.96 | 1.39    | 1.21     | 1.26     | 1.17 | 1.16 | 1.16     | 1.17 | 3.17   |
| 1970 | 2.99    | 3.6    | 21.48 | 7.46  | 2.94 | 2.02    | 1.31     | 1.19     | 1.17 | 1.16 | 1.16     | 1.25 | 3.98   |
| 1971 | 1.87    | 4.85   | 13.76 | 9.96  | 2.68 | 1.42    | $1.21\,$ | $1.17\,$ | 1.23 | 1.33 | $1.21\,$ | 1.17 | 3.49   |
| 1972 | 1.23    | 5.42   | 3.5   | 2.25  | 1.36 | $1.2\,$ | 1.17     | 1.18     | 1.23 | 1.27 | 1.21     | 1.22 | 1.86   |
| 1973 | 2.32    | 6.62   | 12.36 | 4.53  | 2.05 | 1.34    | 1.20     | 1.17     | 1.24 | 1.74 | 1.31     | 1.29 | 3.10   |
| 1974 | 13.09   | 13.39  | 28.15 | 9.97  | 2.76 | 1.53    | 1.22     | 1.18     | 1.25 | 1.33 | 1.22     | 1.32 | 6.37   |
| 1975 | $2.8\,$ | 3.75   | 6.22  | 4.32  | 1.93 | 1.41    | 1.31     | 1.29     | 1.34 | 1.23 | 1.22     | 1.35 | 2.35   |
| 1976 | 1.61    | 3.75   | 6.38  | 3.47  | 1.93 | 1.48    | 1.26     | 1.23     | 1.22 | 1.18 | $1.20\,$ | 1.19 | 2.16   |
| 1977 | 1.75    | 3.72   | 9.94  | 3.75  | 1.66 | 1.29    | 1.24     | 1.18     | 1.22 | 1.20 | 1.17     | 1.24 | 2.45   |
| 1978 | 1.93    | 3.09   | 2.92  | 2.14  | 1.37 | 1.234   | 1.17     | 1.19     | 1.17 | 1.88 | 1.46     | 1.57 | 1.76   |
| 1979 | 2.83    | 7.57   | 10.93 | 4.48  | 1.76 | 1.263   | 1.19     | 1.17     | 1.16 | 1.21 | 1.19     | 1.84 | 3.05   |
| 1980 | 3.45    | 4.74   | 7.83  | 4.04  | 2.1  | 1.334   | 1.19     | 1.18     | 1.18 | 1.21 | 1.29     | 2.61 | 2.68   |
| 1981 | 3.05    | 4.16   | 17.35 | 10.08 | 2.69 | 1.734   | 1.62     | 1.29     | 1.22 | 1.22 | 1.68     | 2.13 | 4.02   |
| 1982 | 4.56    | 7.07   | 15.6  | 6.65  | 2.15 | 1.351   | 1.20     | 1.16     | 1.17 | 1.32 | 1.19     | 1.32 | 3.73   |
| 1983 | 2.33    | 2.73   | 3.26  | 1.7   | 1.41 | 1.205   | 1.17     | 1.26     | 1.19 | 1.21 | 1.31     | 2.21 | 1.75   |
| 1984 | 4.42    | 7.04   | 3.85  | 5.74  | 1.99 | 1.308   | 1.20     | 1.17     | 1.27 | 1.46 | 1.39     | 1.58 | 2.70   |
| 1985 | 2.65    | 2.8    | 7.71  | 4.94  | 1.81 | 1.324   | 1.42     | 1.20     | 1.17 | 1.49 | 1.40     | 1.31 | 2.44   |
| 1986 | 5.39    | 9.7    | 6.56  | 2.83  | 1.45 | 1.212   | 1.17     | 1.16     | 1.24 | 1.20 | 1.36     | 2.31 | 2.97   |
| 1987 | 5.72    | 10.34  | 16.13 | 8.61  | 2.45 | 1.561   | 1.23     | $1.18\,$ | 1.26 | 1.41 | $1.21\,$ | 1.30 | 4.37   |
| 1988 | 1.42    | 3.77   | 5.59  | 4.25  | 1.69 | 1.39    | 1.19     | 1.17     | 1.15 | 1.60 | 1.73     | 1.40 | 2.20   |
| 1989 | 1.39    | 3.72   | 16.9  | 4.81  | 1.87 | 1.35    | 1.19     | 1.17     | 1.16 | 1.19 | 1.18     | 1.44 | 3.12   |
| 1990 | 5.27    | 6.08   | 13.87 | 9.45  | 2.81 | 1.464   | 1.22     | 1.17     | 1.18 | 1.21 | 1.53     | 1.23 | 3.88   |
| 1991 | 1.18    | 10.85  | 22.82 | 12.06 | 3.33 | 1.541   | 1.23     | 1.17     | 1.19 | 1.27 | 1.18     | 1.40 | 4.94   |
| 1992 | 2.12    | 6.15   | 6.93  | 5.45  | 2.01 | 1.312   | 1.21     | 1.17     | 1.23 | 1.20 | 1.20     | 1.35 | 2.61   |
| 1993 | 1.93    | 5.18   | 5.34  | 2.29  | 1.51 | 1.223   | 1.28     | 1.23     | 1.17 | 1.16 | 1.25     | 1.86 | 2.12   |
| 1994 | 2.53    | 3.68   | 12.97 | 4.4   | 1.79 | 1.265   | 1.17     | 1.16     | 1.16 | 1.42 | 1.24     | 1.19 | 2.83   |
| 1995 | 1.15    | 4.14   | 4.47  | 3.06  | 1.48 | 1.272   | 1.27     | 1.19     | 1.53 | 1.23 | 1.46     | 1.91 | 2.01   |
| 1996 | 2.05    | 4.43   | 9.72  | 6.77  | 2.63 | 1.469   | 1.28     | 1.18     | 1.21 | 1.46 | 1.28     | 1.67 | 2.93   |
| 1997 | 2.99    | 9.09   | 15.55 | 8.29  | 3.18 | 1.576   | 1.25     | 1.19     | 1.27 | 1.23 | 1.19     | 1.75 | 4.05   |
| 1998 | 2.3     | 7.8    | 14.17 | 6.88  | 2.43 | 1.514   | 1.23     | 1.20     | 1.33 | 1.20 | 1.22     | 1.49 | 3.57   |
| 1999 | 2.82    | 3.24   | 8.46  | 3.5   | 1.76 | 1.277   | 1.22     | 1.17     | 1.21 | 1.26 | 1.38     | 1.37 | 2.39   |
| 2000 | 1.5     | 3.57   | 5.19  | 3.49  | 1.65 | 1.257   | 1.19     | 1.17     | 1.17 | 1.29 | 1.27     | 1.37 | 2.01   |
| 2001 | 2.16    | 3.47   | 3.57  | 1.99  | 1.35 | 1.254   | 1.19     | 1.16     | 1.17 | 1.16 | 1.21     | 1.31 | 1.75   |
| 2002 | 1.52    | 2.1    | 1.9   | 1.96  | 1.36 | 1.202   | 1.18     | 1.17     | 1.20 | 1.34 | 1.23     | 1.40 | 1.47   |

**Tabla 16: Caudales generados en la subcuenca con método Lutz Scholz**
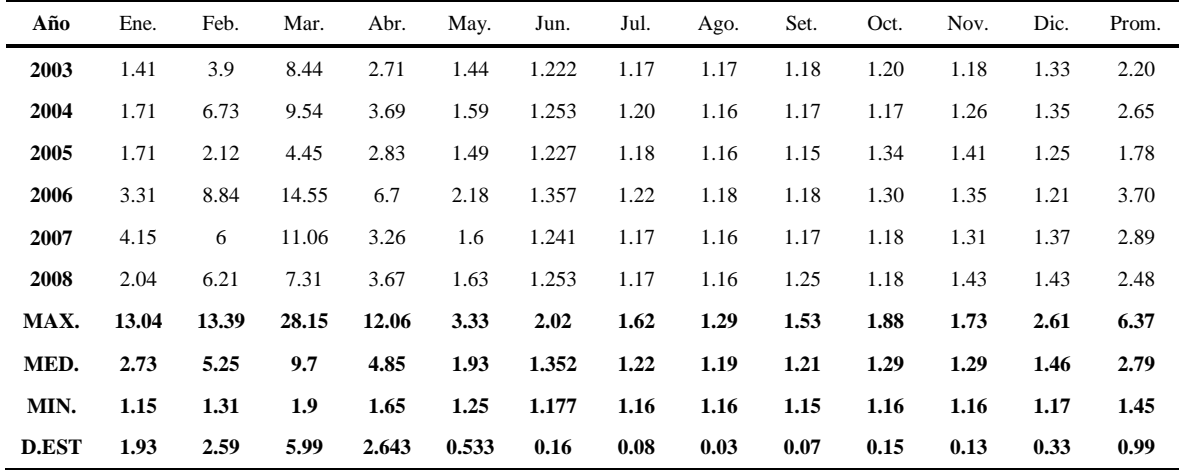

FUENTE: Estudio Hidrológico del proyecto: "Rehabilitación del servicio de agua para riego del canal Zapatero"

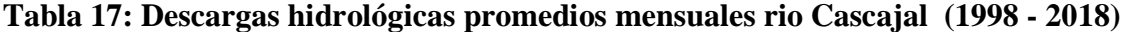

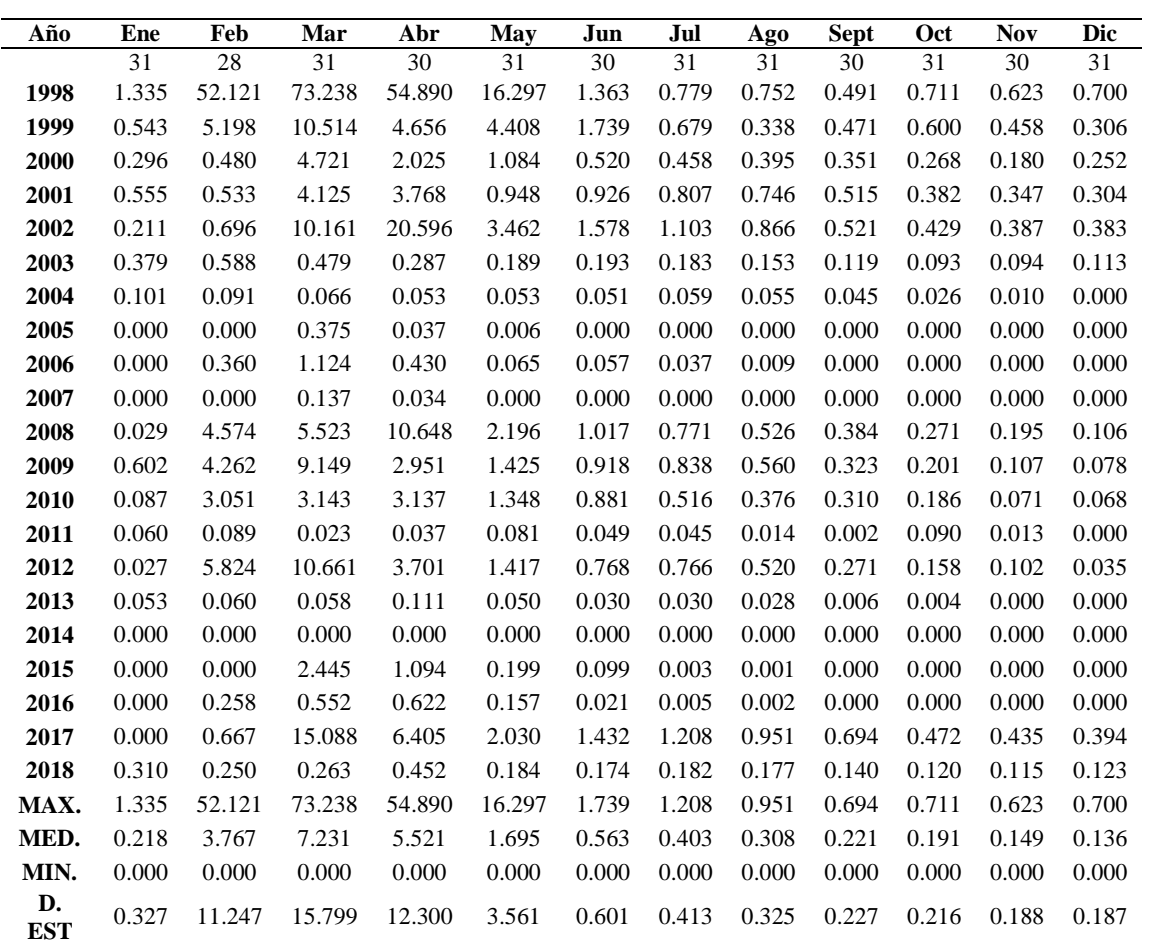

FUENTE: Estudio Hidrológico del proyecto: "Rehabilitación del servicio de agua para riego del canal Zapatero"

## E.1 Cálculo de la evapotranspiración

La metodología utilizada es la recomendada por FAO, y sistematizada a través del software CROPWAT versión 8.0, el cual toma como referencia la información climatológica de la estación meteorológica de dominio o cercana al área de estudio. El software desarrolla tres niveles de cálculo, de acuerdo al siguiente esquema:

- Evapotranspiración potencial, determinada mediante el método de Penman Monteith y toma como insumos los valores promedio mensuales de: la temperatura media (°C), la humedad relativa (%), la insolación (Número de horas de sol diario) y la velocidad del viento (m/s).
- Precipitación efectiva, como resultado del balance de evapotranspiración potencial (mm/mes) y precipitación local (mm/mes).
- Necesidades hídricas, con información de cultivos: duración de las distintas etapas de crecimiento por cultivo (días), coeficientes de cultivo por etapa de crecimiento (Kc), profundidad efectiva de las raíces (m), agotamiento admisible (fracción) y el factor de respuesta al rendimiento (coeficiente).
- E.2 Consideraciones para el cálculo de la demanda

A continuación, se muestran las consideraciones adoptadas para la determinación de la demanda de agua de uso agrícola del área de estudio.

- Las estaciones climatológicas utilizadas para la determinación de la evapotranspiración potencial fueron: Pasabar, Licurnique y Pasaje Sur. Dichas estaciones cubren todo el ámbito del área agrícola de estudio. Para ello, se adquirió del PEOT información climatológica actualizada, consistente en: precipitación total mensual, temperatura máxima media diaria, temperatura mínima media diaria, humedad relativa, insolación y velocidad del viento.
- La información de la cédula de cultivos, coeficientes y variables climatológicas se en el cuadro de parámetros Climatologicos.
- La precipitación efectiva ha sido determinada en función a un porcentaje fijo de 15 por ciento que se ha asignado en función a la escorrentía y percolación profunda (en promedio ya que estos rangos oscilan entre 10 y 30 por ciento.

#### E.3 Evapotranspiración de referencia

La evapotranspiración de referencia ETo ha sido calculada con el software CROPWAT 8.0, recomendado por la FAO y de amplio uso en la formulación de proyectos de riego a nivel nacional e internacional. Dicho software utiliza el método de Penmann Monteith, cuya fortaleza es el uso de las características climatológicas de la zona en estudio.

Para el cálculo de la demanda de agua por usos agrarios, al valor de la evapotranspiración de referencia ETo, que representa la necesidad de agua del cultivo para satisfacer su uso consuntivo- se le descuenta el aporte debido a precipitación, expresada a través de la precipitación efectiva, que se detalla en el siguiente cuadro.

Es decir, el resultado que se obtiene es el correspondiente a la cantidad de agua requerida para satisfacer las exigencias hídricas del cultivo y que no han sido satisfechas por la lluvia.

## E.4 Análisis de demanda

#### E.4.1 Demanda agrícola mejorada

Con proyecto se está considerando lograr incorporar 292 ha de áreas disponibles en el sector del canal El Medio, haciendo un total de 968 ha con proyecto, que según los cálculos efectuado puede abastecerse sin problemas de acuerdo a la disponibilidad del recurso hídrico, ya que se cuenta con el certificado de disponibilidad hídrica por parte del ALA Motupe – Olmos – La Leche quien ha verificado que este recurso se encuentra disponible.

Asimismo, para la determinación de la demanda ha sido necesario contar con datos de evapotranspiración potencial (Etp), precipitación efectiva al 75%, que es el volumen de lluvia parcial utilizado por las plantas para satisfacer sus necesidades hídricas que garantizan su normal desarrollo (la otra parte se pierde por escorrentía, percolación profunda o evaporación). Además del coeficiente de cultivo (Kc), para cada una de las etapas de los cultivos bajo estudio. Los factores que afectan al Kc incluyen: las características del cultivo, la fecha de siembra, el ritmo de desarrollo del cultivo. La duración de periodo vegetativo, las condiciones climáticas, la presencia de lluvia o riego, entre otros.

|                |              | Sub Cuenca Zapatero al 75% Persistencia (m3/s) |              |       |             |       |       |        |           |         |                  |                  |
|----------------|--------------|------------------------------------------------|--------------|-------|-------------|-------|-------|--------|-----------|---------|------------------|------------------|
|                | <b>Enero</b> | Febrero                                        | <b>Marzo</b> | Abril | <b>Mayo</b> | Junio | Julio | Agosto | Setiembre | Octubre | <b>Noviembre</b> | <b>Diciembre</b> |
| <b>O</b> Medio | 2.73         | 5.26                                           | 9.70         | 4.85  | l.94        | 1.35  | 1.22  | . . 18 |           | .29     | 1.29             | 1.46             |
| 075%           | 1.81         | 3.73                                           | 5.19         | 2.64  | 1.55        | .25   | 1.19  | . . 17 |           | .20     | 1.20             | 1.23             |
| Q Ecológico    | 0.27         | 0.53                                           | 0.97         | 0.49  | 0.19        | 0.14  | 0.12  | 0.12   | 0.12      | 0.13    | 0.13             | 0.15             |

**Tabla 18: Caudal al 75% en la subcuenca Zapatero**

FUENTE: Estudio Hidrológico del proyecto: "Rehabilitación del servicio de agua para riego del canal Zapatero"

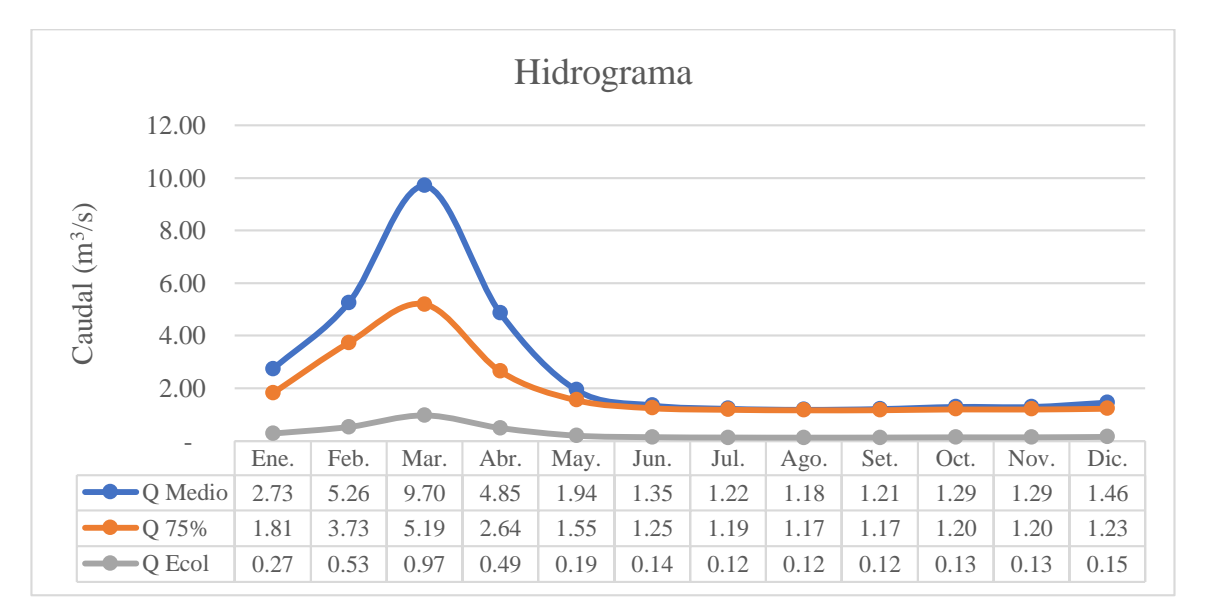

# **Figura 34: Variación de caudal con nivel de persistencia en la subcuenca Zapatero**

FUENTE: Estudio Hidrológico del proyecto: "Rehabilitación del servicio de agua para riego del canal Zapatero"

|                                                | <b>ESTACIÓN</b> | <b>MES</b>               |                          |                          |                      |                          |                          |                          |                          |                      |                |                |                |
|------------------------------------------------|-----------------|--------------------------|--------------------------|--------------------------|----------------------|--------------------------|--------------------------|--------------------------|--------------------------|----------------------|----------------|----------------|----------------|
| <b>CLIMA</b>                                   |                 | <b>ENE</b>               | <b>FEB</b>               | <b>MAR</b>               | <b>ABR</b>           | <b>MAY</b>               | <b>JUN</b>               | JUL                      | <b>AGO</b>               | <b>SEP</b>           | <b>OCT</b>     | <b>NOV</b>     | <b>DIC</b>     |
| <b>Temperatura</b>                             | Licunique       | 34.6                     | 35.6                     | 35.7                     | 35.4                 | 33.7                     | 31.8                     | 30.9                     | 30.8                     | 31.5                 | 32.2           | 32.4           | 28.2           |
| maxima                                         | Pasabar         | 32.7                     | 332.0                    | 33.3                     | 332.0                | 31.4                     | 29.5                     | 28.9                     | 29.4                     | 31.1                 | 31.0           | 32.1           | 32.8           |
| <b>Promedio</b>                                | Pasaje Sur      | 34.7                     | 35.7                     | 35.7                     | 35.4                 | 33.8                     | 31.0                     | 29.8                     | 29.6                     | 31.1                 | 31.6           | 32.6           | 34.0           |
| Mensual $(°e)$                                 | <b>PROMEDIO</b> | 34.0                     | 34.8                     | 34.9                     | 34.7                 | 33.0                     | 30.8                     | 29.9                     | 29.9                     | 31.2                 | 31.6           | 32.4           | 31.7           |
| <b>Ternperatura</b>                            | Licunique       | 18.6                     | 192.0                    | 19.0                     | 17.3                 | 15.7                     | 13.9                     | 12.2                     | 12.8                     | 13.7                 | 13.5           | 13.5           | 12.9           |
| <b>Minima</b><br>Promedio                      | Pasabar         | 21.4                     | 222.0                    | 21.8                     | 20.4                 | 18.0                     | 17.2                     | 16.0                     | 15.7                     | 15.7                 | 16.0           | 17.2           | 18.7           |
| <b>Mensual</b>                                 | Pasaje Sur      | 15.9                     | 16.2                     | 15.9                     | 15.6                 | 14.6                     | 13.7                     | 13.0                     | 12.8                     | 13.2                 | 13.7           | 13.9           | 14.7           |
| (GC)                                           | <b>PROMEDIO</b> | 18.6                     | 192.0                    | 18.9                     | 17.8                 | 162.0                    | 14.9                     | 13.7                     | 13.8                     | 14.2                 | 14.4           | 14.9           | 15.4           |
| <b>Humedad</b>                                 | Licunique       | 66.4<br>68.1             | 66.1<br>69.8             | 68.4<br>72.0             | 68.0<br>712          | 70.6<br>722              | 73.2<br>73.0             | 73.3<br>73.2             | 72.7<br>72.3             | 70.8<br>70.8         | 69.4<br>70.6   | 69.4<br>69.9   | 55.3<br>88.0   |
| Relativa<br><b>Promedio</b>                    | Pasabar         | 76.0                     | 77.8                     | 742.0                    | 76.6                 | 74.0                     | 75.0                     | 77.6                     | 76.0                     | 78.3                 | 77.6           | 75.2           | 78.0           |
| Mensual $(\% )$                                | Pasaje Sur      | 70.3                     | 712.0                    | 71.5                     | 71.9                 | 72.3                     | 73.9                     | 74.7                     | 73.7                     | 73.3                 | 72.5           | 71.5           | 73.8           |
|                                                | <b>PROMEDIO</b> | 73.2                     | 394.9                    | 406.8                    | 74.3                 | 73.2                     | 74.5                     | 76.2                     | 74.9                     | 75.8                 | 75.1           | 73.4           | 75.9           |
| Velocidad del                                  | Licunique       | 1.1                      | 0.9                      | 0.8                      | 0.8                  | 0.9                      | 0.9                      | 0.9                      | 1.0                      | 12.0                 | 12.0           | 12.0           | 1.0            |
| viento<br><b>Promedio</b>                      | Pasabar         | 1.3                      | 1.1                      | 1.1                      | 1.1                  | 12.0                     | 12.0                     | 1.4                      | 1.5                      | 1.7                  | 1.7            | 1.6            | 1.5            |
| mensual<br>(m/s)                               | Pasaje Sur      | $\overline{\phantom{0}}$ | $\overline{a}$           | $\overline{a}$           | $\overline{a}$       | $\overline{a}$           | $\overline{a}$           | $\overline{a}$           | $\overline{a}$           | $\overline{a}$       | $\overline{a}$ | $\overline{a}$ |                |
|                                                | <b>PROMEDIO</b> | 12.0                     | 11.0                     | 11.0                     | 11.0                 | 1.1                      | 1.1                      | 12.0                     | 1.3                      | 1.5                  | 1.5            | 1.4            | 1.3            |
|                                                | Licunique       | $\overline{\phantom{a}}$ | $\overline{a}$           | $\overline{a}$           | $\overline{a}$       | $\overline{\phantom{a}}$ | $\bar{a}$                | $\overline{a}$           | $\overline{a}$           | $\overline{a}$       | $\overline{a}$ | $\overline{a}$ |                |
| <b>Horas Sol</b><br>Promdio                    | Pasabar         | 4.0                      | 3.6                      | 4.0                      | 4.8                  | 5.3                      | 5.0                      | 5.9                      | 6.6                      | 7.1                  | 6.3            | 6.2            | 5.4            |
| Mensual (Hr)                                   | Pasaje Sur      | $\overline{\phantom{a}}$ | $\overline{\phantom{a}}$ | $\overline{\phantom{a}}$ | $\qquad \qquad \Box$ | $\overline{\phantom{a}}$ | $\overline{\phantom{a}}$ | $\overline{\phantom{0}}$ | $\overline{\phantom{a}}$ | $\qquad \qquad \Box$ | $\overline{a}$ | $\overline{a}$ |                |
|                                                | <b>PROMEDIO</b> | 4.0                      | 3.6                      | 4.4                      | 4.8                  | 5.3                      | 50.0                     | 5.9                      | 6.6                      | 7.1                  | 6.3            | 6.2            | 5.4            |
| Evaporación                                    | Licunique       | $\overline{a}$           | $\overline{a}$           | $\overline{a}$           | $\overline{a}$       | $\overline{a}$           | $\overline{a}$           | $\overline{a}$           | $\overline{a}$           | $\overline{a}$       | $\overline{a}$ | $\overline{a}$ |                |
| Promedio                                       | Pasabar         | 3.8                      | 3.0                      | 3.3                      | 3.0                  | 3.1                      | 2.8                      | 2.6                      | 2.8                      | 3.3                  | 3.0            | 3.5            | 3.6            |
| <b>Mensual</b><br>(mm)                         | Pasaje Sur      | $\overline{\phantom{a}}$ | $\overline{a}$           | $\overline{a}$           | $\overline{a}$       | $\overline{a}$           | $\overline{a}$           | $\overline{a}$           | $\overline{a}$           | $\overline{a}$       | $\overline{a}$ | $\overline{a}$ | $\overline{a}$ |
|                                                | <b>PROMEDIO</b> | 3.8                      | 3.4                      | 3.3                      | 3.0                  | 3.1                      | 2.8                      | 2.6                      | 2.8                      | 3.3                  | 3.4            | 3.5            | 3.6            |
| <b>Evaporación</b>                             | Licunique       | $\overline{\phantom{m}}$ | $\overline{\phantom{0}}$ | $\overline{\phantom{a}}$ | $\overline{a}$       | $\overline{a}$           | $\overline{a}$           | $\overline{a}$           | $\overline{a}$           |                      | $\overline{a}$ | $\overline{a}$ |                |
| <b>Tanque</b><br>Promedio                      | Pasabar         | $\overline{a}$           |                          | $\overline{a}$           | $\overline{a}$       | $\overline{a}$           | $\overline{a}$           | $\overline{a}$           | $\overline{a}$           |                      | $\overline{a}$ |                | $\overline{a}$ |
| <b>Mensual</b>                                 | Pasaje Sur      | 6.7                      | 60.0                     | 5.7                      | 5.3                  | 5.1                      | 4.5                      | 4.4                      | 4.9                      | 60.0                 | 6.6            | 6.6            | 6.7            |
| (mm)                                           | <b>PROMEDIO</b> | 6.7                      | 60.0                     | 5.7                      | 5.3                  | 5.1                      | 4.5                      | 4.4                      | 4.9                      | 60.0                 | 6.6            | 6.6            | 6.7            |
| Precipitacion                                  | Licunique       | 0.4                      | 5.3                      | 7.0                      | 4.8                  | 0.0                      | 0.0                      | 0.0                      | 0.0                      | 0.0                  | 0.0            | 0.0            | 0.0            |
| <b>Promedio</b><br><b>Mensual al</b><br>75% de | Pasabar         | 3A                       | 272.0                    | 192.0                    | 20.7                 | 0.0                      | 0.0                      | 0.0                      | 0.0                      | 0.0                  | 0.0            | 0.0            | 0.0            |
|                                                | Pasaje Sur      | 0.0                      | 3.7                      | 3A                       | 0.0                  | 0.0                      | 0.0                      | 0.0                      | 0.0                      | 0.0                  | 0.0            | 0.0            | 0.0            |
| Persistencia                                   | <b>PROMEDIO</b> | 1.3                      | 12.1                     | 9.9                      | 8.5                  | 0.0                      | 0.0                      | 0.0                      | 0.0                      | 0.0                  | 0.0            | 0.0            | 0.0            |

**Tabla 19: Parámetros climatológicos de las estaciones a considerar**

FUENTE: Expediente técnico: "Mejoramiento del servicio de agua del sistema de riego el medio, localidad de Cascajal, distrito de Olmos, provincia y departamento de Lambayeque"

#### **Cédula de cultivo**

Teniendo en consideración la zona de influencia del proyecto, posee potencial agrícola de suelos que no vienen siendo aprovechados adecuadamente por el déficit hídrico existente como consecuencia de la deficiente infraestructura de conducción y distribución de agua de riego, es posible que con la ejecución del proyecto puede mejorarse la dotación de agua para una mayor área agrícola, se por ello que se propone la cédula de cultivo en la situación con proyecto, que considera mejorar el riego para los cultivos actualmente instalados, así como incorporar aproximadamente un 30 por ciento más de área agrícola a la cual se viene atendiendo solamente en épocas de abundancia de agua de riego. La cédula de cultivos se detalla en la tabla 20.

|                 |      | <b>AREA</b> |                          | <b>MESES</b> |      |      |      |                |      |      |      |      |      |      |
|-----------------|------|-------------|--------------------------|--------------|------|------|------|----------------|------|------|------|------|------|------|
| <b>Cultivo</b>  | Ha   | $\%$        | ene                      | feb          | mar  | abr  | may  | <sub>1un</sub> | jul  | ago  | set  | oct  | nov  | dic  |
| Limón           | 2164 | 39.4%       | 2164                     | 2164         | 2164 | 2164 | 2164 | 2164           | 2164 | 2164 | 2164 | 2164 | 2164 | 2164 |
| <b>Maracuva</b> | 2089 | 38.1%       | 2089                     | 2089         | 2089 | 2089 | 2089 | 2089           | 2089 | 2089 | 2089 | 2089 | 2089 | 2089 |
| <b>Mango</b>    | 252  | 4.6%        | 252                      | 252          | 252  | 252  | 252  | 252            | 252  | 252  | 252  | 252  | 252  | 252  |
| Plátano         | 554  | 10.1%       | 554                      | 554          | 554  | 554  | 554  | $- -$          |      |      |      |      |      | --   |
| Maíz            | 428  | 7.8%        | $\overline{\phantom{a}}$ | 428          | 428  | 428  | 428  | $- -$          |      |      |      |      |      | --   |
| Total           | 5487 | 100.0%      | 5059                     | 5487         | 5487 | 5487 | 5487 | 4505           | 4505 | 4505 | 4505 | 4505 | 4505 | 4505 |

**Tabla 20: Cédula de cultivo con proyecto**

FUENTE: Estudio Hidrológico del proyecto: "Rehabilitación del servicio de agua para riego del canal Zapatero"

#### **Factores de los cultivos**

Coeficiente de cultivos (Kc) depende de las características anatómicas, morfológicas y fisiológicas de cada especie y expresa la capacidad de la planta para extraer el agua del en las distintas etapas del periodo vegetativo. No se expresa en unidades, a continuación, se presentan Kc con proyecto indispensable para el cálculo de la demanda de agua:

**Tabla 21: Coeficiente de cultivo (Kc) con proyecto**

| <b>Cultivo</b>  | <b>MESES</b> |      |      |      |      |      |      |      |      |      |      |      |  |
|-----------------|--------------|------|------|------|------|------|------|------|------|------|------|------|--|
|                 | ene          | feb  | mar  | abr  | may  | jun  | jul  | ago  | set  | oct  | nov  | dic  |  |
| Limón           | 0.70         | 0.70 | 0.70 | 0.70 | 0.70 | 0.70 | 0.70 | 0.70 | 0.70 | 0.70 | 0.70 | 0.70 |  |
| <b>Maracuva</b> | 0.65         | 0.65 | 0.65 | 0.65 | 0.65 | 0.65 | 0.65 | 0.65 | 0.65 | 0.65 | 0.65 | 0.65 |  |
| <b>Mango</b>    | 0.75         | 0.75 | 0.80 | 0.80 | 0.80 | 0.80 | 0.80 | 0.80 | 0.80 | 0.80 | 0.80 | 0.80 |  |
| <b>Platano</b>  | 0.65         | 1.20 | 1.20 | 0.65 | 0.65 |      |      |      |      |      |      |      |  |
| Maíz            |              | 0.90 | 0.90 | 0.60 | 0.60 |      |      |      |      |      |      |      |  |
| Kc promedio     | 0.62         | 0.75 | 0.75 | 0.67 | 0.67 | 0.56 | 0.56 | 0.56 | 0.56 | 0.56 | 0.56 | 0.56 |  |

FUENTE: Expediente técnico: "Mejoramiento del servicio de agua del sistema de riego el medio, localidad de Cascajal, distrito de Olmos, provincia y departamento de Lambayeque"

#### **Eficiencia de riego**

Es el factor de eficiencia del sistema de riego; es decir, la eficiencia de conducción, distribución y la aplicación del agua que la infraestructura de riego transporta, indica el porcentaje de agua que es realmente utilizado por los cultivos con respecto a una unidad de agua capturada actual. Para el presente, se utilizará una eficiencia de riego de 44 por ciento en la situación con proyecto, debido a que una vez revestido el canal de riego tendrá una eficiencia de conducción del 85 por ciento (que se logrará revistiendo el canal) y según ONER en la costa, en sistemas de riego mejorado considera una eficiencia de distribución de 80 por ciento, y una eficiencia de aplicación del 65 por ciento.

El principal determinante que inciden en ella es la insuficiencia del recurso hídrico debido a que la fuente principal es el rio Cascajal que presenta avenidas irregulares con mayor cantidad de años secos generando escasez de los recursos hídricos para la agricultura y además agudizadas por pérdidas de agua por conducción que hacen una eficiencia de 43 por ciento, esto se evidencia en las necesidades planteadas por la Junta de usuarios y comisión de regantes de revestir el canal El Medio.

De acuerdo a información recopilada podemos estimar los siguientes valores de la eficiencia de riego:

- Eficiencia de conducción: 85.00 por ciento.
- Eficiencia de distribución: 80.00 por ciento.
- Eficiencia de aplicación: 65.00 por ciento.
- Eficiencia total del valle: 44.20 por ciento.

## **Horas de riego**

De acuerdo a información proporcionada por la comisión de regantes de Cascajal respecto a la distribución y utilización del agua de riego, para el cálculo de la demanda hídrica se considerará 24 horas de riego/día.

#### E.4.2 Demanda agrícola máxima

En este análisis se ha considerado un área mayor para los cultivos existentes, con la finalidad de aprovechar al máximo el recurso hídrico que se ve incrementado en los primeros meses o en periodos húmedos de un año específico, esto hace que el canal Zapatero funcione a su máxima capacidad. Por lo manifestado en la cédula de cultivos se hace un total de 5487 ha.

#### **Demanda de agua**

Para el proyecto se ha considerado una cédula de cultivos permanentes y cultivos transitorios, que serán beneficiados a través del canal lateral de primer orden El Medio. La atención de la máxima demanda agrícola sería entre los meses de febrero a mayo de aproximadamente 1 841 ha y el resto de meses entre los 641 ha a 841 ha.

En la tabla 22 se presentan los resultados de la demanda agrícola que serán servidos por el canal El Medio, con eficiencias de riego mejoradas. La demanda bruta asciende a 103.86 Hm3.

| <b>Mes</b>       | <b>DEMANDA TOTAL</b> |          |
|------------------|----------------------|----------|
|                  | m <sup>3</sup>       | lt/s     |
| Enero            | 9,210,698.53         | 3,438.88 |
| Febrero          | 8,420,458.37         | 3,480.68 |
| <b>Marzo</b>     | 10,366,133.48        | 3,870.27 |
| Abril            | 8,727,912.90         | 3,367.25 |
| <b>Mayo</b>      | 9,319,736.20         | 3,479.59 |
| Junio            | 6,677,104.07         | 2,576.04 |
| Julio            | 7,115,289.03         | 2,656.54 |
| <b>Agosto</b>    | 7,977,748.30         | 2,978.55 |
| Septiembre       | 8,972,358.60         | 3,461.56 |
| <b>Octubre</b>   | 9,271,437.22         | 3,461.56 |
| <b>Noviembre</b> | 9,181,018.10         | 3,542.06 |
| <b>Diciembre</b> | 8,624,592.76         | 3,220.05 |
| Total            | 103,864,487.56       | 3,870.27 |

**Tabla 22: Demanda máxima agrícola**

FUENTE: Estudio Hidrológico del proyecto: "Rehabilitación del servicio de agua para riego del canal Zapatero"

| <b>MES</b> | <b>CAUDALES</b><br>AL 75 %<br>PERSIS.<br>$(m^3/s)$ | <b>VOLUMEN</b><br>AL 75 %<br>PERSIS.<br>$(m^3)$ | <b>CAUDAL</b><br><b>ECOLÓGICO</b><br>$(m^3/s)$ | <b>VOLUMEN</b><br><b>ECOLÓGICO</b><br>$(m^3)$ | <b>VOLUMEN</b><br>DE<br><b>OFERTA</b><br>$(m^3)$ | <b>CAUDAL</b><br><b>OFERTA</b><br>$(m^3/s)$ | <b>CAUDAL</b><br><b>OFERTA</b><br>(l/s) | <b>VOLUMEN</b><br><b>OFERTA</b><br>(MMC) |
|------------|----------------------------------------------------|-------------------------------------------------|------------------------------------------------|-----------------------------------------------|--------------------------------------------------|---------------------------------------------|-----------------------------------------|------------------------------------------|
| Ene.       | 1.81                                               | 4860725.39                                      | 0.27                                           | 731676.47                                     | 4,129,048.92                                     | 1.542                                       | 1541.6                                  | 4.13                                     |
| Feb.       | 3.73                                               | 9015043.82                                      | 0.53                                           | 1271422.62                                    | 7,743,621.21                                     | 3.201                                       | 3200.9                                  | 7.74                                     |
| Mar.       | 5.19                                               | 13894954.82                                     | 0.97                                           | 2598133.28                                    | 11,296,821.54                                    | 4.218                                       | 4217.7                                  | 11.30                                    |
| Abr.       | 2.64                                               | 6850479.70                                      | 0.49                                           | 1258167.19                                    | 5,592,312.51                                     | 2.158                                       | 2157.5                                  | 5.59                                     |
| May.       | 1.55                                               | 4154397.20                                      | 0.19                                           | 519205.18                                     | 3,635,192.03                                     | 1.357                                       | 1357.2                                  | 3.64                                     |
| Jun.       | 1.25                                               | 3237002.29                                      | 0.14                                           | 350440.90                                     | 2,886,561.39                                     | 1.114                                       | 1113.6                                  | 2.89                                     |
| Jul.       | 1.19                                               | 3184834.94                                      | 0.12                                           | 327689.62                                     | 2,857,145.32                                     | 1.067                                       | 1066.7                                  | 2.86                                     |
| Ago.       | 1.17                                               | 3129470.55                                      | 0.12                                           | 317311.89                                     | 2,812,158.67                                     | 1.050                                       | 1049.9                                  | 2.81                                     |
| Set.       | 1.17                                               | 3040445.10                                      | 0.12                                           | 314396.91                                     | 2,726,048.20                                     | 1.052                                       | 1051.7                                  | 2.73                                     |
| Oct.       | 1.20                                               | 3221695.76                                      | 0.13                                           | 346673.31                                     | 2,875,022.45                                     | 1.073                                       | 1073.4                                  | 2.88                                     |
| Nov.       | 1.20                                               | 3106793.07                                      | 0.13                                           | 335154.40                                     | 2,771,638.67                                     | 1.069                                       | 1069.3                                  | 2.77                                     |
| Dic.       | 1.23                                               | 3293889.70                                      | 0.15                                           | 391109.42                                     | 2,902,780.28                                     | 1.084                                       | 1083.8                                  | 2.90                                     |
| Total      | 23.33                                              | 60.989.732.35                                   | 3.35                                           | 8,761,381.16                                  | 52,228,351.19                                    | 19.98                                       | 19,983.54                               | 52.23                                    |

**Tabla 23: Oferta hídrica de la subcuenca Zapatero**

FUENTE: Estudio Hidrológico del proyecto: "Rehabilitación del servicio de agua para riego del canal Zapatero"

|                   |                      | <b>BALANCE</b>        |   |                       |
|-------------------|----------------------|-----------------------|---|-----------------------|
| <b>Mes</b>        | <b>OFERTA</b> (It/s) | <b>DEMANDA</b> (lt/s) |   | <b>BALANCE</b> (It/s) |
| <b>Enero</b>      | 1,541.61             | 3,438.88              |   | 1.897.27              |
| Febrero           | 3.200.90             | 3.480.68              |   | 279.78                |
| <b>Marzo</b>      | 4.217.75             | 3.870.27              |   | 347.48                |
| Abril             | 2,157.53             | 3,367.25              |   | 1,209.72              |
| Mayo              | 1.357.23             | 3,479.59              |   | 2,122.37              |
| Junio             | 1,113.64             | 2,576.04              | - | 1,462.40              |
| Julio             | 1,066.74             | 2,656.54              | - | 1,589.81              |
| Agosto            | 1.049.94             | 2,978.55              |   | 1.928.61              |
| <b>Septiembre</b> | 1,051.72             | 3,461.56              | - | 2,409.84              |
| <b>Octubre</b>    | 1.073.41             | 3,461.56              |   | 2,388.15              |
| <b>Noviembre</b>  | 1,069.31             | 3,542.06              | - | 2,472.75              |
| <b>Diciembre</b>  | 1,083.77             | 3,220.05              | - | 2,136.28              |
| <b>Total</b>      | 19,983.54            | 39,533.04             |   | 19,549.50             |

**Tabla 24: Balance hídrico**

FUENTE: Estudio Hidrológico del proyecto: "Rehabilitación del servicio de agua para riego del canal Zapatero"

En la tabla 24 se resume el balance hídrico del canal Zapatero para la situación de la demanda agrícola considerando un total de 5487 ha. La comparación de la oferta conformada por las aguas superficiales del río Cascajal en la bocatoma Zapatero; dan resultados satisfactorios en el mes de marzo, el déficit se produciría en los meses restantes.

El déficit de los meses restantes por información de la población se riega haciendo uso de pozos existentes en la zona. Este balance es referencial, considerando que se trata de una rehabilitación para riego.

#### **3.1.9.3 Geología y geotecnia**

Geología

#### A. Geología estructural

Regionalmente, el área del cuadrángulo de Olmos se encuentra en el eje de la deflexión de Huancabamba, siendo la transición de las estructuras generalmente NNO-SSE de la cadena de los Andes peruanos a NNE-SSO característica de los andes septentrionales (Ecuador, Colombia, Venezuela). A este cambio de dirección se le ha llamado «Deflexión de Huancabamba» (Dalmayrac et al., 1988).

La característica más importante del área mapeada es el cambio brusco de los Andes centrales de dirección NO-SE a una dirección más general N-S, que va cambiando a NE-SO (dirección ecuatoriana). La zona de estudio se puede dividir en tres dominios estructurales, cada uno caracterizado por un estilo tectónico propio: dominio nororiental, dominio suroriental y dominio occidental.

El contrafuerte occidental del macizo de Olmos es un sector que ilustra la complejidad de las estructuras andinas en dirección del dominio costero. La ausencia de cobertura volcánica cenozoica permite estudiar la geometría de la deformación, que se resume por las estructuras de anticlinales, sinclinales y fallas que afectan a las series de las cuarcitas de la formación Goyllarisquizga y al substrato paleozoico. Las observaciones de campo son limitadas a causa de las dificultades de acceso y observación que no permiten apreciar la geometría de las estructuras en toda su magnitud.

## B. Geodinámica externa

Los fenómenos de geodinámica externa dentro de la zona de estudio y alrededores son generados por factores como el clima (intensas lluvias, cambios de temperatura, vientos, etc.), la litología (rocas sedimentarias deleznable, predominando las lutitas y otros), condiciones estructurales (presencia de pliegues y fallas geológicas acompañadas por fracturas intensas), morfológicos (algunos relieves escarpados e inestables, etc.), originando derrumbes, deslizamientos, caída de bloques, etc.

#### C. Aspectos sísmicos

El Perú está en una de las regiones de más alta actividad sísmica que hay en la Tierra, formando parte del cinturón circumpacífico. El marco tectónico regional a mayor escala está gobernado por la interacción de las placas de Nazca y Sudamericana. Los principales rasgos tectónicos de la región occidental de Sudamérica, como son la cordillera de los andes y la fosa oceánica Perú-Chile, están relacionados con la alta actividad sísmica y otros fenómenos telúricos de la región, como una consecuencia de la interacción de dos placas convergentes cuya resultante es el proceso orogénico contemporáneo constituido por los Andes.

La teoría de la Tectónica de Placas considera superficie de la tierra sólida, llamada litósfera (desde la superficie hasta los primeros 100 km de profundidad), está dividida en varias placas rígidas que crecen a lo largo de estrechas cadenas meso-oceánicas casi lineales; dichas placas son transportadas en otra envoltura menos rígida, la astenósfera, y son comprimidas o destruidas en los límites compresionales de interacción, donde la corteza terrestre es comprimida en cadenas montañosas o donde existen fosas marinas (Berrocal et al, 1974, 1975). El mecanismo básico que causa el movimiento de las placas no se conoce, pero se infiere que es debido a corrientes de convección o movimientos del manto plástico y caliente de la Tierra y a los efectos gravitacionales y de rotación.

En el Perú, la deformación cuaternaria de la corteza es generada por la subducción de la placa de Nazca bajo la placa Sudamericana, cuyos efectos se concentran en el proceso de orogénesis de los andes. Los andes se extiende desde el golfo de Guayaquil (4º S) hasta el golfo de Penas en Chile (46º30' S). En los andes peruanos se pueden distinguir dos zonas en función a la geometría de la subducción, los cuales son conocidos como sector norte y sector central. Durante el Mesozoico temprano, el sector norte (4º S a 14º S), fue dominado por un tectonismo extensional y la subducción, subsecuentemente, la migración de la deformación hacia el este elevó los andes como resultado de un proceso de subducción plano y poco profundo. El resultado del engrosamiento de la corteza dio origen a la cordillera blanca donde se presentan un número significativo de fallas normales activas, así como una importante actividad sísmica superficial que caracteriza a la cordillera oriental y a la zona Subandina, donde la deformación es dominada por fallas relacionadas a las estructuras de plegamientos.

Los sismos en el área noroeste del Perú, presentan el mismo patrón de distribución espacial que el resto del país, es decir que la mayor actividad se localiza en el océano, prácticamente al borde de la línea de la costa.

El proceso de colisión de la placa de Nazca y la placa continental Sudamericana es causante de todos los procesos orogénicos que se desarrollan en el continente, dentro de los cuales se puede mencionar los siguientes (Pomachagua, O., 2000): a) la fosa marina y b) la cordillera de los andes.

Según la Norma Peruana E-030 Diseño Sismorresistente, la zonificación sísmica en la zona de estudio le corresponde la ZONA 4 equivalente a  $Z = 0.45$ , el perfil de terreno es de S1 correspondiente a roca o suelo muy rígido como roca fracturada, arcillas muy compactas.

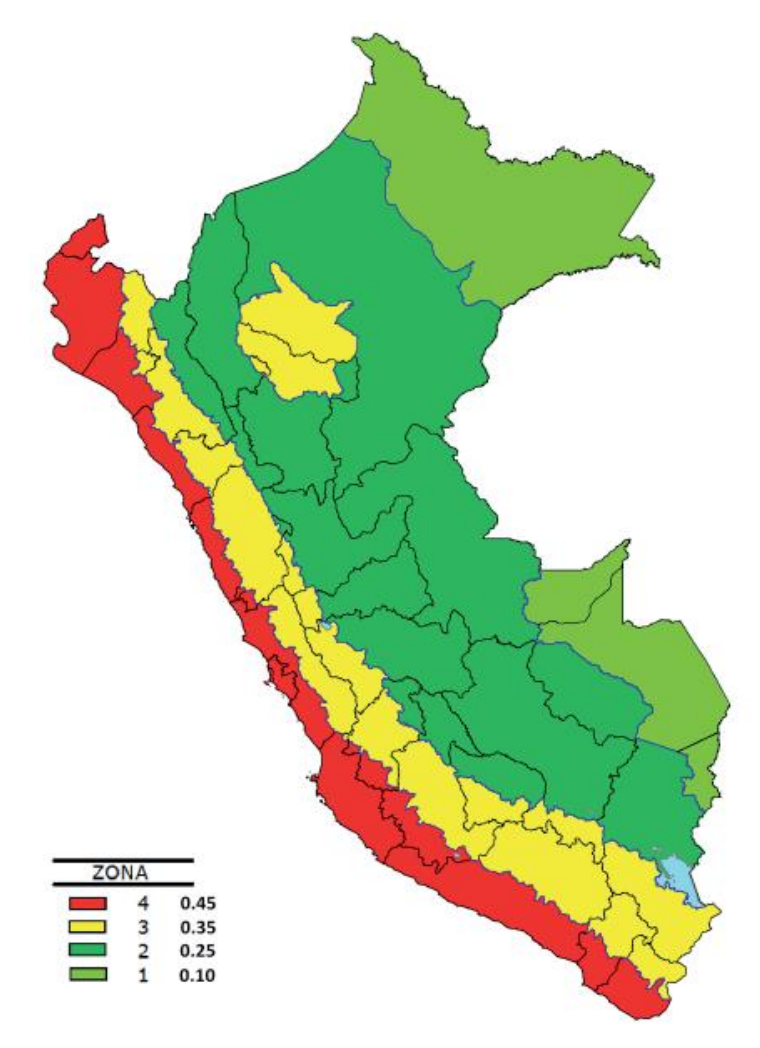

 **Figura 35: Mapa de zonificación sísmica del Perú**

 FUENTE: NT E.030 "Diseño Sismoresistente" Modificado según DS 99N° 003-2016 - VIVIENDA de fecha 22 de enero del 2016

En la ciudad de Lambayeque no se produciría asentamiento y amplificación de ondas sísmicas, ante un sismo de intensidad intermedia a alta, debido a las características predominantes del suelo:

- No presenta suelos de baja capacidad portante.
- Los suelos no son de consistencia blanda a muy blanda.
- El nivel freático no está próximo a las cimentaciones.
- **Geotecnia**

Con respecto a la geotecnia, para el trabajo de investigación, las actividades desarrolladas han consistido en la ejecución de los trabajos de campo con excavaciones manuales (calicatas y trincheras), con extracción de muestras alteradas, no se han hecho ensayos de permeabilidad considerando las condiciones de trabajabilidad en el terreno.

Los ensayos han sido realizados en el laboratorio de suelos de la Universidad Nacional Agraria La Molina, ejecutándose los siguientes ensayos:

- Granulometría
- Clasificación SUCS
- Límites de Atterberg
- Corte Directo

Se realizaron un total de 10 calicatas, de las cuales 3 pertenecen o están ubicadas en el sector de la toma de captación y los 7 restantes están hechas cercanas a donde irán los muros de protección. Con fines prácticos, solo se calculó la capacidad portante y la determinación del tipo de suelo por estratos para dos calicatas realizadas en campo las cuales tienen por código C-1 (en la toma) y C-8 (en los muros).

# A. Zona de la Toma de Captación

En la zona de captación se ha realizado la siguiente calicata:

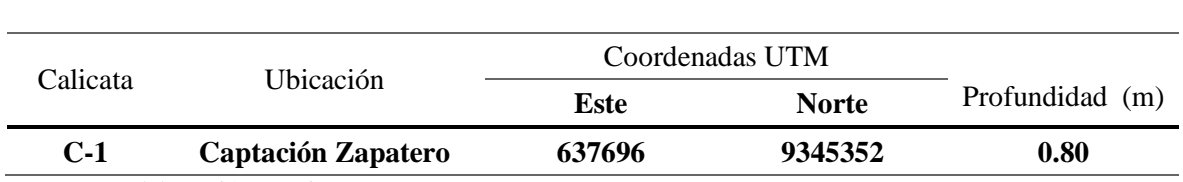

**Tabla 25: Ubicación de C-1 en la zona de captación**

FUENTE: Elaboración propia

A.1 Resultados de ensayos de laboratorio

Se han efectuado ensayos de laboratorio de las muestras extraídas de las excavaciones, cuyos resultados se presentan a continuación.

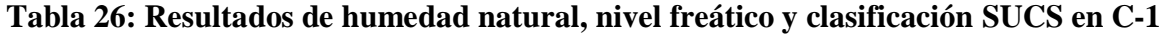

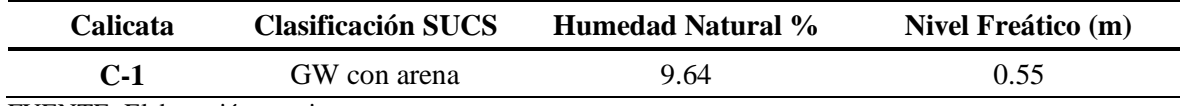

FUENTE: Elaboración propia

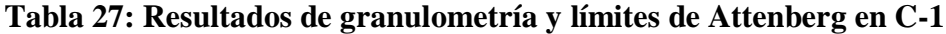

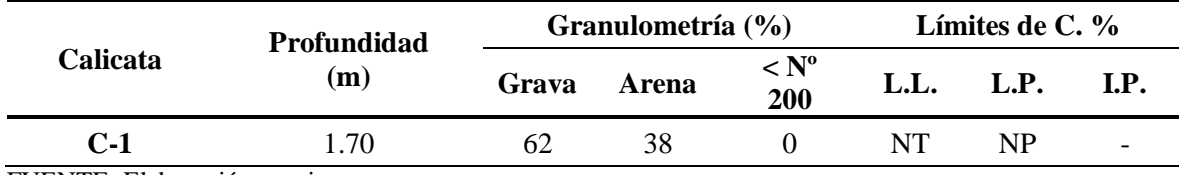

FUENTE: Elaboración propia

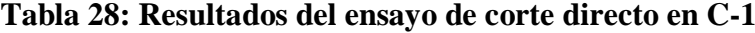

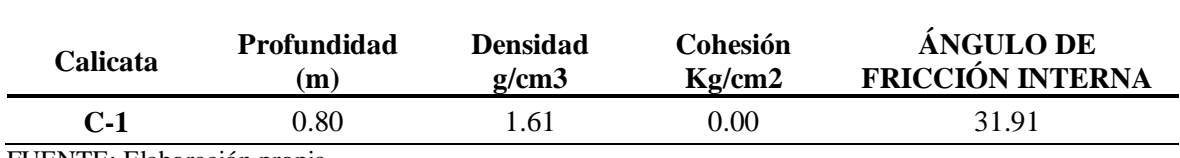

FUENTE: Elaboración propia

La naturaleza del terreno presenta un solo estrato con grava bien graduada y arena, color marrón claro muy húmedo, de grano fino a grueso y de baja plasticidad.

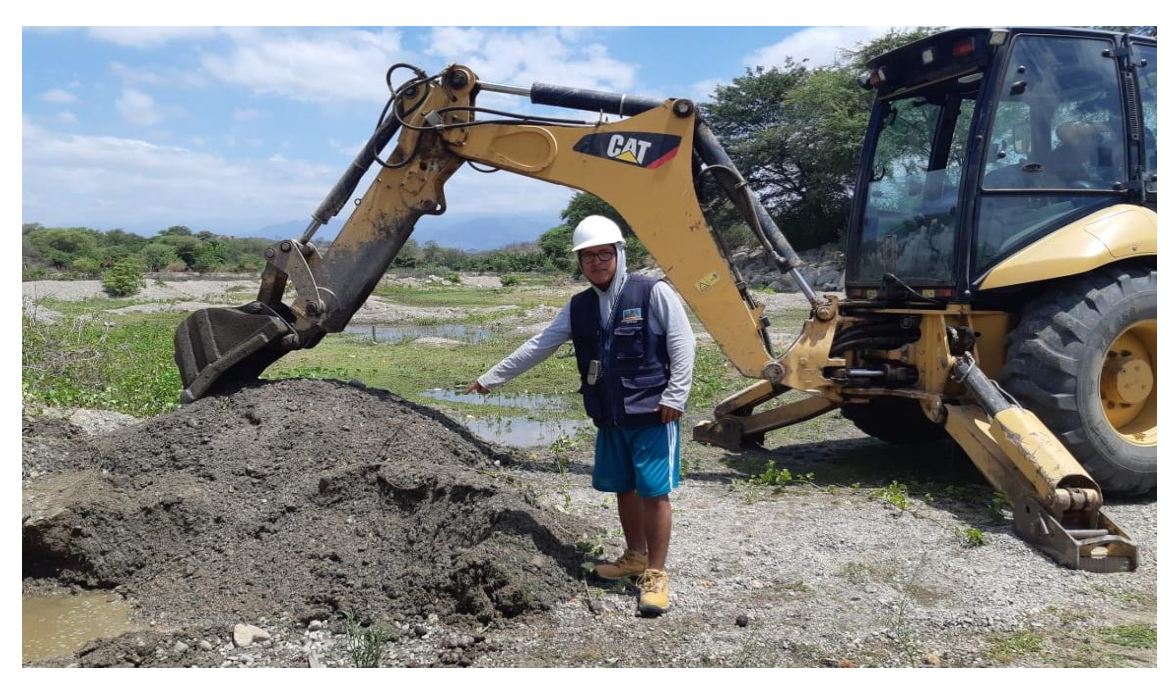

**Figura 36: Calicata C-1 ubicada en la zona de captación** FUENTE: Archivo del trabajo de campo

#### A.2 Capacidad de carga.

Para la determinación de la capacidad de carga del suelo, se calcula en base a las características del suelo, los cuales fueron determinados mediante trabajos de campo y laboratorio. Las variaciones de los factores de capacidad de carga están en función del ángulo de fricción interna del suelo ( $\phi$ ). Para su cálculo se utilizó la expresión de la teoría de Terzaghi para un cimiento carga continua - corte general:

$$
q_u = c N_c + \gamma D_r N_q + 0.5 \gamma B N_\gamma \qquad (3.13)
$$

Donde:

- c: cohesión del suelo
- : densidad húmeda natural del suelo
- Dr: profundidad de la cimentación.
- B: ancho de la zapata de cimentación.
- $N_c$ ,  $N_q$ ,  $N_{\gamma}$ : factores de capacidad de carga.

Datos y Cálculo:

c = no plástica  $\varnothing$  = 31.91 °  $γ = 1.61$  g/cm3  $D_r = 1.00$  m  $B = 1.00 m$  $N_c$ ,  $N_q$ ,  $N_\gamma$  = 35.24, 22.95, 29.84

# **Tabla 29: Resultados de capacidad portante de suelo en C-1**

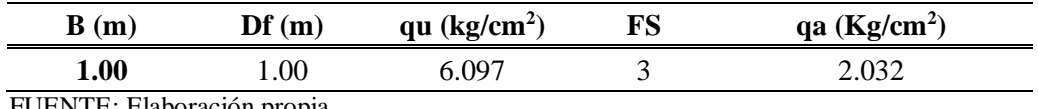

FUENTE: Elaboración propia

B. Zona de muro de protección

En la zona de muro de protección (margen izquierda), se ha realizado la siguiente calicata:

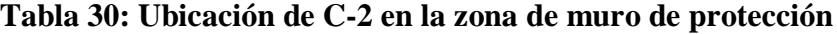

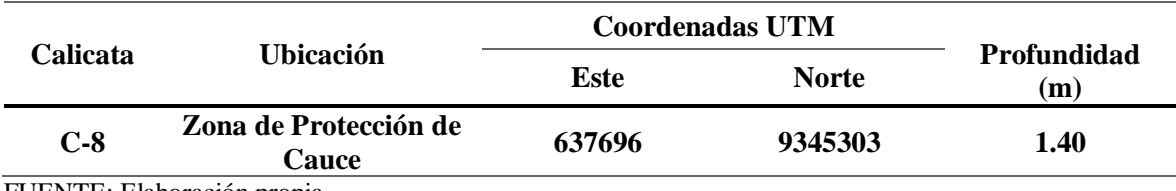

FUENTE: Elaboración propia

## B.1 Resultados de Ensayos de Laboratorio

Se han efectuado ensayos de laboratorio, de las muestras extraídas de las excavaciones, cuyos resultados se presentan a continuación.

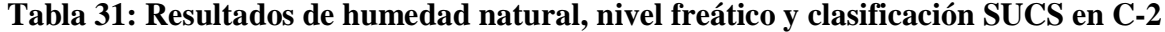

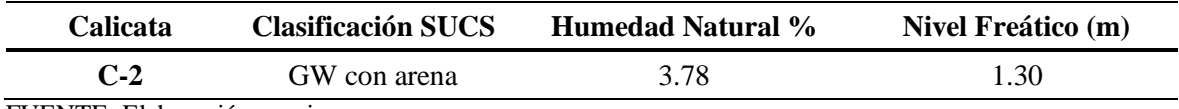

FUENTE: Elaboración propia

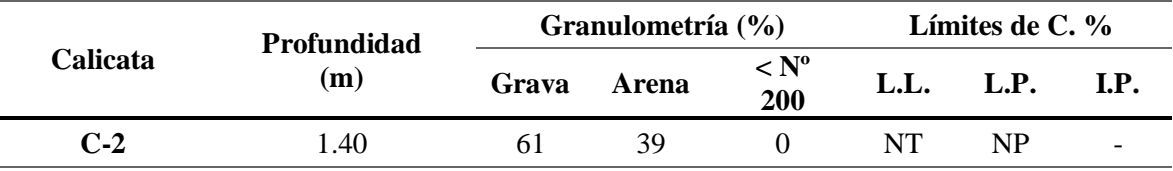

## **Tabla 32: Resultados de granulometría y límites de Attenberg en C-2**

FUENTE: Elaboración propia

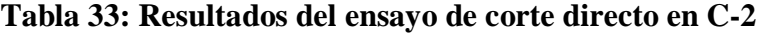

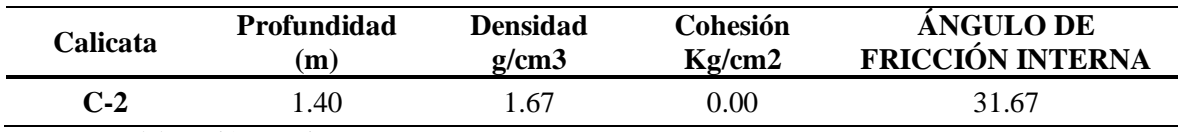

FUENTE: Elaboración propia

La naturaleza del terreno presenta dos estratos: de 0 a 0.20 metros, grava con arena fina media angulosa, húmeda, suelta con restos orgánicos; de 0.20 a 1.40 metros, grava graduada con arena arcillosa, color marrón a mediana plasticidad y muy húmeda

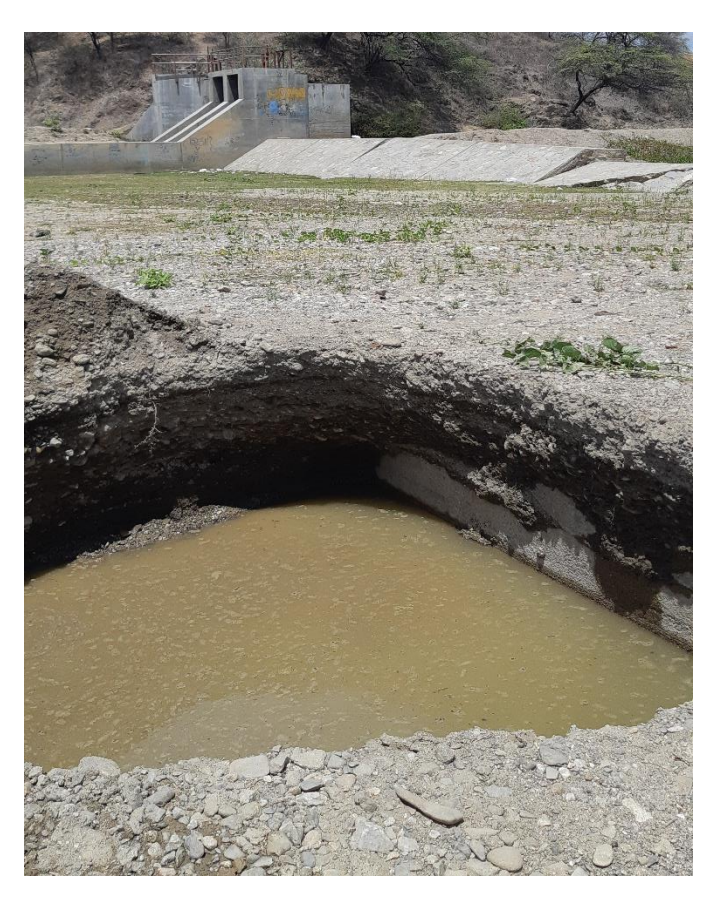

**Figura 37: Calicata C-2 ubicada en la zona del muro de protección** FUENTE: Archivo del trabajo de campo

#### B.2 Capacidad de carga

Datos y Cálculo:

 $c = no$  plástica  $\varnothing$  ° = 31.67 °  $\gamma = 1.67$  g/cm3  $Dr = 1.00 m$  $B = 1.00$  m Nc, Nq, N $\gamma$  = 35.24, 22.95, 29.84

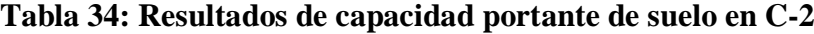

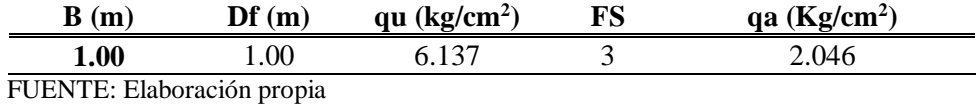

#### **3.2 Métodos**

Objetivo específico 1: *"Revisar y analizar la información topográfica, hidrológica, geológica y geotécnica de la zona de estudio"*

## **3.2.1 Análisis de la información existente**

## C. Topografía

La metodología empleada para esta evaluación de campo, relaciona la compilación descrita en materiales y es la siguiente:

- *-* Evaluación de la información existente tales como cartas nacionales, fichas del IGN de puntos geodésicos de primer orden, planos topográficos anteriores.
- *-* Reconocimiento de la zona en estudio, verificando el área de trabajo, así como las zonas aledañas para su delimitación.
- *-* Para enlazar el área de estudio a la Red Geodésica Nacional Satelital se empleó las coordenadas geodésicas de un punto de control de orden "C", obtenido con los trabajos de georreferenciación.
- *-* Para el trabajo de campo del área de estudio se estableció la poligonal básica: que sirvió de apoyo para el levantamiento de los detalles propios del presente estudio.
- *-* La automatización del trabajo de campo se efectuó en forma diaria y de la siguiente manera: se efectuó la toma de datos de campo durante el día, la transmisión de la información de campo a una computadora al caer la luz del sol, la verificación en la computadora de la información tomada en campo, el procesamiento de la información para obtener planos topográficos a escala conveniente.
- *-* Durante y una vez terminado el trabajo en campo de topografía se procedió al procesamiento en gabinete de la información topográfica en el software Civil 3D, elaborando un plano topográfico a escala, perfiles longitudinales y vías principales, curvas de nivel cada 0.50 m a escala conveniente.
- D. Geología y geotecnia

La metodología a emplear en la evaluación de campo comprenderá el análisis de la información geológica existente ya descrita:

- *-* Reconocimiento geológico del área de la zona de estudio, verificando las unidades geológicas existentes a nivel regional y local.
- *-* Mapeo geológico de superficie detallado del sector de la bocatoma y el canal de riego, considerando el nivel de estudio, describiendo las condiciones geológicas, como morfología, litología, estructuras geológicas, estabilidad de talud, sismicidad, etc.
- *-* Ubicación y ejecución de los sitios de las investigaciones geotécnicas del subsuelo de fundación de las obras proyectadas (bocatoma y muros), con excavaciones manuales (calicatas), donde se realizó la descripción litológica y extracción de muestra para los ensayos en el laboratorio de mecánica de suelos.
- *-* Tomas de fotografías de los sitios más resaltantes del proyecto desde el punto de vista geológico y geotécnico.
- *-* Prospección de los posibles sitios de extracción de los materiales de construcción, con excavaciones manuales y muestreo, estimando volúmenes de extracción según los resultados de laboratorio, acceso y distancia a los sitios del proyecto.

En el caso de la geotecnia, los resultados para el trabajo de gabinete se obtuvieron de los siguientes ensayos de laboratorio con fines de determinar las propiedades físicas y geomecánicas de los suelos de cimentación.

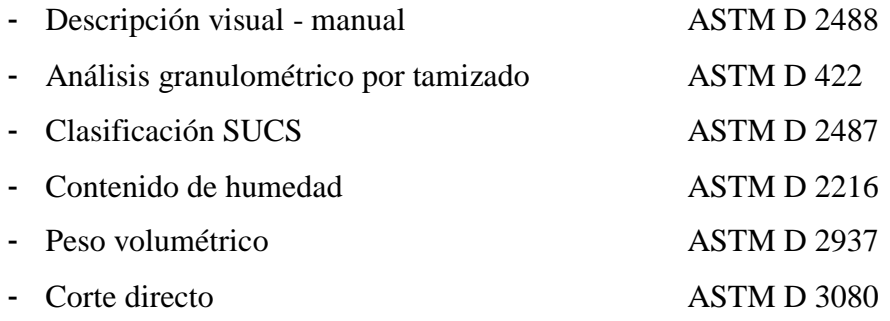

## E. Hidrología

## C.1. Caudal de máxima avenida

De acuerdo al estudio de hidrología se determinó un caudal de máxima avenida por el método ya descrito en materiales para distintos periodos de retorno.

#### C.2. Caudal de captación

De la determinación de demanda hídrica, se obtuvo la siguiente información

- Evapotranspiración real
- Precipitación efectiva.
- Demanda del proyecto.

La metodología para el cálculo de cada parámetro se describió en la sección (3.1.9) y con la demanda hídrica del proyecto se determinó el caudal de captación.

Este estudio presenta deficiencias o inconsistencia en ciertos resultados del modelo para la generación de caudales; en el caso del balance hídrico como ya se precisó solo se tomará como referencia, ya que no puede haber tanto déficit en los meses de febrero y abril, al ser estos periodos húmedos.

Objetivo específico 2: *"Establecer los criterios del diseño de la bocatoma, así como la elección del tipo de toma de captación según un análisis en la situación actual de estudio"*

# **3.2.2 Criterios de diseño y selección del tipo de captación**

Los criterios el para diseño de una bocatoma (Tueros, 2018, diapositivas 9 – 11) son:

## **3.2.2.1 Consideraciones de diseño**

- Topografía (forma del terreno, cauce y pendiente)
- Geología (morfología, litología, hidrogeología)
- Geotecnia (resistencia del suelo, estabilidad, sismo resistente)
- Ecológicos (flora y fauna)
- Caudal de avenida para un tiempo de retorno.
- Caudales mínimos y máximos de operación. El caudal de captación debe incluirse un 10 por ciento por limpieza.

## **3.2.2.2 Criterios hidráulicos**

- Evaluación de tipo de bocatoma.
- Fines del proyecto, irrigación.
- Evaluación de estructuras existentes ubicadas aguas arriba y aguas abajo.
- Nivel de la toma de captación, nivel final de la conducción para el punto de interés en la ubicación de las obras de arte a proyectar o proyectadas. Con la evaluación integral se define la altura de barraje.
- Nivel de la ventana de captación respecto a la solera de la bocatoma.
- Niveles de soleras de las partes de limpias y purgas.
- Condiciones hidráulicas de diseño (nivel freático, velocidad, rugosidad, borde libre, etc.)
- Pre dimensionamiento de los espesores de muros y losas.
- Evaluación del drenaje o control de filtración por subpresión.

#### **3.2.2.3 Selección del tipo de captación**

En los ríos de la costa peruana con ancho de encauzamiento considerable y una amplia llanura de inundación, excesiva cantidad de sedimentos que arrastra y decanta luego de una avenida, pendiente suave a media, flujo con régimen subcrítico se considera una bocatoma típica convencional de barraje fijo de concreto ciclópeo más 30 por ciento de piedra grande.

Para ello se consideró la experiencia en proyectos realizados en diseño de bocatomas para la costa norte, revisión de tesis, textos, manuales de diseño hidráulico y principalmente lecciones impartidas por los catedráticos E. Rodríguez y T. Velásquez que cuentan con estudios de posgrado en la Universidad Tecnológica de Delft.

Objetivo específico 3: *"Diseñar hidráulicamente la bocatoma Zapatero con el fin de mejorar la captación existente del recurso hídrico en el río Cascajal"*

## **3.2.3 En el diseño hidráulico**

#### **3.2.3.1 Modelamiento con HEC-RAS 5.0.6**

Para el cálculo de las profundidades de flujo se realizó una simulación del río Cascajal, cuyos datos de ingreso en el software fueron tomados del estudio topográfico e hidrológico. No obstante, para la asignación del coeficiente de Manning se comparó el método presentado por la publicación de U.S Geological Survey con fórmulas empíricas relacionadas con la granulometría y presentadas por distintos investigadores.

El procedimiento para el modelamiento se desarrolló en base al manual de referencia del software:

- Topografía de la zona de estudio con curvas de nivel cada 0.50 metros.
- Generación del modelo de elevación digital a partir de la topografía.
- Proceso geométrico en la interfaz RAS Mapper a partir de: un enmallado de la zona de influencia, un refinamiento de región para mejorar el enmallado estructurado, asignación de coeficiente de Manning y condiciones de contorno (entrada y salida),
- Asignar valores a las condiciones de contorno, para la entrada se colocó el hidrograma de caudal en máxima avenida generado de la hidrología río y en la salida la pendiente del río.
- Generación del Plan, colocándole una fecha de inicio, fin, intervalos de tiempo computacional según el tamaño de malla estructurada y finalmente simular con el máximo número de Courant.

# **3.2.3.2 Ventana de captación**

A. Pérdidas de carga

A.1 En la entrada

Según Kractz:

$$
Pe = Ke * hv_e \tag{3.14}
$$

Donde:

Ke: coeficiente de pérdida

Ve: velocidad de captación

hve: carga de velocidad

A.2 Por rejillas

Según Ven Te Chow:

$$
Pr = K * \left(\frac{t}{b}\right)^{\frac{4}{3}} * Sen(\alpha) * hv_e \tag{3.15}
$$

Donde:

K: coeficiente de forma de las barras

t: espesor de las rejillas

b: espaciamiento neto entre rejillas

α: ángulo de inclinación de la rejilla

ve: velocidad de captación

#### A.3 Por compuerta

H.Rouse afirma que los valores de Cd, para compuertas planas verticales  $(\Theta = 90^{\circ})$ , son esencialemente constantes y con ligeras variaciones alredesor de 0.61.

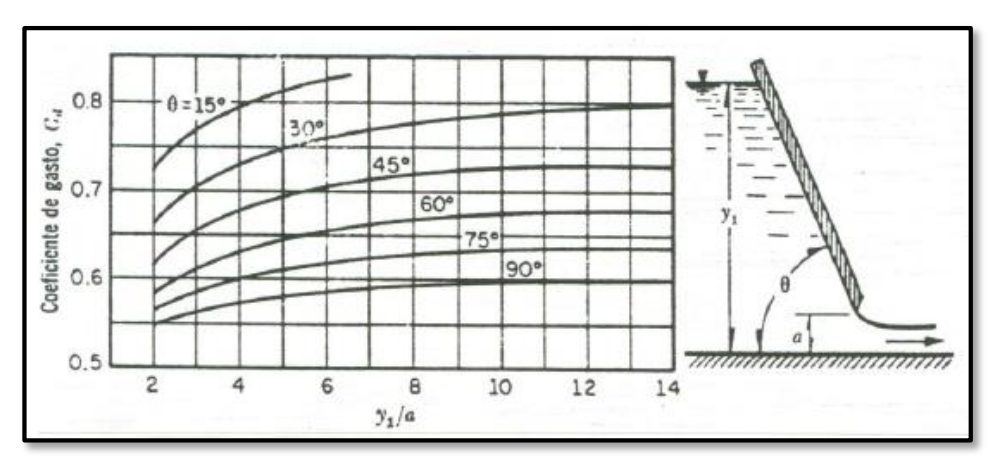

 **Figura 38: Valores del coeficiente de descarga para compuertas deslizantes** FUENTE: Marbello. Manual de prácticas de laboratorio de Hidráulica

En ese sentido al igual que Kractz, las perdidas por compuerta sería:

$$
h_g = Cd * hv_e \tag{3.16}
$$

Donde:

Cd: coeficiente de descarga de la compuerta

hve: carga de velocidad

B. Sumergencia en vertedero sumergido

Según Krochin, la verificación de la sumergencia de la ventana se determinará con la siguiente figura:

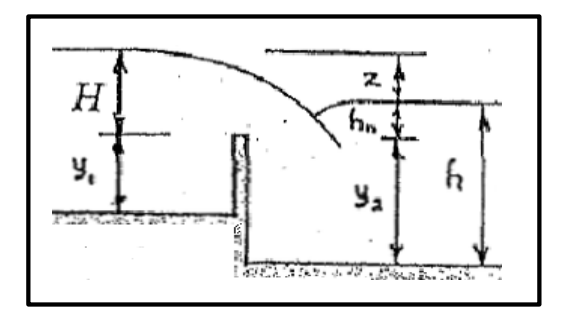

 **Figura 39: Esquema de un vertedero sumergido** FUENTE: Krochin, 1982

Para considerar sumergido el vertedero debe cumplirse las condiciones:

 $h_2 > y_2$ :  $z / y_2 < 0.70$ 

Para el cálculo de la longitud de la ventana, se usará la ecuación de vertedero:

$$
Q = S * M * b * H^{\frac{3}{2}} \tag{3.17}
$$

Donde:

- S: coeficiente de corrección por sumersión (Basin)
- M: coeficiente de descarga (Konovalov)
- b: longitud de la ventana en metros
- H: carga sobre el vertedero en metros

Los coeficientes S y M se calcularán mediante las siguientes ecuaciones:

$$
M = \left[ 0.407 + \left( 0.045 * \frac{H}{H+y1} \right) \right] * \left[ 1 + 0.285 * \left( \frac{H}{H+y1} \right)^2 \right] * \sqrt{2g} \tag{3.18}
$$

$$
S = 1.05 * [1 + 0.2 * (\frac{hn}{yz})] * (\frac{z}{H})^{1/3}
$$
 (3.19)

# **3.2.3.3 Barraje o presa derivadora**

A. Longitud de la poza

Para el cálculo del tirante contraído y<sub>1</sub>, usaremos la ecuación de conservación de la energía:

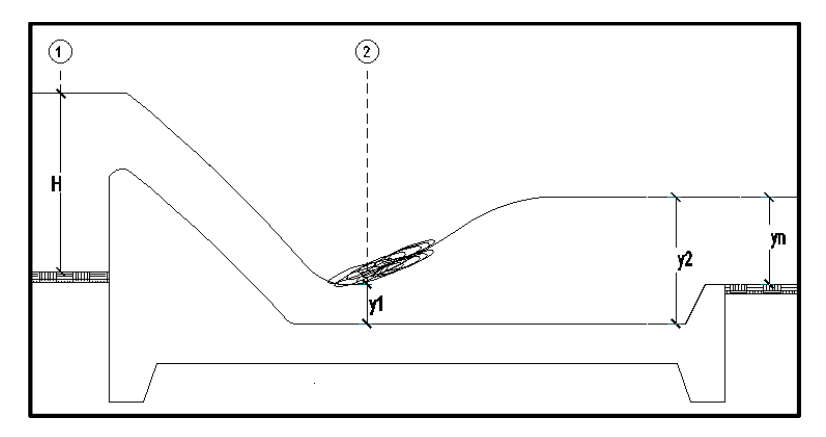

 **Figura 40: Esquema de la estructura barraje - poza disipadora** FUENTE: Elaboración propia

Ecuación de energía:

$$
E_0 = E_1 + h_{f0-1}
$$
 (3.20)

Donde:

Eo: energía específica en la sección 0

E1: energía específica en la sección 1

h<sub>f 0−1</sub>: disipación de energía entre las secciones 0 y 1

Despreciando las pérdidas de energía entre las secciones: hf<sub>0−1</sub>= 0

La ecuación quedaría:

$$
E_0 = E_1
$$
  
H +  $\frac{V_0^2}{2g} = y_1 + \frac{V_1^2}{2g}$  (3.21)

Ecuación para el tirante conjugado:

$$
y_2 = \frac{y_1}{2} * (-1 + \sqrt{1 + 8(F1)^2})
$$
 (3.22)

Ecuación para la longitud del resalto en la poza (Bakhhmetev – Mastke):

$$
L = 5 * (y_2 - y_1) \tag{3.23}
$$

Ecuación para la profundidad de la poza:

$$
r = y_2 - y_1 \tag{3.24}
$$

# B. Profundidad de socavación

La profundidad de socavación se determina con el método propuesto por Lischtvan Levediev para cauces naturales definidos. Este método se basa en el supuesto que la erosión de fondo se detendrá a una profundidad que cumple la condición:

$$
V_e=V_r
$$

Donde:

Ve : velocidad erosiva (m/s)

V<sub>r</sub>: velocidad real (m/s)

Seguidamente, para determinar la profundidad de socavación se utilizaron las siguientes fórmulas:

$$
P_s = d_s - y_o \tag{3.25}
$$

Para suelos no cohesivos, como es este caso, se tiene:

$$
a = \frac{Q}{y_0^{\frac{5}{3}} \cdot \beta * \mu} \tag{3.26}
$$

$$
d_s = \left[\frac{a + y_0^{\frac{5}{3}}}{0.68 \times D_m^{0.28} \times \beta}\right]^{\frac{1}{1+x}} \tag{3.27}
$$

Donde:

- Ps : profundidad de socavación
- $y_0$ : tirante normal
- d<sub>s</sub>: tirante que corresponde a la profundidad a evaluar medido desde la superficie del agua (m)
- β: coeficiente que depende de la frecuencia con que se repite la avenida
- µ: coeficiente de contratación

Dm: diámetro medio de las partículas que no serán removidas por la erosión.

X: exponente para material no cohesivo que depende del diámetro medio de la partícula.

| Velocidad<br>Media en<br>la Sección |      |      |      |      | Longitud entre pilas en metros |      |      |      |
|-------------------------------------|------|------|------|------|--------------------------------|------|------|------|
| en m/s                              | 10   | 18   | 25   | 30   | 52                             | 63   | 106  | 200  |
| Menor de<br>1.00                    | 1.00 | 1.00 | 1.00 | 1.00 | 1.00                           | 1.00 | 1.00 | 1.00 |
| 1.00                                | 0.96 | 0.98 | 0.99 | 0.99 | 1.00                           | 1.00 | 1.00 | 1.00 |
| 1.50                                | 0.94 | 0.97 | 0.98 | 0.99 | 0.99                           | 0.99 | 1.00 | 1.00 |
| 2.00                                | 0.93 | 0.96 | 0.97 | 0.98 | 0.99                           | 0.99 | 0.99 | 1.00 |
| 2.50                                | 0.90 | 0.95 | 0.96 | 0.97 | 0.98                           | 0.99 | 0.99 | 1.00 |
| 3.00                                | 0.89 | 0.94 | 0.96 | 0.96 | 0.98                           | 0.98 | 0.99 | 0.99 |
| 3.50                                | 0.87 | 0.93 | 0.95 | 0.96 | 0.98                           | 0.98 | 0.99 | 0.99 |
| 4.00 <sub>o</sub><br>mayor          | 0.85 | 0.92 | 0.94 | 0.95 | 0.97                           | 0.98 | 0.99 | 0.99 |

**Tabla 35: Coeficiente de contracción µ**

FUENTE: J. Maza, 1968

| Dm en<br>mm      | $\mathbf X$  | Dm en<br>mm | X    |  |  |
|------------------|--------------|-------------|------|--|--|
| 0.05             | 0.43         | 40.00       | 0.30 |  |  |
| 0.15             | 0.42         | 60.00       | 0.29 |  |  |
| 0.50             | 0.41         | 90.00       | 0.28 |  |  |
| 1.00             | 0.40         | 140.00      | 0.27 |  |  |
| 1.50             | 0.30         | 190.00      | 0.26 |  |  |
| 2.50             | 0.38         | 250.00      | 0.25 |  |  |
| 4.00             | 0.37         | 310.00      | 0.24 |  |  |
| 6.00             | 0.36         | 370.00      | 0.23 |  |  |
| 8.00             | 0.35         | 450.00      | 0.22 |  |  |
| 10.00            | 0.34         | 570.00      | 0.21 |  |  |
| 15.00            | 0.33         | 750.00      | 0.20 |  |  |
| <b>20.00</b>     | 0.32         | 1000.00     | 0.19 |  |  |
| 25.00            | 0.31         |             |      |  |  |
| $FIFNTF \cdot I$ | 1968<br>Maza |             |      |  |  |

**Tabla 36: Valores de X para suelos cohesivos**

FUENTE: J. Maza, 1968

## **Tabla 37: Valores del coeficiente β**

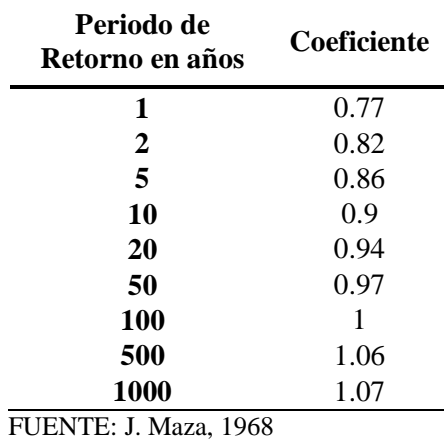

C. Perfil del barraje

La forma de la cresta se aplicará de acuerdo a la fórmula propuesta por el Bureau of Reclamation del W.E.S (U.S. Amy Engineers, Waterways Experiment Station), siendo primeramente un dimensionamiento preliminar (teórico) para luego darle mayor resistencia evitando presiones negativas en la estructura.

$$
X^{n} = K * (Hd)^{n-1} * Y
$$
 (3.28)

Donde:

X, Y: valores de las coordenadas

Hd: carga neta de agua sobre la cresta

n, K: constantes que dependen de la inclinación del paramento aguas arriba

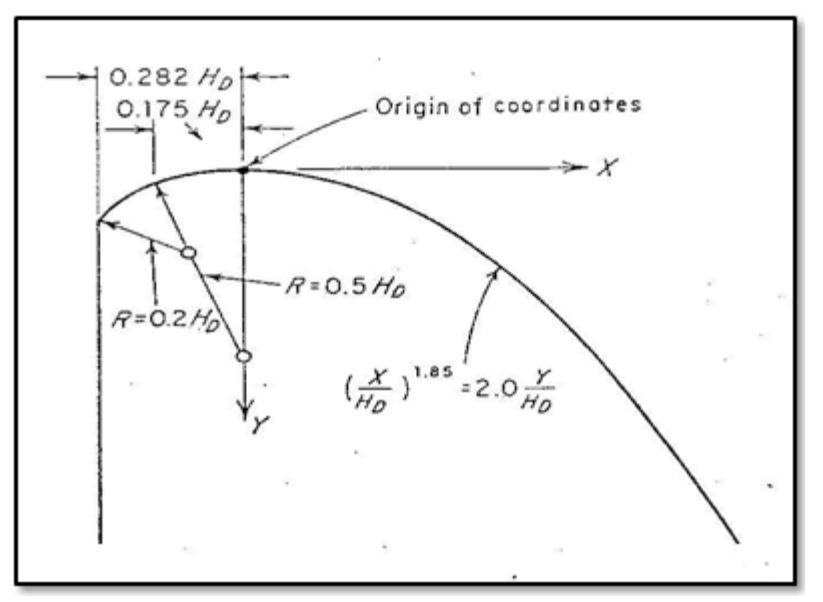

**Figura 41: Curva del perfil de barraje con paramento vertical** FUENTE: Notas de clase, diseño de obras hidráulicas - E. Rodríguez.

## D. Control de filtración

La mínima longitud necesaria para la estructura barraje – poza de disipación, será aquella que contrarreste los efectos de la subpresión y el sifonamiento; para lo cual según la teoría de la rotura hidráulica elaborado por Lane considera la siguiente fórmula:

$$
S = \sum Lv + \frac{1}{3} \sum Lh \quad ; \ S > CL * H \tag{3.29}
$$

Donde:

- ∑ Lh : suma de longitudes horizontales.
- ∑ Lv : suma de longitudes Verticales.
- CL: coeficiente de Lane.
- S: longitud compensada de percolación
- H: carga hidráulica sobre la estructura

### E. Análisis de estabilidad

Para el cálculo de presiones de tierra como también coeficientes de empuje activo y pasivo del suelo, se utilizarán las fórmulas simplificadas de Coulomb, llamada también Rankine:

$$
K_A = \frac{1 - \text{Sen}(\emptyset)}{1 + \text{Sen}(\emptyset)}\tag{3.30}
$$

Donde:

 $\phi$ : ángulo de fricción interna

$$
K_{P} = \frac{1}{K_{A}}
$$
 (3.31)

$$
P_{A} = \frac{1}{2} K_{A} \Upsilon H^{2}
$$
 (3.32)

Donde:

KA: coeficiente de empuje activo

KP: coeficiente de empuje pasivo

 $\gamma$ : peso específico del suelo (kg/m<sup>3</sup>)

H: altura de presión sobre el terreno (m)

Para el cálculo de las presiones sísmicas activas, coeficiente de empuje sísmico, se utilizarán las fórmulas derivadas de Coulomb, denominado Mononobe Okabe modificado.

$$
K_{AE} = \frac{\cos^2(\phi - \theta - \psi)}{\cos\psi\cos^2\theta\cos(\delta + \theta + \psi)} \left[1 + \sqrt{\frac{\sin(\delta + \phi)\sin(\phi - \beta - \psi)}{\cos(\delta + \theta + \psi)\cos(\beta - \theta)}}\right]^2, \quad (3.33)
$$

$$
P_{AE} = \frac{1}{2} K_{AE} \Upsilon H^2 (1 - Kv)
$$
 (3.34)

$$
P_{AE} = P_A + \Delta P_{AE}
$$
\n(3.35)

En base al dimensionamiento de la estructura se deben cumplir factores de seguridad mínimos según literatura (Fs  $\geq$  1.50); verificando estabilidad contra el volteo y deslizamiento, ante posibles escenarios anómalos que puedan volver a ocurrir en la zona de estudio.

De acuerdo a la teoría de Terzagui, el cálculo de la capacidad de carga en proyectos prácticos, específicamente para el caso de cimientos poco profundos se expresa mediante la siguiente ecuación:

$$
q_c = c Nc + \gamma Df Nq + \frac{1}{2} \gamma B N_{\gamma}
$$
 (3.36)

Donde:

- $q_c$ : presión máxima que puede darse al cimiento (kg/cm<sup>2</sup>)
- $\gamma$ : peso específico del suelo (kg/cm<sup>3</sup>)
- B : ancho de la presa o del cimiento (cm)
- $D_f$ : profundidad de la cimentación (cm)
- c : cohesión aparente del suelo (kg/cm<sup>2</sup>)

*Nc*; *Ny*; *Nq* : factores de capacidad de carga, dependen del ángulo de fricción interna

Para el cálculo de la excentricidad se empleará la siguiente ecuación:

$$
e = \frac{L}{2} - \frac{\sum M}{\sum V}
$$
 (3.37)

Donde:

L: longitud de la cimentación

- ∑ M : momentos resistentes menos Momentos actuantes
- ∑ V : peso de la estructura y el suelo

Para el cálculo de los esfuerzos máximos en el suelo se empleará la siguiente ecuación:

$$
\sigma_{1.2} = \frac{\Sigma V}{A} (1 \pm \frac{6 \ast e}{L})
$$
\n(3.38)

Donde:

- L: longitud de la cimentación
- A: área de la cimentación unitaria
- e: excentricidad de la cimentación
- ∑ V : peso de la estructura y el suelo

| ø                       | <b>Ne</b> | Nq             | NY     | Nq/Nc | tg ø |
|-------------------------|-----------|----------------|--------|-------|------|
| $\bf{0}$                | 5.14      | 1.00           | 0.00   | 0.20  | 0.03 |
| $\mathbf{1}$            | 5.35      | 1.09           | 0.07   | 0.20  | 0.02 |
| $\overline{2}$          | 5.63      | 1.20           | 0.15   | 0.21  | 0.03 |
| 3                       | 5.93      | 1.21           | 0.24   | 0.22  | 0.05 |
| $\overline{\mathbf{4}}$ | 6.19      | 1.43           | 0.34   | 0.23  | 0.07 |
| 5                       | 6.49      | 1.57           | 0.45   | 0.24  | 0.03 |
| 6                       | 6.81      | 1.72           | 0.57   | 0.25  | 0.11 |
| 7                       | 7.16      | 1.88           | 0.71   | 0.25  | 0.12 |
| 8                       | 7.53      | 2.06           | 0.89   | 0.27  | 0.14 |
| 9                       | 7.92      | 2.25           | 1.03   | 0.28  | 0.16 |
| 10                      | 8.25      | 2.47           | 1.22   | 0.30  | 0.18 |
| 11                      | 8.80      | 2.71           | 1.44   | 0.31  | 0.19 |
| 12                      | 9.28      | 2.97           | 1.69   | 0.22  | 0.21 |
| 13                      | 9.81      | 3.26           | 1.97   | 0.33  | 0.23 |
| 14                      | 10.37     | 3.59           | 2.29   | 0.35  | 0.25 |
| 15                      | 10.98     | 3.94           | 2.65   | 0.36  | 0.27 |
|                         | 11.53     | 4.34           |        | 0.37  | 0.29 |
| 16                      |           |                | 3.06   |       |      |
| 17                      | 12.24     | 4.77           | 3.53   | 0.39  | 0.31 |
| 18                      | 13.10     | 5.26           | 4.07   | 0.40  | 0.32 |
| 19                      | 13.93     | 5.80           | 4.68   | 0.42  | 0.34 |
| 20                      | 14.33     | 6.40           | 5.39   | 0.43  | 0.36 |
| 21                      | 15.82     | 7.07           | 6.20   | 0.45  | 0.38 |
| 22                      | 16.88     | 7.82           | 7.13   | 0.46  | 0.40 |
| 23                      | 18.05     | 8.66           | 8.20   | 0.49  | 0.42 |
| 24                      | 19.22     | 9.60           | 9.44   | 0.93  | 0.45 |
| 25                      | 20.72     | 10.66          | 10.88  | 0.95  | 0.47 |
| 26                      | 22.75     | 11.85          | 12.54  | 0.53  | 0.49 |
| 27                      | 23.94     | 13.20          | 14.47  | 0.55  | 0.51 |
| 28                      | 25.80     | 14.72          | 16.72  | 0.57  | 0.53 |
| 29                      | 27.86     | 16.44          | 19.24  | 0.59  | 0.55 |
| 30                      | 30.14     | 18.40          | 22.40  | 0.61  | 0.58 |
| 31                      | 32.67     | 20.63          | 25.99  | 0.63  | 0.60 |
| 32                      | 35.49     | 23.18          | 35.22  | 0.65  | 0.62 |
| 33                      | 38.64     | 26.09          | 35.19  | 0.68  | 0.65 |
| 34                      | 42.16     | 29.44          | 41.05  | 0.70  | 0.67 |
| 35                      | 46.12     | 33.30          | 48.03  | 0.72  | 0.70 |
| 36                      | 50.59     | 37.35          | 56.21  | 35.00 | 0.73 |
| 37                      | 55.63     | 42.92          | 66.19  | 0.77  | 0.75 |
| 38                      | 61.25     | 48.93          | 78.03  | 0.80  | 0.78 |
| 39                      | 67.87     | 55.96          | 92.25  | 0.82  | 0.81 |
| 40                      | 75.21     | 64.20          | 109.41 | 0.85  | 0.84 |
| 41                      | 83.85     | 73.90          | 130.22 | 0.39  | 0.87 |
|                         |           |                |        |       |      |
| 42                      | 93.71     | 85.38<br>99.02 | 155.55 | 0.91  | 0.90 |
| 43                      | 105.11    |                | 186.54 | 0.94  | 0.93 |
| 44                      | 118.37    | 115.31         | 224.64 | 0.97  | 0.97 |
| 45                      | 133.88    | 134.88         | 271.76 | 1.01  | 1.00 |
| 46                      | 152.10    | 158.51         | 330.25 | 1.04  | 1.04 |
| 47                      | 173.64    | 187.21         | 403.57 | 1.09  | 1.07 |
| 48                      | 199.26    | 222.31         | 496.01 | 1.12  | 0.11 |
| 49                      | 229.93    | 265.51         | 613.16 | 1.15  | 0.15 |
| 50                      | 266.89    | 319.07         | 762.39 | 1.20  | 0.19 |

**Tabla 38: Factores de capacidad de carga en función al ángulo de fricción**

FUENTE: Adaptado de Braja M. Das, 1983

## F. Enrocado de Protección

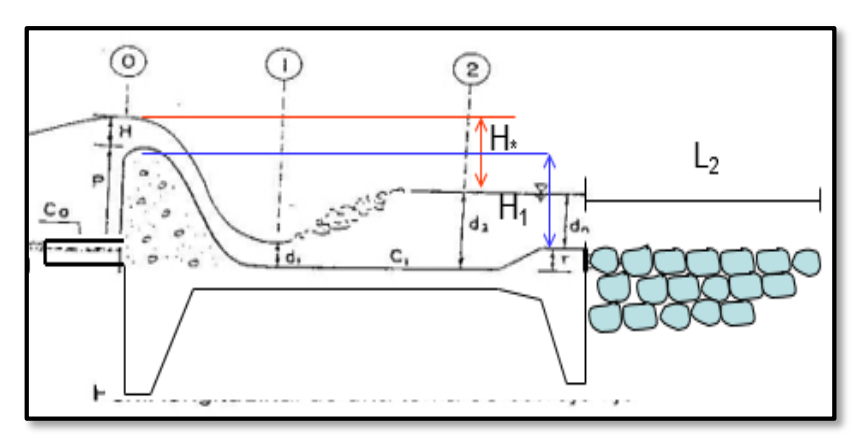

**Figura 42: Esquema para calcular la longitud de escollera** FUENTE: Notas de clase, diseño de obras hidráulicas - E. Rodríguez.

Según Bligh:

$$
L_2 = 0.6 C_B H_*^{1/2} (1.12(q H_1/H_*)^{1/2} - 1)
$$
\n(3.39)

Donde:

 $C_B$ : coeficiente de Bligh.

- q: avenida de diseño por unidad de longitud del vertedero
- H∗ : altura comprendida entre el nivel de agua en el extremo aguas abajo del colchón disipador y la cota de la cresta del barraje vertedero, en metros.
- H1: altura comprendida entre la cota del extremo aguas abajo del colchón disipador y la cota de la cresta del barraje vertedero, en metros.

| Lecho del cauce           | C <sub>R</sub> |
|---------------------------|----------------|
| Arena fina y limo         | 18             |
| Arena gruesa              | Ч              |
| Bolonería, gravas y arena | 4 - 6          |
| FUENTE: Mansen, 1993      |                |

**Tabla 39: Valores del coeficiente de Bligh** 

La estabilidad de una roca es una función de su tamaño, expresada ya sea en términos de su peso o diámetro equivalente. Se han estudiado varias fórmulas y métodos para el cálculo del diámetro de roca; en esta investigación usaremos la fórmula de Maynord.

$$
\frac{d_{50}}{y} = C_1 F^3
$$
 (3.40)

$$
F = C_2 \frac{v}{\sqrt{gy}}
$$
 (3.41)

Donde:

d50: diámetro medio de las rocas

C<sup>1</sup> y C2: coeficientes que dependen del talud y forma del río en planta

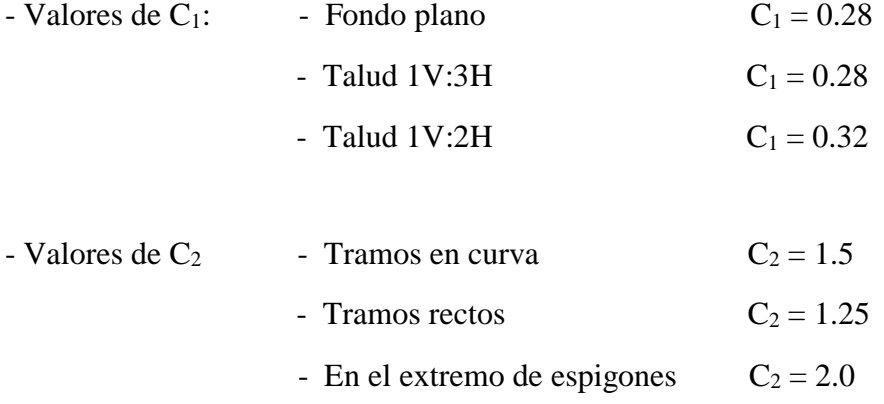

#### **3.2.3.4 Desarenador**

Se presentarán dos métodos:

- El primero de acuerdo a las dimensiones de un plano estándar, recomendado por el Ing. Nosaki.
- La segunda metodología basada en modelos hidráulicos (experimentales), el cual se denomina Teoría de Simple Sedimentación.

## A. Nosaki

Las condiciones de diseño que recomienda esta metodología son:

- Diámetro máximo del grano =  $0.33$  mm
- $\blacksquare$  Mínima cantidad de naves  $= 2$
- $t = 25$  seg/m (tiempo de sedimentación)
- $C = 2$  (coeficiente de seguridad)

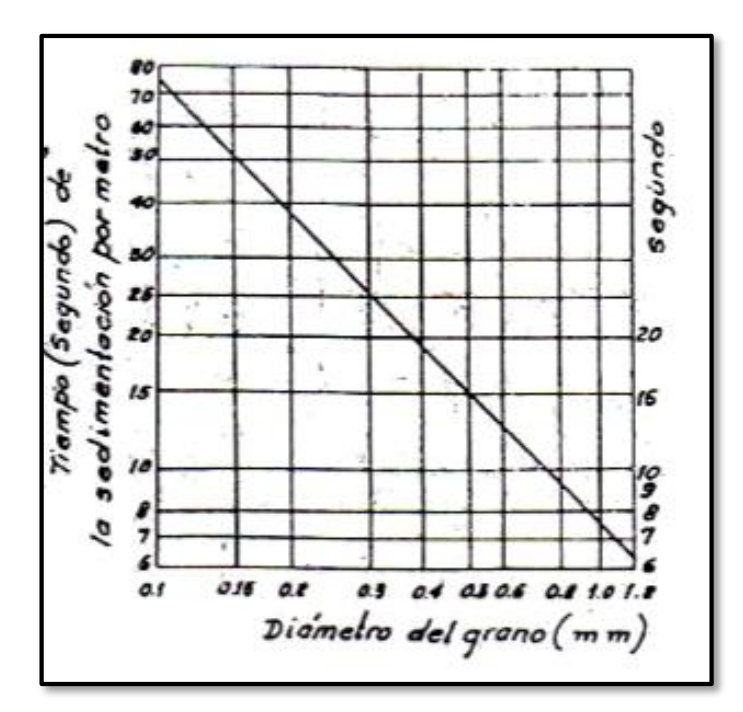

**Figura 43: Diagrama t vs d para calcular el tiempo de sedimentación** FUENTE: Nosaki, 1980

Para el cálculo de la longitud del tanque desarenador, se empleará la siguiente fórmula:

$$
L = v * H * t * C \tag{3.42}
$$

Donde:

L: longitud del desarenador.

- v: velocidad del flujo en el tanque.
- H: altura media del desarenador
- t: tiempo de sedimentación.
- C: coeficiente de seguridad.

Para las dimensiones totales de cada elemento del desarenador, se utilizarán la siguiente tabla con las vistas correspondientes del plano estándar:

| Q(m3/s)                 | 0.1  | 0.2  | 0.4   | 0.6   | 0.8   | 1.0   | 1.5   | 2.0   | 3.0   |                                                      |
|-------------------------|------|------|-------|-------|-------|-------|-------|-------|-------|------------------------------------------------------|
| Do                      | 0.40 | 0.52 | 0.69  | 0.80  | 0.90  | 1.00  | 1.17  | 1.32  | 1.53  | Profundidad del agua en el canal                     |
| Bo                      | 0.50 | 0.68 | 0.93  | 1.13  | 1.30  | 1.42  | 1.70  | 1.95  | 2.33  | Ancho del canal                                      |
| L                       | 5.30 | 8.20 | 11.80 | 14.60 | 17.00 | 19.40 | 23.80 | 28.70 | 37.30 | Longitud del Desarenador                             |
| $\mathbf{I}$            | 1.00 | 1.28 | 1.78  | 2.15  | 2.41  | 2.73  | 3.38  | 3.70  | 4.40  | Longitud de entrada                                  |
| 12                      | 0.80 | 1.00 | 1.42  | 1.72  | 1.93  | 2.17  | 2.70  | 2.96  | 3.50  | Longitud de salida                                   |
| ${\bf J}$               | 0.46 | 0.56 | 0.69  | 0.78  | 0.88  | 0.90  | 1.03  | 1.12  | 1.26  | de<br>Ancho<br>la<br>canaleta<br>de<br>desarenación  |
| $\mathbf{d} \mathbf{1}$ | 0.50 | 0.64 | 0.86  | 1.02  | 1.12  | 1.22  | 1.46  | 1.63  | 1.92  | Profundidad del agua en la partida                   |
| d2                      | 0.68 | 0.88 | 1.18  | 1.40  | 1.55  | 1.70  | 2.03  | 2.30  | 2.70  | Profundidad del agua al final                        |
| d3                      | 1.04 | 1.33 | 1.73  | 2.03  | 2.24  | 2.43  | 2.84  | 3.20  | 3.72  | Profundidad máxima de la canaleta<br>de desarenación |
| <b>B1</b>               | 1.30 | 1.70 | 2.35  | 2.85  | 3.23  | 3.60  | 4.40  | 4.90  | 5.85  | Ancho del desarenador                                |
| ${\bf P}$               | 0.20 | 0.20 | 0.20  | 0.25  | 0.25  | 0.25  | 0.30  | 0.30  | 0.30  | Bordo libre                                          |
| to                      | 0.20 | 0.20 | 0.20  | 0.20  | 0.20  | 0.20  | 0.22  | 0.25  | 0.25  | Espesor del concreto del canal                       |
| t1                      | 0.20 | 0.20 | 0.20  | 0.20  | 0.21  | 0.22  | 0.25  | 0.29  | 0.29  | Espesor del concreto de la partida                   |
| t2                      | 0.20 | 0.20 | 0.20  | 0.24  | 0.26  | 0.27  | 0.30  | 0.37  | 0.37  | Espesor del concreto del final                       |
| t3                      | 0.40 | 0.46 | 0.54  | 0.60  | 0.62  | 0.68  | 0.76  | 0.97  | 0.94  | de<br>la<br>Espesor<br>concreto<br>para<br>compuerta |
| H                       | 0.60 | 0.74 | 0.92  | 1.04  | 1.14  | 1.22  | 1.38  | 1.70  | 1.70  | Ancho<br>de<br>la<br>concreto<br>para<br>compuerta   |
| $\mathbf K$             | 0.30 | 0.37 | 0.46  | 0.52  | 0.57  | 0.61  | 0.69  | 0.85  | 0.85  | Ancho y altura de la compuerta                       |

**Tabla 40: Dimensiones de un desarenador estándar**

FUENTE: Nosaki, 1980
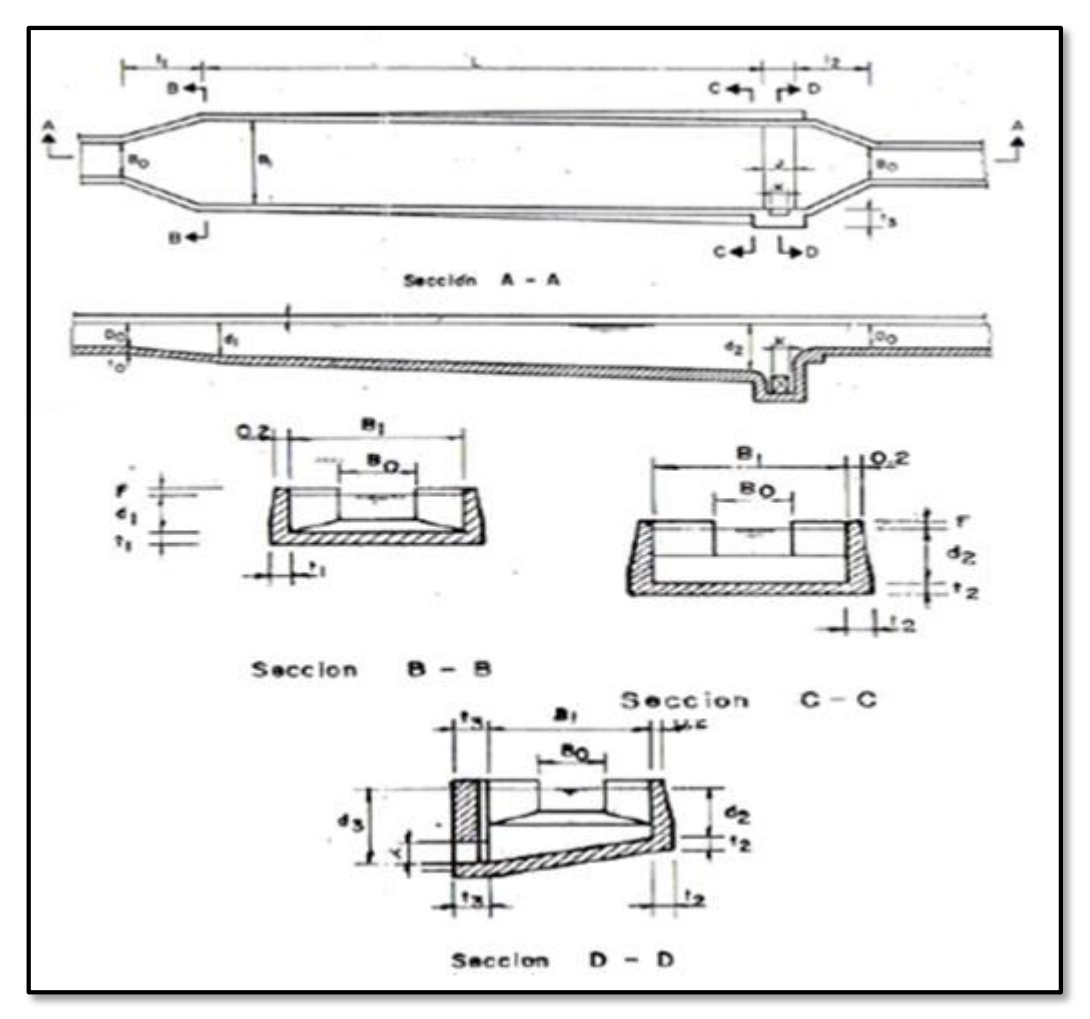

 **Figura 44: Vistas del prototipo estándar de un desarenador** FUENTE: Nosaki, 1980

B. Diseño del desarenador considerando los efectos de turbulencia

Las condiciones de diseño que recomienda esta metodología son:

- D = 0.50 mm (diámetro de la partícula)
- $-H = 1.50$  m (profundidad mínima del tanque desarenador)

El cálculo de la longitud del tanque, considerando los efectos retardarios de turbulencia será resuelto con la siguiente expresión:

$$
L = \frac{H \ast v}{W - W'} \tag{3.43}
$$

Donde:

L: longitud del tanque

H: profundidad del desarenador

V: velocidad media de flujo del tanque

W: velocidad de caída de las partículas

W': reducción de velocidad de caída de las partículas

Para el cálculo de la velocidad de sedimentación se usarán el monograma de Sudry, fórmula de Owen y la tabla de Arkangelki.

Monograma de Sudry:

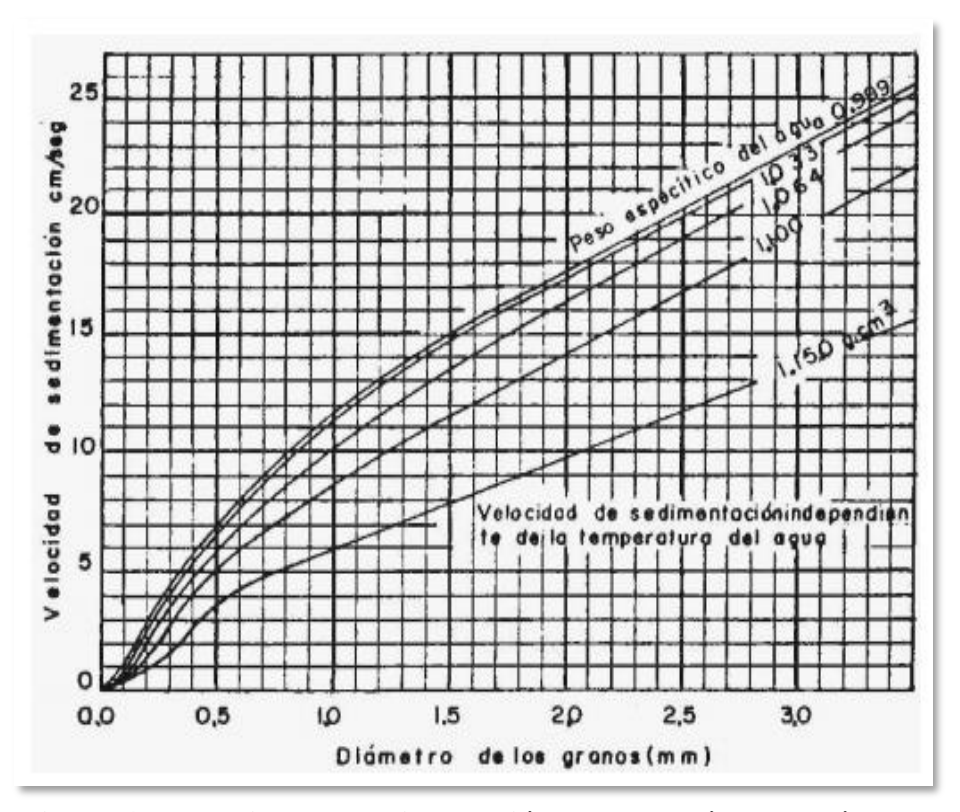

 **Figura 45: Velocidad de sedimentación de las partículas según su tamaño** FUENTE: Sparrow, 2008

Fórmula de Owen:

$$
Wo = k * \sqrt{d (ps-1)}
$$
\n(3.44)

Donde:

d: diámetro de la partícula

ρs: peso específico del material

Wo: velocidad de sedimentación

k: constante que varía en función de la forma y naturaleza del grano

Tabla de Arkangelski:

| d (mm) | $w$ (cm/s) |
|--------|------------|
| 0.05   | 0.178      |
| 0.1    | 0.692      |
| 0.15   | 1.56       |
| 0.2    | 2.16       |
| 0.25   | 2.7        |
| 0.3    | 3.24       |
| 0.35   | 3.78       |
| 0.4    | 4.32       |
| 0.45   | 4.86       |
| 0.5    | 5.4        |
| 0.55   | 5.94       |
| 0.6    | 6.48       |
| 0.7    | 7.32       |
| 0.8    | 8.07       |
| 1.0    | 9.44       |
| 2.0    | 15.29      |
| 3.0    | 19.25      |
| 5.0    | 24.9       |

**Tabla 41: Velocidad de sedimentación según Arkangelski**

FUENTE: García Bustos, 2015

### **Tabla 42: Valores sugeridos de k**

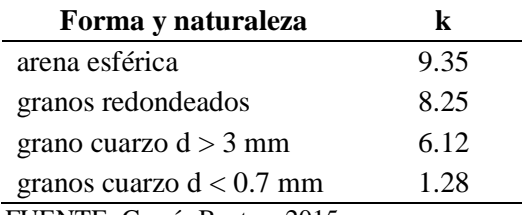

FUENTE: García Bustos, 2015

Para el cálculo de la velocidad crítica de flujo en el tanque se usará la tabla 43.

Según Camp:

$$
v = a\sqrt{d} \tag{3.45}
$$

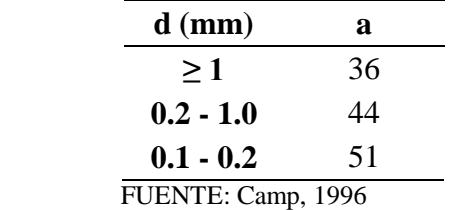

**Tabla 43: Diámetro del grano en función de coeficiente a**

La longitud de la transición en la entrada se determina mediante la siguiente ecuación:

$$
L = \frac{B - b}{2 * \tan(12.5^\circ)}
$$
(3.46)

Donde:

B: ancho del sedimentador

b: ancho del canal de llegada a la transición

La caída de fondo será calculada con la siguiente ecuación:

$$
\Delta Z = L * s \tag{3.47}
$$

Donde:

ΔZ: diferencia de cotas del fondo del desarenador.

L: longitud del tanque.

s: pendiente del fondo del desarenador.

### **3.2.3.5 Desripiador**

La ventana de captación, con el nivel máximo de diseño trabajará como orificio. Por eso, se procederá a calcular el caudal derivado en base a la ecuación:

$$
Q = Cd * A * \sqrt{2gh} \tag{3.48}
$$

Donde:

Cd: coeficiente de descarga

A: área del orificio

g: aceleración de la gravedad (m2/s)

h: carga de agua sobre el orificio desde su eje central

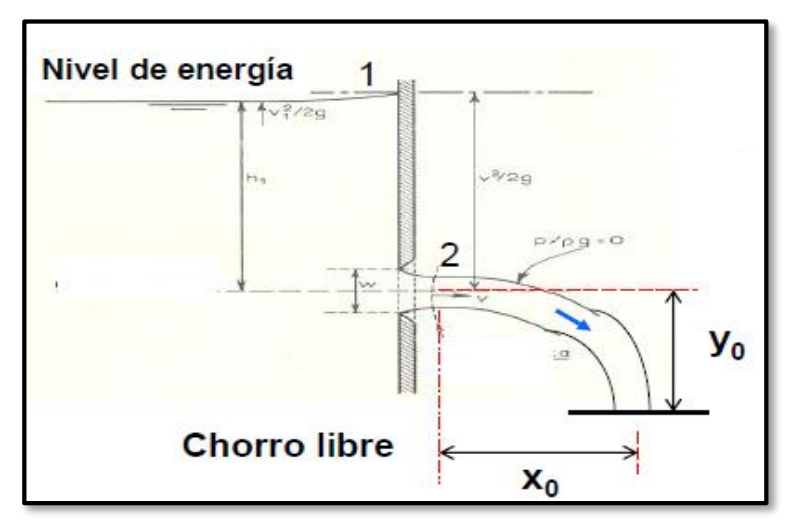

 **Figura 46: Esquema de un orificio sumegido** FUENTE: Notas de clase, diseño de obras hidráulicas - E. Rodríguez.

De acuerdo a las ecuaciones de orificio sumergido.

$$
y_0 = \frac{gt^2}{2} \tag{3.49}
$$

$$
Xo = V_2 * t \tag{3.50}
$$

Para el manejo del canal de purga, según Domínguez, el caudal que pasa por la compuerta cuando está totalmente abierta, trabaja como compuerta no sumergida.

$$
Q_{\text{Computera}} = K * e * a * b * \sqrt{2gh}
$$
 (3.51)  
No Sumerg.

Donde:

K: varía de 0.95 a 0.97

a: abertura de la compuerta

b: base del canal de purga

h: nivel de agua máxima antes de ingresar a la compuerta

Para determinar "e", se usará la siguiente tabla:

| a/h     | e                       |  |
|---------|-------------------------|--|
| 0       | 0.611                   |  |
| 0.1     | 0.615                   |  |
| 0.2     | 0.620                   |  |
| 0.3     | 0.625                   |  |
| 0.4     | 0.630                   |  |
| $0.5\,$ | 0.645                   |  |
| 0.65    | 0.675                   |  |
| 0.7     | 0.780                   |  |
|         | FUENTE: Dominguez, 1978 |  |

**Tabla 44: Coeficiente en función de abertura de compuerta y nivel de agua máxima**

## **3.2.3.6 Canal de limpia**

La velocidad mínima que debe pasar por el canal de limpia se obtendrá mediante la siguiente expresión:

$$
Vc = 1.5 * c * d^{\frac{1}{2}}
$$
 (3.52)

Donde:

Vc: velocidad para el inicio de arrastre.

c: coeficiente en función del tipo de material

d: diámetro del grano mayor

| Tipo de material                | c         |
|---------------------------------|-----------|
| Arena y grava redondeada        | 3.2       |
| Grava cuadrada<br>(rectangular) | 39        |
| Mezcla de arena y grava         | 3.5 a 4.5 |
| FUENTE: Mansen, 1993            |           |

**Tabla 45: Coeficiente c en función del tipo de material**

La pendiente de fondo se obtendrá mediante la siguiente expresión:

$$
Sc = n^2 * \frac{\frac{10}{g^9}}{q^{\frac{3}{9}}} \tag{3.53}
$$

Donde:

Sc: pendiente crítica (%) n: coeficiente de rugosidad de Manning g: aceleración de la gravedad (m2/s) q: caudal unitario (m3/s – m)

Para las compuertas del canal de limpia, según Domínguez el caudal unitario que pasa:

$$
q_c = C_d * h * (2g [H - C_d * h])^{\frac{1}{2}}
$$
 (3.54)

Donde:

 $q_c$ : caudal unitario (m<sup>3</sup>/s – m)

C<sub>d</sub>: coeficiente de descarga que pasa por la compuerta

h: altura de abertura (m)

g: aceleración de la gravedad (m2/s)

H: altura total de agua (m)

Objetivo específico 4: *"Diseñar estructuralmente los muros de encauzamiento con la finalidad de proteger las defensas ribereñas en ambas márgenes del río Cascajal"*

#### **3.2.4 En el diseño estructural**

A. Pre dimensionamiento

Definiendo nomenclatura para cada dimensión del muro:

Peralte superior de la pantalla = T (0.10 H) Altura de la zapata = Hz  $(0.15 \text{ H})$ Ancho de la zapata =  $B(0.6 H)$ Dimensión del pie del muro = P (B - T)

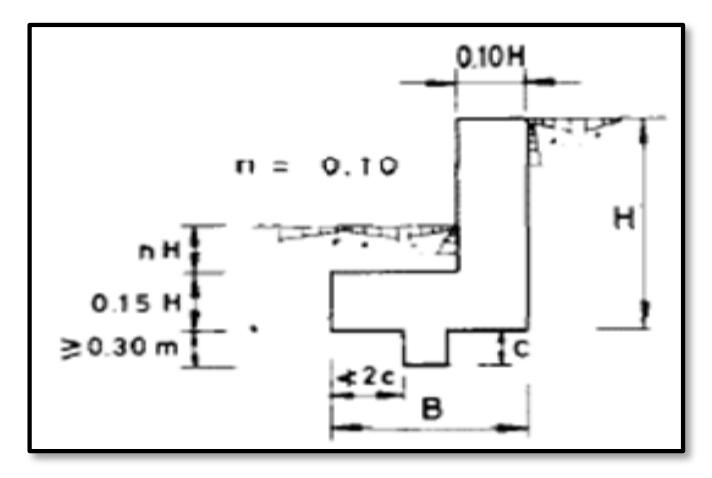

 **Figura 47: Esquema para el predimensionamiento del muro sin talón** FUENTE**:** Muros de contención y de sótano **-** Dr**.** Calavera, 1989

Para estimar el borde libre se presenta la tabla extraída del proyecto para el fortalecimiento de la función y gestión de inundaciones en Japón, realizada por el DPWH ((Department of Public Works and Highways).

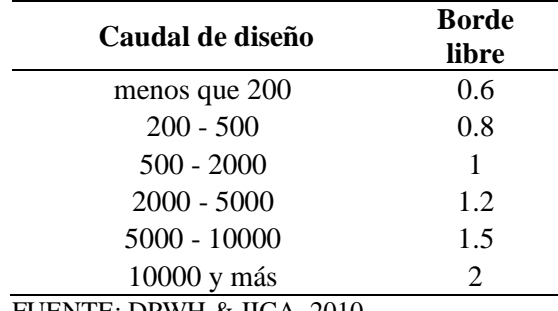

## **Tabla 46: Mínimo requerido de borde libre**

FUENTE: DPWH & JICA, 2010

#### B. Cargas que actúan en el muro de contención

Según Juárez Badillo, las fuerzas actuantes contra un muro de retención, pueden calcularse para un segmento unitario de muro en la dirección normal.

## B.1. Peso propio del Muro

Esta fuerza que actúa en el centro de gravedad de la sección del muro, podrá calcularse cómodamente dividiendo en áreas parciales de cálculo sencillo

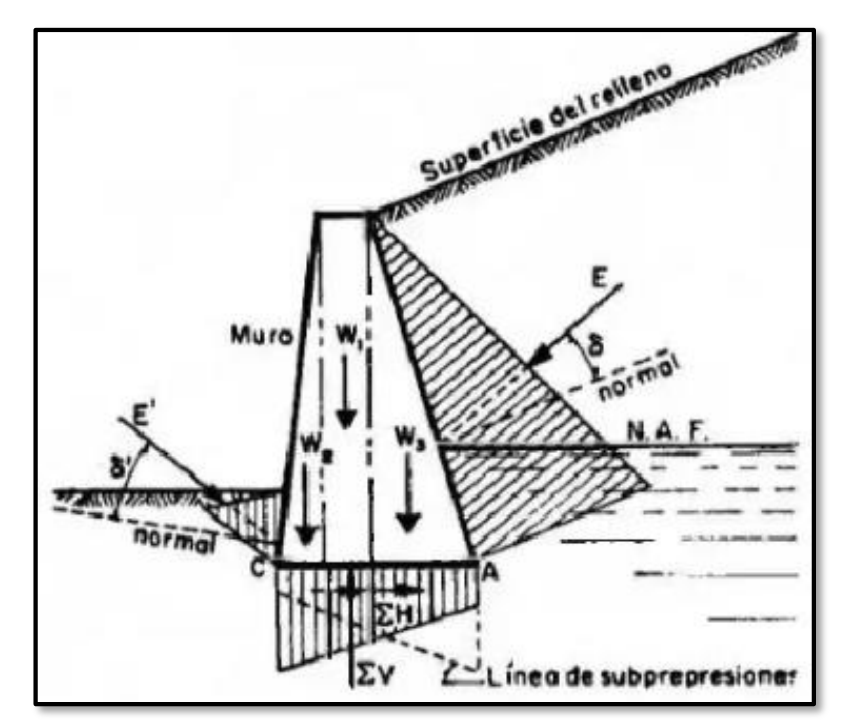

**Figura 48: Esquema de fuerzas que actúan en un muro de contención** FUENTE**:** Mecánica de suelos - Tomo II - Badillo & Rodriguez, 1973

B.2. Presión del relleno contra el respaldo del muro, con su correspondiente magnitud y distribución

B.3. Componente normal de los esfuerzos en la cimentación. La presión en la cimentación se considera como una línea distribuida a lo largo de la base del cimiento, dando lugar a un diagrama de esfuerzos trapezoidales.

B.4. Componente horizontal de los esfuerzos en la cimentación. La resultante de los efectos horizontales se representa como ∑H.

B.5 Presión de tierra contra el frente del muro

El nivel de desplante de un muro debe ubicarse en la zona de influencia de las heladas a nivel que garantice la adecuada capacidad de carga del terreno.

#### B.6 Subpresiones

Cuando la evacuación de las aguas bajo el muro no es correcta o ha sufrido inconvenientes, puede guardarse agua en aquella zona. Si la cimentación es impermeable, entonces el agua puede fluir a lo largo de ella emergiendo a la superficie del suelo en el frente del muro; en ese sentido, puede haber riesgo de tubificación. En cimentaciones permeables, el agua que sale a la superficie puede ser poca, pero en todo caso se producirán presiones de agua contra los materiales constituyentes del muro.

C. Análisis de estabilidad

Se utilizará la misma metodología explicada en el diseño del barraje

D. Cálculo de los refuerzos principales por el método de Rotura

D.1 Momento último de Rotura

El método general de Resistencia a la Rotura es más realista que basado en el comportamiento inelástico de los materiales se calcula mediante la siguiente expresión: (Yamashiro, 1966).

$$
M_{u} = \emptyset * As * fy * d (1 - 0.59 * p * \frac{fy}{fc})
$$
 (3.55)

Donde:

Mu: momento último en kg.cm

Ø : factor de reducción de resistencia

As: área del acero

f´c: resistencia a la compresión del concreto en Kg/cm2

fy: esfuerzo de fluencia del acero de refuerzo

p : cuantía del acero

d : peralte efectivo en cm

D.2 Cuantía mínima de diseño.

$$
P_{\min} = 0.7 * \sqrt{f'c}/fy \tag{3.56}
$$

Donde:

Pd: cuantía de diseño.

w : cuantía mecánica.

f´c: resistencia a la compresión del concreto.

fy : esfuerzo de fluencia del acero.

D.3 Requisitos para el diseño por método de la resistencia a la Rotura (Yamashiro, 1966).

Cuando se diseña por métodos de rotura se hace una separación entre las posibilidades de exceso de carga y deficiencia de resistencia. La carga muerta calculada y la carga viva de reglamento se magnifican usando factores de carga con el fin de obtener las cargas de rotura a usarse en el diseño. Los factores de carga se seleccionan de modo que estas cargas de rotura tengan una probabilidad aceptablemente pequeña de ser alguna vez excedida. En la selección de los factores de carga para la carga viva (L), se reconoce el hecho que las cargas especificadas por los reglamentos ya incluyen un factor de carga respecto al promedio. El reglamento ACI recomienda un factor de incremento para la carga viva de 1.8.

Las cargas muertas (D) tienen una variabilidad mucho menor que las cargas vivas. Sin embargo, no existe un factor de carga previo incluido en las cargas muertas calculadas, como sí es el caso de las cargas vivas de reglamento. De acuerdo a estos dos hechos, el factor de carga recomendado para cargas muertas es 1.5. Específicamente el ACI recomienda que para las estructuras en ubicaciones tales y de proporciones como los efectos de viento o del sismo (W) puedan despreciarse, la capacidad de diseño o carga última será:

$$
U = 1.5 D + 1.8 L \tag{3.57}
$$

Para estructuras en cuyo diseño debe incluirse la carga de viento o sismo W, la capacidad de diseño será:

$$
U = 1.25 (D + L + W)
$$
 (3.58)

$$
U = 0.9 D + 1.1 W \tag{3.59}
$$

La que sea mayor siempre que ningún elemento tenga una capacidad inferior a la requerida en la primera ecuación.

Con respecto a las cargas de viento o sismo, el requisito de la tercera ecuación rige en los casos en los cuales la carga muerta tiende a estabilizar la estructura y la fuerza de viento tiende a producir una falla. Para proporcionar seguridad, la más pequeña carga muerta probable debe combinarse con la mayor carga de viento probable, siendo esta la razón para el requisito de la tercera ecuación.

En las predicciones de la resistencia a la rotura de una estructura, el reglamento ACI reconoce el hecho que la estructura en conjunto o un elemento individual pueden tener una falla en su resistencia debido a la deficiencia de los materiales, inexactitudes en la construcción, tolerancias en la fabricación y variaciones en el grado de supervisión y control. Se reconoce hasta cierto punto la importancia relativa de los elementos estructurales; es decir, las consecuencias de una falla, y el estado de los conocimientos de los mecanismos de falla. El reglamento requiere que se apliquen los siguientes factores de reducción de capacidad a las resistencias teóricas de los miembros, calculados para materiales y mano de obra perfecta:

- *-* Para flexión: Ø = 0.90
- Para tracción diagonal, adherencia, y anclaje:  $\varnothing$  = 0.85
- Para elementos con estribos cerrados con carga axial:  $\varnothing$  = 0.70

# **IV. RESULTADOS Y DISCUSIÓN**

#### **4.1 Análisis de la información existente**

#### **4.1.1 Caudal de máxima avenida**

Del estudio de hidrología, se determinó un caudal de máxima avenida igual a  $364.10 \text{ m}^3/\text{s}$ con un periodo de retorno de 100 años para el diseño de la bocatoma.

#### **4.1.2 Caudal de captación**

El caudal medio mensual generado por el método Lutz Scholz es de 2.79 m $\frac{3}{s}$ . Sin embargo, de acuerdo al análisis de demanda hídrica se obtuvo un caudal de captación igual a 5.50 m $\frac{3}{s}$ .

#### **4.1.3 Coeficiente de rugosidad de Manning**

A. Método comparativo visual

El U. S Geological Survey ha determinado valores de rugosidad en base a fotografías tomadas en distintas corrientes del noroeste de los EE. UU. En las figuras 49 y 50 se muestra el cauce y llanura de inundación de los ríos Middle Ocone y Cascajal respectivamente, el cual presenta un valor del coeficiente de rugosidad igual a 0.042.

#### B. Método empírico

Para cauces en lechos de río con grava y arena, el valor del coeficiente de rugosidad se obtiene mediante las ecuaciones empíricas presentadas (Posada, 1998) donde  $d_{90}$ ,  $d_{65}$  y  $d_{50}$ es el diámetro del material de lecho (en metros) correspondiente a la curva granulométrica tal que el 90, 65 y 50 por ciento en peso es menor.

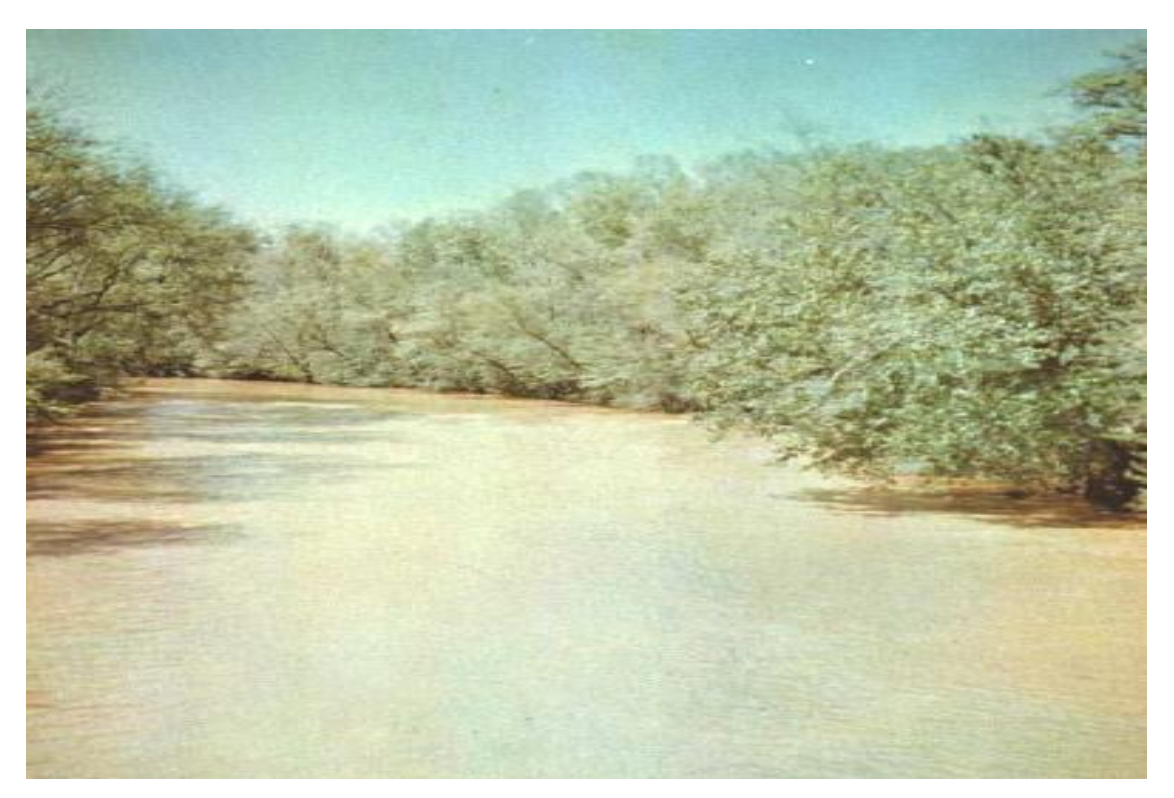

**Figura 49: Fotografía del río Oconee en Athens, Ga** FUENTE: U.S Geological Survey, 1849

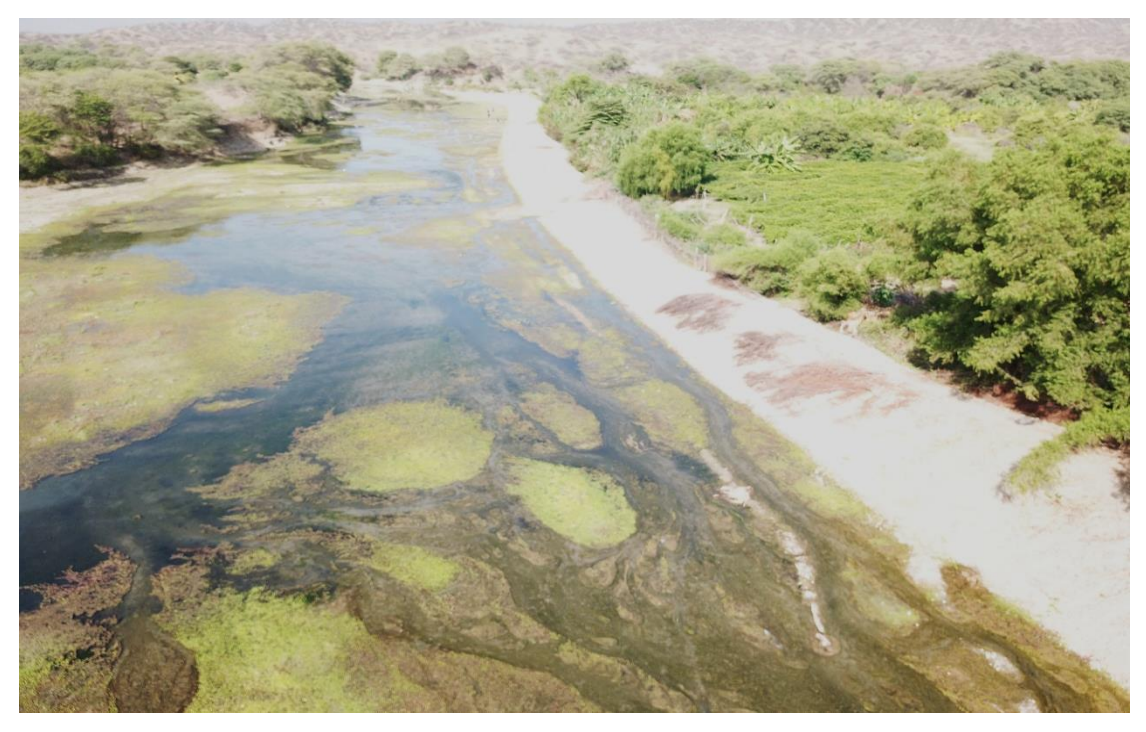

# **Figura 50: Vista fotográfica del río Cascajal**

FUENTE: Archivo del trabajo de campo

B.1 Meyer-Peter-Muller (1948)

$$
n = 0.038 * d_{90}^{\frac{1}{6}}
$$
 (4.1)

B.2 Raudkivi (1976)

$$
n = 0.0411 * d_{65}^{\frac{1}{6}}
$$
 (4.2)

B.3 Simons & Senturk (1976)

$$
n = 0.0389 * d_{50}^{\frac{1}{6}}
$$
 (4.3)

B.4 Garde & Raju (1978)

$$
n = 0.047 * d_{50}^{\frac{1}{6}}
$$
 (4.4)

B.5 Bray (1979)

$$
n = 0.0593 * d_{50}^{0.179}
$$
 (4.5)

**Tabla 47: Coeficiente de rugosidad por el método Meyer- Peter- Muller**

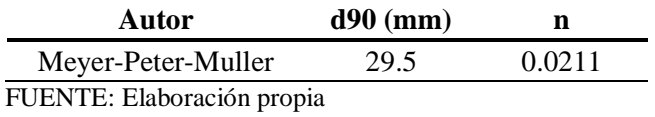

**Tabla 48: Coeficiente de rugosidad por el método Raudkivi**

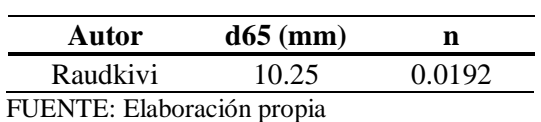

**Tabla 49: Coeficiente de rugosidad por los métodos Simons, Garde y Bray**

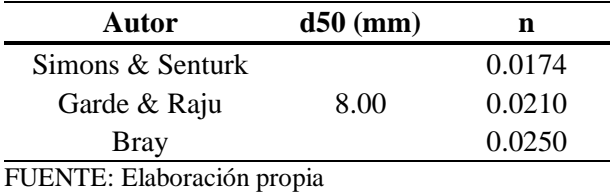

Con fines conservadores, se eligió el valor de rugosidad de 0.042 debido a la semejanza de imágenes de la ribera y llanura de inundación en el río. En el cauce principal se asignó un valor promedio de 0.020. Así mismo, para el modelamiento hidráulico se ingresaron al software ambos valores del coeficiente de Manning por los métodos descritos.

## **4.1.4 Pendiente de fondo y ancho de encauzamiento del río**

Se definió en base a la topografía y de la verificación de campo una pendiente igual a 0.45 por ciento y el ancho del río medido e igual a 57.10 metros.

## **4.2 Modelamiento hidráulico con HEC-RAS 5.0.6**

## **4.2.1 Resultados de la simulación**

En esta sección se presenta los resultados del tirante normal y las velocidades del río en una sección cercana, aguas arriba de la captación. La figura 55 muestra la cota de agua máxima del modelo con un equivalente del tirante normal igual a 1.98 metros.

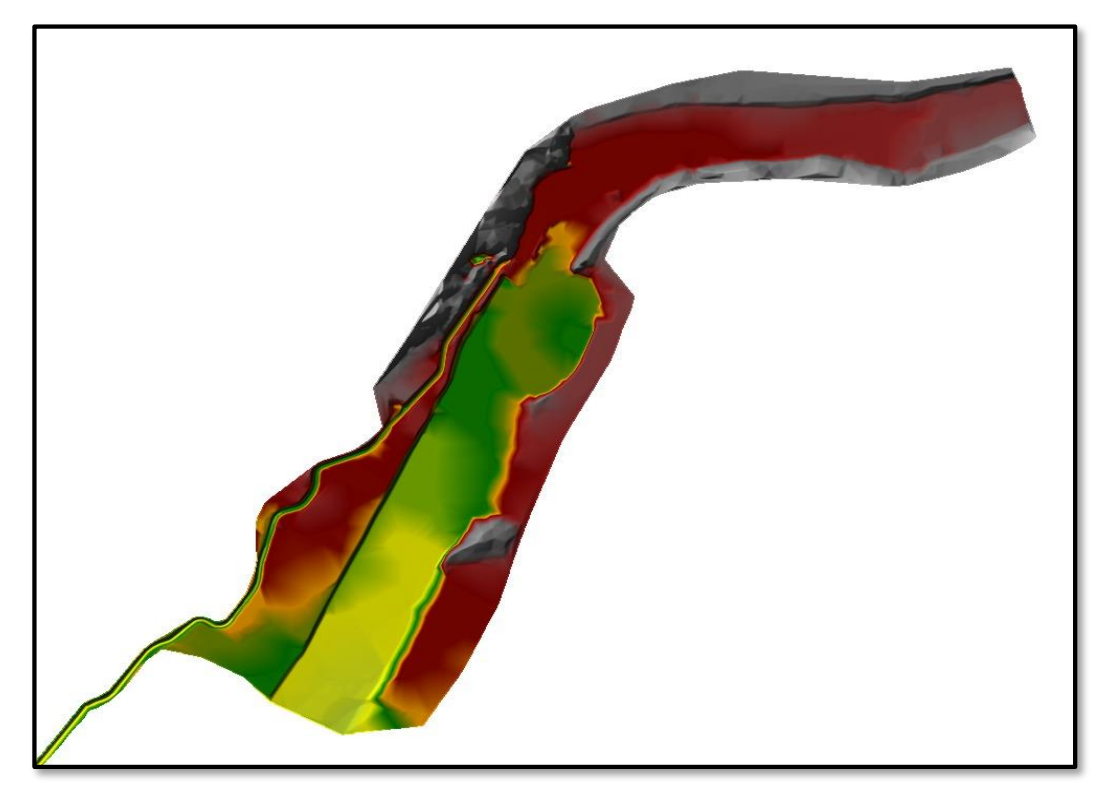

**Figura 51: Modelo de elevación digital en extensión tif** FUENTE: *Software* HEC-RAS

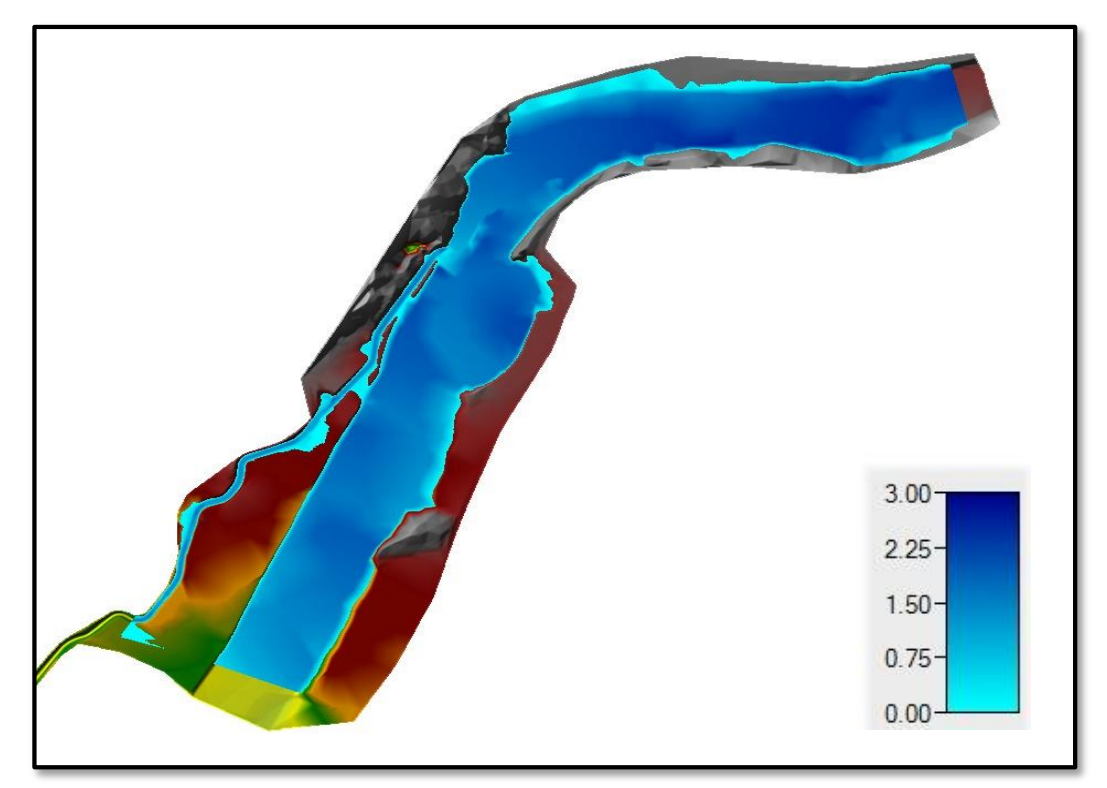

**Figura 52: Mapa de profundidades de flujo en metros**

FUENTE: *Software* HEC-RAS

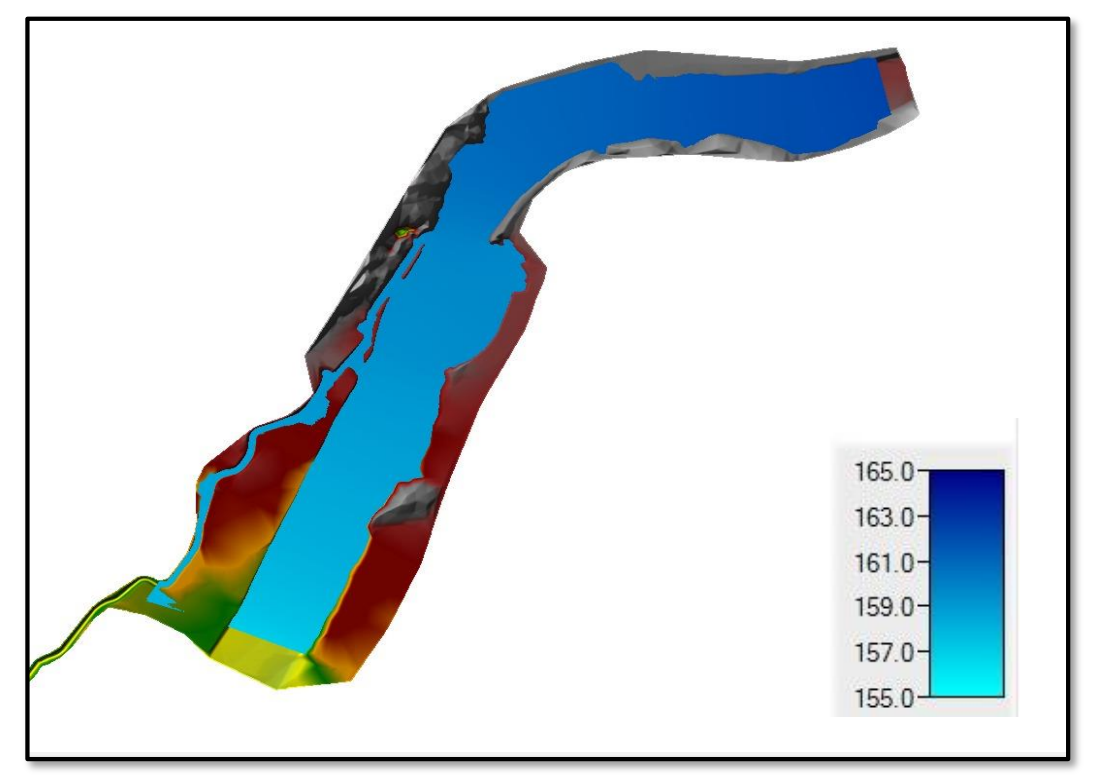

**Figura 53: Mapa de elevaciones de superficie de agua en m.s.n.m** FUENTE: *Software* HEC-RAS

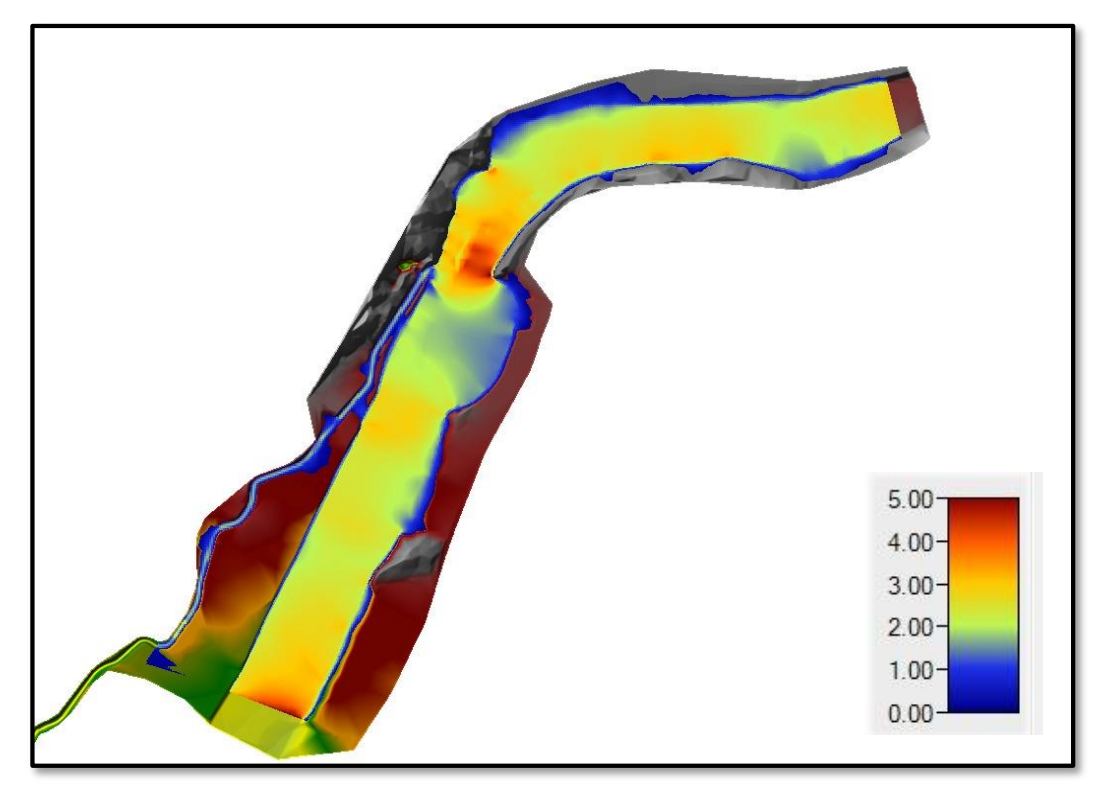

**Figura 54: Mapa de velocidades en metros por segundo**

FUENTE: *Software* HEC-RAS

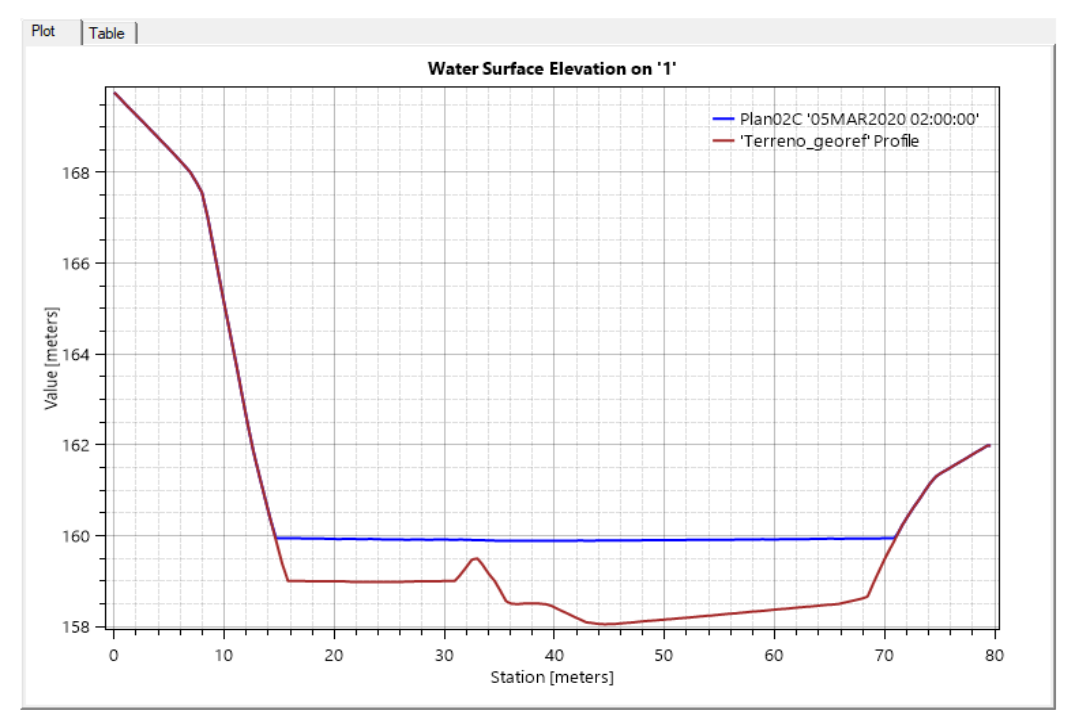

 **Figura 55: Cota de agua máxima del modelo en la sección de estudio del río**  FUENTE: *Software* HEC-RAS

## **4.2.2 Validación del modelo**

En base al trabajo de campo se tomó mediciones de las posibles marcas de agua que trajo como consecuencia el fenómeno. Asimismo, como no se cuenta con registros hidrométricos se calculó el caudal máximo probable con la fórmula de Manning teniendo como datos de entrada la pendiente de fondo, el coeficiente de rugosidad y la sección del río donde se registró una altura máxima de 1.78 metros mostrado en la figura 56.

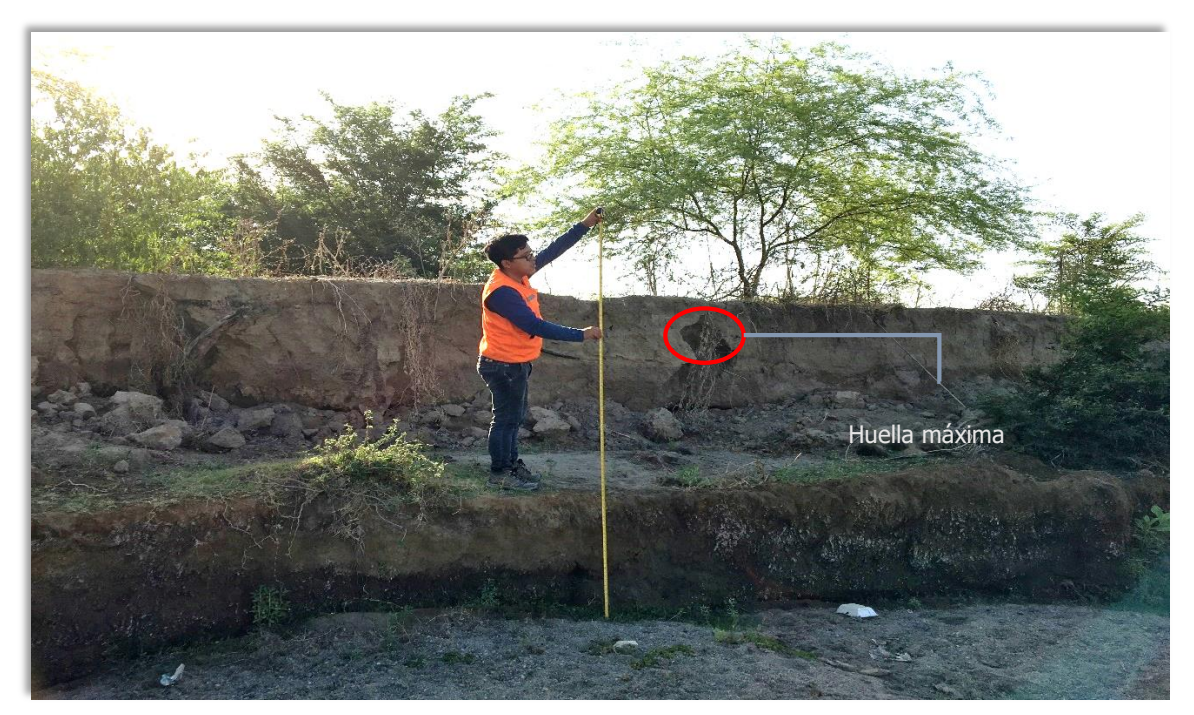

 **Figura 56: Vista fotográfica de la huella máxima medida en la sección de estudio**

FUENTE: Archivo del trabajo de campo

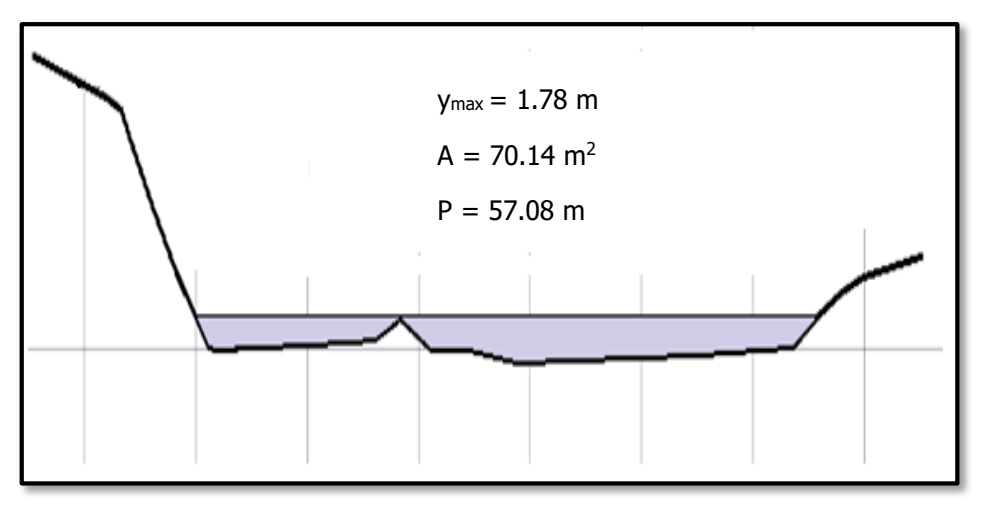

**Figura 57: Esquema de la sección de estudio para calcular el caudal respectivo a la huella máxima**

FUENTE: *Software* AutoCad

El caudal resultó 128.52 m<sup>3</sup>/s utilizando la fórmula de Manning; considerando un coeficiente de rugosidad inicial de 0.042 y una pendiente promedio de fondo del río igual a 0.0045 m/m.

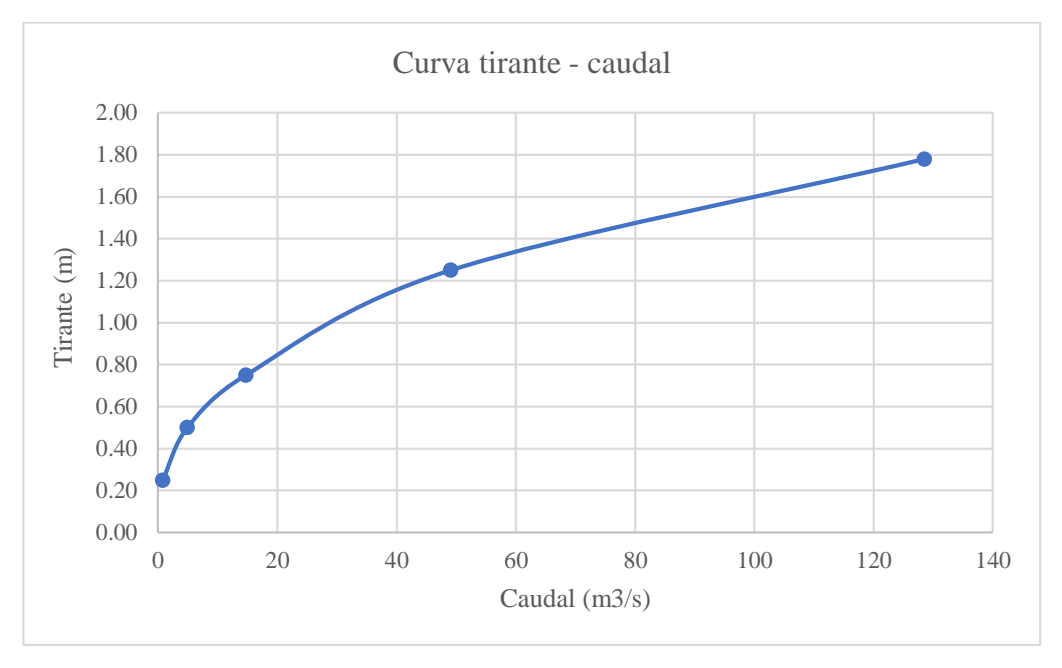

**Figura 58: Relación tirante vs caudal**

Para validar el modelo se tiene que estimar el caudal probable que paso por el tramo del río Cascajal, teniendo en cuenta la huella máxima. En consecuencia, se realizó nuevamente la simulación del modelo para un hidrograma de caudal, generado a partir del pico calculado.

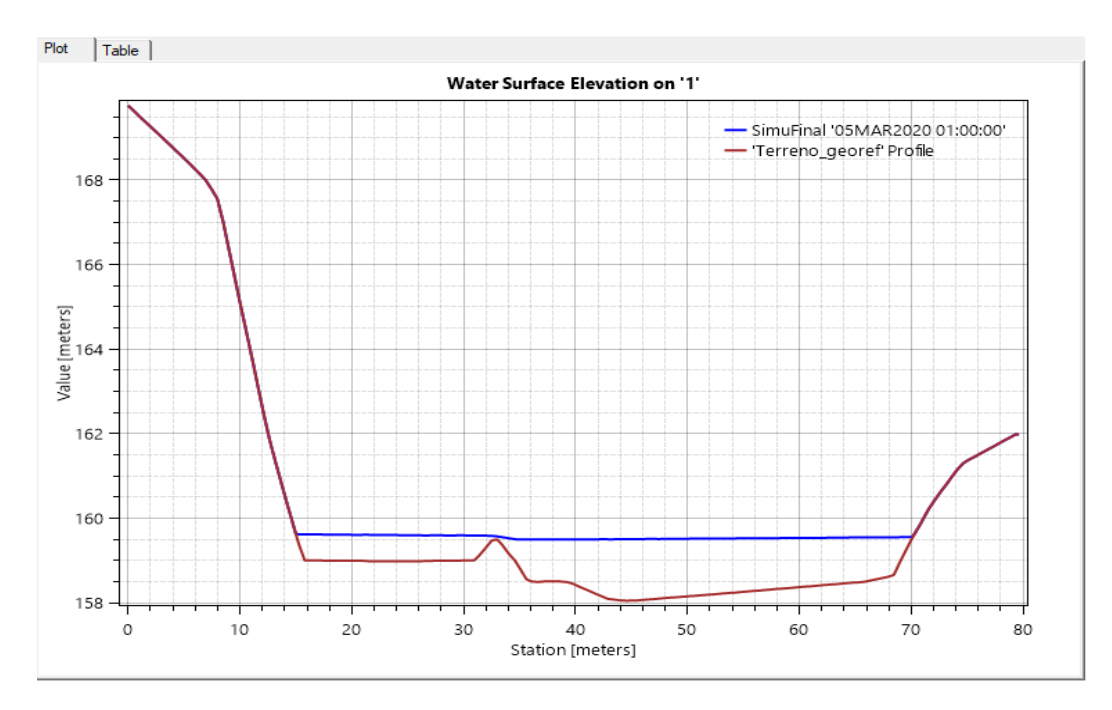

 **Figura 59: Cota de la marca de agua que muestra la profundidad de calibración** FUENTE: *Software* HEC-RAS

La figura 59 muestra el valor calibrado de la profundidad del modelo igual a 1.65 metros y semejante al medido en campo con diferencia de 0.13 metros. Así mismo, una adecuada calibración del modelo hidráulico implica variar el coeficiente de resistencia al flujo (n), tanto en las llanuras como el cauce principal.

| Coeficiente de rugosidad de<br><b>Manning</b> (n) |       | Profundidad de flujo (m) |              | <b>Diferencia</b> |          |
|---------------------------------------------------|-------|--------------------------|--------------|-------------------|----------|
| llanura                                           | cauce | llanura                  | Prof. Modelo | Alt. Medida       | de nivel |
| 0.042                                             | 0.042 | 0.042                    | 1.89         |                   | $-0.11$  |
| 0.045                                             | 0.021 | 0.045                    | 1.74         | 1.78              | 0.04     |
| 0.050                                             | 0.022 | 0.050                    | 1.80         |                   | $-0.02$  |
| 0.055                                             | 0.023 | 0.055                    | 1.85         |                   | $-0.07$  |

**Tabla 50: Profundidad media del modelo y altura registrada**

FUENTE: Elaboración propia

Los resultados del modelo presentes en la tabla 50, muestran que para el caso donde n = 0.050 (llanuras) y  $n = 0.022$  (cauce) hay mayor aproximación al tirante medido o un mínimo error en la calibración para un flujo con régimen impermanente.

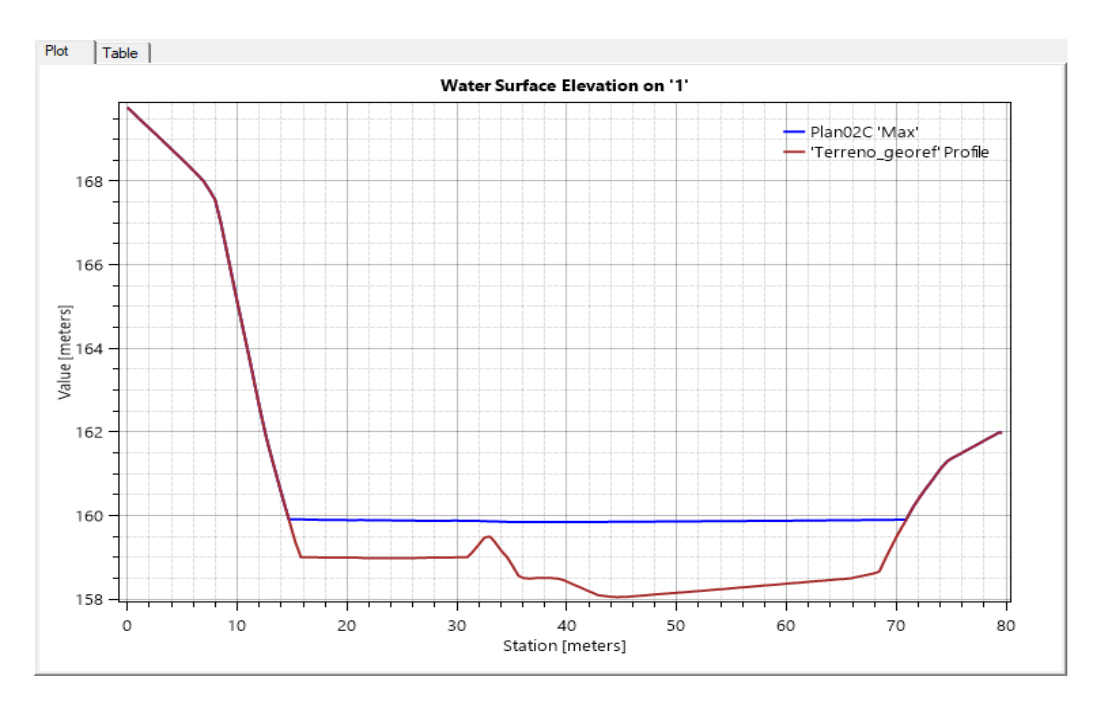

 **Figura 60: Cota de la marca de agua que muestra una profundidad igual a 1.80 metros**

FUENTE: *Software* HEC-RAS

## **4.2.3 Análisis de sensibilidad**

En esta sección, el parámetro a variar será el caudal (hidrograma de flujo) y así comparar la simulación del mínimo y promedio con el máximo evento ya modelado.

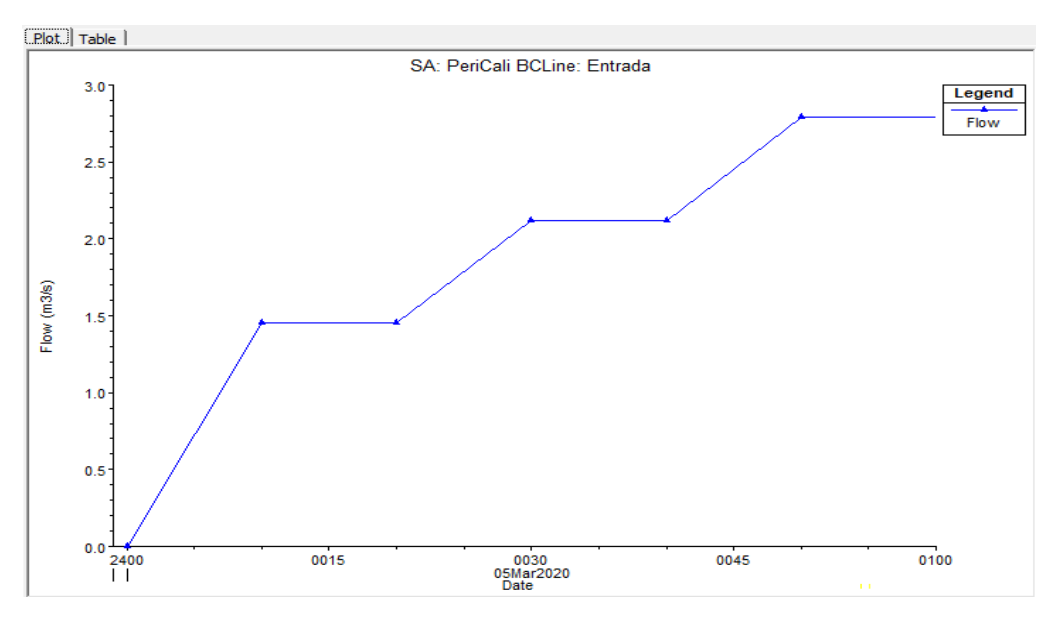

- Q medio =  $2.79 \text{ m}^3\text{/s}$ 

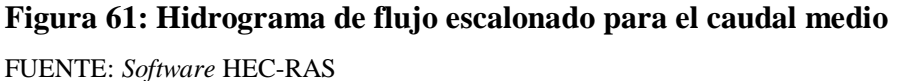

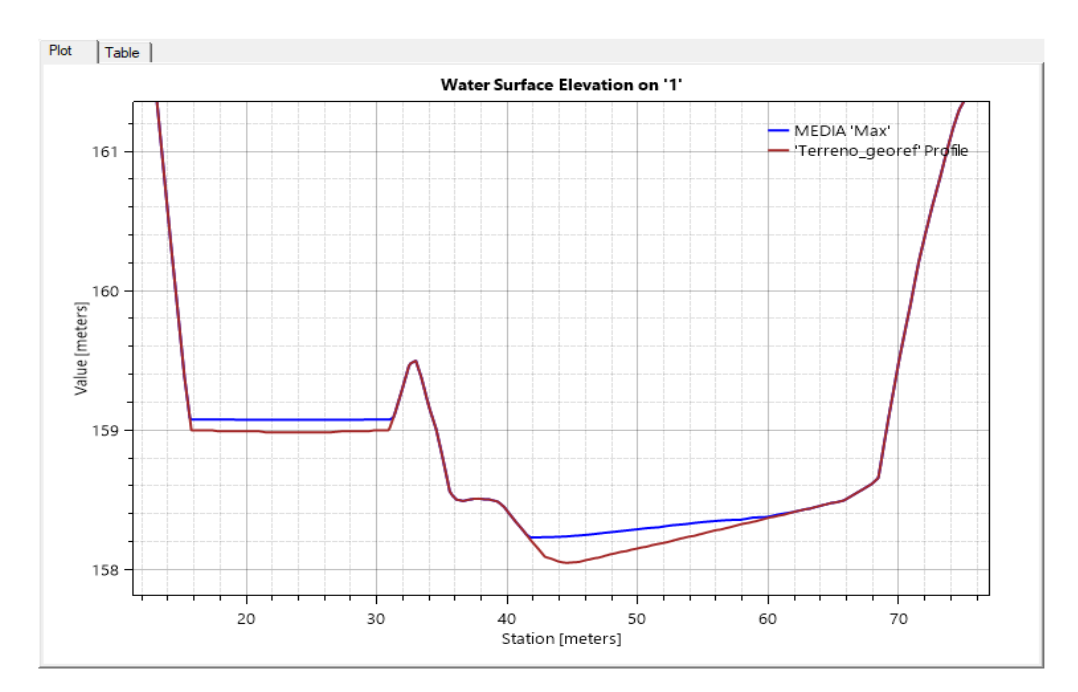

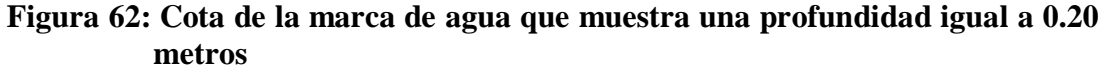

FUENTE: *Software* HEC-RAS

- Q mínimo =  $1.45 \text{ m}^3\text{/s}$ 

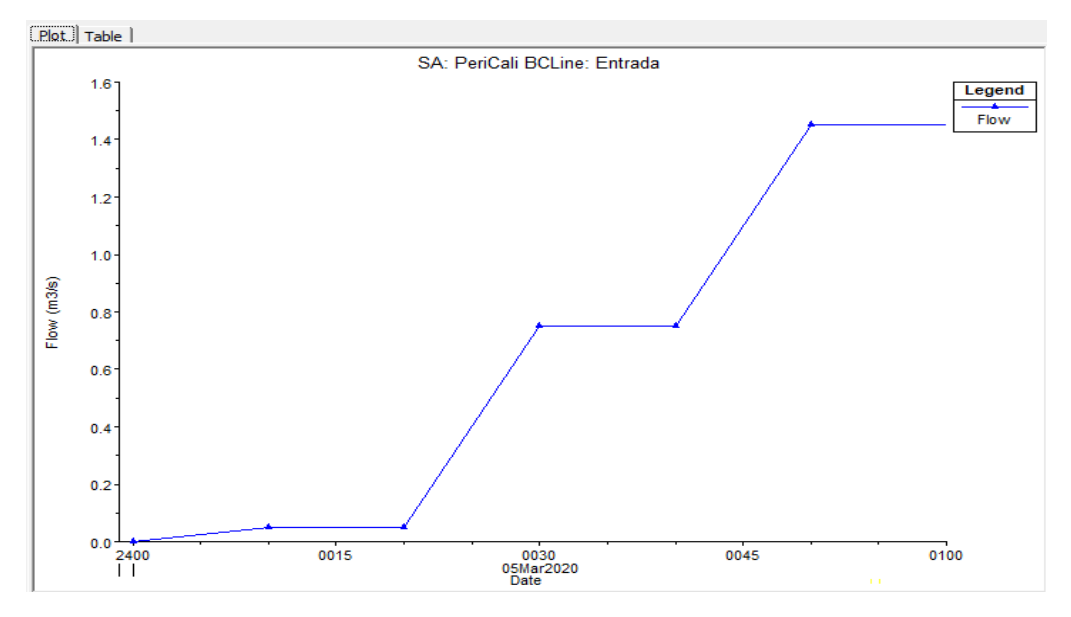

**Figura 63: Hidrograma de flujo escalonado para el caudal mínimo**

FUENTE: *Software* HEC-RAS

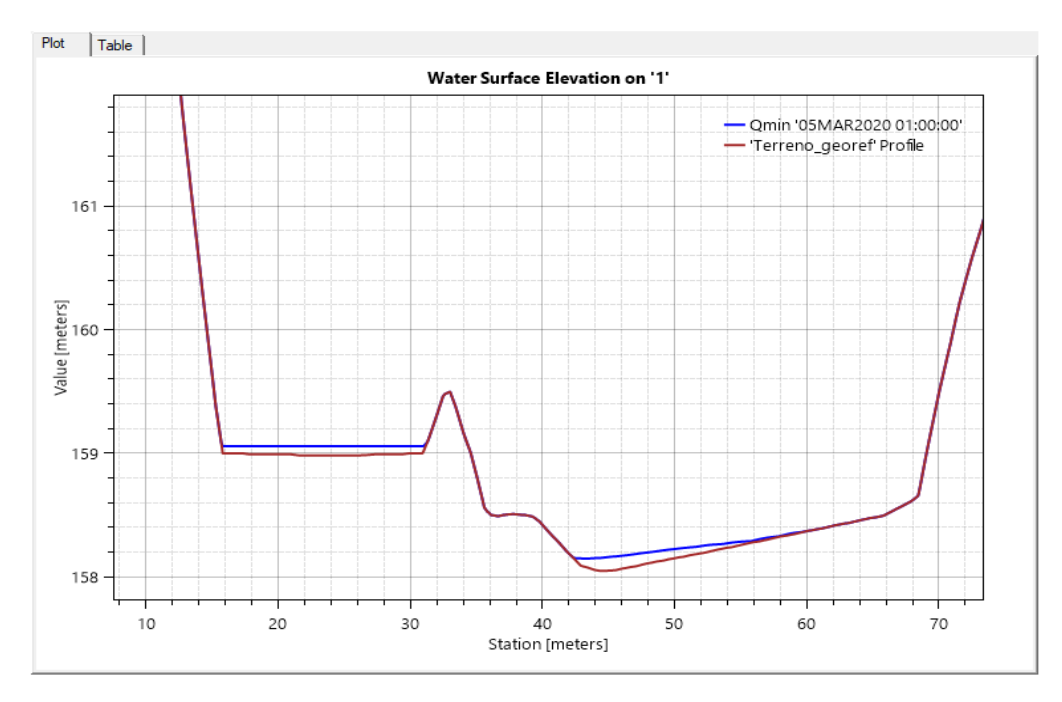

**Figura 64: Cota de la marca de agua que muestra una profundidad igual a 0.12 metros**

FUENTE: *Software* HEC-RAS

Los resultados de modelar nuevamente con la situaciones media y mínima, generan un efecto notable en la variación del tirante normal con respecto a la simulación con el caudal máximo de diseño.

## **4.3 Diseño de la ventana de captación**

El caudal de captación se obtuvo del análisis de demanda para el balance hídrico.

- ż Н hņ  $h<sub>2</sub>$ V2 V1
- $\text{Qcaptación} = 5.5 \text{ m}^3/\text{s}$

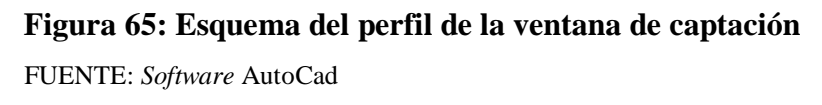

Alfeizer:  $y_1 = 0.60$  m

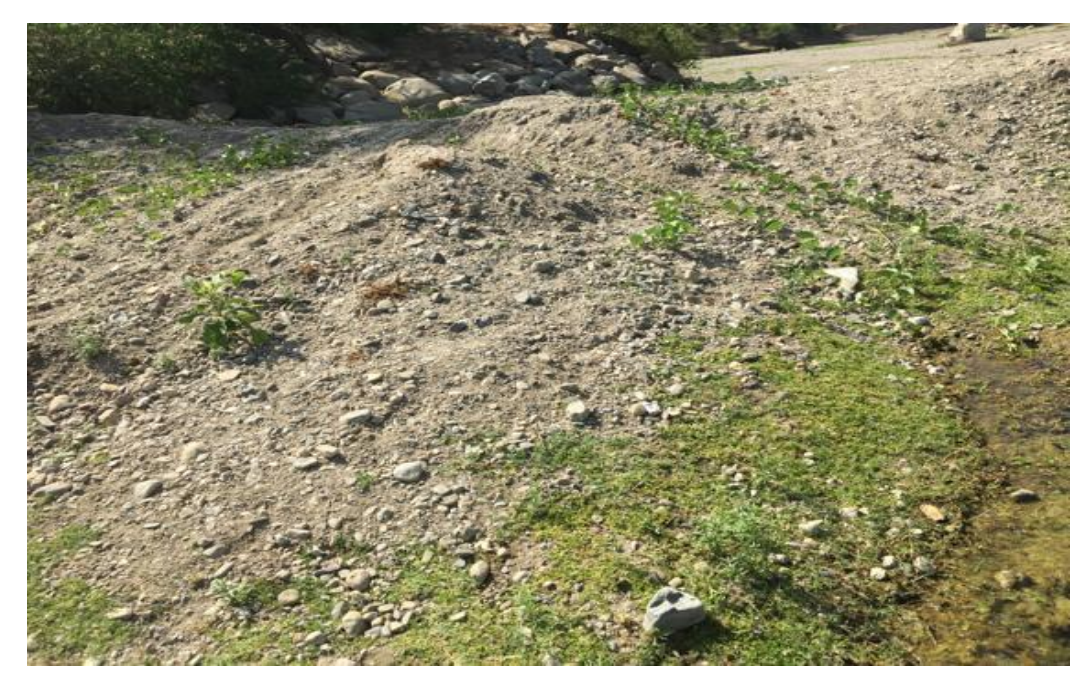

**Figura 66: Fotografía que muestra el material de lecho**

FUENTE: Archivo del trabajo de campo.

La figura 66 muestra el material del lecho que está compuesto, según el sistema de clasificación SUCS, suelo tipo GW con arena. En este punto se ha realizado una calicata con una profundidad de 1.70 metros, la cual arroja 72 por ciento de gravas y 37 por ciento de arenas. En tal se sentido se consideró un alfeizer de 0.60 metros, además de la proporción y magnitud en los costos de construcción de la toma y barraje.

 $H = 1.20$  m

De acuerdo a la verificación de campo, la dimensión actual existente de la ventana es de 1.25 metros, por lo que se optó estimar con fines constructivos una altura de 1.20 metros.

#### **4.3.1 Pérdidas de carga en la toma de captación**

## **4.3.1.1 Pérdidas en la entrada**

Considerando un  $Ke = 0.5$  (aristas rectas)

$$
V_e = V_{cap} = \frac{Q}{b*H} = \frac{5.50}{4.25*1.25} = 1.04 \text{ m/s}
$$
  

$$
Ve^2 = 1.04^2 = 0.06 \text{ m}
$$

$$
hv_e = \frac{ve}{2g} = \frac{1.04}{2*9.81} = 0.06 \text{ m}
$$

Reemplazando en la ecuación (3.14):

$$
Pe = 0.03 m
$$

## **4.3.1.2 Pérdidas por rejilla**

Consideraciones:

 $K = 2.42$  (forma recta de las barras)  $\alpha = 90^{\circ}$  (inclinación perpendicular de la rejilla)  $b = 4'' \sim 0.10$  m  $t = 11/2" \sim 0.038$  m

Reemplazando en la ecuación (3.15):

 $Pr = 0.04$  m

## **4.3.1.3 Pérdidas por compuerta**

Consideraciones:

- $-y_1$  = nivel de agua hasta la parte superior de la ventana
- a = abertura de la compuerta = alfeizer

$$
\frac{y_1}{a} = \frac{0.60 + 1.2}{0.60} = 3
$$

Entonces, de la figura 38 se tiene un valor de  $Cd = 0.56$ 

Reemplazando en la ecuación (3.16):

$$
hg = 0.56 * 0.06 = 0.03
$$

Pérdida total:

$$
h_f
$$
 = z = 0.03 + 0.04 + 0.033 = 0.10 m

## **4.3.2 Comprobación de la sumergencia**

De la figura 39:

$$
h_n = H - z = 1.20 - 0.10 = 1.10 \text{ m}
$$

$$
y_2 = y_1 = 0.60 \text{ m}
$$

$$
h_2 = h_n + y_2 = 1.10 + 0.60 = 1.70 \text{ m}
$$

$$
\rightarrow h_2 > y_2
$$

 $1.70 > 0.60$  …… Ok

$$
\rightarrow z / y_2 < 0.70
$$
  
0.10/ 0.60 = 0.17 < 0.70 ...... Ok

## **4.3.3 Longitud de la ventana**

Para el cálculo de M se reemplazó los datos en la ecuación (3.18):

$$
M=2.18
$$

Para el cálculo de S se reemplazó los datos en la ecuación (3.19):

$$
S=0.63
$$

Considerando un  $K = 0.75$  (coeficiente por contracción de barrotes)

Reemplazamos en la ecuación (3.17) de vertederos:

$$
Q = K \times S \times M \times b \times H^{\frac{3}{2}}
$$

 $\rightarrow$  Despejando b:

 $b = 4 m$ 

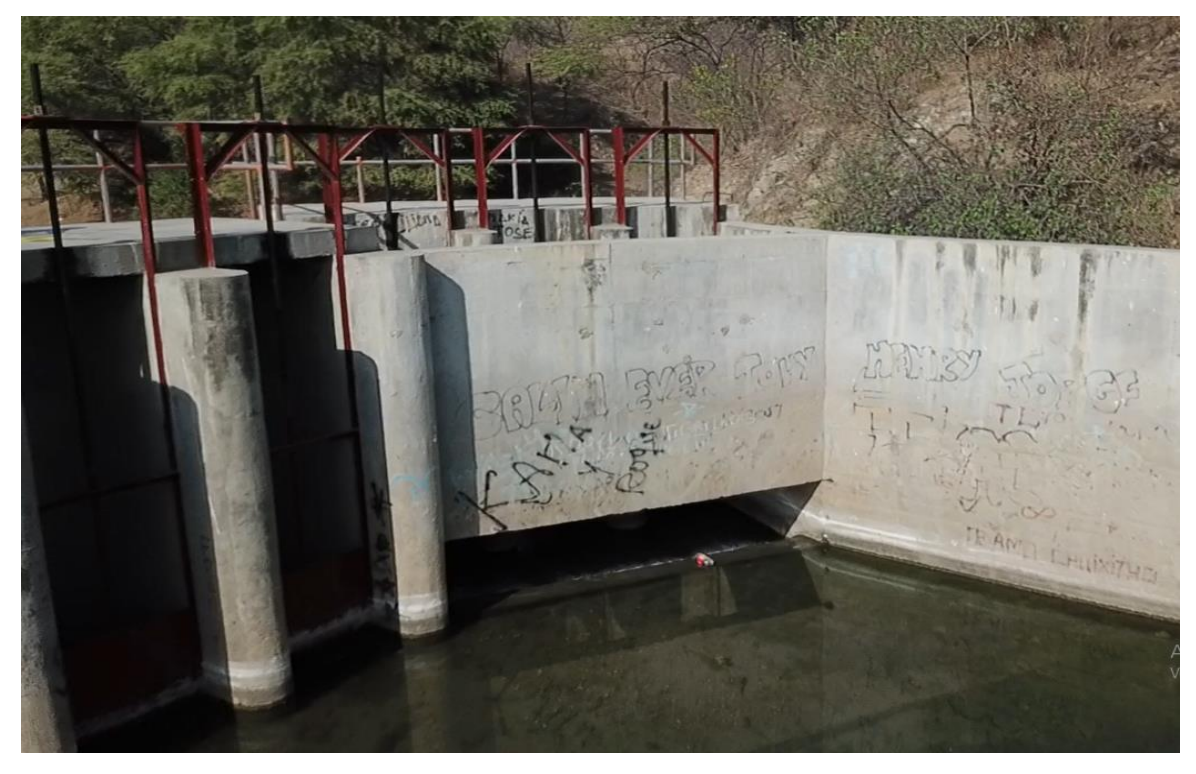

**Figura 67: Vista fotográfica de la ventana de captación**

FUENTE: Archivo del trabajo de campo

Como se aprecia en la figura 67, la bocatoma actual presenta una ventana de captación con una longitud total de 4.20 metros, dimensión que considera la luz neta en la entrada. Además, existen dos muros de apoyo en las compuertas de 0.35 metros cada uno; lo que hace un total de luz neta parcial de 3.50 metros.

En nuestro caso el cálculo nos lleva a una longitud de 4.00 metros, siendo las longitudes muy cercanas, se considerará que la entrada no será casi alterada.

Con estos resultados y conociendo la considerable magnitud de sedimentos acumulados en el canal, se proyectará el diseño de un desripiador.

#### **4.3.4 Medidas de la ventana**

En base a la verificación de campo las dimensiones actuales de la ventana son de 3.50 (longitud efectiva parcial) por 1.25 metros de alto. En contraste con lo existente, en el diseño propuesto se mejorará con las dimensiones de 1.20 metros de altura por 4.00 metros de longitud neta en la entrada, haciendo 3.30 metros de longitud efectiva parcial, sin rejilla. No obstante, como se va a mejorar el diseño colocando rejillas, dicha longitud se reducirá más producto del espesor de los barrotes a seleccionar.

#### **4.3.4.1 Longitud efectiva de la ventana**

Consideraciones:

- Ancho de los pilares o muros de las 3 compuertas:  $Ap = 2 \times 0.35 = 0.70$  m
- Separación entre barrotes:  $D_b = 0.10$  m
- Espesor de barrote:  $A_b = 0.038$  m  $(1 \frac{1}{2}$ ")

$$
N_{\rm espacios} = \frac{4.00}{0.10} = 40
$$

$$
\text{\#barrotes} = 40 - 1 = 39
$$

Ancho total de barrotes:  $L_b = 39 \times 0.038 = 1.48 \text{ m}$ 

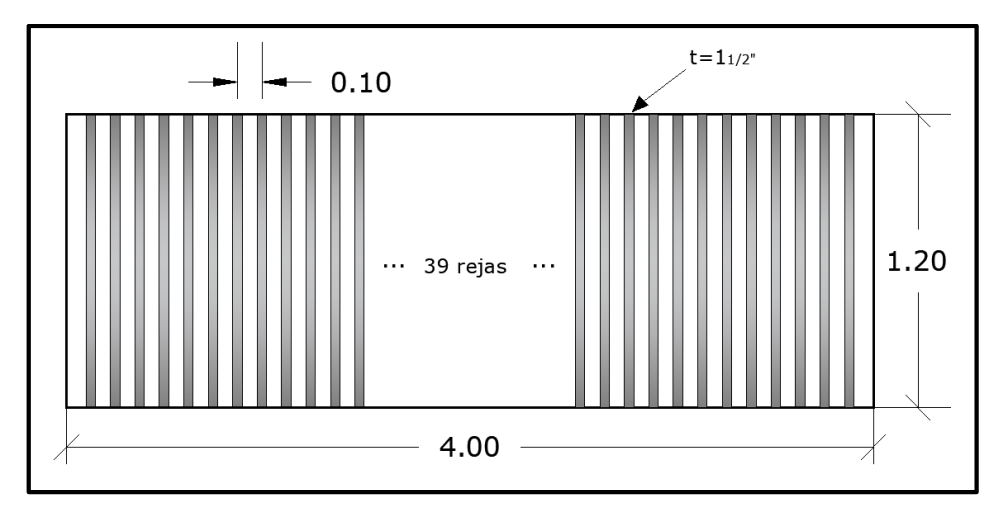

 **Figura 68: Esquema de la ventana de captación con rejillas** FUENTE: *Software* AutoCad

Longitud efectiva total de la ventana:

$$
Le_t = 4.00 - 0.70 - 1.48 = 1.82 \text{ m}
$$

# **4.3.4.2 Área de captación en la ventana**

Área de diseño propuesto:  $A = 1.82 \times 1.20 = 2.18 \text{ m}^2$ 

Área de diseño actual:  $A = 3.50 \times 1.25 = 4.37 \text{ m}^2$ 

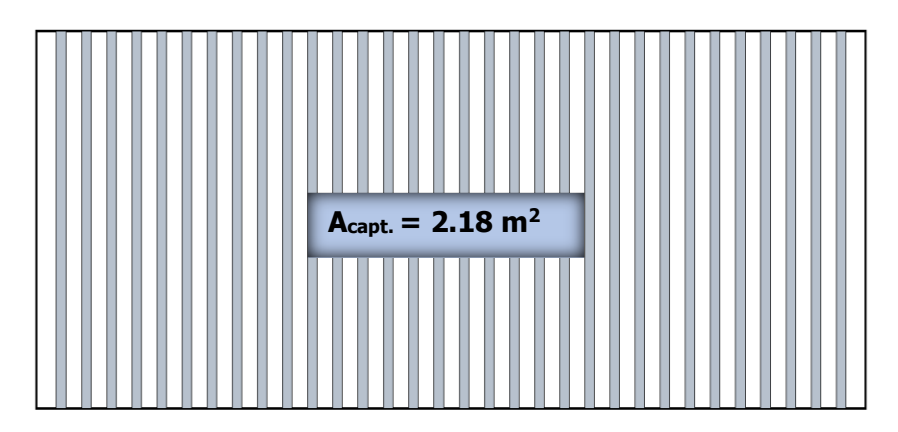

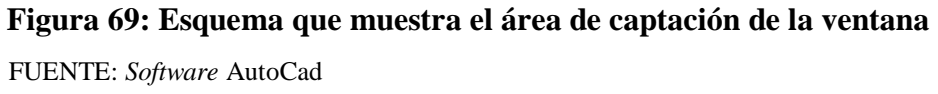

### **4.4 Diseño del barraje**

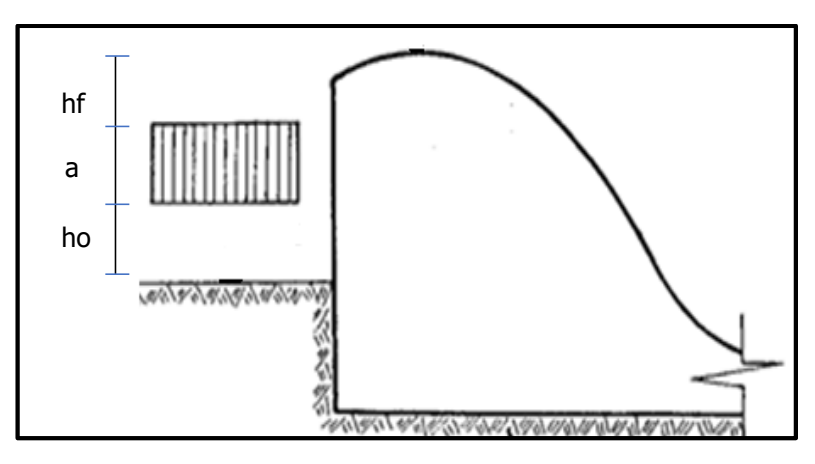

 **Figura 70: Esquema de un barraje para calcular su altura** FUENTE: Notas de clase, diseño de estructuras hidráulicas - T. Velásquez

## Consideraciones:

 $Q = 364.10$  m<sup>3</sup>/s (máximas avenidas con Tr:100) y<sup>n</sup> = 1.98 m (del modelamiento) Srío =0.0045  $n = 0.042$  $Br$ ío = 57.10 m

## **4.4.1 Altura del barraje**

De acuerdo a la figura 70, se calcula con la siguiente relación:

$$
P = ho + a + hf \tag{4.6}
$$

Donde:

P: altura total del barraje (m).

ho: alfeizer de la ventana para evitar el ingreso de sedimentos

a: altura de la ventana de captación

hf: pérdida total de carga en la toma de entrada

Entonces reemplazando valores, tenemos:

$$
P = 0.60 + 1.20 + 0.10 = 1.90
$$
 m

#### **4.4.2 Carga total sobre la cresta del barraje**

Según el Bureau of Reclamation, la ecuación de vertederos para un adecuado funcionamiento hidráulico será:

$$
Q = C * L * He^{\frac{3}{2}} \tag{4.7}
$$

Donde:

Q: descarga de la avenida probable

C: coeficiente de descarga variable

L: longitud efectiva de la cresta

He: carga total sobre la cresta, incluyendo la carga correspondiente a la velocidad de llegada, hv

Consideraciones:

 $Q = 364.1 \text{ m}^3\text{/s}$  (del estudio hidrológico)

C = 2.2 (para vertederos con cresta tipo Creager - Ogee Crested)

 $L = 57.10$  m (longitud efectiva de la cresta)

Reemplazamos en la ecuación anterior mostrada:

$$
He = 2.03 m
$$

#### **4.4.3 Carga sobre la cresta del barraje**

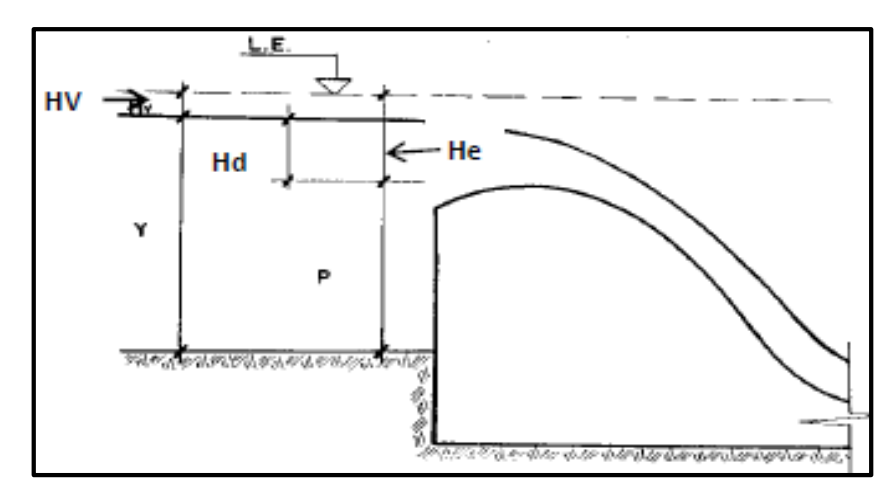

 **Figura 71: Esquema de un barraje para calcular la carga neta sobre él** FUENTE: Notas de clase, diseño de estructuras hidráulicas - T. Velásquez

De la figura 71:

$$
P + He = y + Hv
$$
 (4.8)

Calculamos la velocidad de llegada:

$$
V = \frac{364.1}{57.1 * y}
$$

Reemplazando en la ecuación:

$$
Hv = \frac{2.06}{y^2}
$$
  
1.90 + 2.03 = y +  $\frac{2.06}{y^2}$   
 $y = 3.78 m$ 

Por lo tanto:

$$
v = \frac{364.1}{57.1 \times 3.78} = 1.68 \text{ m/s}
$$

$$
Hv = \frac{2.06}{3.78^2} = 0.14 \text{ m}
$$

Finalmente:

$$
H_d = He - Hv
$$
  

$$
H_d = 1.90 m
$$

## **4.4.4 Cálculo de la longitud de poza disipadora**

De la ecuación (3.21):

$$
P + H_d + \frac{V_0^2}{2g} = y_1 + \frac{V_1^2}{2g}
$$
 (4.9)

Calculamos primero la velocidad en la sección 0:

$$
v_0 = \frac{Q}{B*Hd} = \frac{364.10}{57.10*1.90} = 3.35 \text{ m/s}
$$

Reemplazando en la ecuación (4.9):

$$
1.90 + 1.90 + \frac{3.35^2}{2 * 9.81} = y_1 + \frac{(\frac{364.1}{57.1 * y1})^2}{2 * 9.81}
$$

Simplificando:

$$
4.37 = y_1 + \frac{2.07}{y_1^2}
$$

Iterando:

 $y_1 = 0.76$  m

Con este valor del tirante calculamos la velocidad y el número de Froude en el punto 1:

$$
v_1 = 8.40 \text{ m/s}
$$

$$
F_1 = 3.07
$$

Reemplazamos en la ecuación (3.22):

$$
y_2=2.94\;m
$$

Para la profundidad de la poza, reemplazamos en la ecuación (3.24):

$$
r = y_2 - y_n = 2.94 - 1.98 = 0.96 \sim 1 m
$$

Finalmente, la longitud de la poza reemplazando en la ecuación (3.23):

$$
L = 5 * (y_1 - y_2) = 5 * (2.94 - 0.76) = 11 m
$$

### **4.4.5 Cálculo de la profundidad de socavación**

Consideraciones:

 $Q = 364.1 \text{ m}^3/\text{s}$  (máximas avenidas) Brío = 57.10 m (ancho del cauce)

 $D_m = 2$  mm (estudio granulométrico)

 $y_n = 1.98$  m (del modelamiento)

 $\mu = 0.99$ ,  $x = 0.39$ ,  $\beta = 1.00$  (de tablas por método Lichtvan Levediev)

Para el cálculo de "a" se reemplazó los datos en la ecuación (3.26):

$$
a=2.06
$$

Siguiendo el proceso, se calcula  $d_s$  reemplazando "a" en la ecuación (3.27):

$$
d_s = 4.33
$$

Finalmente, el resultado de la ecuación (3.27), se reemplazó en la ecuación (3.25):

$$
P_s = d_s - y_n = 4.33 - 1.98
$$
  

$$
P_s = 2.35 \text{ m}
$$

Con fines constructivos, se consideró 2.50 m

## **4.4.6 Dimensión preliminar de la base del barraje**

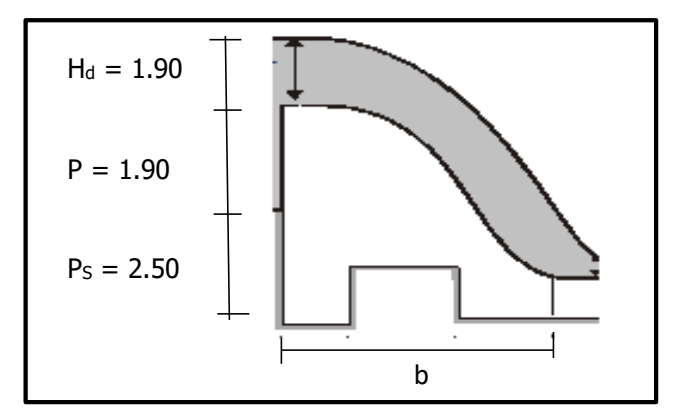

**Figura 72: Esquema de un barraje para calcular su base teórica**

FUENTE: Notas de clase, diseño de estructuras hidráulicas - T. Velásquez.

$$
b = \frac{Ht}{\sqrt{(\gamma c - 1)}}
$$
\n
$$
b = \frac{1.90 + 1.90 + 2.50}{\sqrt{(2.40 - 1)}}
$$
\n
$$
b = 5.32 \text{ m}
$$
\n(4.10)

## **4.4.7 Perfil del barraje**

Para un paramento vertical los valores de n y K son los siguientes:

$$
n = 1.85
$$

$$
K = 2
$$

Reemplazando los valores en la ecuación (3.28) y realizando operaciones:

$$
X = 1.95 * Y^{0.54}
$$

| Y                            | X    |
|------------------------------|------|
| 0.00                         | 0.00 |
| 0.40                         | 1.19 |
| 0.80                         | 1.73 |
| 1.20                         | 2.15 |
| 1.60                         | 2.51 |
| 2.00                         | 2.84 |
| 2.40                         | 3.13 |
| 2.80                         | 3.40 |
| 3.20                         | 3.65 |
| 3.60                         | 3.89 |
| 4.00                         | 4.12 |
| 4.50                         | 4.39 |
| <b>TTT</b><br>$\blacksquare$ |      |

**Tabla 51: Coordenadas del perfil teórico del barraje**

FUENTE: Elaboración propia

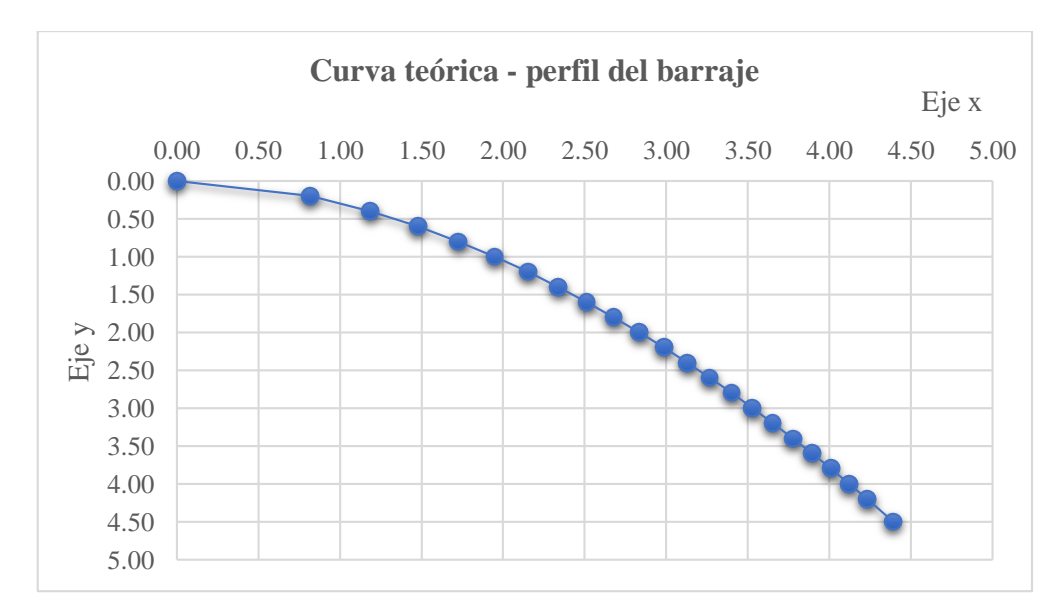

 **Figura 73: Perfil teórico del barraje**

## **4.4.8 Curva de transición entre el vertedero y el solado de la poza**

Con la finalidad de que el cambio de dirección que sufrirán las aguas al pasar del vertedero a la poza de disipación no sea brusco, usamos como elemento de transición una curva circular. De la siguiente figura, se presentan las siguientes fórmulas:

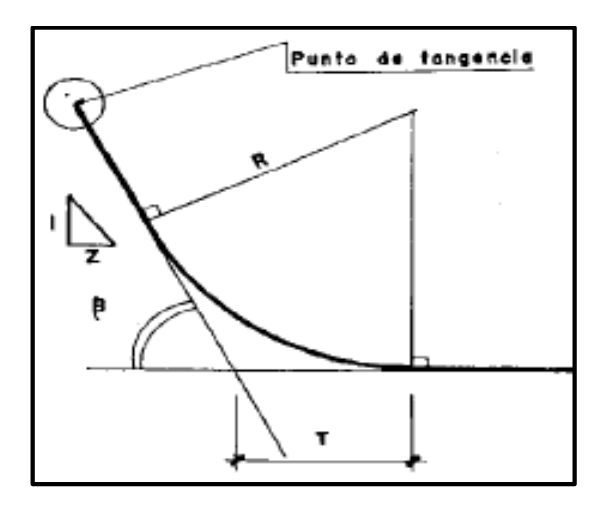

 **Figura 74: Curva de transición entre vertedero y zampeado**

FUENTE: Notas de clase, diseño de estructuras hidráulicas - T. Velásquez.

$$
\beta = \text{Arctang} \left( \frac{1}{Z} \right) \tag{4.11}
$$

$$
R = 0.5 a 2 Hd
$$
 (4.12)

$$
T = R * Tang(\beta/2)
$$
 (4.13)

Consideraciones:

- $Z = 1.5$  (para que barraje tenga mayor estabilidad)
- $R = 1.5$  H<sub>d</sub> (para fines conservadores)

Entonces reemplazando en las fórmulas tenemos:

$$
\beta = 33.69^{\circ}
$$
  
R = 2.65 m  
T = 0.80 m
El dimensionamiento queda definido por:

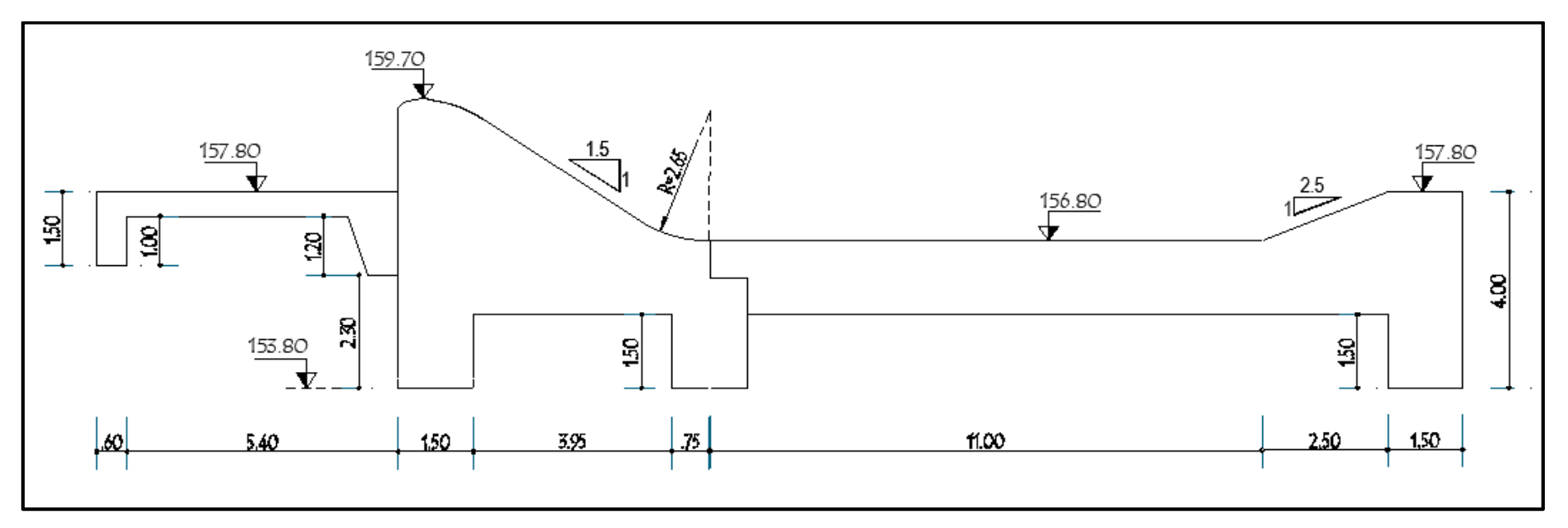

**Figura 75: Esquema que muestra el dimensionamiento del barraje y poza disipadora**

FUENTE: *Software* AutoCad

| <b>PARÁMETROS</b>                     | <b>DIMENSION</b> | UNID  |
|---------------------------------------|------------------|-------|
| Altura del barraje                    | 1.90             | m     |
| Profundidad de socavación             | 2.50             | m     |
| Ancho de la bocatoma                  | 21.20            | m     |
| Longitud de la presa                  | 54.00            | m     |
| Altura de la ventana                  | 1.20             | m     |
| Longitud de ventana                   | 4.00             | M     |
| Número de barrotes en la ventana      | 39               | Unid. |
| $E[\text{INITE}, E]$ abaraaián nuania |                  |       |

**Tabla 52: Dimensiones finales del barraje y ventana de captación**

FUENTE: Elaboración propia.

### **4.4.9 Control de filtración**

Para reducir la subpresión, como muestra la figura 75 se colocó un emboquillado de 6.00 metros de longitud aguas arriba del barraje.

Reemplazando en la ecuación (3.29):

$$
S = 1.00 * 2 + 2.50 + 1.50 * 6 + \frac{6.00 + 6.20 + 11.00 + 4.00}{3}
$$

$$
S = 22.60 \text{ m}
$$

Para obtener la subpresión más crítica, se considerará los eventos extremos de aguas máximas (avenida) y mínimas (estiaje)

Avenida:

$$
H = 161.90 - 159.70 = 2.19
$$
 m

Como el tipo de suelo o material del lecho del cauce, del estudio geotécnico es grava con arena bien graduada, entonces optamos por usar un  $C<sub>L</sub> = 3.5$ 

Reemplazamos en la ecuación:

$$
22.60 > 3.5 * 2.19
$$

$$
22.60 > 7.67
$$

Estiaje:

$$
H = 160.00 - 157.55 = 2.45 m
$$

Como el tipo de suelo o material del lecho del cauce, del estudio geotécnico es grava con arena bien graduada, entonces optamos por usar un  $C<sub>L</sub> = 3.5$ 

Reemplazamos en la ecuación:

$$
22.60 > 3.5 * 2.45
$$

$$
22.60 > 8.58
$$

Por tanto, comprobamos que la estructura cumple satisfactoriamente, tanto en avenida como estiaje con el control de filtración.

# **4.4.10 Cálculo de subpresiones y verificación de los espesores en la poza**

Avenida:

Se resolverá, de acuerdo a una semejanza de triángulos:

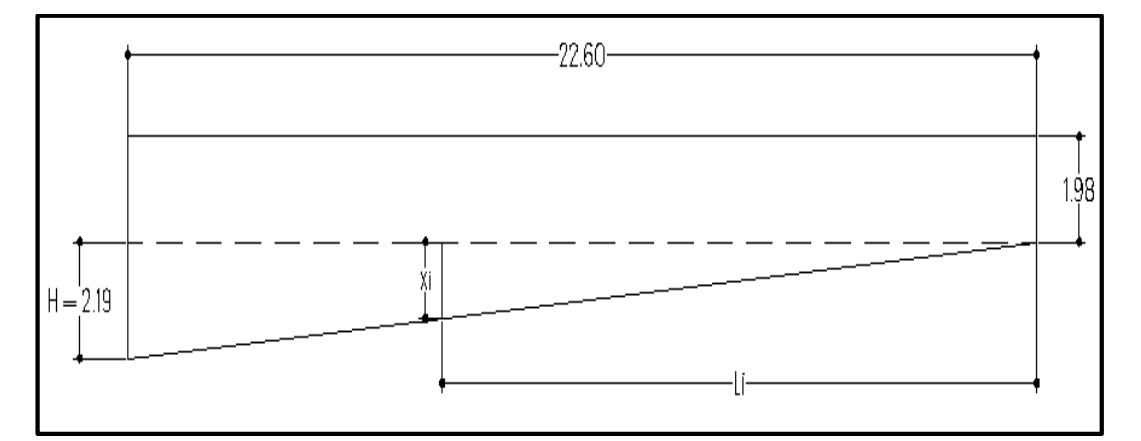

 **Figura 76: Esquema para calcular las subpresiones en avenida**

FUENTE: *Software* AutoCad

Sección A:

$$
Lh = 6.00
$$
  
\n
$$
Lv = 4.50
$$
  
\n
$$
Lc = 4.50 + (1/3) (6.00) = 6.50
$$
  
\n
$$
Li = 22.60 - 6.50 = 16.10
$$
  
\n
$$
Xi = 1.56
$$

$$
Sp A = 1.56 + 1.98 = 3.54
$$

Sección B:

$$
Lh = 7.50
$$
  
\n
$$
Lv = 7.50
$$
  
\n
$$
Lc = 7.50 + (1/3) (7.50) = 10.00
$$
  
\n
$$
Li = 22.60 - 10.00 = 12.60
$$
  
\n
$$
Xi = 1.22
$$

$$
Sp B = 1.29 + 1.98 = 3.20
$$

Sección C:

$$
Lh = 11.45
$$
  
\n
$$
Lv = 7.50
$$
  
\n
$$
Lc = 7.50 + (1/3) (11.45) = 11.32
$$
  
\n
$$
Li = 22.60 - 11.32 = 11.28
$$
  
\n
$$
Xi = 1.12
$$

$$
Sp C = 1.12 + 1.98 = 3.10
$$

Sección D:

$$
Lh = 12.95
$$
  
\n
$$
Lv = 10.50
$$
  
\n
$$
Lc = 10.50 + (1/3) (12.95) = 14.82
$$
  
\n
$$
Li = 22.60 - 14.82 = 7.78
$$
  
\n
$$
Xi = 0.75
$$

 $Sp D = 0.75 + 1.98 = 2.73$ 

Sección E:

$$
Lh = 23.20
$$
  
\n
$$
Lv = 10.50
$$
  
\n
$$
Lc = 10.50 + (1/3) (23.20) = 14.80
$$
  
\n
$$
Li = 22.60 - 14.80 = 7.80
$$
  
\n
$$
Xi = 0.42
$$

$$
Sp E = 0.42 + 1.98 = 2.40
$$

Sección F:

$$
Lh = 25.70
$$
  
\n
$$
Lv = 10.50
$$
  
\n
$$
Lc = 10.50 + (1/3) (25.70) = 19.10
$$
  
\n
$$
Li = 22.60 - 19.10 = 3.50
$$
  
\n
$$
Xi = 0.34
$$

$$
Sp F = 0.34 + 1.98 = 2.32
$$

Sección G:

$$
Lh = 27.20
$$
  
\n
$$
Lv = 13.50
$$
  
\n
$$
Lc = 13.50 + (1/3) (27.20) = 22.57
$$
  
\n
$$
Li = 22.60 - 22.57 = 0.03
$$
  
\n
$$
Xi = 0.00
$$

$$
Sp\ G=1.98
$$

# Estiaje:

Se resolverá, de acuerdo a una semejanza de triángulos:

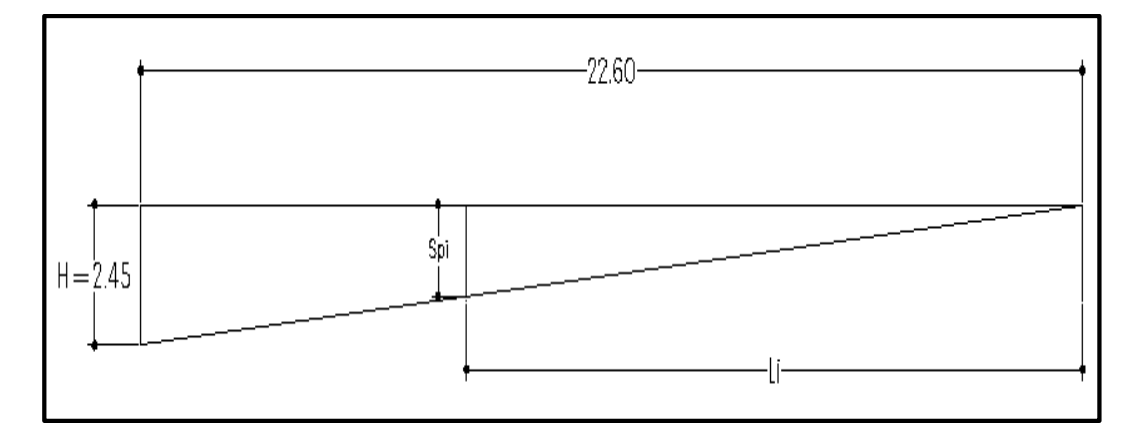

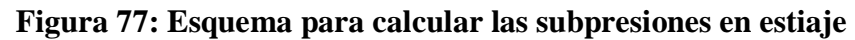

FUENTE: *Software* AutoCad

Sección A:

$$
Sp A = (16.10 / 22.60) * 2.45 = 1.74
$$

Sección B:

$$
Sp B = (12.60 / 22.60) * 2.45 = 1.36
$$

Sección C:

Sp C =  $(11.25 / 22.60) * 2.45 = 1.22$ 

Sección D:

$$
Sp\ D=(7.75\ / \ 22.60)*2.45=0.84
$$

Sección E:

$$
Sp E = (4.33 / 22.60) * 2.45 = 0.47
$$

Sección F:

$$
Sp F = (3.50 / 22.60) * 2.45 = 0.38
$$

Sección G:

$$
Sp G = (0.03 / 22.60) * 2.45 = 0.00
$$

Con los valores calculados de la subpresión, se verificará los espesores supuestos para la poza de disipación, mediante la siguiente relación:

$$
e_X = (4/3) \left(\frac{Y}{\gamma c}\right) Sp X \tag{4.14}
$$

Sección A:

$$
eA = (4/3) (\frac{3.54}{2.40}) = 1.97 \text{ m}
$$

Sección B:

$$
eB = (4/3) (\frac{3.20}{2.40}) = 1.78
$$
 m

Sección C:

$$
ec = (4/3) \left(\frac{3.10}{2.40}\right) = 1.72 \text{ m}
$$

Sección D:

En esta sección se produce un tirante contraído de 0.76 m, que contrarresta parcialmente dicha subpresión, por lo que se tomará la diferencia en cuanto al peso del solado:

$$
Sp D = 2.73
$$
  
Sp D = 2.73 - 0.76 = 1.97  
ep = (4/3) ( $\frac{1.97}{2.40}$ ) = 1.10 m

Sección E:

En esta sección se produce un tirante conjugado de 2.94 m, que al ser mayor que la subpresión en E igual a 2.40, se optará por el espesor mínimo, según Mansen de 0.90 metros.

$$
eE = (4/3) (\frac{0.47}{2.40}) = 0.26 m < 0.90 m
$$

| Lh    | Lv    | Lci   | Li    | хi   | Spi<br>(Avenidas) | Spi<br>(Estiaje) | e    |
|-------|-------|-------|-------|------|-------------------|------------------|------|
| 6.00  | 4.50  | 6.50  | 16.10 | 1.56 | 3.54              | 1.74             | 1.97 |
| 7.50  | 7.50  | 10.00 | 12.60 | 1.22 | 3.20              | 1.36             | 1.78 |
| 11.45 | 7.50  | 11.32 | 11.25 | 1.12 | 3.10              | 1.22             | 1.72 |
| 12.95 | 10.50 | 14.82 | 7.75  | 0.75 | 2.73              | 0.84             | 1.10 |
| 23.20 | 10.50 | 18.23 | 4.33  | 0.42 | 2.40              | 0.47             | 0.90 |
| 25.70 | 10.50 | 19.10 | 3.50  | 0.34 | 2.32              | 0.38             |      |
| 27.20 | 13.50 | 22.57 | 0.03  | 0.00 | 1.98              | 0.00             |      |
|       |       |       |       |      |                   |                  |      |

**Tabla 53: Resumen de cálculos de subpresiones y espesores en cada sección**

FUENTE: Elaboración Propia

### **4.4.11 Análisis de estabilidad del barraje**

La presa derivadora y poza de disipación serán analizadas como dos estructuras independientes, ya que entre ellas se coloca una junta de dilatación. En consecuencia, se considerará, tanto en época de avenidas como estiaje, dos situaciones de análisis (usual y extrema de operación).

Del estudio geológico-geotécnico se tiene los siguientes datos:

 $\varnothing$  =31.91° (ángulo de fricción interna)  $\gamma = 1610 \text{ kg/m}^3$  (peso específico del suelo natural)  $c = 0$  (Cohesión aparente del suelo) Ps = 2.50 m (profundidad de cimentación)  $Z = 0.45$  (factor de zona sísmica o aceleración máxima horizontal)

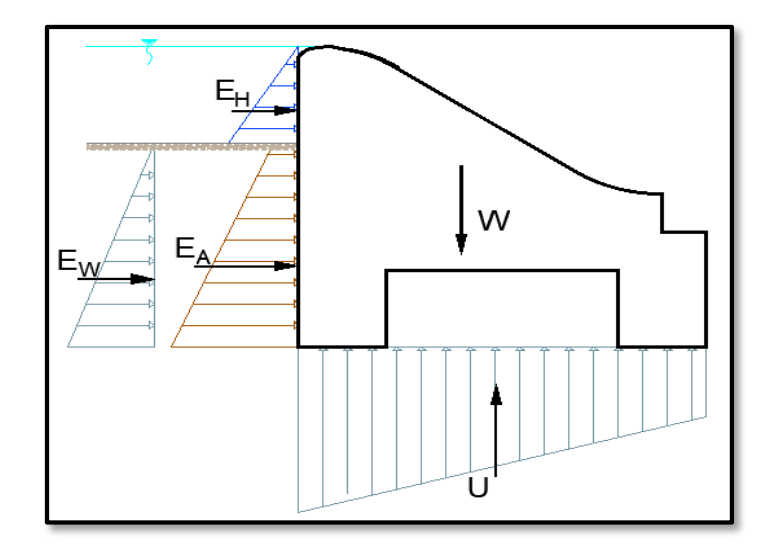

Situación 1: *"Época de estiaje, sin sismo"*

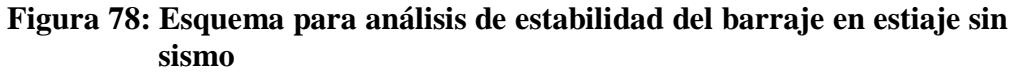

FUENTE: *Software* AutoCad

Análisis al volteo:

|                 | Fuerza                                     | <b>Magnitud</b><br>(Tn) | <b>Brazo</b><br>(m) | <b>Momento</b> | <b>Magnitud</b><br>$(Tn-m)$ |
|-----------------|--------------------------------------------|-------------------------|---------------------|----------------|-----------------------------|
| Eн              | Empuje Hidrostático                        | 1.81                    | 4.63                | Actuante       | 8.38                        |
| EA              | Empuje Activo del suelo                    | 6.29                    | 1.58                | Actuante       | 9.94                        |
| Ew              | Hidrostático<br>Empuje<br>debajo del N.T   | 8.00                    | 1.33                | Actuante       | 10.64                       |
| U               | Subpresión                                 | 9.03                    | 3.90                | Actuante       | 35.21                       |
| W<br>---------- | Propio<br>de la<br>Peso<br>estructura<br>. | 56.88                   | 4.17                | Resistente     | 237.19                      |

**Tabla 54: Análisis al volteo del barraje para condición estiaje sin sismo**

FUENTE: Elaboración Propia

De la tabla 54:

 $\sum M_A = 64.18$  Tn-m

 $\sum M_R = 237.19$  Tn-m

Entonces:

$$
C_{SV} = \frac{\sum M_R}{\sum M_A}
$$
\n(4.15)\n
$$
C_{SV} = \frac{237.19}{64.18} = 3.69
$$

Análisis al deslizamiento:

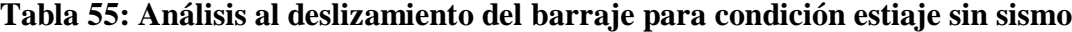

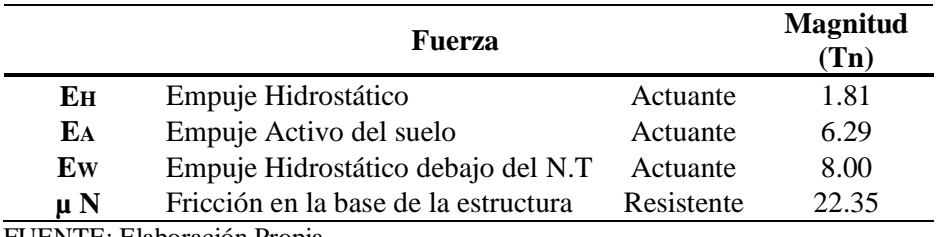

FUENTE: Elaboración Propia

De la tabla 55:

 $\Sigma$  F<sub>A</sub> = 16.10 Tn  $\Sigma F_R = 22.35$  Tn

Entonces:

$$
C_{SD} = \frac{\Sigma F_R}{\Sigma F_A}
$$
(4.16)  

$$
C_{SD} = \frac{22.35}{16.10} = 1.38
$$

El factor de seguridad al deslizamiento resulta menor al mínimo requerido por nuestro criterio; motivo por el cual se estabilizará el barraje considerando también el empuje pasivo de tierras, aguas abajo de la estructura.

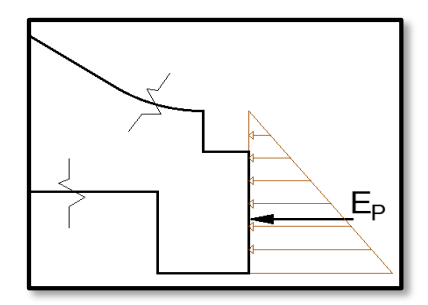

**Figura 79: Esquema que muestra el empuje pasivo en estiaje sin sismo** FUENTE: *Software* AutoCad

El empuje pasivo adicional se calcula análogamente con la fórmula (3.32)., la magnitud de la fuerza estabilizante tiene un valor de 23.49 Tn.

De ahí que:

$$
\Sigma F_R = 22.35 + 23.49 = 45.84
$$
 Tn

Entonces:

$$
C_{SD} = \frac{45.84}{16.10} = 2.84
$$

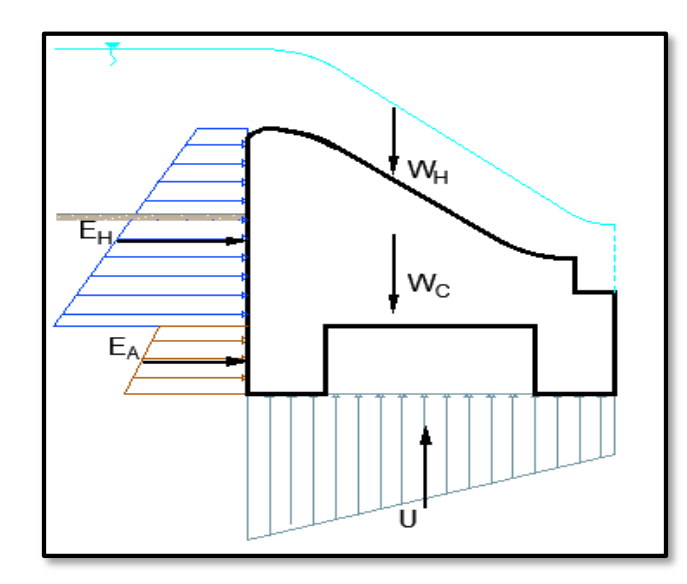

Situación 2: *"Época de avenida, sin sismo"*

**Figura 80: Esquema para análisis de estabilidad del barraje en avenida sin sismo**

FUENTE: *Software* AutoCad

Análisis al volteo:

|    | Fuerza                                        | <b>Magnitud</b><br>(Tn) | <b>Brazo</b><br>(m) | <b>Momento</b> | <b>Magnitud</b><br>$(Tn-m)$ |
|----|-----------------------------------------------|-------------------------|---------------------|----------------|-----------------------------|
| Eн | Empuje Hidrostático                           | 13.57                   | 3.39                | Actuante       | 46.00                       |
| EA | Empuje Activo del suelo                       | 3.41                    | 0.71                | Actuante       | 2.42                        |
| U  | Subpresión                                    | 21.79                   | 3.57                | Actuante       | 77.79                       |
| Wс | Peso Propio de la estructura                  | 56.88                   | 4.17                | Resistente     | 237.19                      |
| Wн | sobre la<br>del<br>Peso<br>agua<br>estructura | 10.69                   | 3.82                | Resistente     | 40.84                       |

**Tabla 56: Análisis al volteo del barraje para condición avenida sin sismo**

FUENTE: Elaboración propia

De la tabla 56:

 $\sum M_A = 126.19$  Tn-m

 $\sum M_R = 278.03$  Tn-m

Entonces:

$$
C_{SV} = \frac{278.03}{126.19} = 2.20
$$

Análisis al deslizamiento:

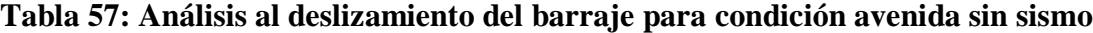

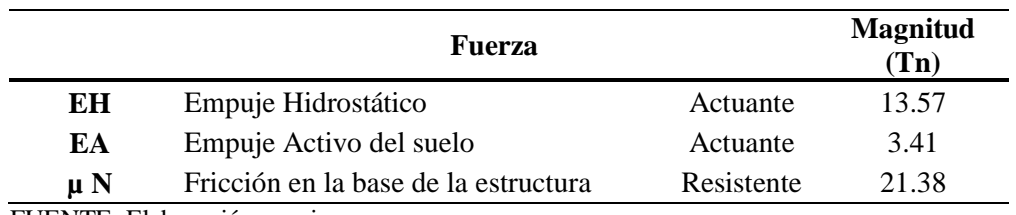

FUENTE: Elaboración propia.

De la tabla 57:

 $\Sigma F_A = 16.98$  Tn  $\Sigma F_R = 21.38$  Tn

Entonces:

$$
C_{SD} = \frac{21.38}{16.98} = 1.26
$$

Al igual que en caso anterior, el factor de seguridad al deslizamiento resulta menor al mínimo requerido; considerando nuevamente el empuje pasivo de tierras, aguas abajo de la estructura.

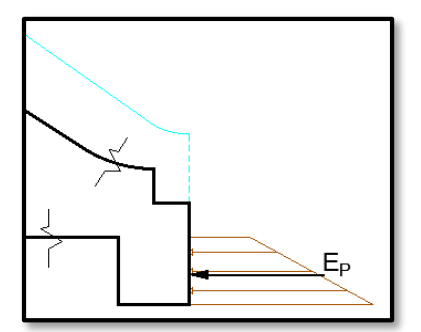

**Figura 81: Esquema que muestra el empuje pasivo en avenida sin sismo** FUENTE: *Software* AutoCad

El empuje pasivo adicional se calcula análogamente con la fórmula (3.32)., la magnitud de la fuerza estabilizante tiene un valor de 16.84 Tn.

De ahí que:

 $\Sigma F_R = 21.38 + 16.84 = 38.22$  Tn

Entonces:

$$
C_{SD} = \frac{38.22}{16.98} = 2.25
$$

Análisis de esfuerzos sobre el terreno de cimentación:

Cálculo de la capacidad portante

La profundidad de cimentación se consideró igual a la profundidad de socavación, ya que los dentellones solo cumplen la función de anclar al terreno y estabilizar más la estructura; pero con respecto a la falla por asentamiento diferencial solo ocurre en el plano donde se calcularon las subpresiones.

Reemplazando en la ecuación (3.35):

$$
q_c = 0 * 35.24 + 0.00161 * 250 * 22.95 + \frac{1}{2} * 0.00161 * 695 * 29.84
$$

$$
q_c = 25.93 \text{ Kg/cm}^2
$$

Considerando un factor de seguridad igual a 3, se obtendrá la capacidad de carga admisible o capacidad portante del suelo.

$$
q_{\text{adm}} = \frac{25.93}{3} = 8.64 \text{ Kg/cm}^2
$$

Cálculo de la excentricidad

Reemplazando en la ecuación (3.36):

$$
e = \frac{6.95}{2} - \frac{278.03 - 126.19}{56.88}
$$

$$
e = 0.80 < \frac{L}{6}
$$

$$
0.80 < 1.16 = \frac{6.95}{6} \quad \dots \text{Cumple}
$$

Cálculo de esfuerzos máximos en el suelo

Reemplazando en la ecuación (3.37):

$$
\sigma_{1,2} = \frac{56.88}{6.95 \times 1} \left(1 \pm \frac{6 \times 0.80}{6.95}\right)
$$
  

$$
\sigma_1 = 13.83 \text{ Tr/m}^2 = 1.38 \text{ Kg/cm}^2 < 8.64 \text{ Kg/cm}^2 \quad \dots \text{.Ok}
$$
  

$$
\sigma_2 = 2.53 \text{ Tr/m}^2 = 0.25 \text{ Kg/cm}^2 < 8.64 \text{ Kg/cm}^2 \quad \dots \text{.Ok}
$$

# EXTREMA DE OPERACIÓN

Situación 1: *"Época de estiaje, con sismo"*

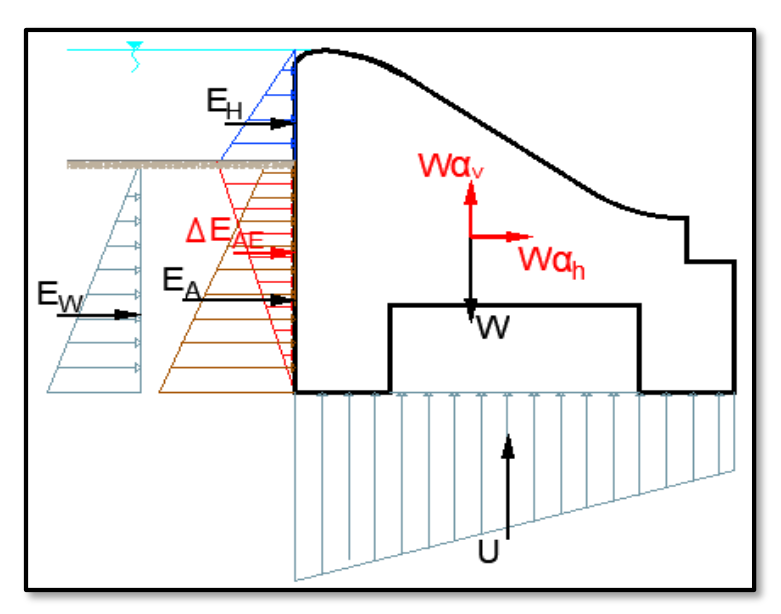

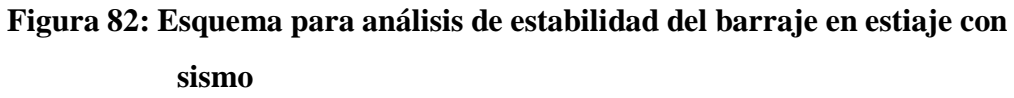

FUENTE: *Software* AutoCad

Análisis al volteo:

|                | <b>Fuerza</b>                                              | <b>Magnitud</b><br>(Tn) | <b>Brazo</b><br>(m) | <b>Momento</b> | <b>Magnitud</b><br>$(Tn-m)$ |
|----------------|------------------------------------------------------------|-------------------------|---------------------|----------------|-----------------------------|
| Eн             | Empuje Hidrostático                                        | 1.81                    | 4.63                | Actuante       | 8.38                        |
| E <sub>A</sub> | Empuje Activo del suelo                                    | 6.29                    | 1.58                | Actuante       | 9.94                        |
| Ew             | Empuje Hidrostático debajo del N.T                         | 8.00                    | 1.33                | Actuante       | 10.64                       |
| $\Delta$ EAE   | Empuje Activo sísmico                                      | 0.39                    | 2.40                | Actuante       | 0.94                        |
| Wxah           | Componente sísmico horizontal del<br>Peso de la estructura | 2.62                    | 2.68                | Actuante       | 7.02                        |
| Wxav           | Componente sísmico vertical del<br>Peso de la estructura   | 1.31                    | 4.17                | Actuante       | 5.46                        |
| U              | Subpresión                                                 | 9.03                    | 3.90                | Actuante       | 35.21                       |
| W              | Peso Propio de la estructura                               | 56.88                   | 4.17                | Resistente     | 237.19                      |

**Tabla 58: Análisis al volteo del barraje para condición estiaje con sismo**

FUENTE: Elaboración propia

De la tabla 58:

 $\sum M_A = 77.60$  Tn-m  $\Sigma M_R = 237.19$  Tn-m

Entonces:

$$
C_{SV} = \frac{237.19}{77.60} = 3.05
$$

Análisis al deslizamiento:

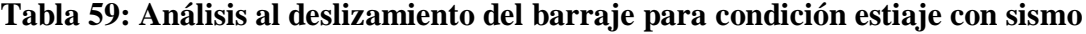

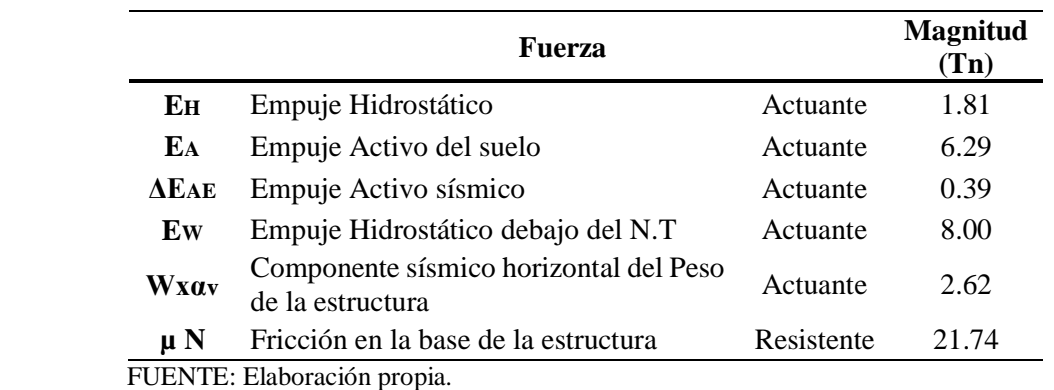

De la tabla 59:

$$
\Sigma F_A = 19.10
$$
 Tn  

$$
\Sigma F_R = 21.74
$$
 Tn

Entonces:

$$
C_{SD} = \frac{21.74}{19.10} = 1.14
$$

El factor de seguridad al deslizamiento resulta menor al mínimo requerido por nuestro criterio; motivo por el cual se estabilizará considerando también el empuje pasivo de tierras, aguas abajo de la estructura.

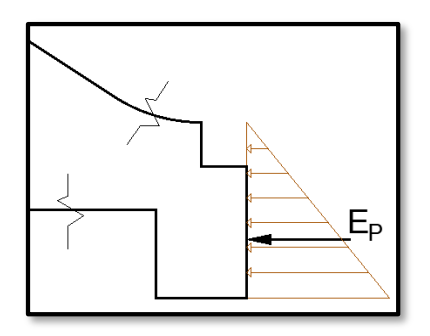

**Figura 83: Esquema que muestra el empuje pasivo en estiaje con sismo** FUENTE: *Software* AutoCad

El empuje pasivo adicional se calcula análogamente con la fórmula (3.32)., la magnitud de la fuerza estabilizante tiene un valor de 23.49 Tn.

De ahí que:

 $\sum F_R = 21.74 + 23.49 = 45.23$  Tn

Entonces:

$$
C_{SD} = \frac{45.23}{19.10} = 2.36
$$

Situación 2: *"Época de avenida, con sismo"*

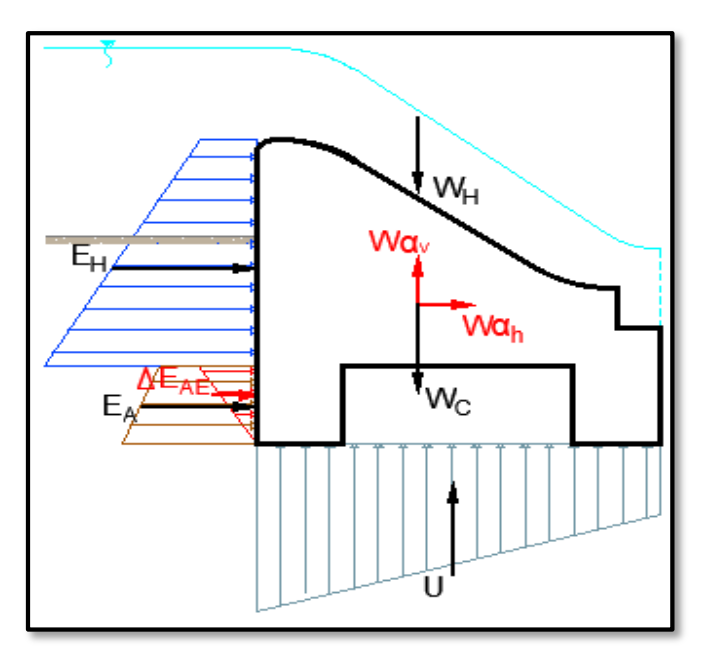

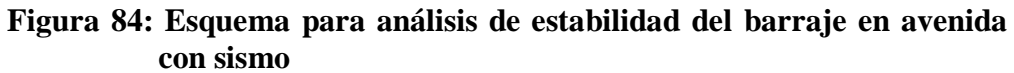

FUENTE: *Software* AutoCad

Análisis al volteo:

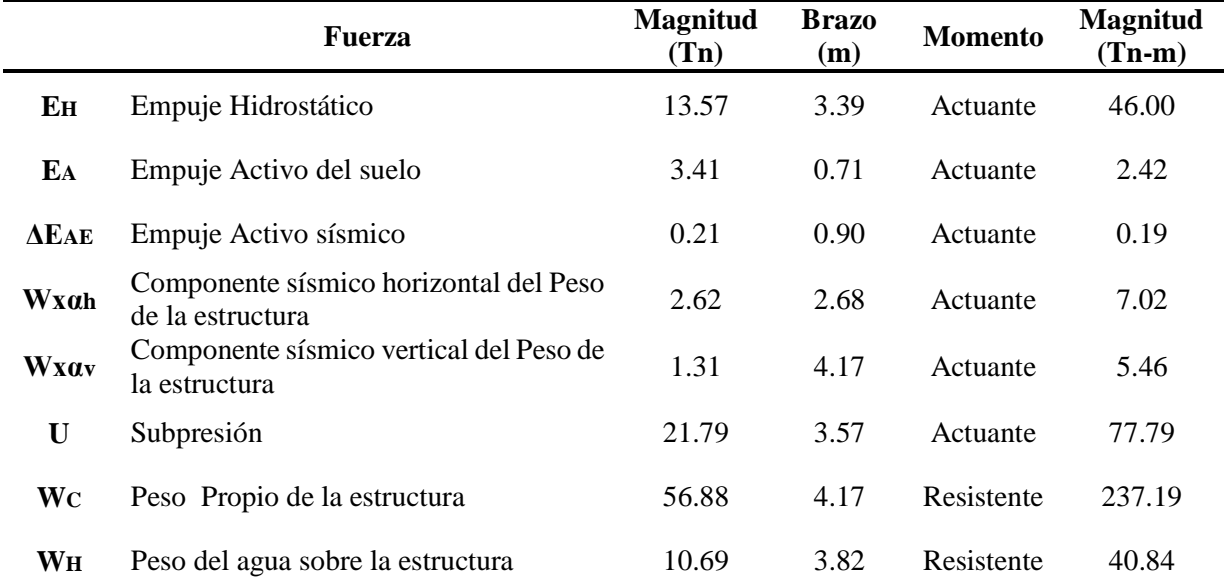

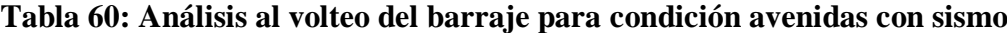

FUENTE: Elaboración propia.

De la tabla 60:

 $\Sigma M_A = 138.85$  Tn-m  $\Sigma M_R = 278.03$  Tn-m

Entonces:

$$
C_{SV} = \frac{278.03}{138.85} = 2.00
$$

Análisis al deslizamiento:

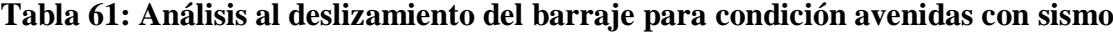

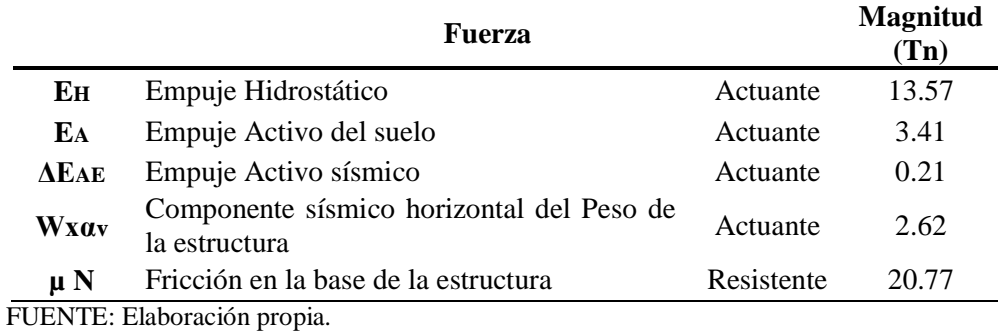

De la tabla 61:

 $\Sigma$  F<sub>A</sub> = 19.81 Tn  $\Sigma F_R = 20.77$  Tn

Entonces:

$$
C_{SD} = \frac{20.77}{19.81} = 1.05
$$

Al igual que en caso anterior, el factor de seguridad al deslizamiento resulta menor al mínimo requerido; considerando nuevamente el empuje pasivo de tierras, aguas abajo de la estructura.

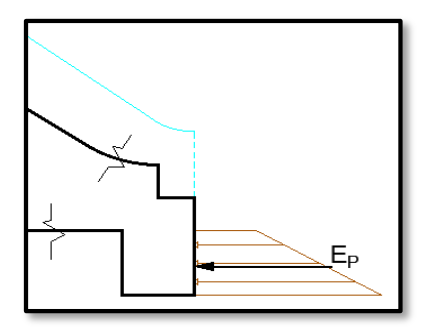

**Figura 85: Esquema que muestra el empuje pasivo en avenida con sismo** FUENTE: *Software* AutoCad

El empuje pasivo adicional se calcula análogamente con la ecuación (3.32)., la magnitud de la fuerza estabilizante tiene un valor de 16.84 Tn.

De ahí que:

$$
\Sigma F_R = 20.77 + 16.84 = 37.61
$$
 Tn

Entonces:

$$
C_{SD} = \frac{37.61}{19.81} = 1.89
$$

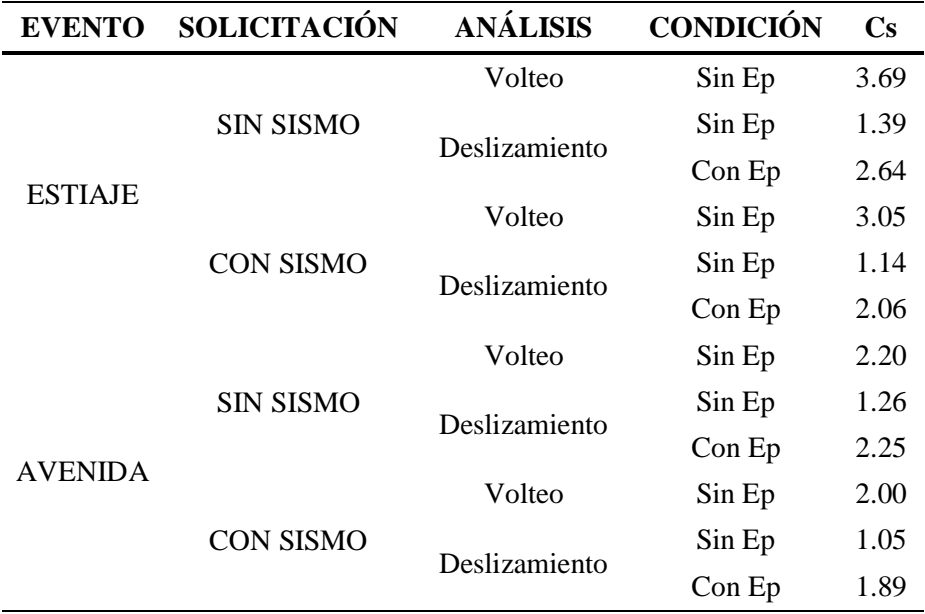

### **Tabla 62: Resumen de valores del cálculo de los factores de seguridad**

FUENTE: Elaboración propia.

### **4.4.12 Cálculo del enrocado de protección**

A. Longitud de la escollera

Reemplazando en la ecuación (3.38):

$$
L_2 = 0.6 * 6 * 0.36^{0.5} * (1.12 * (6.37 * \frac{0.40}{0.36})^{0.5} - 1)
$$

$$
L_2 = 4.27 \sim 5.00 \text{ m}
$$

B. Tamaño de roca

Consideraciones:

y = 1.98 m (del modelamiento)  $C_1 = 0.28$  (fondo plano)  $C_2 = 1.25$  (tramo recto)

Primero calculamos F, de la ecuación (3.40):

$$
F = 1.25 * \frac{3.22}{\sqrt{9.81 * 1.98}} = 0.91
$$

Finalmente, reemplazando en la ecuación (3.39):

$$
d_{50} = 1.98 * 0.28 * 0.91^3 = 0.40 \text{ m}
$$

### **4.5 Diseño del desarenador**

### **4.5.1 Metodología de Nosaki**

### A. Dimensiones del desarenador

Considerando 3 naves o tanques de desarenación, interpolamos de la tabla para un caudal previamente calculado de  $1.83 \text{ m}^3/\text{s}$ .

$$
Q_{1 \text{ Nave}} = \frac{5.50}{3} = 1.83 \text{ m}^3/\text{s}
$$

| $Q(m^3/s)$     | 1.50  | 1.83  | 2.00  |                                                      |
|----------------|-------|-------|-------|------------------------------------------------------|
| Do             | 1.17  | 1.27  | 1.32  | Profundidad del agua en el<br>canal                  |
| <b>Bo</b>      | 1.70  | 1.87  | 1.95  | Ancho del canal                                      |
| L              | 23.80 | 27.03 | 28.70 | Longitud del Desarenador                             |
| 11             | 3.38  | 3.59  | 3.70  | Longitud de entrada                                  |
| 12             | 2.70  | 2.87  | 2.96  | Longitud de salida                                   |
| J              | 1.03  | 1.09  | 1.12  | Ancho de la canaleta de<br>desarenación              |
| d1             | 1.46  | 1.57  | 1.63  | Profundidad del agua en la<br>partida                |
| d2             | 2.03  | 2.21  | 2.30  | Profundidad del agua al final                        |
| d3             | 2.84  | 3.08  | 3.20  | Profundidad máxima de la<br>canaleta de desarenación |
| B <sub>1</sub> | 4.40  | 4.73  | 4.90  | Ancho del desarenador                                |
| P              | 0.30  | 0.30  | 0.30  | Bordo libre                                          |
| to             | 0.22  | 0.24  | 0.25  | Espesor del concreto del<br>canal                    |
| t1             | 0.25  | 0.28  | 0.29  | Espesor del concreto de la<br>partida                |
| t2             | 0.30  | 0.35  | 0.37  | Espesor del concreto<br>del<br>final                 |
| t3             | 0.76  | 0.90  | 0.97  | Espesor de concreto para la<br>compuerta             |
| H              | 1.38  | 1.59  | 1.70  | Ancho de concreto para la<br>compuerta               |
| K              | 0.69  | 0.80  | 0.85  | Ancho<br>altura<br>la<br>de<br>y<br>compuerta        |

**Tabla 63: Dimensiones estándar del desarenador en metros**

FUENTE: Adaptado de Nosaki, 1980

Entonces tenemos, de la tabla:

 $d_1 = 1.57 = 1.60$  m  $d_2 = 2.21 = 2.25$  m  $B_1 = 4.73 = 4.80$  m

B. Cálculo de la profundidad media del desarenador

$$
H = \frac{d_1 + d_2}{2} = \frac{1.60 + 2.25}{2} = 1.95
$$
 m

C. Cálculo de la velocidad de flujo en el tanque

$$
v = \frac{Q'}{A} = \frac{Q'}{B1 * H} = \frac{1.93}{4.80 * 1.95} = 0.21 \text{ m/s}
$$

D. Cálculo de la longitud del desarenador

Reemplazando en la ecuación (3.41):

$$
L = 0.21 * 1.95 * 25 * 2 = 20.48 m
$$

Pero como este valor calculado resulta menor que el mostrado en la tabla, se optará a proyectar la longitud estándar de este último.

$$
L_{\text{calculo}} = 20.48 \text{ m} < L_{\text{table}} = 27.03
$$

Por tanto, la longitud del desarenador será de 27 m

E. Cálculos en el canal de purga

Caudal para abertura total de compuerta

$$
Q_{\text{max}} = 2.66 \text{ m}^3/\text{s} > 1.83 \text{ m}^3/\text{s}
$$

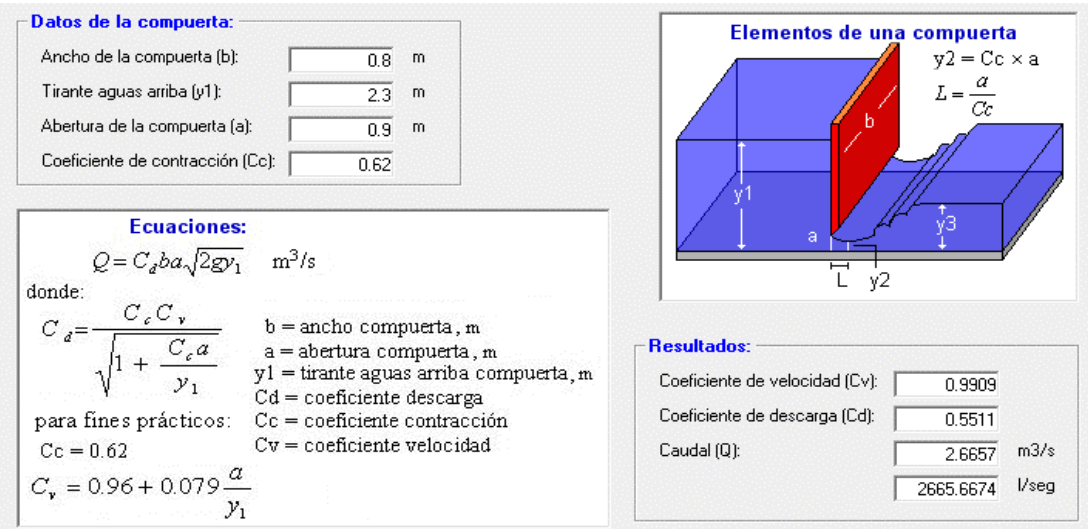

**Figura 86: Resultado del caudal en la compuerta de purga del desarenador** FUENTE: *Software* H CANALES

Velocidad de descarga al río

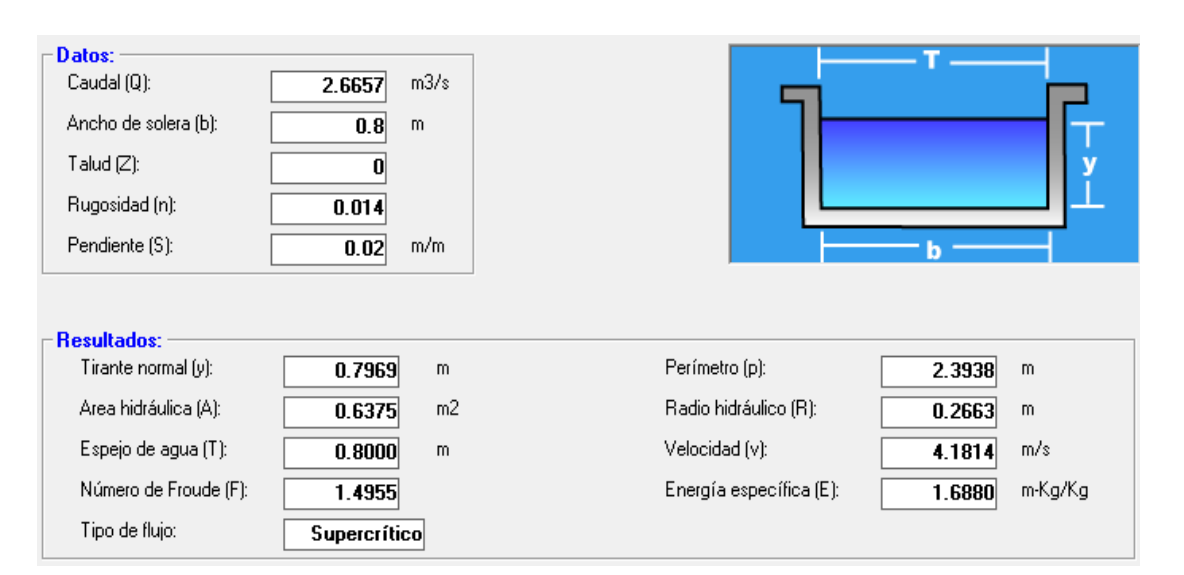

 $V_{\text{descarea}} = 4.18 \text{ m/s}$ 

# **Figura 87: Resultados de los parámetros hidráulicos del canal de purga del desarenador**

FUENTE: *Software* H CANALES

# **4.5.2 Diseño del desarenador considerando los efectos de turbulencia**

A. Cálculo de la velocidad de flujo en el tanque

Usando la fórmula y la tabla presentada por Camp, reemplazamos en la ecuación (3.45):

 $v = 44 \times \sqrt{0.5} = 31.11$  cm/s = 0.31 m/s

B. Cálculo de la velocidad de caída de las partículas

- Usando el monograma de Sudry, para un diámetro de grano de 0.5 mm y un peso específico del agua de 1.03 gr/cm<sup>3</sup>, se tiene  $W = 7$  cm/s.
- Empleando la tabla de Arkangelski,  $W = 5.4$  cm/s
- Aplicando la fórmula de Owen, para las mismas consideraciones de material y partículas. Además, considerando un  $K = 8.25$  (granos redondeados), se tiene  $W =$  $0.032 \text{ m/s} = 3.2 \text{ cm/s}.$

Considerando los efectos de turbulencia, según Bestelli, Suchi, Sokelov y Velikanov la reducción de la velocidad de caída de partículas es:

$$
W' = \frac{0.132 \times 0.31}{\sqrt{1.50}} = 0.033 \text{ m/s} = 3.3 \text{ cm/s}
$$

# C. Cálculo de la longitud del tanque

Con fines de diseño, se puede obtener el promedio de los "W" calculados de las fórmulas, monogramas y tablas dando un valor de  $W = 5.2$  m/s = 0.052 cm/s.

Reemplazando en la ecuación (3.43):

$$
L = \frac{1.50 * 0.31}{0.07 - 0.033} = 24.50
$$
 m

Con este resultado, se puede mencionar que la longitud del tanque calculada con la metodología de Nosaki es muy cercano al cálculo con la Teoría de sedimentación que considera efectos de turbulencia. Por consiguiente, se mantendrá el cálculo de la tabla adaptada que se interpoló para tres naves y, además porque se ha validado de las experiencias en proyectos anteriores de sedimentadores.

#### D. Ancho del desarenador

Para su cálculo, empleamos la siguiente ecuación:

$$
Q = B * H * v \tag{4.17}
$$

$$
B = \frac{1.83}{1.50 \times 0.31} = 3.946 = 3.95 \text{ m}
$$

E. Tiempo de sedimentación

$$
L = \frac{H}{W} = \frac{1.50}{0.07} = 21.42 = 22 \text{ seg}
$$

F. Capacidad del tanque

$$
V = B * H * L = 3.95 * 1.50 * 6.65 = 39.40 = 40 m3
$$

G. Cálculo de la longitud en la transición de ingreso.

Reemplazando en la ecuación (3.46):

$$
L = \frac{3.95 - 1.90}{2 * tan(12.5^{\circ})}
$$

$$
L = 4.62 = 4.65m
$$

H. Cálculo de la velocidad del vertedero de salida

Para ello se utilizó la ecuación del vertedero:

$$
Q = C * L * H^{\frac{3}{2}}
$$

 $\overline{a}$ 

Consideraciones:

 $Q = 1.83$  m<sup>3</sup>/s (para un tanque)  $C = 1.84$  (para crestas agudas)  $L = B = 3.95$  m

Reemplazando:

$$
Hv = 0.39 = 0.40 \text{ m}
$$

$$
Vv = \frac{Q}{B*Hv} = \frac{1.83}{3.95*0.40} = 1.16 \text{ m/s}
$$

I. Cálculo de la caída del fondo

Reemplazando en la ecuación (3.47):

$$
\Delta Z = 6.65 * 0.02
$$

$$
\Delta Z = 0.13 \text{ m}
$$

También se tiene la profundidad del desarenador frente a la compuerta de lavado:

$$
H' = H + \Delta Z
$$

$$
H' = 1.50 m + 0.13 m
$$

$$
H' = 1.63 m
$$

### **4.6 Diseño del desripiador**

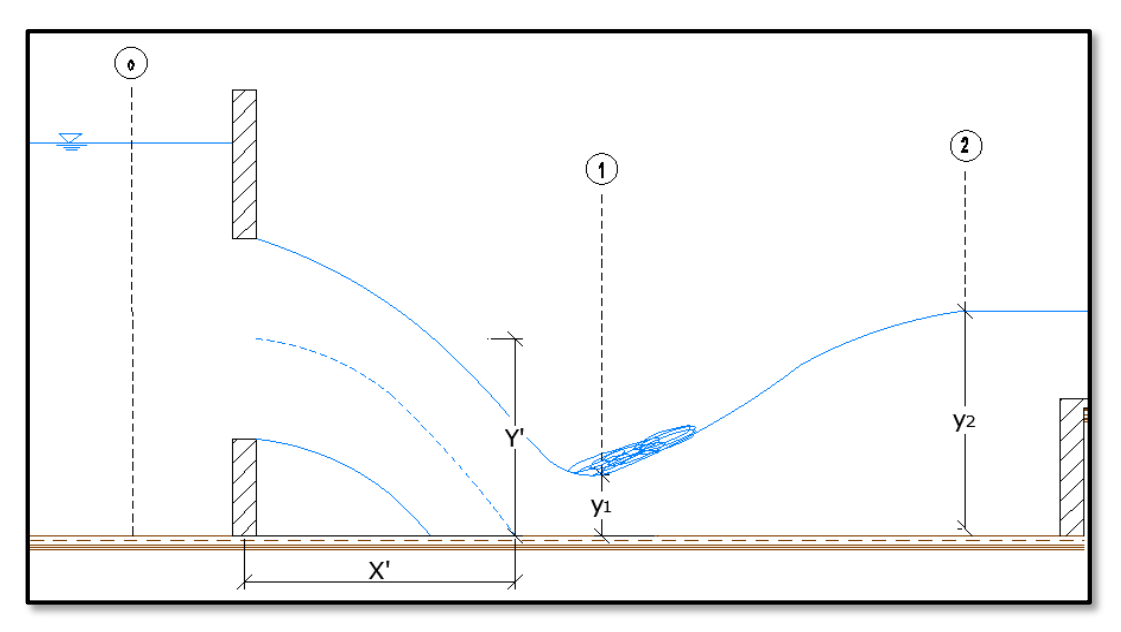

**Figura 88: Esquema que muestra el perfil de la cámara decantadora de gravas** FUENTE: *Software* AutoCad

Según los criterios hidráulicos para una cámara decantadora de gravas, el diseño se realiza en base al nivel máximo de aguas, en este caso a un tiempo de retorno de 100 años. Además, cabe resaltar que la ventana de captación trabaja como orificio ya que el nivel de agua en la avenida supera la cota superior en la entrada.

# **4.6.1 Caudal de derivación que ingresa al desripiador**

Consideraciones:

 $Cd = 0.97$  (pared abocinada)  $A = Acapt. = 2.18$  m<sup>2</sup>  $h = 0.60 + 0.10 + 1.90 = 2.60$  m Reemplazando en la ecuación (3.48):

$$
Q=15.10\ \mathrm{m^3/s}
$$

### **4.6.2 Longitud del chorro**

De la figura 88:

$$
Y' = 0.60 + 0.60 = 1.20
$$
 m

Reemplazando en la ecuación (3.49):

$$
t = 0.49 \text{ seg.}
$$

Velocidad en la entrada de Toma:

$$
V_0=3.35\;{\rm m/s}
$$

Finalmente, la longitud del chorro se obtiene al reemplazar en la ecuación (3.50).

$$
X' = 3.35 * 0.49 = 1.64
$$
 m

### **4.6.3 Longitud de la poza disipadora**

De la conservación de la energía y despreciando las pérdidas de energía entre las secciones: h<sup>f</sup> 0−1 . Además, se consideró el ancho del desripiador aproximadamente igual a la longitud neta de la ventana de captación, es decir, el ancho del desripiador será 4 metros.

Análogamente, reemplazando en la ecuación (3.21):

$$
1.90 + 1.90 + \frac{3.35^2}{2 * 9.81} = y_1 + \frac{(\frac{15.10}{4 * y_1})^2}{2 * 9.81}
$$

Simplificando:

$$
4.37 = y_1 + \frac{0.726}{y_1^2}
$$

Iterando:

$$
y_1 = 0.43 \text{ m}
$$

Con este valor del tirante calculamos la velocidad y el número de Froude en el punto 1:

$$
v_1 = 8.77 \text{ m/s}
$$

$$
F_1 = 4.32
$$

Reemplazamos en la ecuación (3.22):

$$
y_2 = 2.35 \text{ m}
$$

Para hallar la profundidad de la poza, reemplazamos en la ecuación (3.24):

$$
r = y_2 - y_n = 2.35 - 0.70 = 1.65 \text{ m}
$$

Finalmente, la Longitud de la Poza será calculada con la ecuación (3.23):

$$
L = 5 * (y_2 - y_n) = 5 * (2.35 - 0.42) = 9.70
$$
 m

### **4.6.4 Compuerta del canal de purga**

Consideraciones:

Altura del bordo = profundidad de la poza = 1.65

Caudal que entra por la compuerta  $= 14.74 - 5.50 = 9.24$  m $3/s$ 

Coeficiente de rugosidad ( $n = 0.035$ )

Base del canal  $= 1.50$  m

Área de canal de salida:  $1.65 \times 1.50 = 2.48 \text{ m2}$ 

A. Cálculo de la velocidad:

$$
v = \frac{Q}{A} = \frac{9.24}{2.48} = 3.72 \text{ m/s}
$$

B. Cálculo del gradiente del canal:

$$
v = \frac{1}{n} * S^{\frac{1}{2}} * R^{\frac{2}{3}}
$$
 (4.18)

Reemplazando valores en la ecuación anterior mostrada:

$$
S_{\text{canal}} = 0.1127 > S_{\text{río}}
$$

# **4.6.5 Manejo del canal de purga**

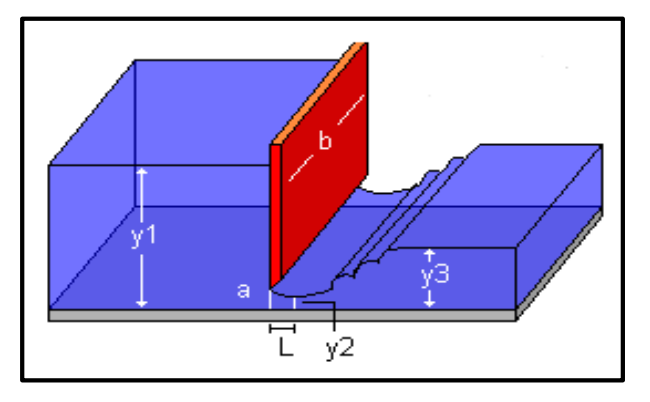

**Figura 89: Esquema para calcular el caudal que pasa por la compuerta del desripiador**

FUENTE: *Software* H CANALES

Consideraciones:

- $y_1$  = tirante conjugado = 2.35 m
- $a =$  altura de bordo = 1.65 m
- b = ancho del canal de purga

De la tabla 44, según Domínguez:

$$
\frac{a}{H} = \frac{1.65}{2.35} = 0.70
$$

Interpolando, resulta un valor de  $e = 0.78$  para reemplazar finalmente en la ecuación (3.51):

$$
Q = 0.97 * 0.78 * 1.60 * 1.50 * \sqrt{2 * 9.81 * 1.90}
$$

$$
Q = 11 \text{ m}^3/\text{s} > 5.50 \text{ m}^3/\text{s}
$$

### **4.7 Diseño del canal de limpia**

#### **4.7.1 Velocidad en el canal de limpia**

Consideraciones:

- El diámetro mayor del grano será de 4" (0.1016 m).
- El coeficiente por el tipo de material será 4.5.

En base a la verificación de campo y al estudio de mecánica de suelo, el material de lecho de río contiene grava media y arenas, por lo cual se tendrá un coeficiente de 4.5 para el diseño.

Entonces, reemplazando en la ecuación (3.52):

$$
v_c = 2.15 \text{ m/s}
$$

### **4.7.2 Ancho del canal de limpia**

Según los criterios de diseño, el caudal a considerar debe ser como mínimo el doble del caudal de captación. Por ello el caudal para el diseño del canal de limpia será de 11 m<sup>3</sup>/s.

En consecuencia, el área hidráulica de la sección del canal de limpia:

$$
A = \frac{Q}{v_c} = \frac{11}{2.15} = 5.12 \text{ m}^2
$$

Finalmente, para calcular el ancho del canal de limpia, se obtuvo del modelamiento en el río se obtuvo un tirante normal de 1.98 m.

$$
b = \frac{A}{y_n} = \frac{5.12}{1.98} = 2.60 \text{ m}
$$

En base al trabajo de campo, de la figura 17 la dimensión total del canal de limpia es igual 3.90 metros, pero con los 3 pilares de 0.50 metros cada uno hace un ancho efectivo de 2.40 metros. En tal sentido siendo las longitudes cercanas se tendrá como sustento no alterar el canal de limpia.

## **4.7.3 Pendiente del canal de limpia**

El caudal unitario es igual a el caudal considerado dividido entre su ancho o base del canal.

$$
q = \frac{Q}{b} = \frac{11}{3.90} = 2.82 \text{ m}^3/\text{s} - \text{m}
$$

Reemplazando en la ecuación (3.53):

$$
\mathrm{Sc}=0.018
$$

### **4.7.4 Compuertas del canal de limpia**

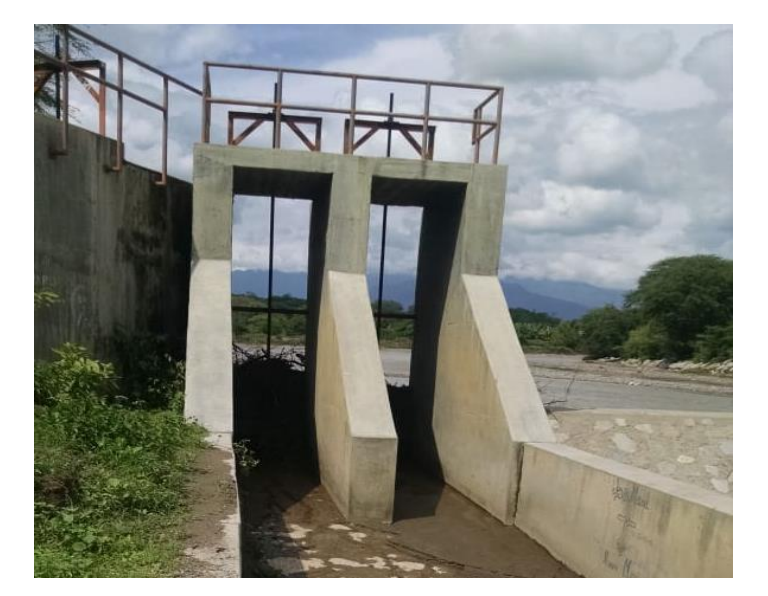

**Figura 90: Vista fotográfica de las compuertas del canal de limpia** FUENTE: Archivo del trabajo de campo

Estas estructuras metálicas en el canal de limpia operan como compuertas de fondo.

Consideraciones:

- $C_d = 0.611$  (coeficiente de descarga para pared delgada)
- La altura de abertura será igual al tirante normal en el río de 1.98 m.
- La altura total de agua es igual a 3.80 metros  $(P + H_d)$

Entonces, reemplazando en la ecuación (3.54):

$$
q_c = 8.62 \text{ m}^3/\text{s} - \text{m}
$$

### **4.7.5 Manejo del canal de limpia**

→ Cálculo del caudal total

$$
Q_t = 8.62 * 3.90 = 33.62 \text{ m}^3/\text{s}
$$

→ Cálculo de la velocidad

$$
v = \frac{Qt}{A} = \frac{32.78}{3.90 * 1.98} = 4.24 \text{ m/s}
$$

# **4.7.6 Longitud de la poza**

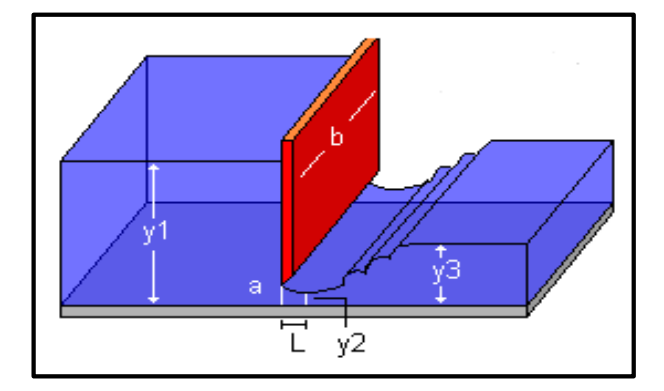

**Figura 91: Esquema para calcular el tirante contraído en la poza del canal de limpia**

FUENTE: *Software* H CANALES

De la figura 91:

- a: abertura de la compuerta = tirante normal del río
- y2: tirante contraído
- y3: tirante conjugado
- $\rightarrow$  Cálculo de y2:

Considerando  $Cc = 0.62$  (coeficiente de contracción)

$$
y_2 = Cc * a = 0.62 * 1.98
$$

$$
y_2 = 1.23
$$

Para la profundidad de la poza, reemplazamos en la ecuación (3.24):

$$
r = y_2 - y_n = 2.86 - 1.98 = 0.90 \text{ m}
$$

Para la longitud de la poza, reemplazamos en la ecuación (3.23):

$$
Lp = L_{resalto} = 8.20\ m
$$

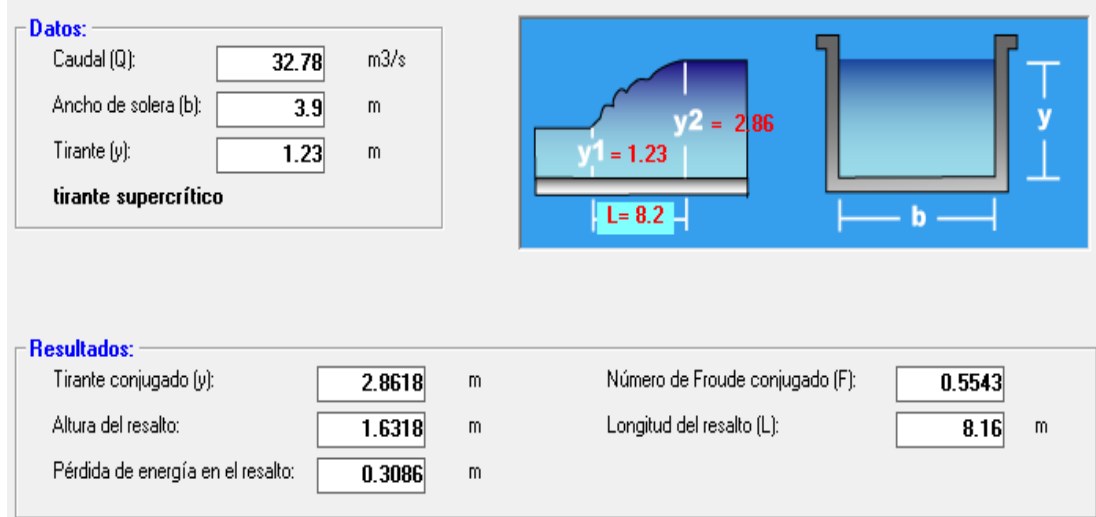

 **Figura 92: Resultados del salto hidráulico en la poza del canal de limpia**

FUENTE: *Software* H CANALES

### **4.8 Diseño del muro de encauzamiento**

De acuerdo a la topografía del terreno, profundidad de cimentación, estimación del borde libre y el análisis de flujo gradualmente variado con el método directo por tramos se definió la altura del muro de protección en la ribera del río.

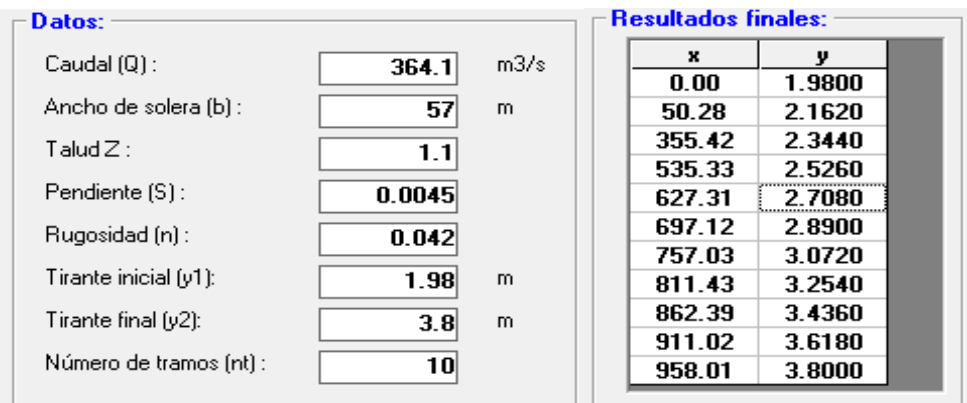

**Figura 93: Resultados del análisis de FGV por el método directo por tramos** FUENTE: *Software* H CANALES

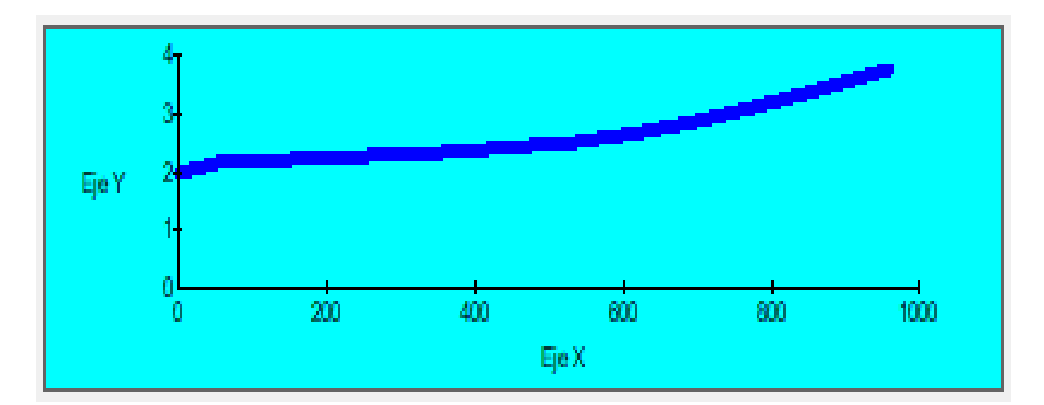

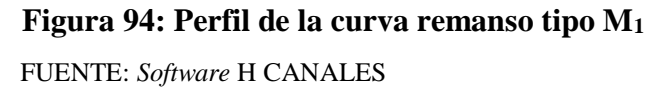

La tabla 46 muestra un borde libre de 0.80 metros para el caudal de diseño seleccionado, pero con fines conservadores en el cálculo del pre-dimensionamiento se optó por 0.70 metros y la cimentación se consideró 1.00 metro más que la profundidad de socavación del barraje.

### **4.8.1 Dimensionamiento del muro de encauzamiento**

La altura del muro de contención resultó 8.00 metros en base a las consideraciones previamente descritas, por tanto, el pre-dimensionamiento se realizó acorde con la metodología presentada según el Dr. Calavera que muestra la figura 47.

 $T = 0.10 * 8.00 = 0.80$  m  $Hz = 0.15 * 8.00 = 1.20$  m  $B = 0.6 * 8.00 = 4.80$  m  $P = 4.80 - 0.80 = 4.00$  m

Las dimensiones finales podrían ser mayores a estas calculadas, según el criterio del diseñador, siempre y cuando se verifique que cumpla el análisis de estabilidad al volteo, deslizamiento y por capacidad portante; de lo contrario se tiene que cambiar las dimensiones y recalcular.

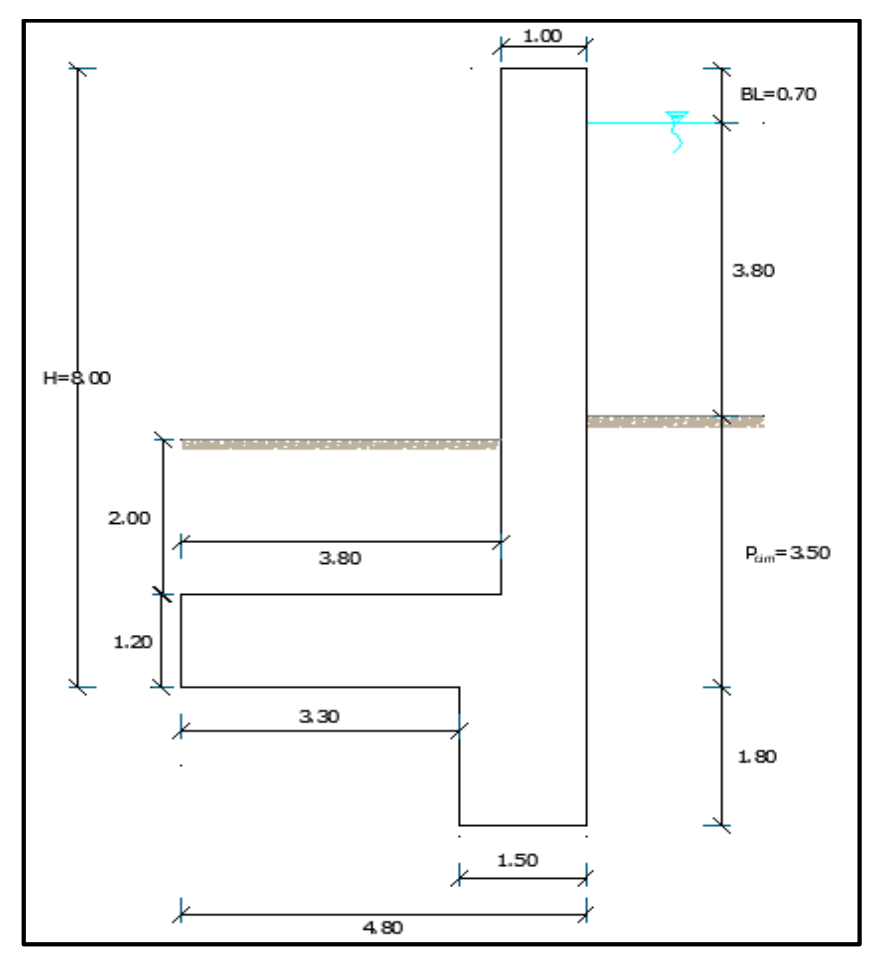

**Figura 95: Esquema que muestra el dimensionamiento final del muro** FUENTE: *Software* AutoCad
## **4.8.2 Análisis de estabilidad del muro de encauzamiento**

Situación 1: *"Época de avenida, sin sismo"*

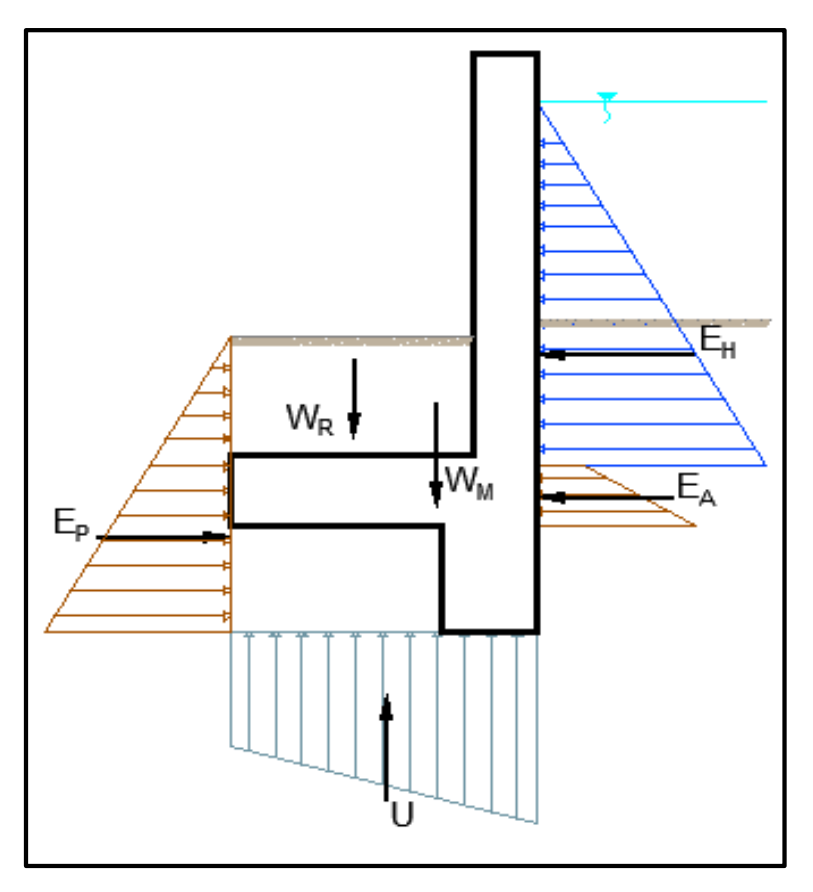

**Figura 96: Esquema para análisis de estabilidad del muro en avenida sin sismo**

FUENTE: *Software* AutoCad

Análisis al volteo:

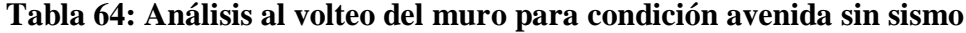

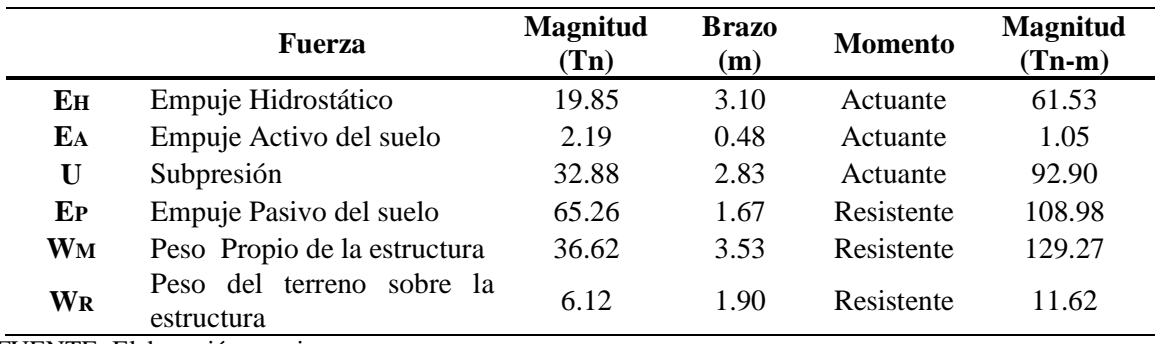

FUENTE: Elaboración propia

De la tabla 64:

 $\Sigma M_A = 155.50$  Tn-m  $\sum M_R = 249.67$  Tn-m

Entonces:

$$
C_{SV} = \frac{249.67}{155.50} = 1.60
$$

El factor de seguridad resultó mayor a 1.5, por lo que está garantizado a que no ocurra falla por volteo.

Análisis al deslizamiento:

**Tabla 65: Análisis al deslizamiento del muro para condición avenida sin sismo**

|                            | Fuerza                               |            |       |  |  |  |
|----------------------------|--------------------------------------|------------|-------|--|--|--|
| Eн                         | Empuje Hidrostático                  | Actuante   | 19.85 |  |  |  |
| EA                         | Empuje Activo del suelo              | Actuante   | 2.19  |  |  |  |
| EP                         | Empuje Pasivo del suelo              | Resistente | 65.26 |  |  |  |
| $\mathbf{u} \mathbf{N}$    | Fricción en la base de la estructura | Resistente | 4.61  |  |  |  |
| FUENTE: Elaboración propia |                                      |            |       |  |  |  |

De la tabla 65:

$$
\Sigma F_A = 22.04
$$
 Tn  

$$
\Sigma F_R = 69.86
$$
 Tn

Entonces:

$$
C_{SD} = \frac{69.86}{22.04} = 3.17
$$

Análisis de esfuerzos sobre el terreno de cimentación:

Cálculo de la capacidad portante

Para este cálculo se consideró los mismos factores de capacidad de carga que se utilizaron para el análisis en el barraje; ya que, tratándose de mismo suelo, se tiene el mismo valor de ángulo de fricción interna del terreno. Además, como ya se mencionó, la profundidad de cimentación se optó un metro más de la profundidad de socavación en el barraje.

Reemplazando en la ecuación (3.35):

$$
q_c = 0 * 35.24 + 0.00161 * 350 * 22.95 + \frac{1}{2} * 0.00161 * 480 * 29.84
$$

$$
q_c = 24.46 \text{ Kg/cm}^2
$$

Considerando un factor de seguridad igual a 3, se obtendrá la capacidad de carga admisible o capacidad portante del suelo.

$$
q_{\text{adm}} = \frac{24.46}{3} = 8.15 \text{ Kg/cm}^2
$$

Cálculo de la excentricidad

Reemplazando en la ecuación (3.36):

$$
e = \frac{4.8}{2} - \frac{249.67 - 155.50}{42.74}
$$

$$
e = 0.20 < \frac{L}{6}
$$

$$
0.20 < 0.80 = \frac{4.80}{6} \quad \dots \text{Cumple}
$$

Cálculo de esfuerzos máximos en el suelo

Reemplazando en la ecuación (3.37):

$$
\sigma_{1,2} = \frac{47.74}{4.80 \times 1} (1 \pm \frac{6 \times 0.20}{4.80})
$$
  

$$
\sigma_1 = 11.10 \text{ Tn/m}^2 = 1.11 \text{ kg/cm}^2 < 8.15 \text{ kg/cm}^2 \dots \text{ Ok}
$$
  

$$
\sigma_2 = 6.71 \text{ Tn/m}^2 = 0.67 \text{ kg/cm}^2 < 8.15 \text{ kg/cm}^2 \dots \text{ Ok}
$$

Situación 2: *"Época de avenida, con sismo"*

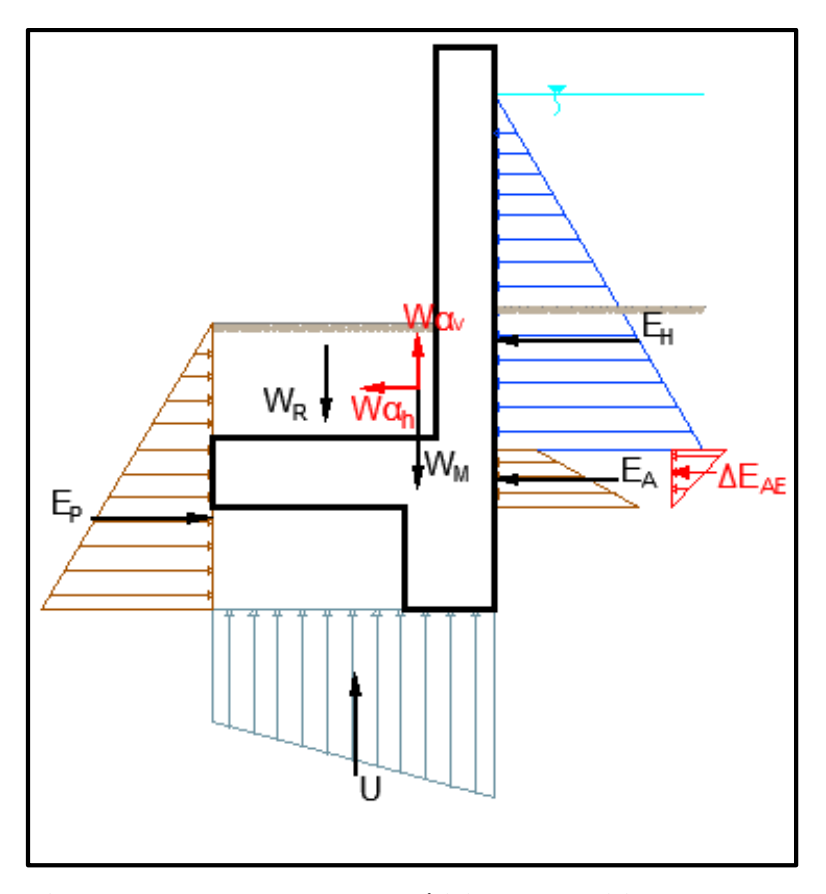

**Figura 97: Esquema para análisis de estabilidad del muro en avenida con sismo**

FUENTE: *Software* AutoCad

Análisis al volteo:

|             | <b>Fuerza</b>                                                  | <b>Magnitud</b><br>(Tn) | <b>Brazo</b><br>(m) | <b>Momento</b> | <b>Magnitud</b><br>$(Tn-m)$ |
|-------------|----------------------------------------------------------------|-------------------------|---------------------|----------------|-----------------------------|
| Eн          | Empuje Hidrostático                                            | 19.85                   | 3.10                | Actuante       | 61.53                       |
| EA          | Empuje Activo del suelo                                        | 2.19                    | 0.48                | Actuante       | 1.05                        |
| <b>AEAE</b> | Empuje Activo sísmico                                          | 0.14                    | 0.60                | Actuante       | 0.08                        |
| U           | Subpresión                                                     | 32.88                   | 2.83                | Actuante       | 93.05                       |
| Wxah        | Componente sísmico horizontal<br>del Peso de la estructura     | 1.68                    | 2.11                | Actuante       | 3.54                        |
| Wxav        | Componente sísmico vertical<br>del Peso de la estructura       | 0.84                    | 3.53                | Actuante       | 2.96                        |
| EP          | Empuje Pasivo del suelo                                        | 65.26                   | 1.67                | Resistente     | 108.98                      |
| Wм          | Peso Propio de la estructura                                   | 36.62                   | 3.53                | Resistente     | 129.26                      |
| <b>WR</b>   | del<br>terreno<br>sobre<br>Peso<br><sub>la</sub><br>estructura | 6.12                    | 1.90                | Resistente     | 11.62                       |

**Tabla 66: Análisis al volteo del muro para condición avenida con sismo**

FUENTE: Elaboración propia

De la tabla 66:

 $\Sigma M_A = 162.11$  Tn-m  $\sum M_R = 249.67$  Tn-m

Entonces:

$$
C_{SV} = \frac{249.67}{162.11} = 1.54
$$

Análisis al deslizamiento:

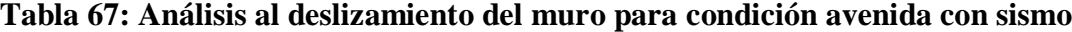

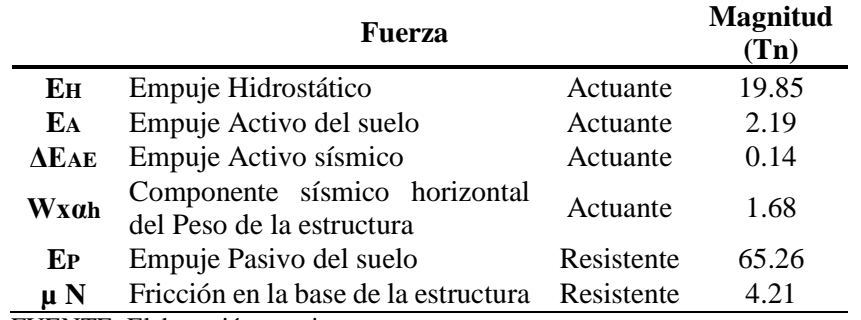

FUENTE: Elaboración propia

De la tabla 67:

$$
\Sigma F_A = 23.86 \text{ Tn}
$$

$$
\Sigma F_R = 69.47 \text{ Tn}
$$

Entonces:

$$
C_{SD} = \frac{69.47}{23.86} = 2.91
$$

#### **4.8.3 Análisis estructural del muro de encauzamiento**

En esta sección, se analizó solo la situación más crítica que se da en avenida con sismo, ya que en este caso se presenta falla por tracción.

Las fórmulas a usar para el diseño del área de acero, tanto en la pantalla como en la zapata será de acuerdo al Método de Rotura, en base al código ACI 318 y Reglamento Nacional de Construcciones que estipula que se diseña por falla dúctil, fluencia o tracción del acero.

De la metodología presentada, reemplazando la cuantía del acero en la ecuación (3.55), se obtiene:

$$
As = \frac{M_{u}}{\emptyset * fy * d} \frac{(4.19)}{(1 - 0.59 * \frac{As}{b * d} * f'c)}
$$

Con fines prácticos y de seguridad, solo se analizará el diseño del acero en la situación más crítica para nuestro criterio, el cual se da en un momento transitorio y con alta probabilidad de no ocurrencia.

## **4.8.3.1 Cálculo del refuerzo en la pantalla**

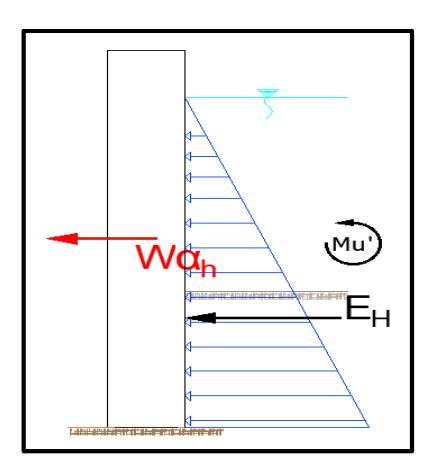

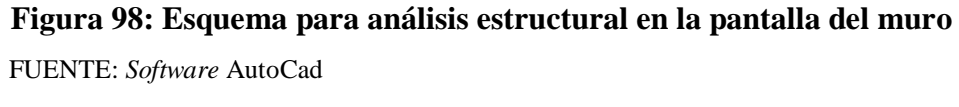

De las figuras 95 y 98, se tiene:

- Empuje actuante del agua

$$
E_{\rm H} = \frac{6.10^2}{2} = 18.61 \, \text{Tm}
$$
\n
$$
\bar{y} = 2.03 \, \text{m}
$$

El agua se considera como carga viva, la magnitud de carga será multiplicada por su factor de carga de servicio igual 1.8.

Entonces:

$$
E_{\rm H'} = 18.61 * 1.8 = 33.49
$$
 Tn

Fuerza horizontal sísmica del volado

$$
W\alpha_h = (6.80 * 1 * 2.4) * 0.046 = 0.75 \text{ Tn}
$$

$$
\bar{y} = 3.40 \text{ m}
$$

El sismo se considera como carga de viento, la magnitud de carga será multiplicada por su factor de carga de servicio igual 1.1.

Entonces:

$$
W\alpha_{h'} = 0.75 * 1.1 = 0.83
$$
 Tn

Por lo tanto, el momento último resultante será:

$$
M_u = 33.49 * 2.03 + 0.83 * 3.40 = 70.80
$$
 Tn x m

Consideraciones:

- La base de la sección prismática del muro es unitaria.
- La altura de la sección prismática del muro, es el espesor del muro.
- El recubrimiento en contacto con el agua es de 8 cm.

Despejando As de la ecuación (4.19), se tiene:

$$
As = 20.92 \text{ cm}^2
$$

Entonces, calculando la cuantía del acero:

$$
p = \frac{20.92}{100 * 92} = 2.27 * 10^{-3}
$$

$$
p = 0.00227
$$

Cuantía mínima:

$$
P_{\min} = 0.7 * \sqrt{f'c}/f'y
$$

$$
P_{\min} = 0.00242
$$

Como la cuantía de diseño es menor a la mínima, se trabajará con esta última para el diseño de acero.

$$
A_s = 0.00242 * 100 * 92
$$

$$
A_s = 22.26 \text{ cm}^2
$$

## **4.8.3.2 Cálculo del refuerzo en la zapata**

Para calcular los esfuerzos en el suelo, el diseño de la zapata se realizó con la suma de esfuerzos del terreno de cimentación y la subpresión que ejerce el agua por debajo de la estructura. La tabla 66 muestra los momentos actuantes y resistentes que serán utilizados para el cálculo respectivo.

Momento Actuante:

$$
M_A = 162.11 \text{ Tn x m}
$$

Momento Resistente:

.

$$
M_R = 249.67
$$
 Tn

Cálculo de la excentricidad

Reemplazando en la ecuación (3.36):

$$
e = \frac{4.8}{2} - \frac{249.67 - 162.11}{42.74}
$$

$$
e = 0.35 < \frac{L}{6}
$$

Cálculo de esfuerzos máximos en el suelo

Reemplazando en la ecuación (3.37):

$$
\sigma_{1,2} = \frac{42.47}{4.80 \times 1} (1 \pm \frac{6 \times 0.35}{4.80})
$$

$$
\sigma_1 = 12.82 \text{ Tr/m}^2
$$

$$
\sigma_2 = 4.99 \text{ Tr/m}^2
$$

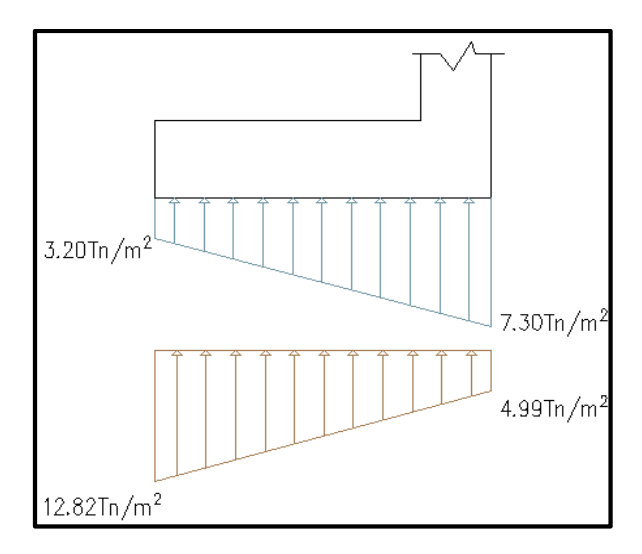

**Figura 99: Diagrama de subpresiones y esfuerzos máximos en el suelo** FUENTE: *Software* AutoCad

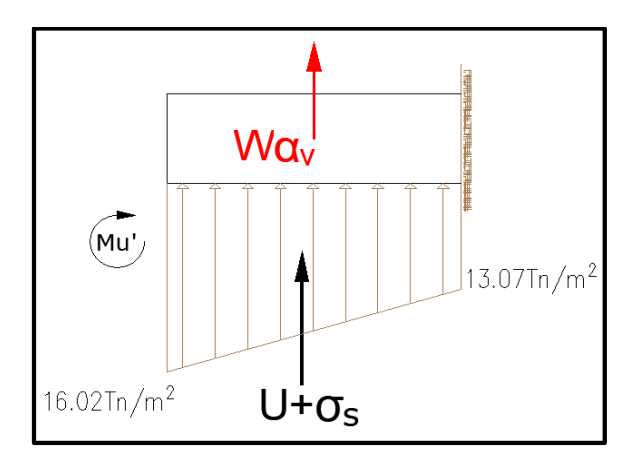

**Figura 100: Diagrama de fuerzas combinadas en la cimentación** FUENTE: *Software* AutoCad

De la figura 100, se tiene:

- Subpresión más esfuerzo en el suelo

$$
U + \sigma_{\mathbf{S}} = 55.27 \text{ Tn}
$$

$$
\bar{x} = 1.96 \text{ m}
$$

La combinación de la subpresión y las presiones sobre el suelo se considera como carga muerta, la magnitud de carga será multiplicada por su factor de carga de servicio igual 1.5.

Entonces:

$$
U + \sigma_S = 55.27 * 1.5 = 82.90 \text{ Tn}
$$

Fuerza vertical sísmica del volado

$$
W\alpha_V = (3.80 * 1.20 * 2.4) * 0.023 = 0.25
$$
 Tn  

$$
\bar{x} = 1.90
$$
m

El sismo se considera como carga de viento, la magnitud de carga será multiplicada por su factor de carga de servicio igual 1.1.

Entonces:

$$
W\alpha_{h'} = 0.25 * 1.1 = 0.28
$$
 Tn

Por lo tanto, el momento último resultante será:

$$
M_u = 82.90 * 1.96 + 0.28 * 1.90 = 163.02
$$
 Tn x m

Consideraciones:

- La base de la sección prismática de la zapata es unitaria.
- La altura de la sección prismática de la zapata es la dimensión final.
- El recubrimiento en contacto con el agua es de 8 cm.

Despejando As de la ecuación (4.19), se tiene:

$$
As = 55.10 \text{ cm}^2
$$

Entonces, calculando la cuantía del acero:

$$
p = \frac{55.10}{100 * 92} = 6 * 10^{-3}
$$

$$
p = 0.006
$$

Cuantía mínima:

$$
P_{\min} = 0.7 * \sqrt{f'c/f'y}
$$

$$
P_{\min} = 0.00242
$$

Como la cuantía de diseño es mayor a la mínima, se trabajará con el primer cálculo para el diseño de acero.

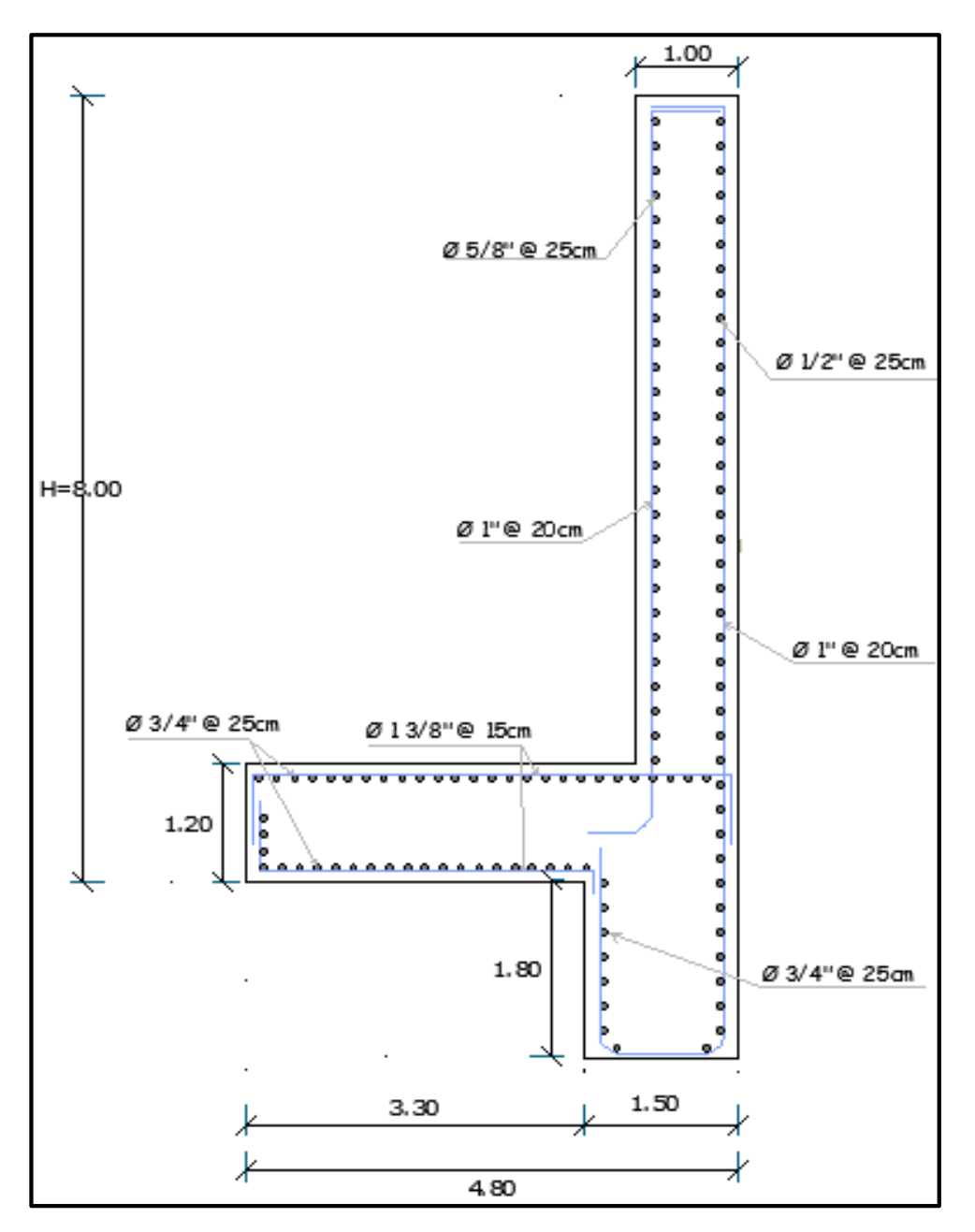

 $As = 55.10$  cm<sup>2</sup>

**Figura 101: Esquema de la distribución del acero en el muro de encauzamiento** FUENTE: *Software* AutoCad

## **V. CONCLUSIONES**

#### 1. *"Del primer objetivo"*

De la recopilación de información de los estudios básicos para el diseño y principalmente la evaluación realizada de los trabajos de campo, se concluye que: la topografía presenta variaciones con respecto al relieve y pendiente del cauce; la geología está conformada por las terrazas de inundación, constituidas por depósitos detríticos de arena en formas de pequeñas dunas, también se pueden encontrar fragmentos rocosos (cantos y gravas) transportado por el rio y depositados en formas de terraza. Estos materiales influyen en el arrastre de sedimentos, problema central que aqueja la Toma y canal de conducción. La hidrología, base para la elección del caudal de máxima avenida con un periodo de retorno de 1:100; caudal de captación del análisis y balance hídrico de la zona en estudio con el cual se diseñó el barraje, muros de protección y las obras de arte complementarias.

#### 2. *"Del segundo objetivo"*

De los criterios de diseño que se desarrolló para el mejoramiento se concluye que:

Para el cálculo del tirante normal:

Es importante porque permite predecir y determinar la altura de la presa derivadora. Por ello, se realizó el modelamiento del río Cascajal en el tramo donde está ubicada la bocatoma; el *software* HEC RAS en su versión 5.0.6 fue utilizado para dicho modelo de inundación. Además, se validó el caudal calculado que posiblemente provocó los daños en la captación con la huella máxima que se registró en campo que finalmente se obtuvo calados o profundidades de flujo en una sección de estudio del río.

Para la determinación del coeficiente de rugosidad:

La elección de este parámetro para el cauce principal, según Posada se calculó con fórmulas empíricas en función del material y tamaño de partícula del lecho; en cuanto a las coberturas de suelo en las llanuras de inundación en ambos márgenes, se estimó de la publicación del U.S Geological Survey Water denominada "*Roughness Characteristics of Natural Channels"*.

Para el diseño de la ventana de captación:

Las ecuaciones y métodos empleados son verificados y cumplen con los criterios hidráulicos. Para las pérdidas de carga en la toma; se hizo referencia a Kractz, Ven Te Chow y Marbello, para la longitud de la ventana se usó la ecuación de vertedero sumergido presentada por Krochin, con las consideraciones de los factores de Konovalov y Basin.

Para el diseño del barraje:

En el cálculo de tirante contraído fue validado la ecuación de conservación de la energía; el tirante conjugado, la ecuación de Momentum; la evaluación hidráulica del control de la filtración se verificó con la teoría de la rotura hidráulica elaborado por Lane; la profundidad de socavación, con el método propuesto por Lischtvan Levediev para cauces naturales definidos; el perfil del barraje se aplicó apropiadamente la metodología del Bureau of Reclamation del W.E.S (U.S. Amy Engineers, Waterways Experiment Station); la estabilidad del barraje fue analizada con el cálculo de presiones de tierra, coeficientes de empuje activo y pasivo del suelo, se utilizaron las fórmulas de Coulomb, Rakine y en el caso de sismo, las fórmula derivada de Coulomb denominado Mononobe Okabe modificado. Finalmente, la longitud de protección y tamaño del enrocado en la poza, según Bligh y Maynord, se encuentran en el límite de los materiales que presenta la zona de estudio.

Para el diseño del desarenador:

La metodología presentada por Nosaki, de acuerdo a un inventario que realizó por los años 80' donde se presenta un plano estándar con medidas típicas en función de un caudal derivado hacia el canal. Este método se usó en proyectos ya existentes para centrales hidroeléctricas a nivel nacional con buenos resultados en la cimentación de la estructura; además son muy favorables en la eliminación de partículas menores a 0.30 milímetros. En contraste con la otra metodología que considera los efectos de turbulencia, el tamaño de partícula que se considera es de 0.50 mm; no obstante, ambas metodologías son validadas ya que en ésa última se utilizaron diversos métodos para calcular la velocidad de sedimentación que en promedio se calculó una longitud cerca de los 25.00 metros en el tanque desarenador.

Para el diseño del desripiador:

Las fórmulas de medición hidráulica, ecuaciones de orificio sumergido para el cálculo de la longitud del chorro y altura del vertedero de salida al canal se aplicaron para la peor situación que pueda haber ocurrido. Los resultados para el manejo de compuertas en el canal de purga se validaron en base a los criterios de Dominguez.

Para el diseño del canal de limpia:

Las ecuaciones y criterios elaborados por Mansen y Dominguez para esta estructura también garantizan buenos efectos en los cálculos hidráulicos, ya que se ratifican en otros proyectos similares a nivel de pre-factibilidad.

#### 3. *"Del tercer objetivo"*

Del diseño hidráulico de la bocatoma, se concluye que:

- *-* Las estructuras en la entrada de la captación (pilares, barandales y vigas) no se verán alteradas, ya que no presenta daños físicos; razón por el cual, en la ventana de captación, canal de limpia se trató de conservar las dimensiones hidráulicas existentes.
- *-* Debido a la gran acumulación de sedimentos y gravas de tamaño medio, se consideró en el mejoramiento la colocación de barrotes o rejillas, la proyección de un desripiador (nave decantadora de gravas) y un desarenador compuesto por tres naves, con la purga hacia el río respectivamente a cada estructura.
- *-* El diseño de la estructura barraje poza disipadora, si fue completamente modificado al ya existente, trayendo como resultados óptimos en su dimensionamiento, la buena estabilidad analizada principalmente en la presa derivadora.

## 4. *"Del cuarto objetivo"*

Del análisis y diseño estructural de los muros de encauzamiento, se concluye que:

- *-* El caso más desfavorable que se definió para el dimensionamiento fue en época de avenidas y con solicitación de sismo; motivo por el que no se hizo el análisis en estiaje como en el barraje. Esto trajo resultados favorables, a pesar que el muro no presenta un alero o zapata posterior (muro sin talón), en la estabilidad con factores de seguridad mayores o iguales al mínimo establecido (1.5 falla por volteo y 1.25 falla por deslizamiento) por la norma E 020.
- *-* El muro de encauzamiento, siendo conservadores, cumplirá la función de canalizar el agua del río Cascajal y sobre todo proteger la toma en la entrada de captación y defensas ribereñas del cauce.

# **VI. RECOMENDACIONES**

- 1. Se recomienda seguir investigando en la protección de obras hidráulicas para distintos fenómenos climáticos o avenidas propias que presentan las que quebradas de los ríos del norte del país. Localmente en la zona del cauce se tiene que formular un proyecto de defensas ribereñas para la protección del canal y terrenos privados mal ubicados en la faja marginal de inundación del río.
- 2. Se tiene que realizar un mantenimiento adecuado, después de una época húmeda, con un periodo de 4 meses en la descolmatación de canal, aguas arriba del barraje, parte final de la poza (escollera) para que no erosione y socave las estructuras mencionadas.
- 3. Se recomienda mantener y continuar la investigación con la mejora de canal en su diseño y mejorar los problemas que presenta esta obra hidráulica de regulación.
- 4. Se recomienda también brindar capacitaciones del uso del agua para riego (turnos y frecuencia) a las familias del caserío en el sector playa Cascajal, ya que al ser un sistema por gravedad hay considerables pérdidas de agua en los terrenos agrícolas.
- 5. Ante una posible instalación de riego tecnificado, se recomienda completar el diseño del desarenador con una poza de sedimentación para que no obstruya los goteros y se obtenga una mayor eficiencia en la producción de los cultivos del sector Cascajal.

# **VII. REFERENCIAS BIBLIOGRÁFICAS**

SVIATOSLAV KROCHIN S. 1982 "Diseño Hidráulico" Moscú. Rusia. 2da Edición. 24p.

MANSEN VALDERRAME, ALFREDO. 1993. "Diseño de bocatomas". Universidad Nacional de Ingeniería. Lima Perú.

TORRES HERRERA F. 1980. Obras hidráulicas. México: Limusa.

- JUÁREZ BADILLO E.; RICO RODRIGUEZ A. 1999. Mecánica de suelos. Muros de retención. Tomo II. Editorial Limusa. México.
- NOVAK, P; MOFFAT, A. I. B; NALLURI, C. 2001. Estructuras Hidráulicas. Santos Granados, German. 2da Edición. Bogotá, Colombia. Mc Grill Hill. 593 p.
- UNITED STATES DEPARTMENT OF THE INTERIOR. Bureau of Reclamation. 1997. Diseño de pequeñas presas. México.

CALAVERA R, J. 1987. Muros de contención y muros de sótano.

- TUEROS, J. 2018. Proyecto Central Hidroeléctrica Utcubamba. Deficiencias de diseño de bocatoma. [Diapositivas de Power Point] de 9 -11.
- DPWH & JICA, 2010. Department Of Public Works And Highways Japan International Cooperation Agency Technical Standards And Guidelines For Strengthening of Flood Management Function. (June).
- TOAPAXI, J., GALIANO, L., CASTRO, M., HIDALGO, X., & Valencia, N., 2015. Analisis de la Socavacion en Cauces Naturales. Revista Politecnica, 35, 11. Recuperado de: https://www.revistapolitecnica.epn.edu.ec/images/revista/volumen35/tomo3/Analisi sdelasocavacionencaucesnaturales.pdf.
- SALAZAR, M. Diseño de la Bocatoma y canal de conducción Tolón, Tesis (Ingeniero Civil). Lima: Perú. Universidad Nacional de Ingeniería. 130p.
- DIAZ, R. Análisis de Estabilidad y Diseño Estructural de la Bocatoma del P.H Paso Ancho. Tesis (Ingeniero Civil). México. Universidad Nacional Autónoma de México. 56p.
- MALDONADO, G. Diseño de enrocados de protección La Esperanza Rio Tulumayo. Monografía Técnica (Ingeniero Mecánico de Fluidos). Lima: Perú. Universidad Nacional Mayor de San Marcos. 40p.
- PÉREZ, M. Frente de Pareto de la calibración en régimen impermanente de un modelo hidráulico del río Yanuncay, de la ciudad de Cuenca. Trabajo de graduación para la obtención de título de Ingeniera Civil. Cuenca:Ecuador. Universidad del Azua. 56p
- FERNÁNDEZ DE CÓRDOVA, C. J., LEÓN , A. J., RODRÍGUEZ, Y., MARTÍNEZ, P. G., & MENESES, D. M. 2018. Influencia del método de estimación en el coeficiente de Manning para cauces naturales. Ingeniería Hidráulica y Ambiental, 39(1), 17–31.
- ESPINOZA, P. A., & VINTIMILLA, G. E. 2013. Caracterización del comportamiento hidráulico de un tramo del río Calabí en el sector de Toma, utilizando un modelo matemático. Universidad de Cuenca. 33-34.
- LLUEN, W. E. 2015. Aplicación de la nueva herramienta HEC-RAS 5.0 para cálculos bidimiensionales del flujo de agua en rios. Universitat Politècnica de Catalunya. 74p.

# **VIII. ANEXOS**

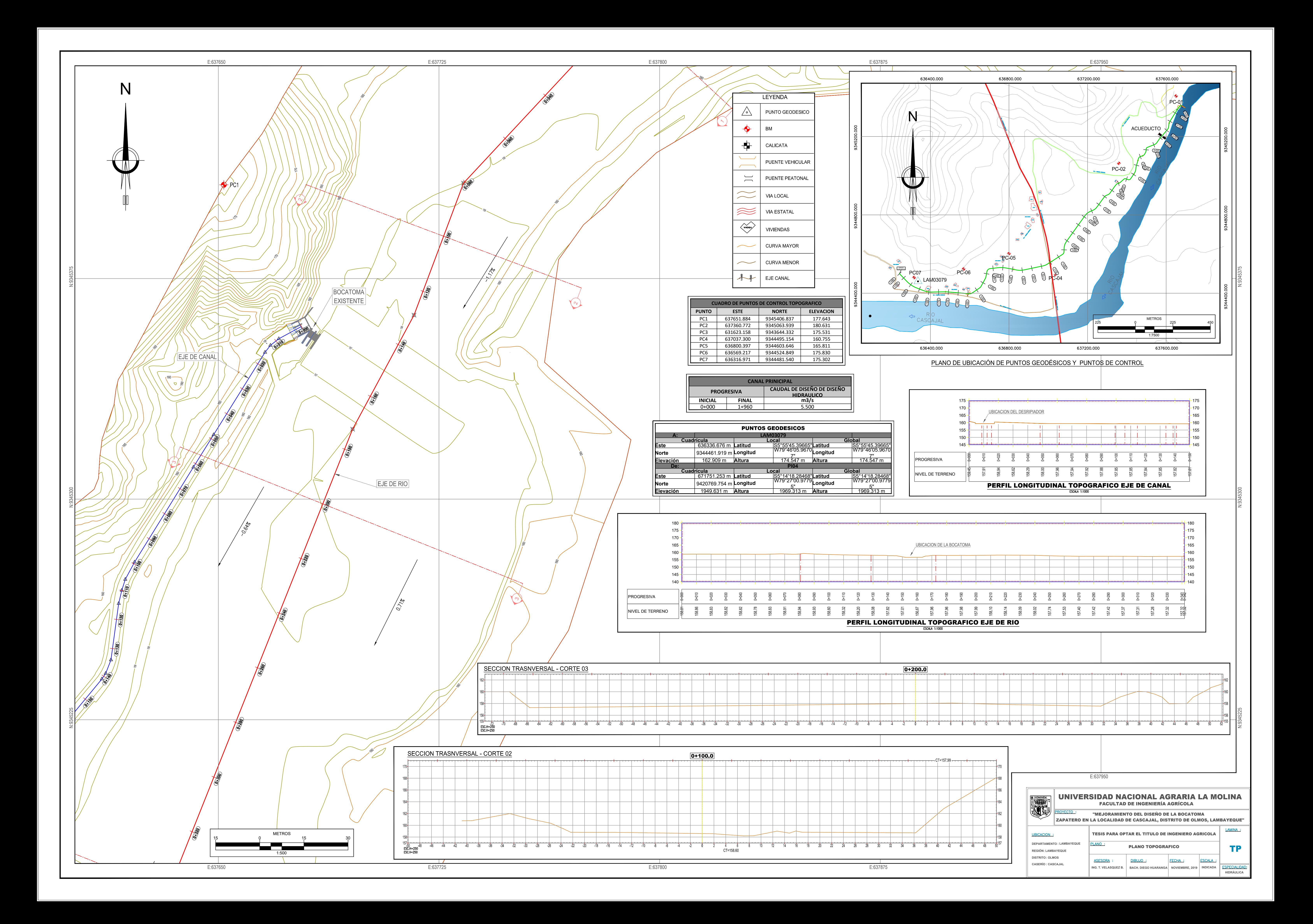

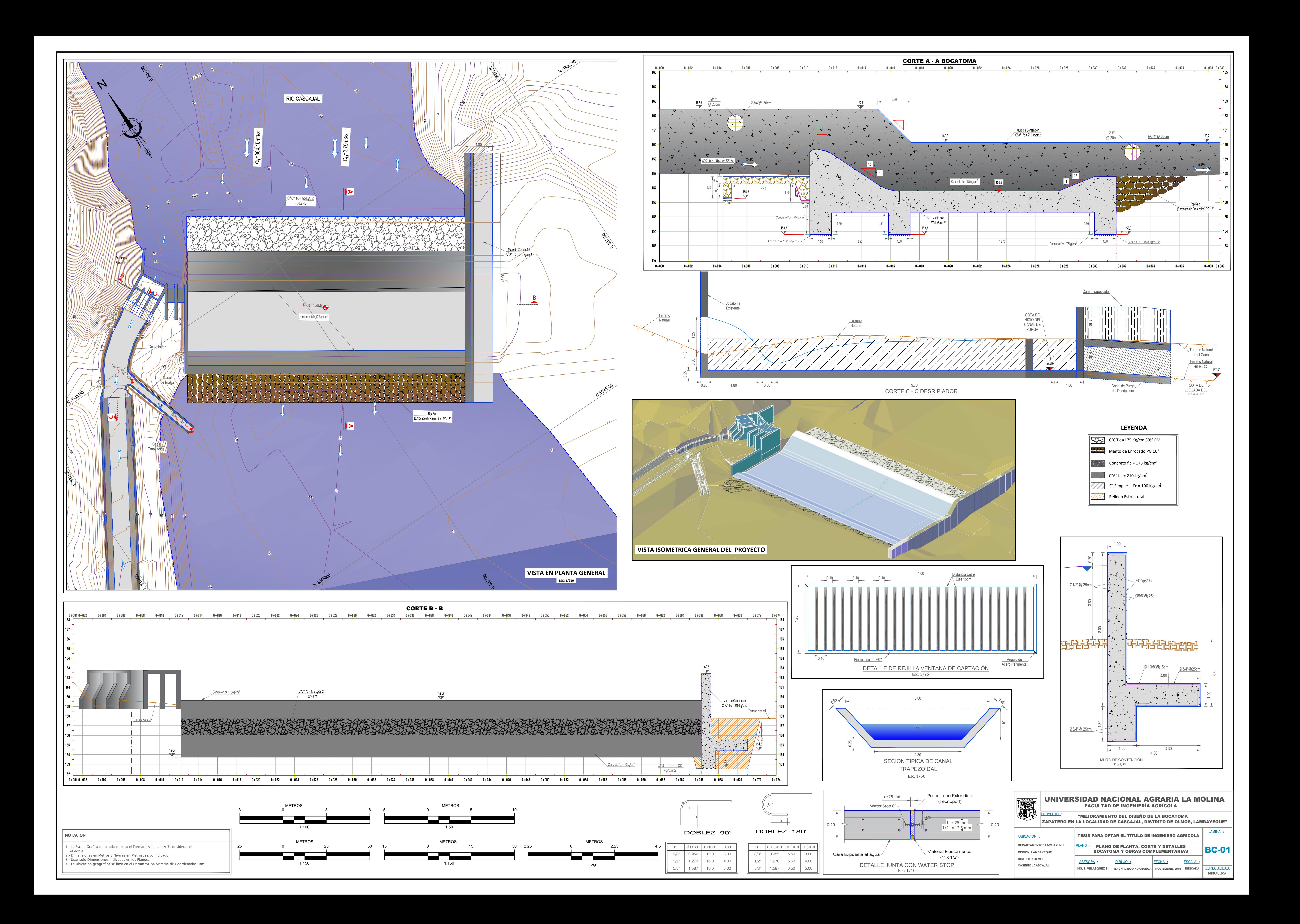

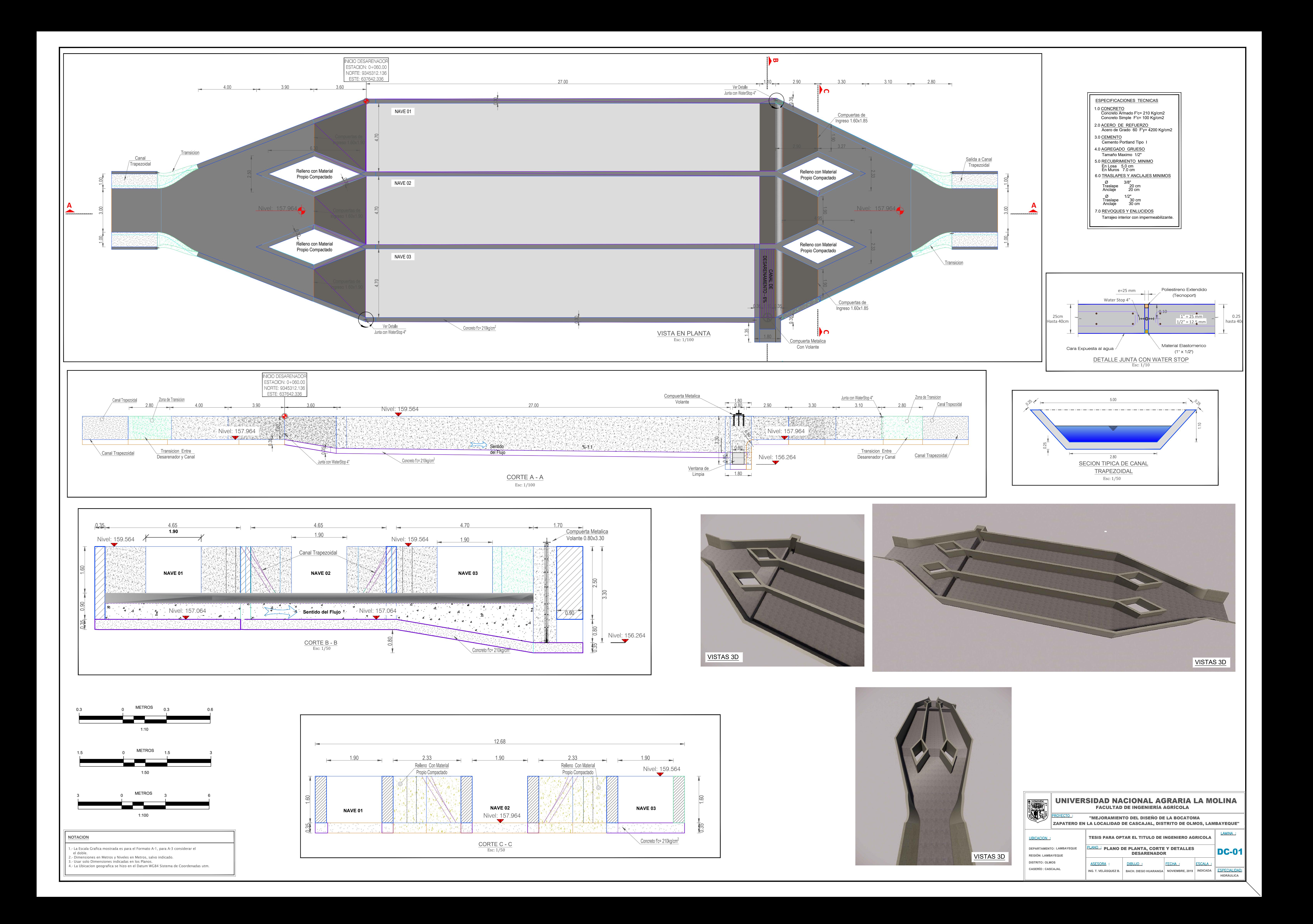